Print Services Facility for OS/390

# User's Guide

*Version 3, Release 1.0*

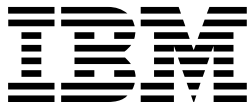

Print Services Facility for OS/390

# User's Guide

*Version 3, Release 1.0*

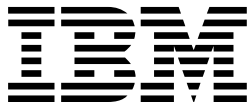

#### **Note**

Before using this information and the product it supports, be sure to read the general information in "Notices" on page xiii.

#### **First Edition (January 1999)**

| This edition applies to Version 3 Release 1 Modification Level 0 of the IBM Print Services Facility for OS/390 licensed program | (5655-B17) and to all subsequent releases and modifications until otherwise indicated in new editions or Technical Newsletters. Be sure to use the correct edition for the level of the product.

Order publications through your IBM representative or the IBM branch office serving your locality. Publications are not stocked at the address given below.

The IBM Printing Systems Company welcomes your comments. A form for reader's comments is provided at the back of this publication. If the form has been removed, you may send your comments to the following address:

INFORMATION DEVELOPMENT THE IBM PRINTING SYSTEMS COMPANY DEPARTMENT H7FE, BUILDING 003G PO BOX 1900 BOULDER, COLORADO 80301-9191

If you prefer to send comments electronically, use one of the following methods:

- Internet: printpub@us.ibm.com
	- Fax: 1-800-524-1519 or 1-303-924-6873

#### **Internet**

Visit our home page at http://www.printers.ibm.com

When you send information to IBM, you grant IBM a nonexclusive right to use or distribute the information in any way it believes appropriate without incurring any obligation to you.

#### **Copyright International Business Machines Corporation 1983 1999. All rights reserved.**

Note to U.S. Government Users — Documentation related to restricted rights — Use, duplication or disclosure is subject to restrictions set forth in GSA ADP Schedule Contract with IBM Corp.

# **Contents**

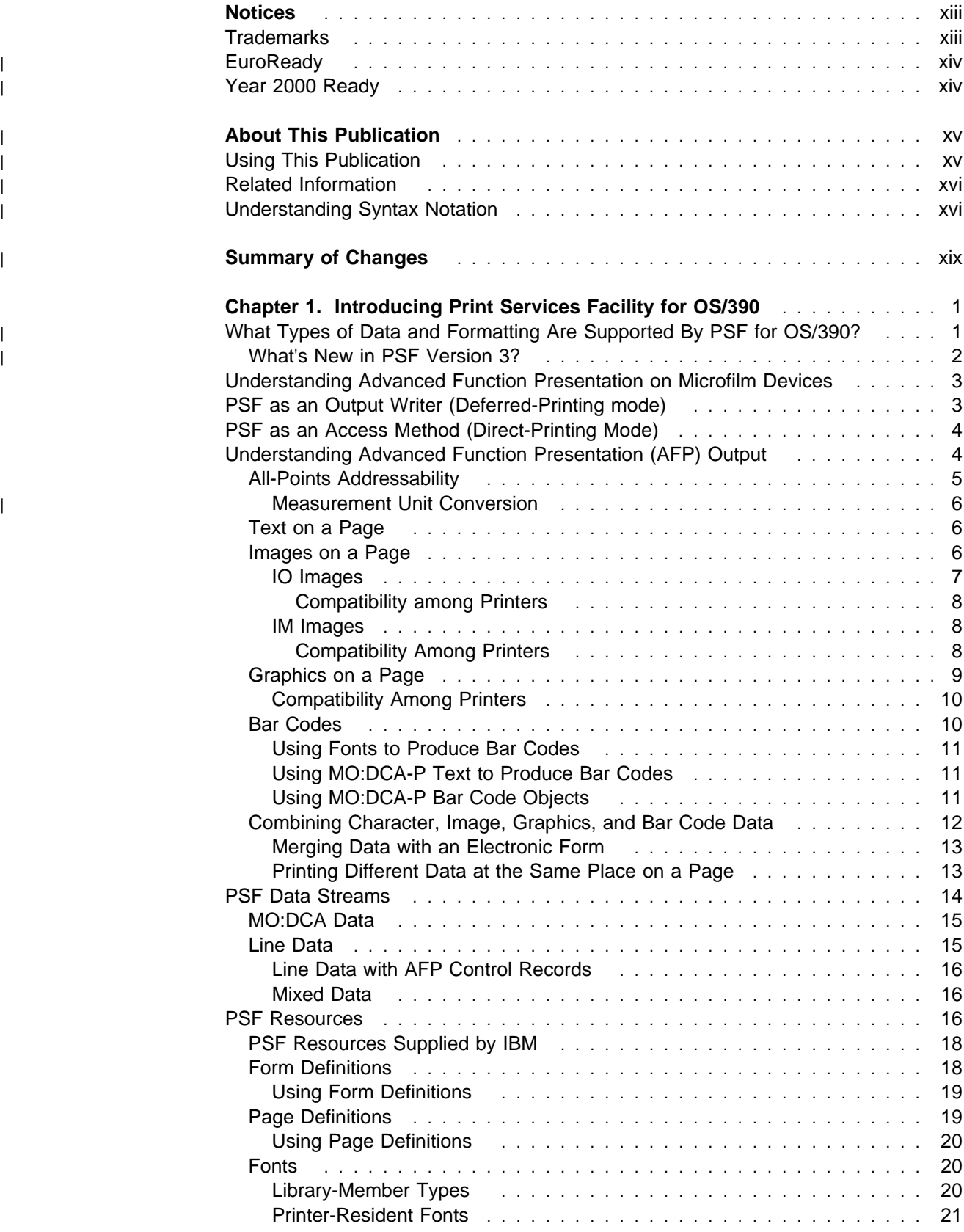

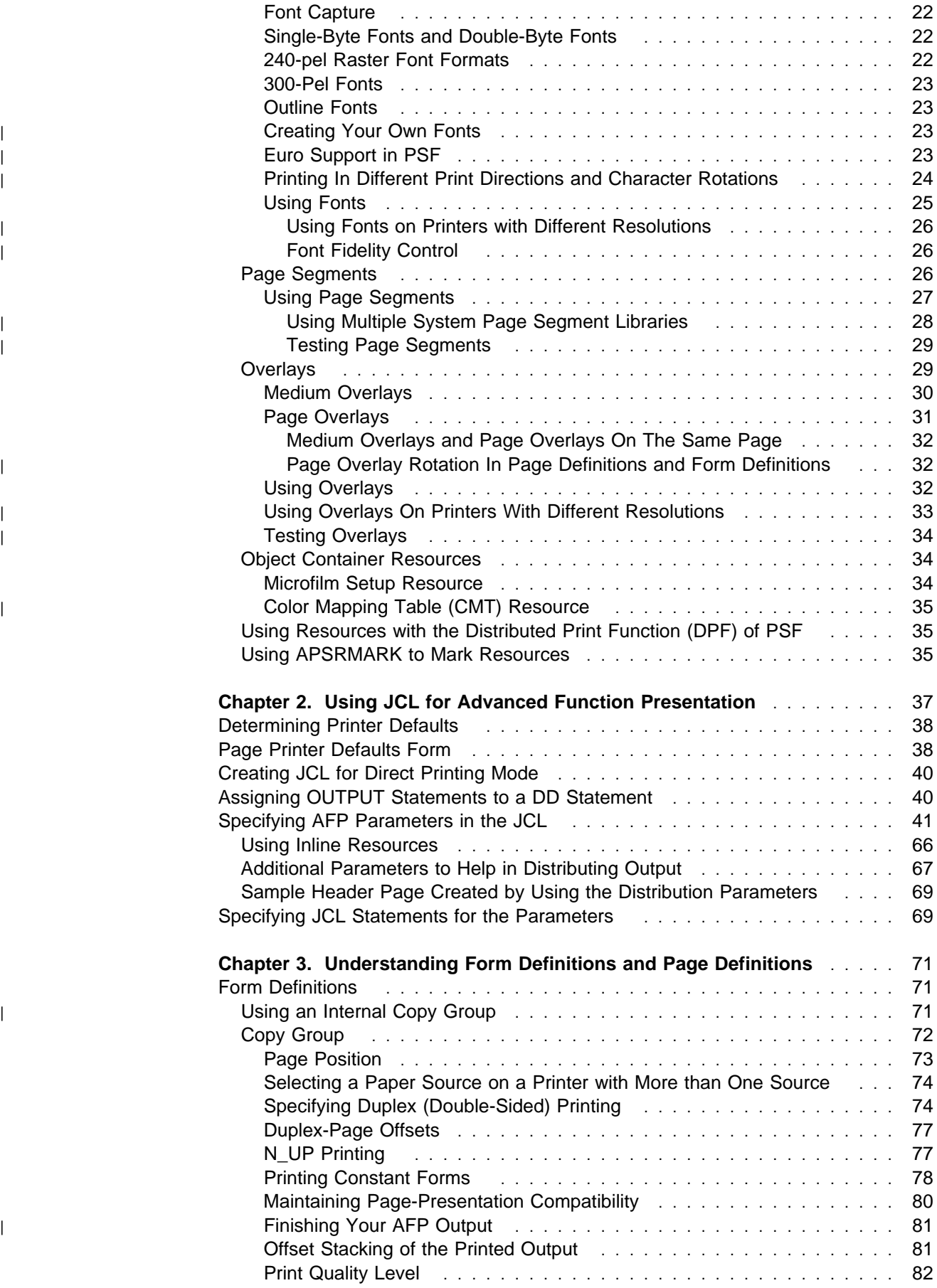

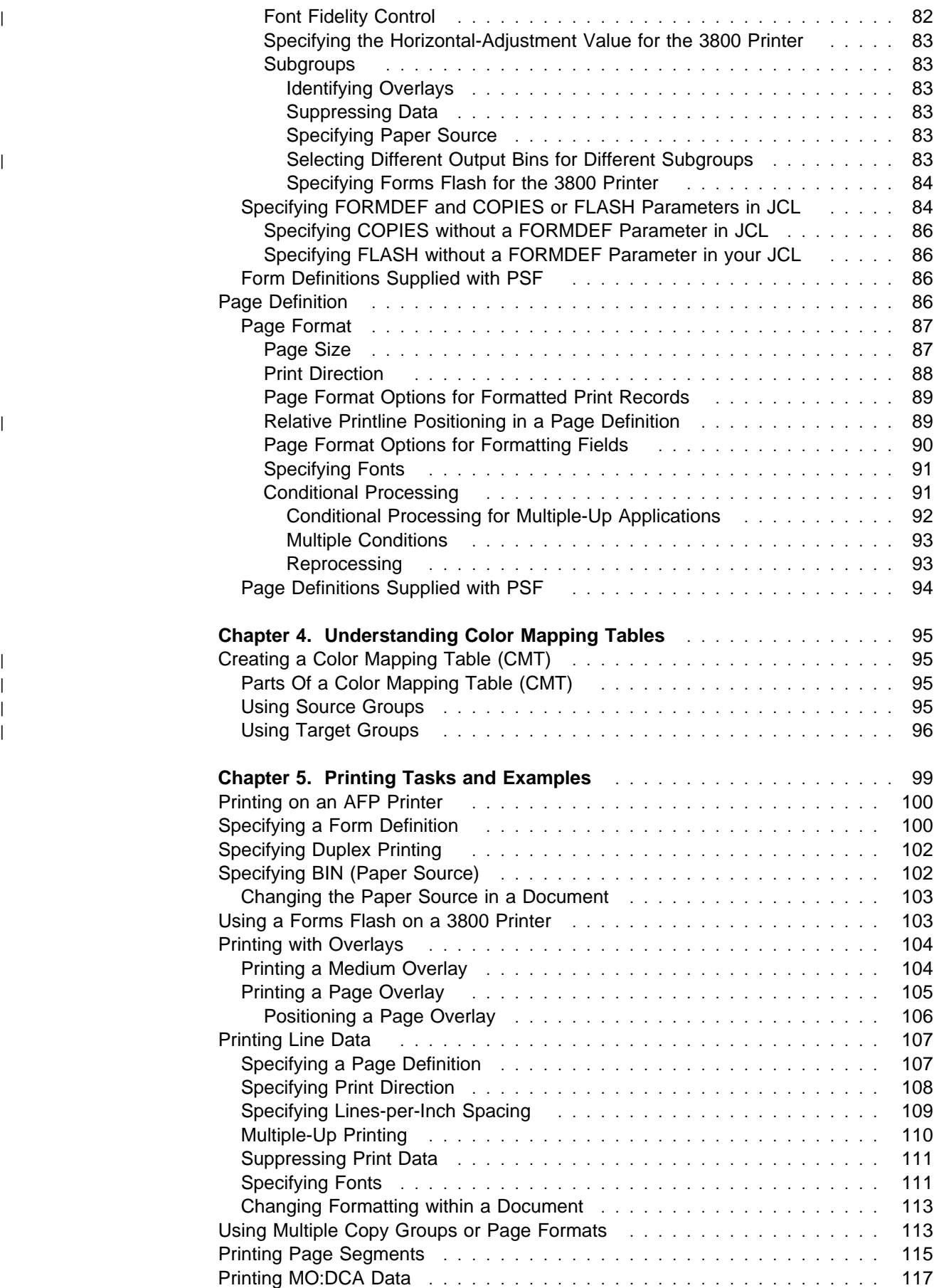

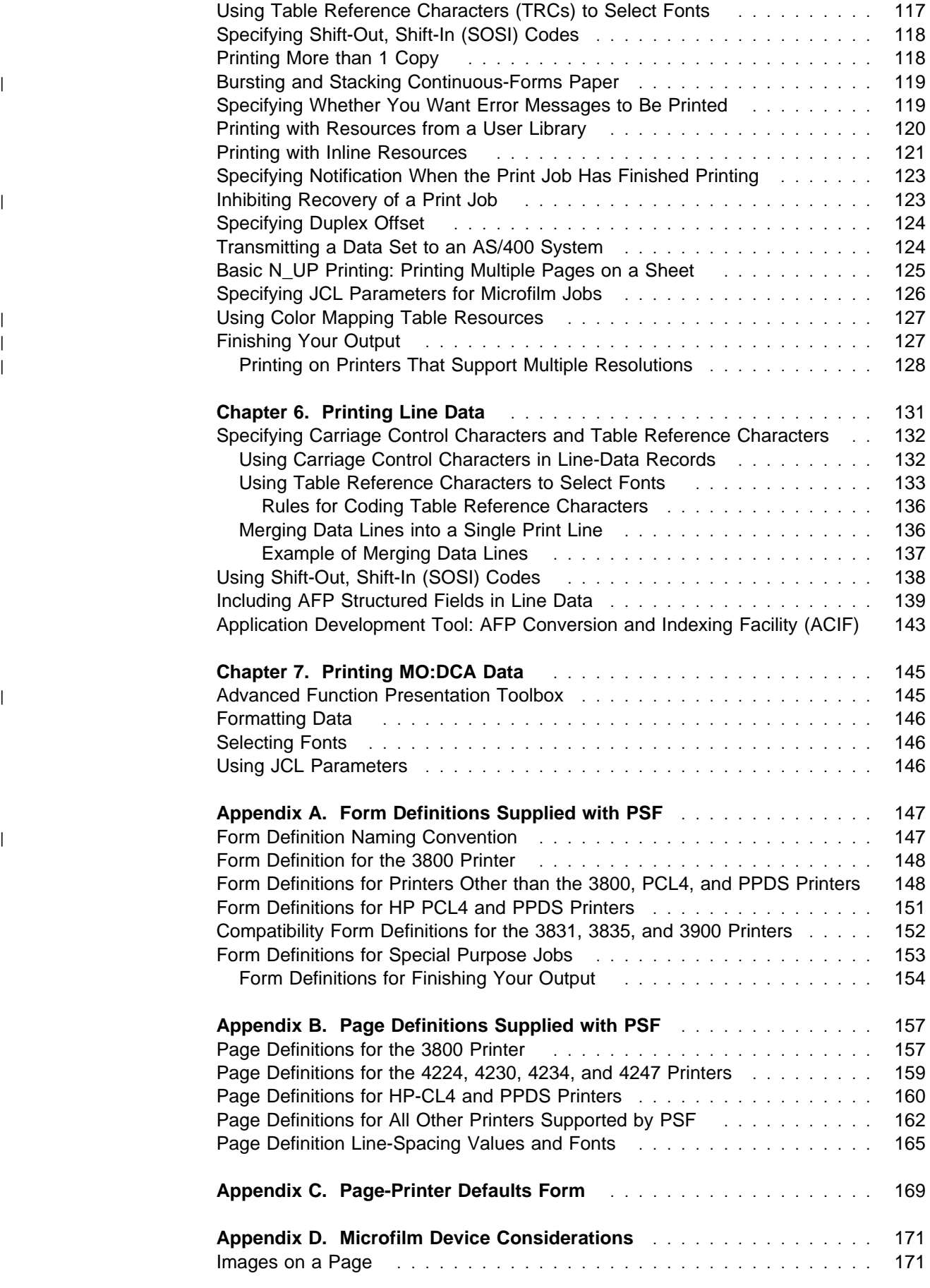

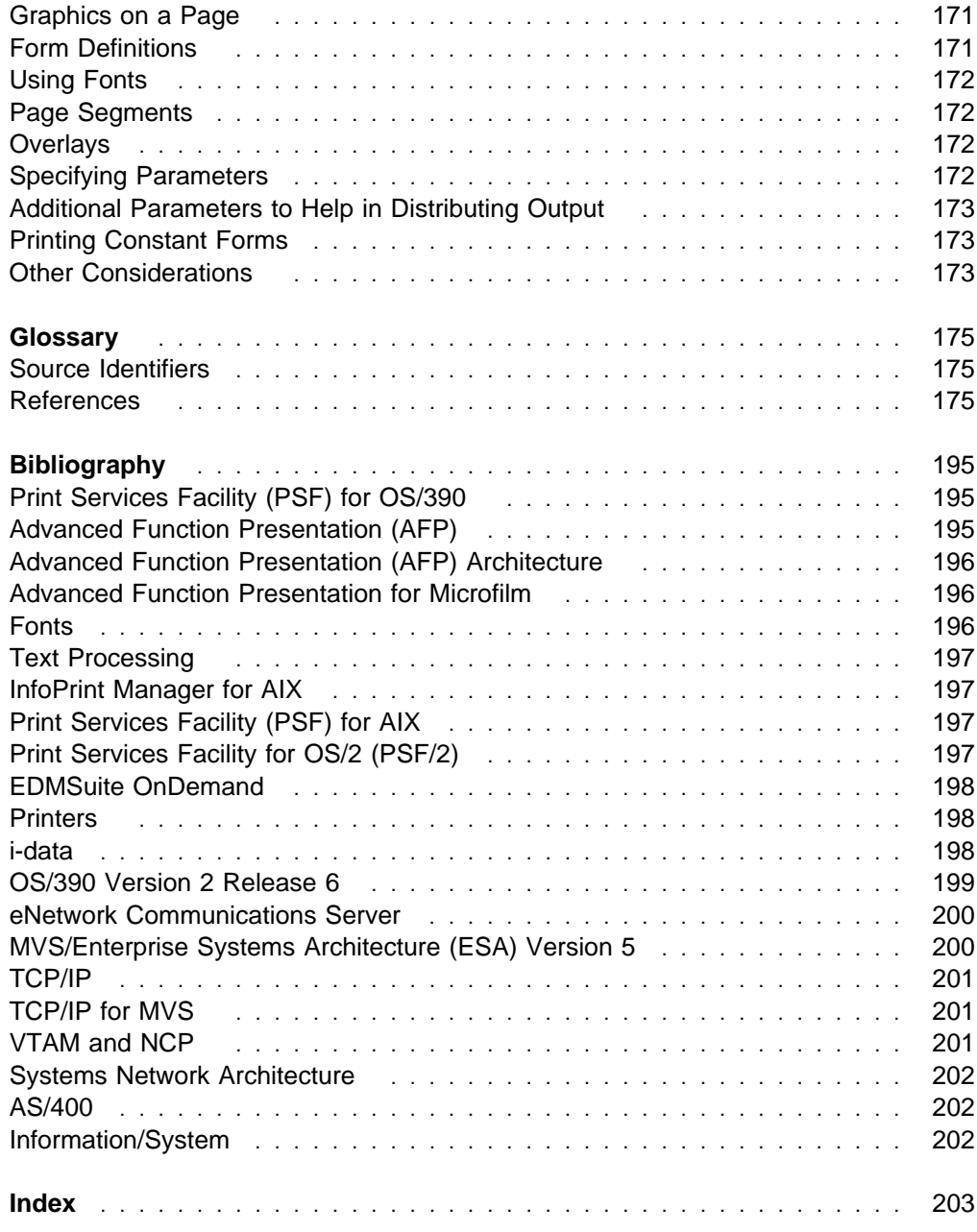

# **Figures**

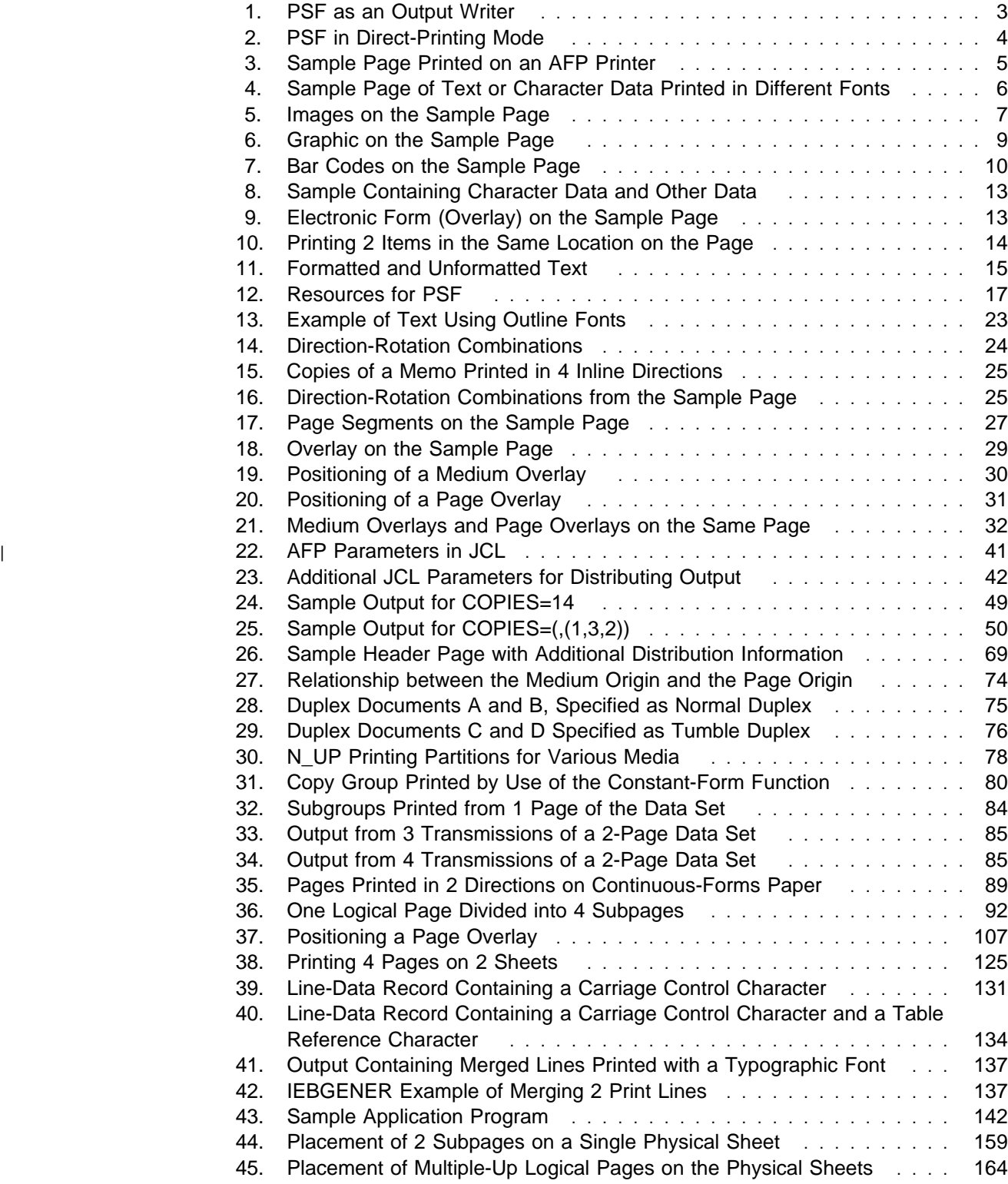

# **Tables**

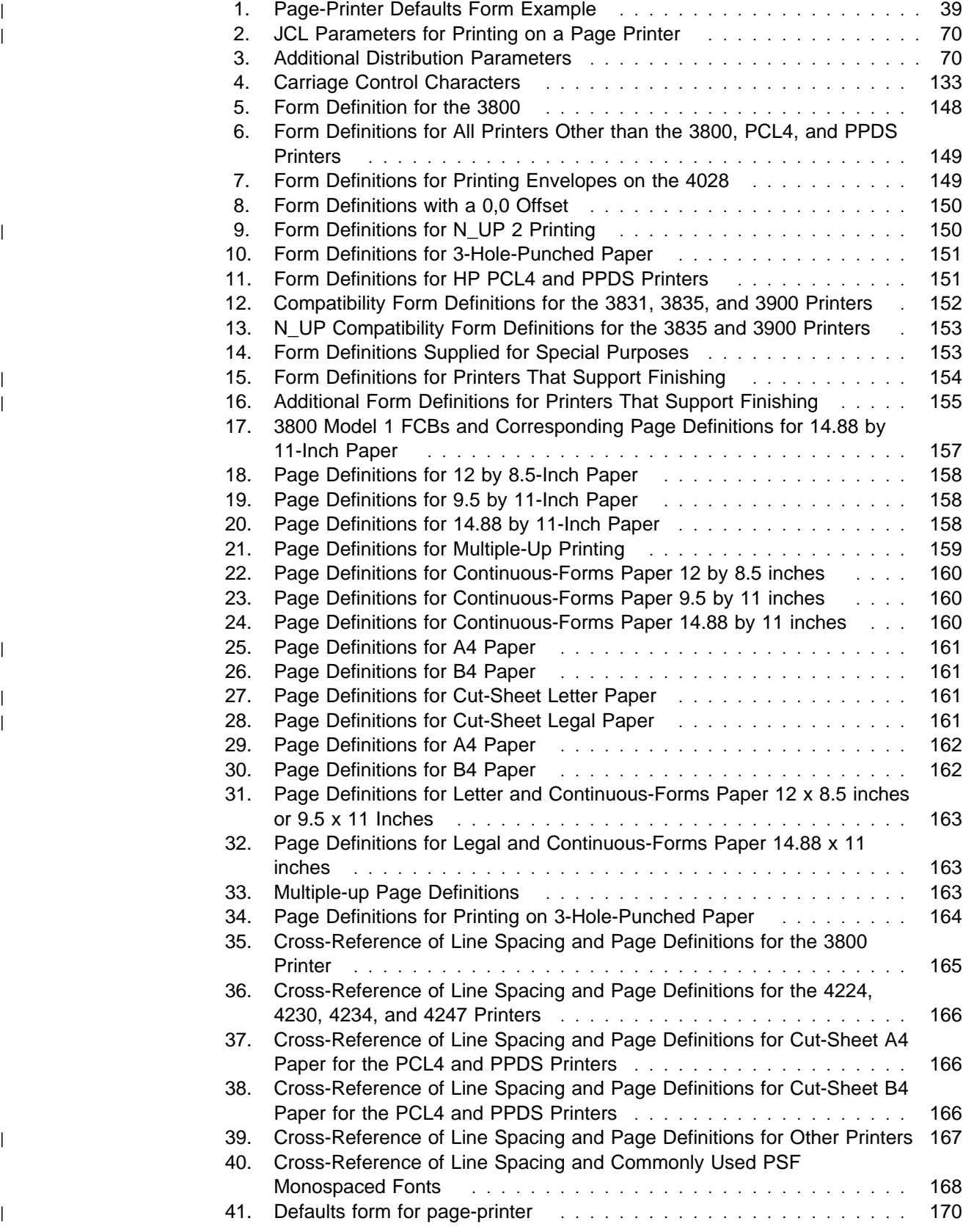

# **Notices**

References in this publication to products or services of IBM do not suggest or imply that IBM will make them available in all countries where IBM does business or that only products or services of IBM may be used. Noninfringing equivalents may be substituted, but the user must verify that such substitutes, unless expressly designated by IBM, work correctly. No license, expressed or implied, to patents or copyrights of IBM is granted by furnishing this document. You can send license inquiries, in writing, to the IBM Director of Licensing, IBM Corporation, North Castle Drive, Armonk, NY 10504-1785, USA.

## **Trademarks**

This publication uses the following terms, which are either trademarks or registered trademarks of the IBM Corporation:

Advanced Common Control Unit Advanced Function Presentation **AFCCU**  AFP AIX AIX/6000 Application System/400 AS/400 AT Bar Code Object Content Architecture BCOCA BookManager **BookMaster DisplayWrite**  Enterprise Systems **ESCON®**  Extended Services GDDM **IBM® InfoColor InfoPrint®** Intelligent Printer Data Stream IPDS MO:DCA MVS/ESA MVS/SP Operating System/2 Operating System/400 OS/2<sup>®</sup> OS/390 OS/400 Personal System/2 Print Services Facility **PrintManager** 

**PSF** PSF for AIX PSF/2 RACF S/390<sup>®</sup> SP System/370 System/390<sup>®</sup> S/370 VM VM VSE VTAM

The following trademarks are licensed to other companies as indicated

- | PostScript is a trademark of Adobe Systems Incorporated.
- | Windows is a trademark of Microsoft Corporation.

#### <sup>|</sup> **EuroReady**

PSF is capable of processing data containing the euro sign. Font character sets and code pages that contain and map the euro sign consistently with the application must be present either in a host library or in the printer. AFP fonts that support the euro sign are included in the AFP Font Collection, program product | 5648–B33.

#### <sup>|</sup> **Year 2000 Ready**

| PSF 3.1.0 for OS/390 has no date dependencies and is, therefore, Year 2000 | ready. When used in accordance with its associated documentation, PSF is capable of correctly processing, providing, and receiving date data within and between the twentieth and twenty-first centuries, provided all other products used with PSF (including software, hardware, and firmware) properly exchange accurate | date data with it.

# <sup>|</sup> **About This Publication**

| This publication provides information about using the Print Services Facility | (licensed program number 5655-B17); hereafter referred to as PSF.

| This publication is written with the assumption that you have experience with application programming and with Advanced Function Presentation (AFP) printers. | In this publication, the word *printing* refers to presentation on paper, foils, labels, or | microfilm.

#### <sup>|</sup> **Using This Publication**

| The information in this publication is directed to the application programmer and | OS/390 job submitter who print on AFP printers, using AFP resources such as form | definitions, page definitions, fonts, color maps, and so on.

> | You can use this publication both as a guide and as a reference to help you learn about the following:

- | Chapter 1, "Introducing Print Services Facility for OS/390" on page 1 summarizes PSF and describes Advanced Function Presentation (AFP) data on microfilm devices, deferred-printing mode, direct-printing mode, AFP output, PSF data streams, and PSF resources. Key PSF concepts are defined in this section.
- Chapter 2, "Using JCL for Advanced Function Presentation" on page 37 summarizes JCL commands and syntax rules to use when printing a job with PSF.
- | Chapter 3, "Understanding Form Definitions and Page Definitions" on page 71 describes form definitions and page definitions.
- | Chapter 5, "Printing Tasks and Examples" on page 99 presents detailed examples of PSF tasks that enable you to print data sets.
- | Chapter 6, "Printing Line Data" on page 131 summarizes how to print line-data records in a PSF format and how to code Mixed Object Document Content Architecture for Presentation (MO:DCA-P) structured fields.
- | Chapter 7, "Printing MO:DCA Data" on page 145 describes how to print MO:DCA data.
- | Appendix A, "Form Definitions Supplied with PSF" on page 147 describes form definitions supported and supplied with PSF.
- | Appendix B, "Page Definitions Supplied with PSF" on page 157 describes page definitions supported and supplied with PSF.
- | Appendix C, "Page-Printer Defaults Form" on page 169 provides a page-printer defaults form for your use.
- | Appendix D, "Microfilm Device Considerations" on page 171 describes how | you can use the same data set to print jobs on either paper output or microfilm.
- Chapter 4, "Understanding Color Mapping Tables" on page 95 specifies | references to use when using color mapping tables for printers that support | them.

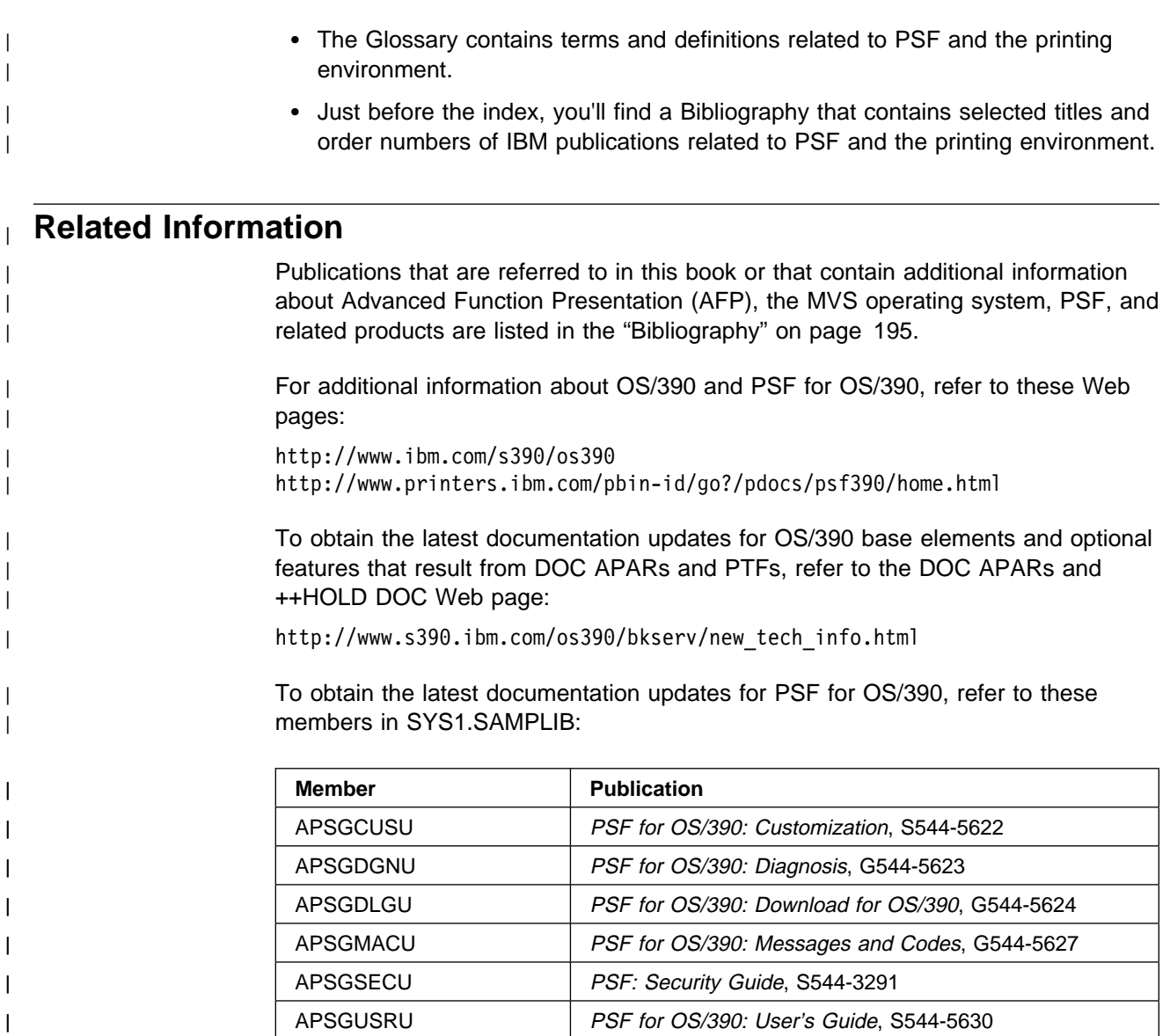

# <sup>|</sup> **Understanding Syntax Notation**

| The following rules apply to coding illustrations throughout this publication:

- | Bold highlighting identifies commands, keywords, files, directories, and other items whose names are predefined by the system, or items that must be | entered as is, such as **DUPLEX** and **BLOCK**.
- Variable data is printed in italics. Enter specific data to replace the characters | in italics; for example, for PRTnnnn you could enter PRT0002. Italics also identify the names of publications.
- | Monospacing identifies examples of specific data values, examples of text | similar to what you might see displayed, examples of portions of program code similar to what you might write as a programmer, messages from the system, | or information you should actually type.
	- | Do not enter the following symbols as part of a parameter or option:

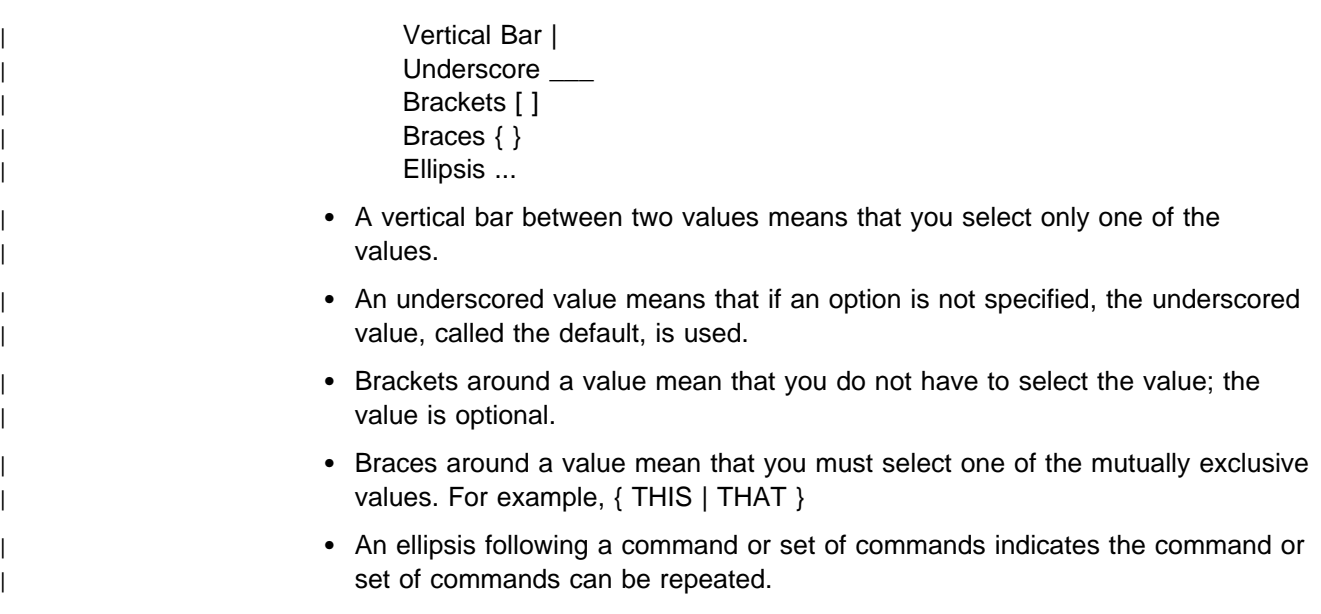

# <sup>|</sup> **Summary of Changes**

| This publication contains additions and changes to information previously presented | in PSF/MVS: Application Programming Guide, S544-3673-03, which supports | PSF/MVS Version 2 Release 2.0. The technical additions and changes are marked with a revision bar to the left of the changes..

- | PSF supports the finishing function, which, for example, allows you to request that your output be saddle stitched, or allows you to request that the output be stapled and specify where the staples are to be placed (see "Finishing Your Output" on page 127 and PPFA APAR PQ17083).
- | PSF supports the following JCL parameters. See "Specifying AFP Parameters | in the JCL" on page 41 for information about:
	- | **DUPLEX**
	- | **INTRAY**
	- | **OFFESTXB**
- | **OFFSETYB**
- | **OFFSETXF**
- | **OFFSETYF**
- | **OVERLAYB**
	- | **OVERLAYF**
	- | **PRTERROR**
- | PSF allows you to specify relative positioning for records, fields, and objects. | See "Relative Printline Positioning in a Page Definition" on page 89.
	- | PSF supports the Include Object (IOB) structured field to include IOCA, GOCA, | or BCOCA objects or page segments in print data, and to change the size, orientation, and color of the object when printed. See OGL APAR PQ07878, DCF APARs PN68001, PN69020, and PN88274. The IOB structured field may be included in MO:DCA print data or in line data. See "Including AFP Structured Fields in Line Data" on page 139.
	- | PSF can produce bar code object data from specifications in page definitions. See "Using MO:DCA-P Bar Code Objects" on page 11.
	- | PSF supports the JCL parameter **COLORMAP**, specifying the member name of the object container for the color mapping table resource (see "Color Mapping Table (CMT) Resource" on page 35, COLORMAP in "Specifying AFP Parameters in the JCL" on page 41, and Chapter 4, "Understanding Color Mapping Tables" on page 95).
	- | PSF supports **PRMODE=SOSI3**, in addition to PRMODE=SOSI1 and PRMODE=SOSI2. See PRMODE in "Specifying AFP Parameters in the JCL" on page 41.
- PSF supports the keyword FORMLEN, allowing paper length to be specified in | inches or in centimeters. See FORMLEN in "Specifying AFP Parameters in the | JCL" on page 41.
- | PSF supports the keyword **RESFMT**, which specifies the resolution at which the output was formatted. See RESFMT in "Specifying AFP Parameters in the JCL" on page 41.
	- PSF supports MO:DCA resources (IOCA, BCOCA, and GOCA) in the page segment library. See "PSF Resources Supplied by IBM" on page 18 and "Page Segments" on page 26.
	- PSF supports the testing of overlays and page segments. (See "Testing Overlays" on page 34).
	- When a print job consists of multiple steps that alternate between | PRMODE=SOSI1, PRMODE=SOSI2, and PRMODE=SOSI3, JES2 and JES3 reorder the steps so that identical PRMODE values are grouped together. See "Using Shift-Out, Shift-In (SOSI) Codes" on page 138.
	- | If you specify the JCL parameter, **COMSETUP**, you must specify | COMSETUP=DUMMY in the JCL or you must ensure that the name of the inline microfilm setup resource matches the COMSETUP name specified in the JCL. See "Microfilm Setup Resource" on page 34 and "Using Inline Resources" on page 66.
	- You can use color mapping tables for printers that support them to change existing colors and to add new colors. See Chapter 4, "Understanding Color Mapping Tables" on page 95.
	- | PSF supports the font fidelity form definition control. See "Form Definitions" on page 18.
	- PSF supports multiple system font libraries for Switchable and Auto mode printers. See "Using Fonts" on page 25.
	- PSF supports multiple system page segment libraries. See "Using Page Segments" on page 27.
	- PSF supports multiple system overlay libraries. See "Using Overlays" on page 32.

# **Chapter 1. Introducing Print Services Facility for OS/390**

PSF is an IBM licensed program that provides a link between application programs and presentation devices such as page printers or microfilm printers.

A page printer can print at any addressable point on a page. This all-points-addressable (APA) printing enables you to mix a variety of type sizes and styles, as well as images and electronic forms, on a single page. Page printers differ from line printers in that a page printer receives an entire page of data before printing any data, whereas a line printer receives 1 line of data at a time, and prints each line as it is received. PSF, however, can process line data so that page printers can print it; therefore, a job prepared for printing on a line printer can be printed on a page printer with little or no change to the application. You can enhance the printing of line data by using electronic forms (overlays), typographic fonts, and other advanced-printing functions.

PSF for OS/390 is a new version of PSF/MVS (replacing PSF/MVS V2.2) and is called PSF throughout this publication. PSF provides host programming support under the OS/390 or MVS operating system for Advanced Function Printers (AFP) printers.

#### <sup>|</sup> **What Types of Data and Formatting Are Supported By PSF for** <sup>|</sup> **OS/390?**

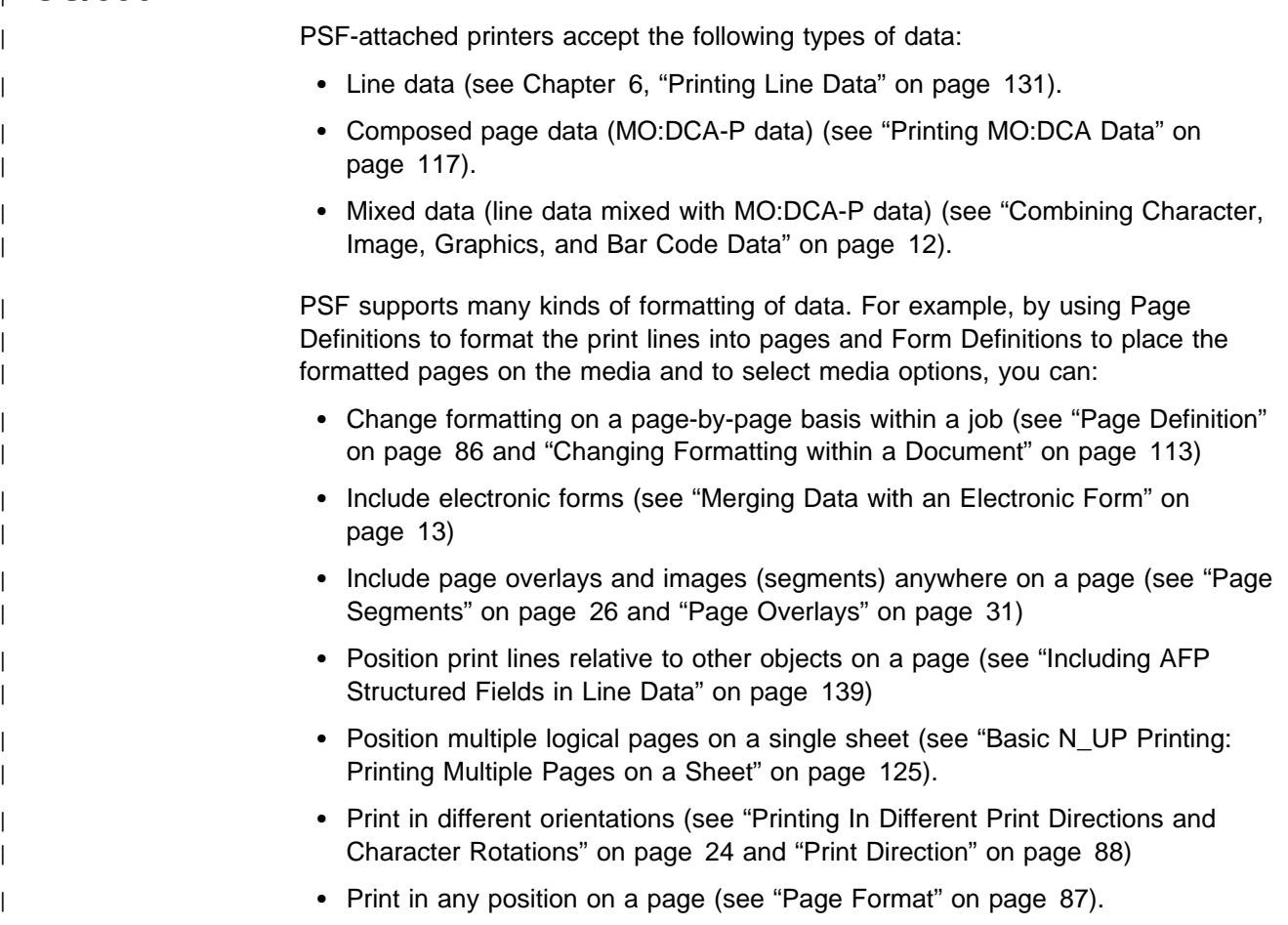

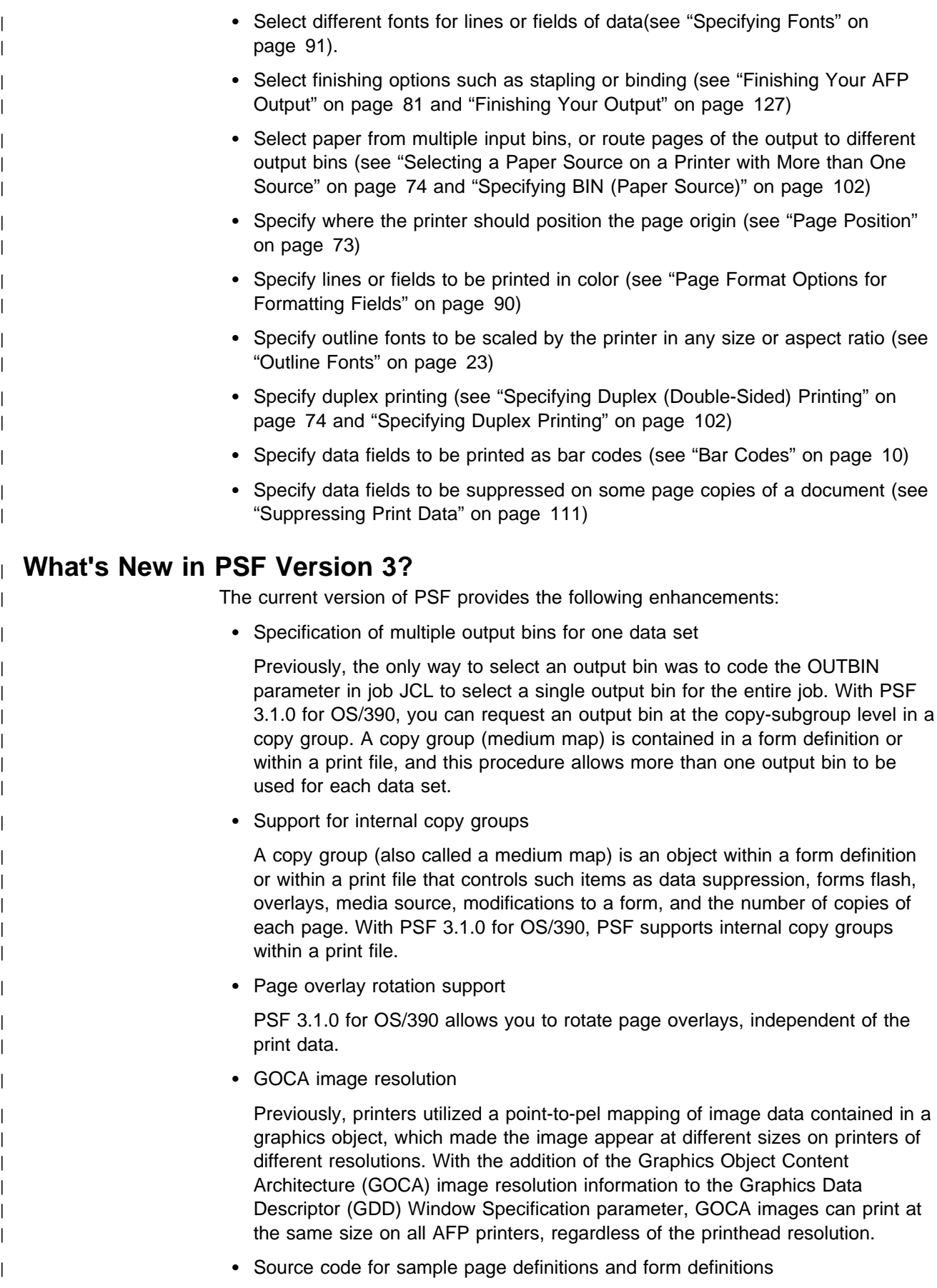

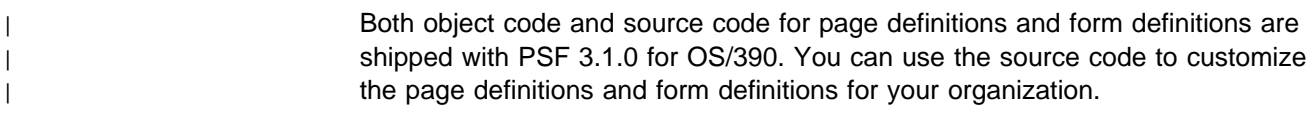

## **Understanding Advanced Function Presentation on Microfilm Devices**

PSF supports sending Advanced Function Presentation data to microfilm <sup>1</sup> devices. You can use the same data set for printing jobs on paper or microfilm by specifying a parameter in your Job Control Language (JCL). For information on the JCL keywords, see "Specifying JCL Parameters for Microfilm Jobs" on page 126. One physical AFP file can have multiple output destinations. Job Entry Subsystem (JES) does not purge the spool file until all outputs are satisfied. Because of this, separate OUTPUT statements can be designated, for instance, 1 for paper and 1 for microfilm, for the same print job on the JES spool. Your system programmer will provide the system setup.

**Note:** You cannot send AFP jobs to a microfilm device attached through the Distributed Print Function (DPF) of PSF. A microfilm device cannot be driven in direct-printing mode.

## **PSF as an Output Writer (Deferred-Printing mode)**

In deferred-printing mode, PSF is the output writer that processes the spooled output from JES and sends a data stream to a page printer. All the printers supported by PSF can print in deferred mode, and PSF can process data for 1 or more page printers at a time.

In deferred-printing mode, you are not using PSF directly. Rather, JES sets up, starts, and controls each output writer and its system output devices. Output from an application program is spooled to the Job Entry Subsystem (JES), and printing is deferred until JES schedules PSF to print the spooled output data set. The components involved in generating formatted output on a system output printer are shown in Figure 1.

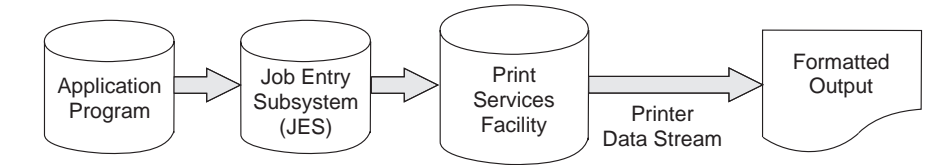

Figure 1. PSF as an Output Writer

Using information from JCL parameters and from the formatting specifications, PSF processes the print data set to generate the data stream from which the printer produces formatted output. For information about using JCL parameters to control the output, see Chapter 2, Using JCL for Advanced Function Presentation.

<sup>1</sup> Microfilm can mean either microfiche or 16mm film.

## **PSF as an Access Method (Direct-Printing Mode)**

In direct-printing mode, PSF acts as an access method for the printer. PSF devotes the printer exclusively to the job, and the output is printed immediately. The components involved in direct-printing mode are shown in Figure 2.

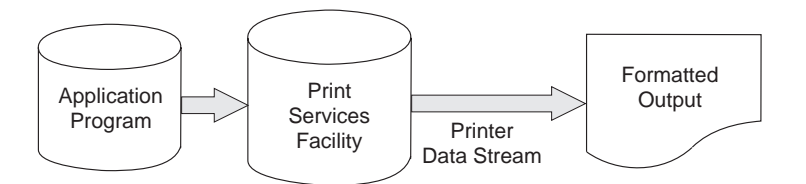

Figure 2. PSF in Direct-Printing Mode

Only channel-attached printers can print in direct-printing mode. (Microfilm devices cannot be attached in direct-printing mode.)

PSF uses JCL parameters for direct-printing mode, but these parameters are different from those used in deferred-printing mode. Direct-printing mode does not support the following deferred functions:

- User libraries
- System-assisted restart
- PSF repositioning
- Data-set checkpointing
- Multiple data-set processing
- JES operator commands to control the printer
- Job header and trailer pages
- Data-set header pages
- Carrier-strip marking
- Mandatory page labeling
- System Management Facilities (SMF) type 6 processing
- Notification of print completion
- Restartable abends
- Redirection of message data sets

For more information about direct-printing mode, refer to PSF for OS/390: Customization.

# **Understanding Advanced Function Presentation (AFP) Output**

AFP output can contain text data, image data, graphics, bar codes, or a | combination of these data types on a single page. The output can then be finished if the printer supports finishing; for example, output can be stapled in the top left corner.

Figure 3 on page 5 shows a page printed on an AFP printer by using PSF. This page shows examples of the kinds of data described in the following sections.

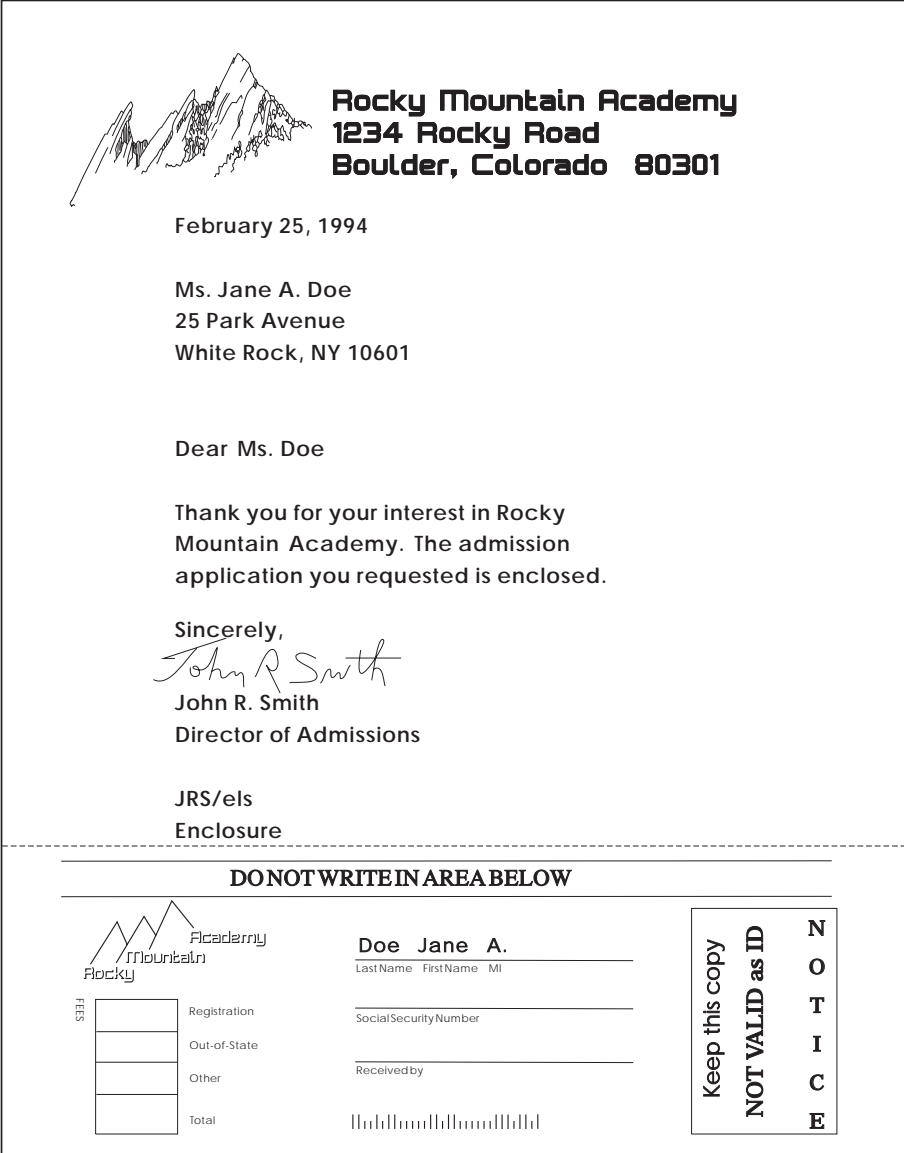

Figure 3. Sample Page Printed on an AFP Printer

## **All-Points Addressability**

AFP printers can address all the picture elements (pels) on a page. The pel density is a major factor in determining the quality of a particular printer's output. The page printers supported by PSF have a variety of pel densities. To learn about the pel density <sup>2</sup> of your printer, refer to Advanced Function Presentation: Printer Information.

PSF sends the printer the address of a pel, along with the data to be placed there. All-points addressability enables you to send data to the page printer in any sequence and to position it anywhere on the printable area of the page.

<sup>2</sup> Pel density is also called print-head resolution, or resolution.

For some print jobs, PSF must select addresses from formatting specifications. For others, addresses are already contained in the print jobs when PSF receives them.

#### <sup>|</sup> **Measurement Unit Conversion**

| PSF accepts text, images, graphics, and bar code objects with values in the range of 1 through 32 767 for a 10 inch unit base. Some printers support only 2400 units for every 10 inches and some support 14 400 units for every 10 inches. When the input values are not supported by the printer, PSF converts the input units for unit base values to values supported by the printer. This conversion can affect processing performance. Other printers support the full range of units for unit base values. For those printers, PSF does not convert the input units.

#### **Text on a Page**

AFP output can contain text data. Text is character data in the form of letters, numbers, punctuation marks, special characters, and ligatures. Character data is printed by use of fonts. A font is a collection of graphic characters sharing a single type family, type style, type weight, and type size. You can use several different fonts on a page. Two basic font technologies, raster and outline, are used to print text; they are described on page "Fonts" on page 20. For more information about AFP fonts, refer to IBM AFP Fonts: Font Summary.

Figure 4 shows the different fonts used on the sample page.

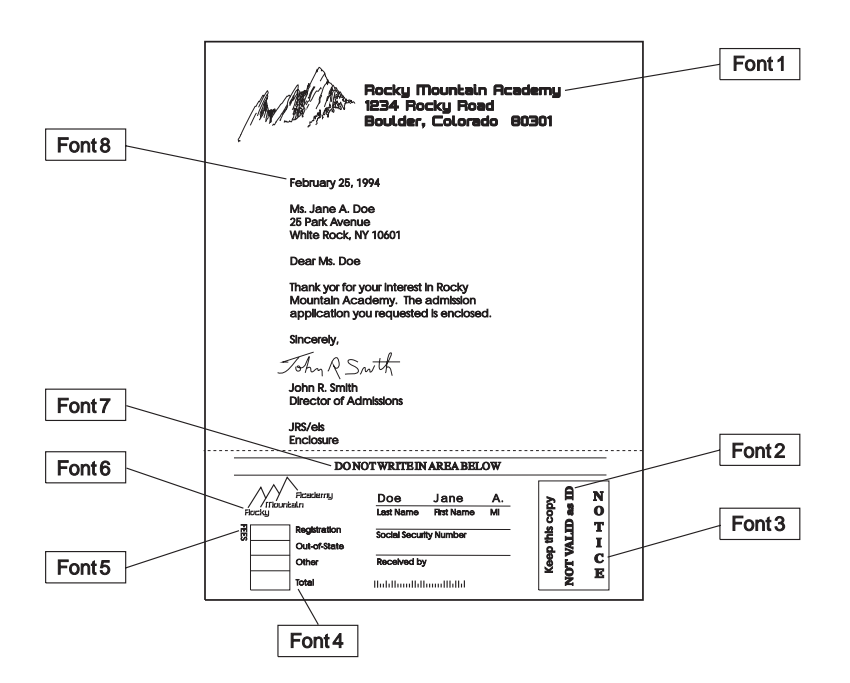

Figure 4. Sample Page of Text or Character Data Printed in Different Fonts

#### **Images on a Page**

AFP output can contain *image* data, which is a series of picture elements (pels) arranged in rows and columns. Another name for an image is a *raster pattern*.

Image data is created either by a scanning device or by a program, and is stored in a set of MO:DCA-P structured fields called an *image data object*. The image data can be included in a print data set, in an overlay resource, or in a page segment

resource. PSF accesses resources and sends them to the printer with the print data set. For more information, see "PSF Resources" on page 16.

Figure 5 shows the images printed on the sample page.

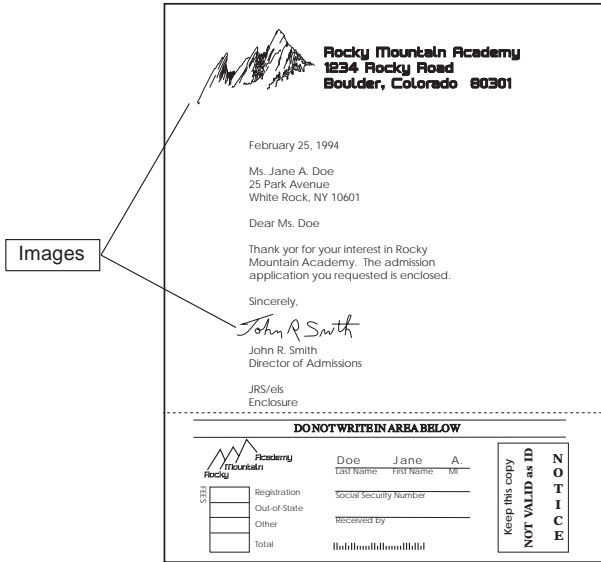

Figure 5. Images on the Sample Page

PSF supports image data objects stored in 2 different formats:

- IO image, which is also called an IOCA image, where IOCA stands for Image Object Content Architecture
- IM image, which is also called a basic image

For more information about coding IO and IM image data objects and the options that you can specify, refer to Mixed Object Document Content Architecture Reference or to Image Object Content Architecture Reference .

**Note:** When using images on a microfilm device, see Appendix D, Microfilm Device Considerations.

#### **IO Images**

An IO image data object specifies the content of a raster image and its placement on a page. The IO image format offers more function than the IM image format. The IO image format offers several options:

- An IO image can be placed in any position on the page.
- An IO image can be stored and transmitted to the printer in compressed form, saving storage and transmission time.
- An IO image can be resolution-independent, so that an image created with 1 resolution (that is, pel density) can be printed at the same size on a printer with a different resolution.
- An IO image can be scaled to any size (that is, enlarged or reduced) by the printer.
- An IO image can be rotated by the printer.
- An IO image can be clipped so that only part of it is printed.

PSF provides a MO:DCA-P document called IOCAMMR. IOCAMMR contains a compressed IOCA image compressed by use of the IBM MMR compression algorithm. You can print this image on any IPDS printer that supports IOCA. You can use this document as a test file or print it in hexadecimal to assist an image application developer in understanding the structure of a MO:DCA-P document that contains an IOCA image object. If an image has been compressed by use of the CCITT Group4 compression algorithm, you would code it similarly.

**Compatibility among Printers:** Most of the newer printers support IO image data objects. To determine whether your printer does so, refer to Advanced Function Presentation: Printer Information.

Ordinarily, IO image data objects print only on printers that support IO image data objects. With PSF, however, you can print some IO image data objects even on a printer that supports only IM image data objects. The following restrictions apply:

- The resolution of the IO image must be the same as that of the printer.
- The IO image data must be stored in uncompressed format.
- The IO image data object must contain only 1 segment.
- The IO image data object must specify 1 of the following mapping options (these mapping options do not require scaling or correction of resolution):
	- Image point to pel
	- Image point to pel with double-dot
	- Scale-to-fit, with the input image space the same as that of the output space

When printed on a printer that supports IO image data objects, an IO image can be resolution-independent. That is, the printer prints the image at the same size, even if the resolution of the image is different from the resolution of the printer. Because of differences in the scaling algorithms used by various printers, however, exact fidelity of the image is not guaranteed. To be resolution-independent, an IO image data object must specify an option that causes the printer to correct the resolution. To learn about the mapping options that cause the resolution to be corrected, refer to Advanced Function Presentation: Printer Information.

#### **IM Images**

An IM image data object specifies the content of a raster image and its placement on a page. IM images offer several options:

- An IM image can be placed in any position on the page.
- An IM image can be enlarged to twice its size. This is the double-dot function.

**Compatibility Among Printers:** All the printers supported by PSF support IM image data objects. However, an IM image may or may not print at the same size on a printer with a different resolution; it depends on whether the printer supports IO image data objects, as follows:

- If the printer does not support IO image data objects, IM images created with 1 resolution will shrink or expand.
- If the printer does support IO image data objects, PSF transforms the IM image data object into an IO image data object, taking advantage of the resolution independence available with IO image data objects. Thus, the IM image will

print at the correct size. Because of differences in the scaling algorithms used by various printers, however, exact fidelity of the image is not guaranteed.

#### **Graphics on a Page**

AFP output can contain *graphics* data, which is also called vector representation or vector-graphics data. Graphics data contains commands to draw lines, arcs, and circles and can be used to represent something as complex as a three-dimensional engineering drawing.

Graphics data is created by a program and stored in a set of MO:DCA structured fields called a *graphics data object*.<sup>3</sup> A graphics data object can be included in a print data set, in an overlay resource, or in a page segment resource. PSF accesses resources and sends them to the printer with the print data set. For more information, see "PSF Resources" on page 16. For information on the data format for AFP graphics objects, refer to Graphics Object Content Architecture Reference.

Figure 6 shows the graphics data printed on the sample page. As the figure shows, a graphics data object can contain character data as well as graphics data. However, all fonts used must be active in the print data set or overlay that includes the graphics data object.

A graphics object also can contain image data. Whenever image data is included in | a graphics object, you should code the Image Resolution field in the Graphics Data | Descriptor (GDD) to provide image resolution information to the printer, which | allows the printer to print the image at the correct size.

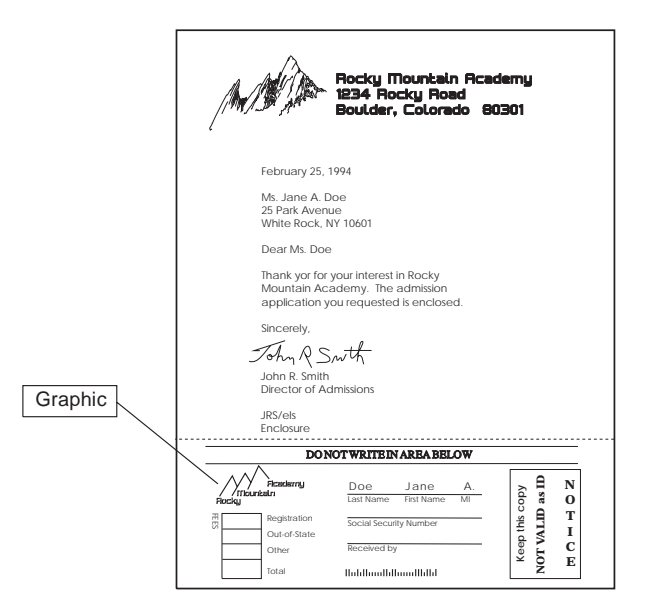

Figure 6. Graphic on the Sample Page

**Note:** When using graphics on a microfilm device, see Appendix D, Microfilm Device Considerations.

Graphics data objects offer several options:

<sup>3</sup> A graphics data object is also called a GOCA object, where GOCA stands for Graphics Object Content Architecture.

- The graphics data can be placed in any position on the page.
- Graphics data can be scaled to any size; that is, enlarged or reduced, by the printer.
- Graphics data can be rotated by the printer.
- Graphics data can be clipped so that only part of the graphic is printed.
- A graphics data object can include MO:DCA text data, or image.

For more information about how to code graphics data objects and what options can be specified, refer to Mixed Object Document Content Architecture Reference.

#### **Compatibility Among Printers**

Most of the newer printers support graphics data objects. To determine whether your printer does so, refer to Advanced Function Presentation: Printer Information.

Because graphics data is stored in vector representation, graphics data is always resolution-independent. That is, graphics data can be printed at the same size on any printer that supports graphics data objects, regardless of the resolution (that is, the pel density) of the printer.

#### **Bar Codes**

Bar codes represent characters by sets of parallel bars of differing thickness and separation that can be read optically by transverse scanning. These codes can represent, for example, product numbers, part numbers, and manual numbers.

Figure 7 shows the bar code printed on the sample page.

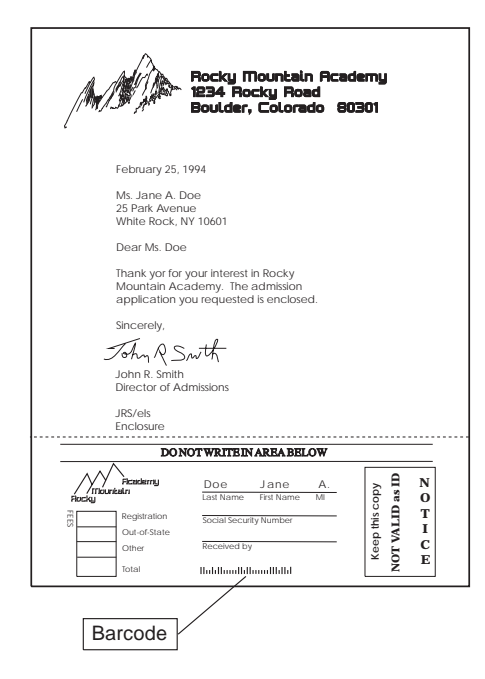

Figure 7. Bar Codes on the Sample Page

Many different kinds of bar code coding arrangement, or symbologies, have been developed for specific applications. Some of these codes are:

- Code 39 (Code 3 of 9)
- EAN 8 and EAN 13
- 2 of 5 Codes: Industrial, Interleaved, Matrix
- MSI/Plessey
- UPC A and UPC E
- Codabar
- Postnet

Bar codes can be printed on a PSF-supported printer in several ways:

- By using a font that contains symbols for printing bar codes
- By using MO:DCA-P structured fields to draw horizontal or vertical rules to represent the bar codes
- By using a MO:DCA-P bar code data object to instruct the printer to create the bar code

#### **Using Fonts to Produce Bar Codes**

Just as you can use AFP fonts to print symbols for alphanumeric characters, you can use them to print symbols for bar codes. IBM supplies several font products that print bar codes, including the following products:

- 5688-021: Bar Code/OCR licensed program, which uses a PL/I subroutine to print different bar code symbologies
- 5799-DGX: an RPQ font for printing the Postnet symbology

The products are designed for 240-pel printers that support the downloading of host fonts.

| Bar code fonts also can be acquired from IBM Printing Systems Company's | Professional Services in a variety of symbologies and sizes to meet your specific | application needs. You can contact IBM to inquire about a contract by sending | e-mail to psmail@us.ibm.com or by calling 303-924-6700.

#### **Using MO:DCA-P Text to Produce Bar Codes**

The MO:DCA-P Presentation Text Data (PTX) structured field contains codes that instruct the printer to draw horizontal or vertical rules of different lengths and thicknesses. If you know the layout of the bar code you are trying to print, you can write a routine that instructs the printer to draw rules of the correct dimensions and placement to represent the bar code. This method can be used on any printer supported by PSF.

The IBM Document Composition Facility (DCF) program uses this method to format bar codes. DCF can format several different bar code symbologies, enabling you to control characteristics such as the height, width, and spacing of the bar code elements. For more information about using DCF to produce bar codes, refer to Document Composition Facility Bar Code User's Guide.

#### **Using MO:DCA-P Bar Code Objects**

By using a set of structured fields called a bar code data object,<sup>4</sup> you can direct some PSF-supported printers to produce bar codes. A bar code data object specifies the type of bar code (the symbology), its size, and positioning information. Many different bar code symbologies can be produced by use of bar code data objects.

<sup>4</sup> A bar code data object is also called a BCOCA object, where BCOCA stands for Bar Code Object Content Architecture.

A bar code data object can be included in a print data set or in an overlay resource, or it can be created from bar code specifications in a page definition. PSF accesses resources and sends them to the printer with the print data set. For more information, see "PSF Resources" on page 16.

Bar code data objects offer several options:

- One of several bar code types (symbologies) can be selected.
- The bar code elements can be of any height and width, within the limitations of the symbology.
- The bar code can be printed in 1 of several colors (on printers that support printing in more than 1 color). However, you cannot specify color when you are specifying bar codes in a page definition.
- The bar code can be placed at any position on the page.
- The bar code can be rotated.

For more information about coding bar code data objects and about the options you can specify, refer to Mixed Object Document Content Architecture Reference or Bar Code Object Content Architecture Reference. For information about coding bar code specifications in page definitions, refer to the user's guide for PPFA.

A bar code data object can be printed only on printers that support bar codes. Printers that support bar codes support different bar code symbologies and symbology parameters. Your printer may use default values for unsupported parameters; therefore, you should verify that the bar codes printed by your printer are suitable for your purposes. For information about the bar code support that your printer provides, refer to Advanced Function Presentation: Printer Information and the publications for your printer.

Bar codes generated on printers with different resolutions may differ in length because of the resolution correction needed to round the bar code widths to a specific pel size. Each printer may use a different algorithm for this calculation. Therefore, you need to test on each type of printer to be used to print bar codes.

#### **Combining Character, Image, Graphics, and Bar Code Data**

PSF can merge variable data from application programs with print resources and can print the data at any location on a page. PSF can merge text, image, graphics, and bar code data to create a composite output of different data types.

Figure 8 on page 13 is a sample page shown in 2 parts: character data and print resources (graphic, image, and bar code data) merged with it.

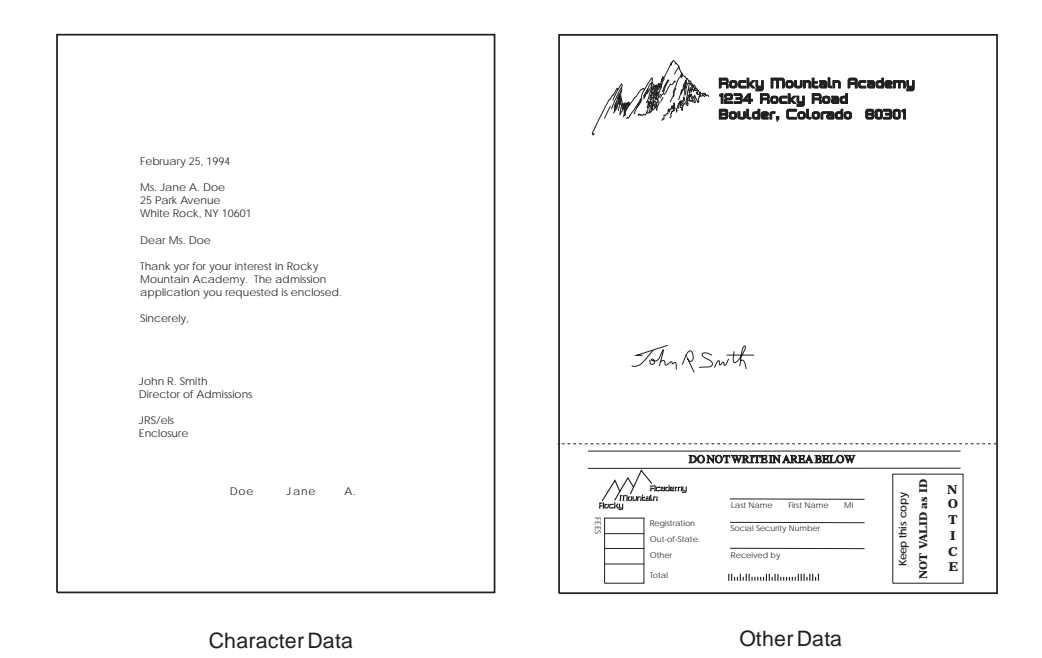

Figure 8. Sample Containing Character Data and Other Data

#### **Merging Data with an Electronic Form**

The ability to combine data with print resources enables you to use an application to merge data with an electronic form, or overlay. An overlay contains constant information and may also contain blanks that can be filled in by the application. The print data set created by the application contains the variable data that is printed on the electronic form. PSF can print both the variable data and the form on a single sheet, eliminating the need to preprint forms to print the variable data on. PSF can also print an overlay on a blank page containing no variable data. Figure 9 shows an electronic form that was used on the sample page. The application program supplied the name Jane A. Doe that is printed on the electronic form in Figure 4 on page 6.

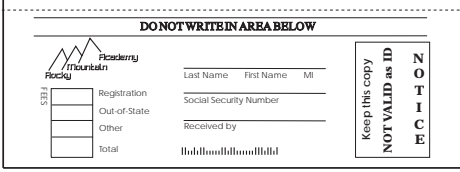

Figure 9. Electronic Form (Overlay) on the Sample Page

#### **Printing Different Data at the Same Place on a Page**

All-points addressability enables PSF to print different data at the same place on the page. Overlapping data in this manner does not produce bold print as it does with an impact printer. (To produce bold print with a page printer, you must use a bold font.) However, you can use the data-merging capabilities of PSF and page printers to do the following, shown in Figure 10 on page 14:

• Create composite characters by printing more than 1 character at the same location on the page, which is shown in Example 1 in the figure by the slash printed on top of the 0.

- Overlap characters so that parts of each character have a common area, which is shown in Example 2 in the figure by the asterisks (\*) printed on top of the characters 200.00.
- Merge a graphics object with character data, which is shown in Example 3 in the figure by the mountain graphic printed over the name of the academy.

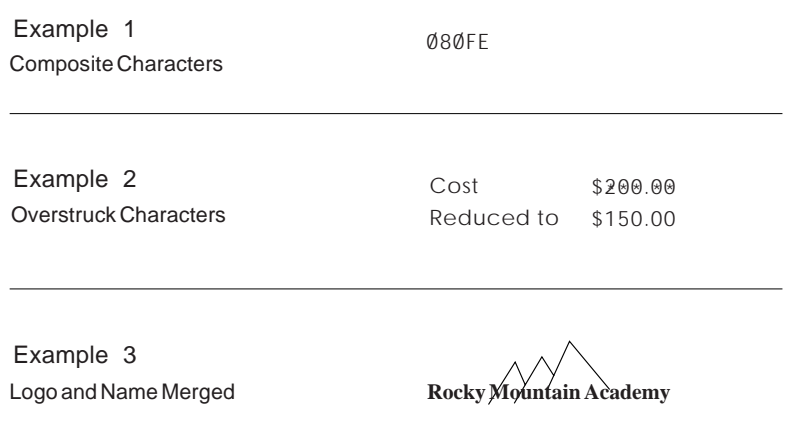

Figure 10. Printing 2 Items in the Same Location on the Page

#### **PSF Data Streams**

PSF converts the input data stream contained in a print data set to an output data stream that AFP printers use to place data on pages. PSF accepts 2 types of data as input from print data sets:

- MO:DCA data
- Line data

MO:DCA data is data that is already composed into pages. MO:DCA includes information about the placement and presentation of data (such as what font to use), along with the data to be printed. For more information about MO:DCA-P, refer to Mixed Object Document Content Architecture Reference.

Line data is data prepared for printing on line printers such as the IBM 3800 Printing Subsystem Model 1, the IBM 1403 Printer, or the IBM 6262 Printer. Line data does not contain any of the data placement or presentation information needed for printing on page printers.

The output of PSF is a printer data stream consisting of commands that instruct the printer how to print each page. For most page printers, the printer data stream is the Intelligent Printer Data Stream (IPDS). The IBM 3800 printers use a CCW printer data stream, which preceded the IPDS data stream. For more information about IPDS, refer to Intelligent Printer Data Stream Reference.

PSF can also accept data sets containing both MO:DCA data and line data. The following sections describe PSF processing for each of these data streams.
# **MO:DCA Data**

The processing that PSF does to MO:DCA data is different from the processing that it does to line data. The reason is that whereas line data must be composed into pages, MO:DCA data is already composed into pages; it consists of structured fields containing commands, plus the data comprising the print job.

To generate MO:DCA output from an application program, you can use any of the following methods:

- You can use a text-formatting program that generates page data, such as Document Composition Facility (DCF).
- | You can generate MO:DCA data in your application program, using the AFP | Toolbox for MVS (5655-A25). This program product lets you generate MO:DCA | output from an application without having to have detailed knowledge of the | MO:DCA data stream and syntax.
	- You can use one of many products from IBM Business Partners to generate MO:DCA output and, with the provided design tools that are both flexible and easy to use, you can create personalized, customer-oriented documents.

For more information, refer to AFP Application Programming Interface: Programming Guide and Reference. For information about generating MO:DCA data streams, refer to Mixed Object Document Content Architecture Reference. For information on printing MO:DCA data, see Chapter 7, Printing MO:DCA Data.

# **Line Data**

To compose pages for the page printer from line data, PSF separates the incoming print records into pages according to specifications in a resource called a page definition. A page definition is always required for printing line data with PSF. You can create your own page definition or use a page definition provided with PSF. For more information about page definitions, see Chapter 3, Understanding Form Definitions and Page Definitions.

The line data input to PSF can consist of records that are fully formatted for printing on line printers; or it can consist of records that contain only the fields of data to be printed; or it can consist of records of both types. You can use the page definition resource, described in "PSF Resources" on page 16, to format fields of line data outside of the application program.

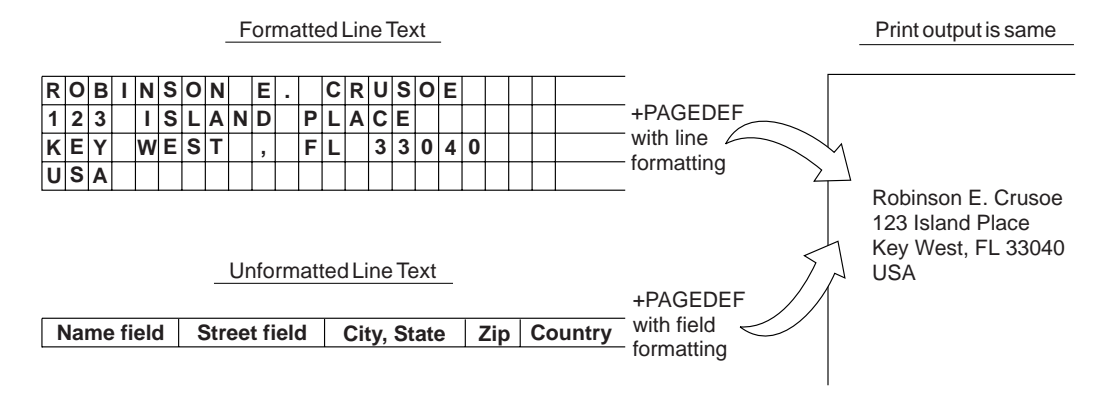

Figure 11 shows the difference between formatted and unformatted line text.

Figure 11. Formatted and Unformatted Text

# **Line Data with AFP Control Records**

For more flexibility in formatting your line-data applications, you can include certain AFP control records in line data to change the formatting of selected pages within a data set or to include images or blocks of composed text on a page. For more information about how you can use AFP functions by including control records in line data, see "Including AFP Structured Fields in Line Data" on page 139. For a description of the structure of the control records that can be intermixed with line data, refer to Mixed Object Document Content Architecture Reference or Advanced Function Presentation: Programming Guide and Line Data Reference.

### **Mixed Data**

In addition to MO:DCA data, line data, or line data containing AFP control records, PSF can process data sets containing both line data and data that has been composed into pages. If MO:DCA data is already formatted into pages, it cannot be printed on the same logical page as line data. When PSF finds the beginning or the ending of a MO:DCA data page, PSF starts a new page.

For a description of the structured fields used with MO:DCA data, refer to Mixed Object Document Content Architecture Reference or to Advanced Function Presentation: Programming Guide and Line Data Reference.

# **PSF Resources**

To process a print data set, PSF may require 1 or more of the following resources:

- | **Form definitions**, which specify the media handling attributes of printed output.
- **Page definitions**, which specify how PSF is to format and compose line data into pages.
- | **Fonts**, which are collections of graphic characters of a given style that print character data (text). Fonts can be either raster or outline (scalable) format.
- | **Page segments**, which can contain image, graphic, or bar code object data, and can be included anywhere on a page or an overlay.
- **Overlays**, which are collections of data that can be merged with the file being printed. Overlays are complete units rather than parts of pages such as page segments. Overlays can include page segments.
- | **Object containers**, which is a general resource type. The object container resources are:
	- | **Microfilm setup resource**

Specifies the attributes of AFP output on a microfilm device

| – **Color mapping table**

Used to correlate color information in application data with color setup information in the IBM AFP Hi-Lite Color post-processor

| **IOCA, GOCA,** and **BCOCA** resources, which refer to various data streams | (Image Object Content Architecture, Graphics Object Content Architecture, and Bar Code Object Content Architecture).

PSF manages the resources during printing. These resources can be stored in:

 **System libraries**, including security libraries. Each system library can be a concatenation of partitioned data sets that contain members for 1 or more kinds of resource. Usually, a resource is built by an application or by an AFP licensed program and is stored in a library for other print jobs.

- | **Private user libraries**. A private print-resource library is owned by an individual | user and is accessed only when an authorized job submitter specifies its name | with the JCL USERLIB parameter.
	- **Print data sets**, including data-set-level inline resources such as the following:
		- Fonts (coded fonts, code pages, and character sets)
		- Overlays
		- Page segments
- | IOCA, GOCA, and BCOCA resources
	- Object container resources
	- Form definitions
	- Page definitions

PSF uses the inline resources for that data set only; after the data set has | been processed, PSF deletes the resources from the printer.

- | **Printers**. Some printers can store fonts as resident resources.
	- **Distributed Print Function (DPF) libraries** on a personal computer. For more information about DPF, see the PSF for OS/2 publications in "Bibliography" on page 195.

When a resource is specified in a print data set, PSF searches for it first among the inline resources for the data set (if any), then in any specified user libraries, and finally in the system libraries. Printer-resident resources and resources in DPF libraries are used only after a marked host resource is found. For more information, see "Printer-Resident Fonts" on page 21 and "Using Resources with the Distributed Print Function (DPF) of PSF" on page 35.

Figure 12 shows the resources that PSF uses to process print files.

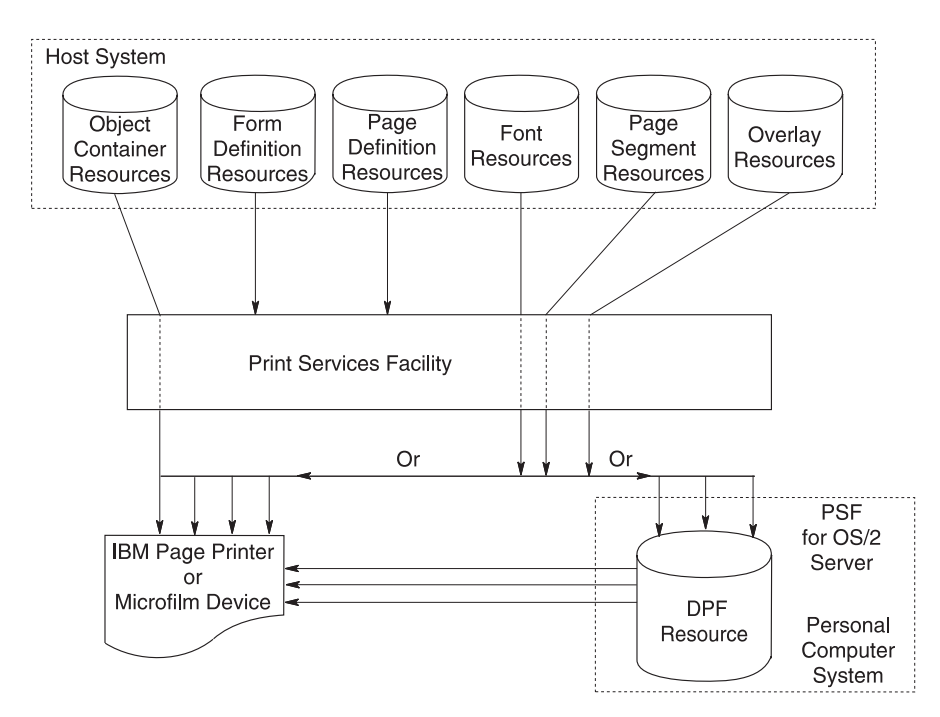

Figure 12. Resources for PSF

| Resources found in system libraries, in user libraries, or inline are considered host | resources, as distinguished from resident resources, which are in the printer or in an intermediate caching device such as a PSF for OS/2 server.

> The resources that can be used depend on how the printer is set up, what licensed programs are installed, what libraries are assigned to each printer, and what data set is being processed.

> When you select your printer by specifying JCL parameters, you are also selecting that printer's assigned system libraries. Check with your system-support group for what resources are available, what libraries the resources are in, and what libraries are assigned to each printer on your system.

# **PSF Resources Supplied by IBM**

IBM supplies the following resources with PSF:

- Form definitions, which are listed under Appendix A, Form Definitions Supplied with PSF.
- Page definitions, which are listed under Appendix B, Page Definitions Supplied with PSF.

You can also use other IBM licensed programs to create and tailor PSF resources. For information about these programs, refer to PSF for OS/390: Introduction.

IBM AFP Fonts: Font Summary, G544-3810, describes the compatibility fonts that are available with the optional "Compatibility Font" feature of PSF for OS/390. Refer | to IBM AFP Fonts: Font Summary for AFP Font Collection, S544–5633, regarding fonts contained in the AFP Font Collection, program 5648-B33. Samples of fonts are shown in IBM AFP Fonts: Font Samples, G544-3792. For other publications regarding fonts, see "Bibliography" on page 195.

# **Form Definitions**

A form definition is the resource that specifies the physical attributes of the printed output. The word form refers to a sheet of paper or any other print medium.

You must specify a form definition for each data set you want to print. You can specify a form definition by name, or you can use the default form definition set up by your installation.

A form definition contains printing controls that specify the following, within the limitations of each printer:

- Page origin, which is the top-left boundary for printing. When the printer is duplexing, page origin may be different for the front and back of the page.
- Sheets on which medium overlays are to be printed.
- Sheets on which a forms flash (see the glossary) is to be printed.
- Printing with only overlays or forms flash and no variable data. This is the constant-forms function.
- Number of copies of each page to be printed.
- Paper source (input bin of the printer), for printers with more than 1 paper source.
- | Output bin, for printers with more than one output stacker.
	- Simplex (printing on 1 side of a sheet) or duplex (printing on both sides of a sheet), for printers that support duplex printing.
	- Data fields that are to be suppressed, that is, not printed.
	- Printed copy groups to be stacked offset from each another.
	- Page presentation in either portrait or landscape position.
	- Print-quality level (on printers that support different levels of print quality).
	- Horizontal adjustment, in pels.
	- N\_UP Printing: printing multiple logical pages on a sheet. These pages can be either MO:DCA pages (fully composed pages containing data and the structured fields controlling presentation of the data) or line data.
- | Type of font fidelity. You can ensure the font used to format the data and the | font used to print the data have the same resolution.
- | **Type of finishing, for example, corner stapling.**

A form definition is required for every print job that you send to an AFP printer. PSF needs the form definition to position the logical page on the physical form. The form definition specifies the origin of the logical page as an offset from the origin of the physical form, or medium. The logical page is an area defined by the page definition for line data or by structured fields for MO:DCA data.

For more information about medium origin and logical page origin, see "Page Position" on page 73.

**Note:** When creating form definitions for a microfilm device, see Appendix D, Microfilm Device Considerations.

### **Using Form Definitions**

For information about form definitions, see the following sections:

- For more information about the function of a form definition in printing, see "Form Definitions" on page 71.
- For information about using a form definition, see "Specifying a Form Definition" on page 100.

# **Page Definitions**

A page definition is the resource that specifies how PSF is to format line data into pages. PSF does not use a page definition for MO:DCA data, because that data is composed into pages before PSF receives it. The page definition replaces the forms control buffer (FCB) used by line printers.

You can specify a page definition by name, or you can use the default defined by your installation.

A page definition contains formatting information specifying the following:

- Page size (height and width)
- Print direction for the page of data
- Number of lines per inch
- Fonts to be used for printing the data
- Where data from each input record is to be printed
- Constant data to be printed
- Data fields that can be suppressed
- | Data fields to be printed as a bar code
	- Print position for carriage control characters or channel codes
	- List of page segments used by this job
	- List of page overlays used by this job
	- | Conditional processing to change page formats, based on the data
	- Color selection (for printers that support printing in multiple colors)
		- Include and position page segments or overlays
		- Rotation of included page overlays

# **Using Page Definitions**

For information about page definitions, see the following sections:

- For more information about the function of a page definition in printing, see "Page Definition" on page 86.
- For information about using a page definition, see "Specifying a Page Definition" on page 107.
- When sending constant data to a microfilm device, see Appendix D, Microfilm Device Considerations.

# **Fonts**

A font is a collection of graphic characters sharing the same type family, style, and weight. You can use a font for an entire data set, for an entire page, or for selected lines or fields of data on a page. A coded font translates your input (keystrokes) into graphic characters for printing. Several publications that describe fonts are available; see "Bibliography" on page 195.

**Note:** When using fonts for a microfilm device, see Appendix D, Microfilm Device Considerations.

# **Library-Member Types**

An IBM font library is composed of 3 library-member types:

- A coded font member associates a code page and a font character set as a pair. A single-byte coded font contains 1 code page and font character-set pair. A double-byte raster coded font, which requires 2 bytes to identify each graphic character, contains 2 or more code page and font character-set pairs; each pair is called a font section. A double-byte outline font contains 1 code page and font-character-set pair.
- A code page member associates a code point and a graphic character identifier for each graphic character supported by the code page and specifies how code points that are not valid are to be processed.
- A font character set member contains a graphic character identifier and a raster pattern or outline for each graphic character in the font or font section, as well as information about how the characters are to be printed.

Before each page is printed, the fonts required for the page are sent to the printer (downloaded) if the printer does not already have them in its storage. Page printers can print fonts with various point sizes,<sup>5</sup> styles, weights, and widths on a single line or on various lines on a page. Multiple fonts can be printed on a page.

The printer storage required for a font depends on the size and number of characters in the font.

### **Printer-Resident Fonts**

| Some AFP printers, such as the IBM 382x printer, IBM 3835 printer, and the IBM 3900-001 printer, use *host fonts* that have been downloaded from PSF to the | printer. Some AFP printers, such as the IBM 64xx, use only resident symbol sets, | which are stored in the printer. Some AFP printers, such as the IBM Network Printers, InfoPrint 4000, and the InfoPrint 60 can use either host fonts or | printer-resident fonts. Some AFP printers, such as the IBM InfoPrint 3000 and 4000 | printers, can capture host fonts as new resident fonts. For information about the | fonts your printer supports, refer to Advanced Function Presentation: Printer | Information.

> If you are using a printer that supports only resident fonts, you are limited to printing with the font set stored on that printer. For information about the fonts available, refer to the publications for your printer or to Advanced Function Presentation: Printer Information.

If you are using a printer that supports both resident and host fonts, you may want to use resident fonts instead of the equivalent host font. PSF can access the resident fonts in the printer instead of downloading them from the host font library, which saves transmission time. Your system programmer can identify or *mark* the host fonts by running the APSRMARK utility. For more information about the APSRMARK utility, refer to PSF for OS/390: Customization, or see your system programmer.

| A resident font **must** be the functional equivalent of the marked host version of the font. A host font that has been marked as PUBLIC by using the APSRMARK utility is not sent to the printer if a matching printer-resident font is stored in the printer. If | a font is marked as PRIVATE, PSF sends that font from the library to the printer even if a matching printer-resident font exists; that is, PSF overrides the | printer-resident font. If a font is not marked PUBLIC or PRIVATE, PSF assumes | that the font is PRIVATE.

| If you have AFP Font Collection, program product 5648-B33, its fonts are already | marked PUBLIC, and you need not run APSRMARK to enable the printer-resident | fonts.

> If you update a font or create a new version of it by using an IBM AFP utility, the new version will not be marked PUBLIC, and it will be sent to the printer from host or user libraries. If, however, you bypass IBM utilities to directly update the resource object code for a marked font, without changing the APSRMARK stamp that marks it as PUBLIC, PSF treats it as a PUBLIC font and does not download it to the printer; instead, PSF uses the downlevel, printer-resident version. If you want to use the new version, you can mark the font PRIVATE or else mark it PUBLIC with a new RRDATE and RRTIME. Some printers can capture these modified fonts and make them resident, after they have been correctly marked.

<sup>5</sup> A point size is a standard typographical measurement of the height of a font. One point is about 1/72 inch.

Do not mark a metric-only font character set PRIVATE, and do not mark code pages used with double-byte outline fonts PRIVATE. Because a metric-only font contains no font pattern, it must be marked PUBLIC, and print jobs must use the printer-resident version of the font. For more information about the APSRMARK utility, refer to PSF for OS/390: Customization, or see your system programmer.

You cannot use resident fonts for all print jobs. Some printers do not support resident fonts, and some printers do not support all the possible print-direction and character-rotation combinations for resident fonts. In addition, the characters in a printer-resident font may not match the characters in the host version of the font. Your system programmer can tell you which printer-resident fonts are available on each applicable printer in your installation. For more information about support for resident fonts, refer to Advanced Function Presentation: Printer Information and the publications for your printer.

### **Font Capture**

| Some printers, such as the InfoPrint 60, 3000, and 4000 printers, can capture downloaded fonts. Captured fonts automatically become new temporary | "printer-resident fonts," which improves performance for future jobs that use the same fonts. Both raster fonts and outline fonts can be captured. Before a font can be captured, it must be marked PUBLIC and reside in a system library. Captured fonts remain resident in the printer as long as there is sufficient storage, and they are not deleted to make room for capturing or downloading additional fonts. For more information on font capture, refer to Advanced Function Presentation: Printer | Information.

### **Single-Byte Fonts and Double-Byte Fonts**

Some page printers can print with both single-byte and double-byte fonts. A single-byte font can access up to 256 graphic characters from a character set. A double-byte font is used for printing languages whose base alphabets contain more than 256 graphic characters. To represent all the characters, more than 256 code points are needed. Therefore, 2 bytes are used: 1 byte to identify the section, and 1 byte to identify the code point in that section. An example of a writing system that requires double-byte fonts is kanji, in which the graphic characters are symbols in Japanese ideographic alphabets.

Double-byte 240 dpi raster fonts are available as a feature in the AFP Font | Collection. Double-byte outline (scalable) fonts are also available in the AFP Font | Collection. These fonts can be used on printers at any resolution, as long as they support font scaling.

### **240-pel Raster Font Formats**

The AFP fonts are not provided with PSF for OS/390. AFP fonts may be bounded-box or unbounded-box. All IBM AFP printers except the 3800-3 use | bounded-box fonts. You can obtain bounded-box fonts from the AFP Font | Collection V2, 5648-B33, and unbounded-box fonts from the AFP Font Collection | V1, 5648-113.

# **300-Pel Fonts**

| When you print on a printer with a resolution (pel density) of 300 pels per inch, you | can use either printer-resident fonts or 300-pel host fonts that PSF downloads to | the printer.

> For printing with host fonts, you can use the fonts in the optional "Compatibility Font" feature of PSF, or fonts in the AFP Font Collection. Your system programmer can also convert any single-byte 240-pel font in the bounded-box format to a 300-pel font by using the font-conversion program distributed with PSF. This program, APSRCF30, is described in PSF for OS/390: Customization.

# **Outline Fonts**

| PSF supports single-byte and double-byte outline font technology, in which the | graphic character shapes are represented in digital form by a series of | mathematical expressions that define the outer edges of the strokes. The resultant | graphic character shapes can be either solid or hollow. Each outline font character is defined by an algorithmic description of its shape, and, when combined with the font metrics (height, width, and space), is used by the printer to form the rasterized bitmaps at the printer's defined resolution. Outline fonts can be specified wherever | raster fonts can be specified; for any reference to an outline font, however, a font | size must be specified. The font size and the horizontal scale factor can be | specified either in the MO:DCA data stream or in a coded font.

> For more details contrasting the two technologies, refer to Font Object Content Architecture Reference . For information on requesting raster fonts or outline fonts, see "Specifying Fonts" on page 91.

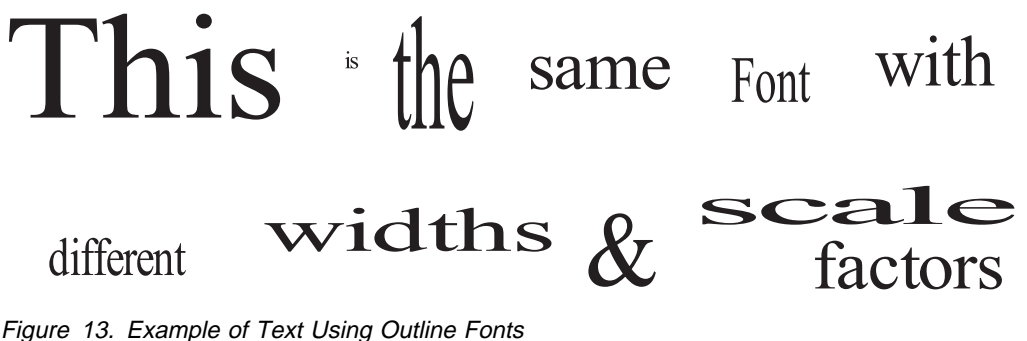

# <sup>|</sup> **Creating Your Own Fonts**

| You can create additional fonts from Adobe Type 1 fonts by using the Type | Transformer product, which is an optional feature of the AFP Font Collection for | AIX, OS/400, and OS/2, program product 5648-B45.

# <sup>|</sup> **Euro Support in PSF**

| PSF is capable of processing data containing the euro sign. Font character sets | and code pages that contain and map the euro sign consistently with the | application must be present either in a host library or in the printer. AFP fonts that | support the euro sign are included in the AFP Font Collection V2, program product | 5648-B33.

### <sup>|</sup> **Printing In Different Print Directions and Character Rotations**

Print direction is the combination of inline and baseline directions. Text can be printed in 4 print directions. For each of the directions, characters can be printed in 4 rotations.

The *inline direction* is the direction in which successive characters are added to a line of text. The 4 inline directions are:

- **ACROSS**: Text characters are placed in a line from left to right across the page.
- **DOWN**: Text characters are placed in a line from top to bottom down the page.
- **BACK**: Text characters are placed in a line from right to left across the page.
- **UP**: Text characters are placed in a line from bottom to top up the page.

The *baseline direction* is the direction in which successive lines of text are added to a page.

The 4 character rotations for each inline direction are 0°, 90°, 180°, and 270°, measured clockwise around each inline direction. For example, the text in this paragraph is printed across the page, and its rotation is 0°. Figure 14 shows the 16 possible combinations of these inline directions and character rotations. For information about the combinations supported by the printer you are using, refer to Advanced Function Presentation: Printer Information.

| Abcd<br>Across, 0°   |                                            | ADCQ<br>Back, 0    |                   |
|----------------------|--------------------------------------------|--------------------|-------------------|
| ⊾סתס<br>Across, 90°  | dcbA<br>pod<br>$\sim$<br>C l<br>◡          | ∟ Back, 90 ๊       | u<br>$\sim$<br>ب, |
| Adob<br>Across, 180° | Down, Down, Down, Down,                    | Back, 180°<br>dcbA |                   |
| ∢≏ುದ<br>Across, 270  | $270^\circ$<br>$90^{\circ}$<br>$180^\circ$ | Back, 270°         | ° 270°            |

Figure 14. Direction-Rotation Combinations

PSF can process line data so that it can be printed in each inline direction with any character rotation. Figure 15 on page 25 shows 4 copies of a memo, each printed in a different inline direction with 0° character rotation. The memo was reformatted for each direction.

Pages are said to be printed in *portrait* page presentation when the shorter edges of the paper are the top and bottom of the page, and pages are said to be printed in landscape page presentation when the longer edges of the paper are the top and bottom of the page.

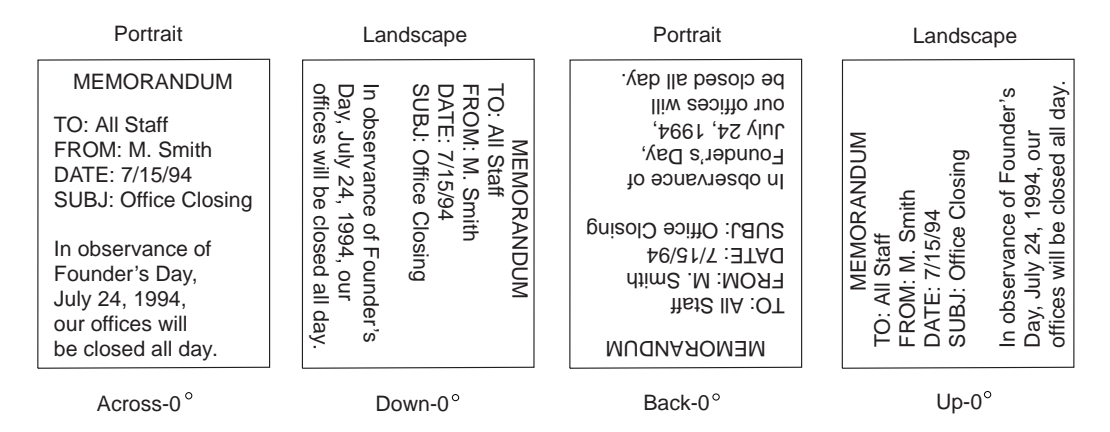

Figure 15. Copies of <sup>a</sup> Memo Printed in 4 Inline Directions

You can use a Page Definition to specify or select different inline directions and character rotations for different fields of data. Text-formatting programs can also produce different inline directions and character rotations for text. Figure 16 shows the different combinations of inline directions and character rotations used on the sample page.

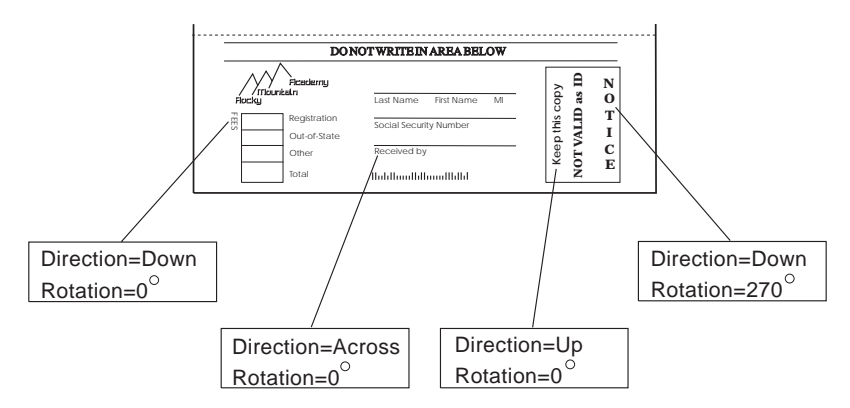

Figure 16. Direction-Rotation Combinations from the Sample Page

# **Using Fonts**

You can use fonts supplied by IBM or other companies, or you can create fonts using an IBM licensed program. You can also convert 240-pel fonts to 300-pel fonts, using the font conversion program provided with PSF.

| You can use outline fonts on printers that support outline fonts. The outline font  $\Box$  names are unique and begin with either XZ or CZ. These fonts are available in the | AFP Font Collection, program product 5648-B33.

> Many outline fonts supplied in the AFP Font Collection have equivalent raster fonts in selected sizes. If you specify outline fonts in your print jobs and are printing on a printer that supports only raster fonts, PSF will try to use equivalent raster fonts. You can create raster fonts from outline fonts in the sizes you need by using Type Transformer and storing them in font libraries for use with PSF. PSF's user font mapping tables should be updated with information about these new fonts. For more information about using PSF's font mapping tables, refer to PSF for OS/390: Customization, or see your system programmer.

| For MO:DCA data, you identify the fonts in the data stream. Fonts used with line data are identified in the page definition or in the JCL used to submit the job. For information about selecting fonts in JCL, see page 42.

> **Using Fonts on Printers with Different Resolutions:** Ensure the host font you want to use is supported by the printer. Some printers support only a single resolution and metric technology raster font. Some printers support outline fonts and a single raster font resolution and metric technology. Some printers are manually configured to support a single raster resolution at a time, but can be | switched between two different raster resolutions. Some printers can accept multiple raster resolutions and metric technology fonts at the same time; this function is sometimes called "automatic" or "auto resolution mode."

> | Your system programmer can define multiple system font libraries (for example, | 240 pel, 300 pel, and outline fonts) for switchable and Auto mode printers. If the | printer accepts only resources at a single resolution, then PSF uses the printer's resolution to determine which system library to use. If the printer accepts multiple resolutions, you can use one of the following methods to tell PSF which resolution system library to use:

- | Your system programmer can use the Resource Exit (APSUX07) to specify a format resolution.
- Format the MO:DCA data using an application that includes the Font Resolution and Metric Technology triplet on the MCF2 structured field. Two | applications that currently support this triplet are DCF with APAR PQ07945 and | OGL/370 with APAR PQ07878. Refer to your application user's guide or to Mixed Object Document Content Architecture Reference for more information.

| Specify the RESFMT parameter on the OUTPUT statement. RESFMT tells PSF | the resolution of the raster fonts that were used to format the data. See | "Specifying AFP Parameters in the JCL" on page 41 for more information about the RESFMT parameter.

• Let PSF use the default system font library.

If the format resolution is specified in multiple places, PSF uses the first non-zero value it finds in the methods previously listed.

**Font Fidelity Control:** You can explicitly control how PSF manages font resolution selection for your job in the Form Definition. See "Font Fidelity Control" on page 82 for more information about controlling the font fidelity.

# **Page Segments**

A page segment is an object that can be merged with the variable data on a page being printed. You can include a page segment in a print data set or in an overlay resource.

| A page segment usually contains image data such as signatures, logos, or graphics converted into image format.

Page segments can also contain character data formatted as MO:DCA data; however, limitations exist when you are using page segments that contain text, and no IBM products create page segments that contain text. For more information about page segments, refer to Mixed Object Document Content Architecture Reference.

| You can create page segments by using any PC program in combination with the | AFP WorkBench for Windows, or with the AFP driver for Windows. The AFP driver | converts the PC application page into an AFP page segment, which can then be | uploaded to OS/390.

The page segments on the sample page are shown in Figure 17.

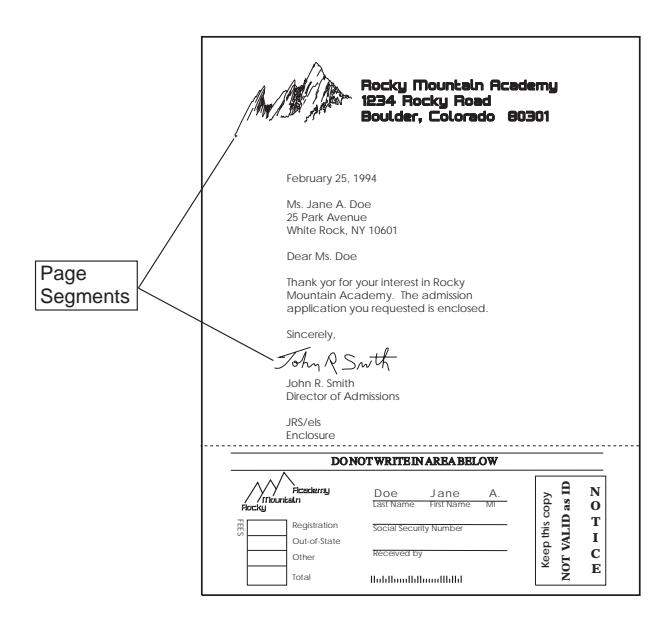

Figure 17. Page Segments on the Sample Page

| PSF can position a page segment at any location on a page. The position of a | page segment is defined relative to the logical page origin, to the origin of an | overlay, or to the page content that precedes it. (The logical page origin is defined | in the form definition, or with the **OFFSETXF** and **OFFSETYF**, or with the | **OFFSETXB** and **OFFSETYB** keywords on the OUTPUT statement.) For added | flexibility in positioning a page segment, you can specify that PSF print the page | segment at the current print position on the page.

> **Note:** When using page segments on a microfilm device, see Appendix D, Microfilm Device Considerations.

### **Using Page Segments**

| You can include a page segment in an overlay using commands in a utility such as | Overlay Generation Language. For line data, you can create a Page Definition to include a page segment positioned relative to a printline. You may also include | page segments in line data or in MO:DCA data using MO:DCA structure fields. An | Include Page Segment (IPS) structured field specifies the name and page position | for a page segment. An Include Object (IOB) structured field may also specify size, | rotation, and color for a page segment.

> To include a page segment in a print data set or in an overlay, you can use commands in an AFP resource utility (such as Page Printer Formatting Aid) or in a document layout application, to specify the name of the page segment and where to place it on the page.

Page segments included with an IOB structured field must be MO:DCA page segments. MO:DCA page segments consist of image (IOCA), graphic (GOCA), or bar code (BCOCA) object data. For more information about writing MO:DCA structured fields, see "Including AFP Structured Fields in Line Data" on page 139.

When printing a page segment on more than one page of a print data set, you can improve performance by requesting that PSF retain the page segment in the printer while the file is printing. Page segments that are retained in printer storage are called hard page segments. To request that PSF retain the page segment in printer storage:

- For line data, specify the page segment in the page definition.
- For page data, identify the page segment as a *hard* page segment in a Map Page Segment (MPS) structured field in the print data set. If, for example, you are using Page Printer Formatting Aid (PPFA), you can specify a hard page segment within the PRINTLINE command.

If a page segment is included in an overlay, PSF always retains the page segment in printer storage as long as the overlay is retained.

Page segments included through an Include Object (IOB) structured field are always soft page segments, because the information in the object environment group must be changed for the override values specified in the IOB.

You can also include page segments in a print data set by coding structured fields in the print data set. AFP Programming Guide and Line Data Reference describes how to code the structured fields used to include page segments on a page. <sup>6</sup> For an example of how to use these structured fields, see "Printing Page Segments" on page 115.

| With IBM printer microcode for extended page segments, the maximum number of page segments is extended to a total of 32511 page segments per sheet. Extended page segments are not supported when the printer is connected with DPF or RPM3.

| **Using Multiple System Page Segment Libraries:** PSF can support multiple system page segment libraries. The system libraries would contain page segments designed to print at 240 pel resolution, 300 pel resolution, or at any resolution. If | you know that your page segment prints best at a certain resolution, then you should store the page segment in the system library designed for it and specify this resolution to PSF when you submit a print job.

| You can use any of several methods to specify the image resolution:

- | Your system programmer can use the Resource Exit (APSUX07) to specify a format resolution.
- | Specify the RESFMT keyword on the OUTPUT statement. RESFMT indicates | the resolution in which the page segments were formatted. See "Specifying AFP Parameters in the JCL" on page 41 for more information.
- Let PSF use the default system page segment library, which may contain segments at 240 or 300 dpi, or at both resolutions.

<sup>6</sup> The Include Page Segment structured field is used to include a page segment on a particular page of a print data set or in an overlay. The Map Page Segment structured field is used in a page definition or a page print data set to name the page segment for resource management.

| **Testing Page Segments:** To make the testing of page segments easier, PSF | allows you to submit a page segment as print data. To do this, specify the page | segment name as the data set name in the job submission JCL. The page segment | is treated as a page. Only a single page segment at a time can be printed in this | manner.

**Note:** Printing of page segments that have text (PTOCA) included will have | unpredictable results. The page segment does not contain enough | information about the font. Therefore, you may get message APS818I posted or you may get your text printed with an incorrect font, causing | incorrect output.

# **Overlays**

An *overlay* is a collection of predefined data that can be merged with other data on a page as the page is printed. An overlay can also be printed on a page by itself.

Because an overlay can be printed on a page at the same time as the print data set is printed, overlays can be used as electronic forms to replace preprinted forms. The print data set contains data that fills out the overlay.

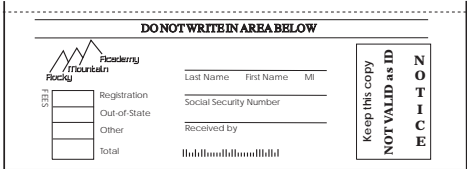

Figure 18. Overlay on the Sample Page

An overlay can contain the following elements sometimes found on a preprinted form:

- Vertical, horizontal, and diagonal rules
- Rules with different weights and thicknesses
- Graphics or company logos
- Bar codes
- Text
- Different inline directions and character rotations for text
- Different fonts, including fonts not used in the print data set
- Boxes with and without shading
- Grids, arcs, and polygons

An overlay can also include page segments; PSF will retrieve the page segment resource when printing the overlay. However, an overlay cannot include another overlay.

PSF supports medium overlays and page overlays. There is no difference in the overlay object structure. The same overlay can be used as a page overlay or as a medium overlay. However, there is a difference in how you specify the overlay to be printed on the page.

You can include any overlay on a page as either a medium overlay or a page overlay. However, PSF positions medium overlays and page overlays differently on a page; therefore, when you create an overlay, the size and position you specify for it may need to be specified differently, based on how you will use it.

You can create both medium and page overlays by using an IBM product such as Overlay Generation Language/370 (OGL/370), or by using any of a variety of programs from IBM Business Partners. Many of these have easy-to-use PC-based layout editors that let you see the overlay as you create it.

For more information about coding overlays, refer to Overlay Generation Language/370 User's Guide and Reference.

**Note:** When using overlays on a microfilm device, see Appendix D, Microfilm Device Considerations.

### **Medium Overlays**

PSF always positions a medium overlay at the media origin. Thus, a medium overlay is positioned at the same place on each page on which it is printed. The medium origin is printer-dependent. For information about the medium origin for your printer, refer to Advanced Function Presentation: Printer Information .

Figure 19 shows the positioning of a medium overlay.

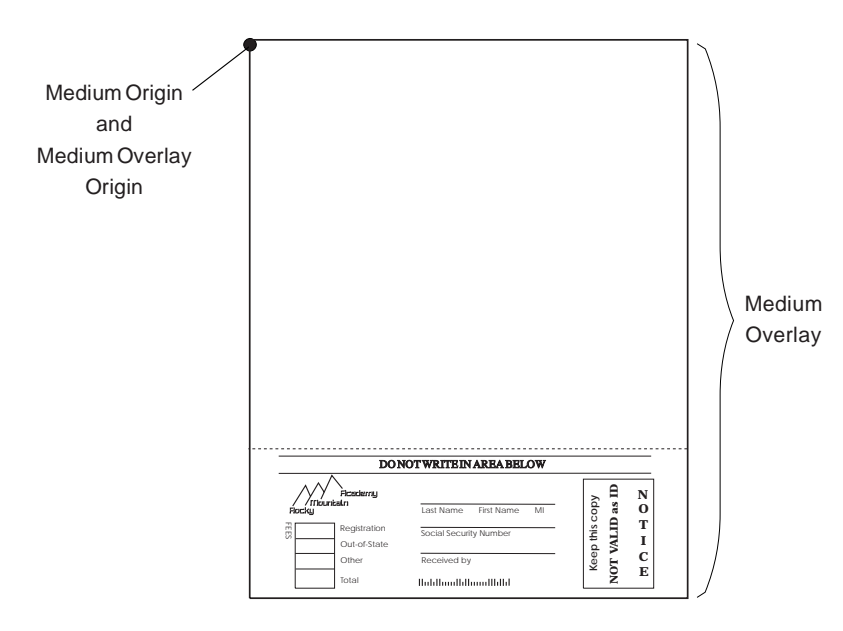

Figure 19. Positioning of <sup>a</sup> Medium Overlay. The overlay is positioned at the medium origin.

As Figure 19 shows, the size of a medium overlay is generally the same as the page size. In this example, the positioning information in the overlay causes PSF to print the data in the overlay at the bottom of the page.7

PSF positions a medium overlay at the same location on every page. To print overlay data in different locations on different pages, you will need to create different versions of a medium overlay.

<sup>7</sup> For example, the OGL/370 OFFSET parameter increases the total size of the compiled overlay resource and offsets the overlay data within the expanded overlay boundaries.

# **Page Overlays**

PSF can position a page overlay, like a page segment, at various locations on different pages. The position of a page overlay can be defined in the print data set itself, relative to the logical page origin of each page on which the page overlay is to be printed. The logical page origin is defined in the form definition, or with the | OFFSETXF and OFFSETYF, or the OFFSETXB and OFFSETYB keywords on the JCL OUTPUT statement.

Another way to include a page overlay is to specify its name and position in a page definition, using an AFP resource utility such as Page Printer Formatting Aid (PPFA). For more information, refer to IBM Page Printer Formatting Aid: User's Guide.

For added flexibility in positioning a page overlay on a page, you can specify in the print data set that the page overlay is to be printed at the current print position on the page. Figure 20 shows the positioning of a page overlay at specified horizontal (**x**-direction) and vertical (**y**-direction) distances from the logical page origin.

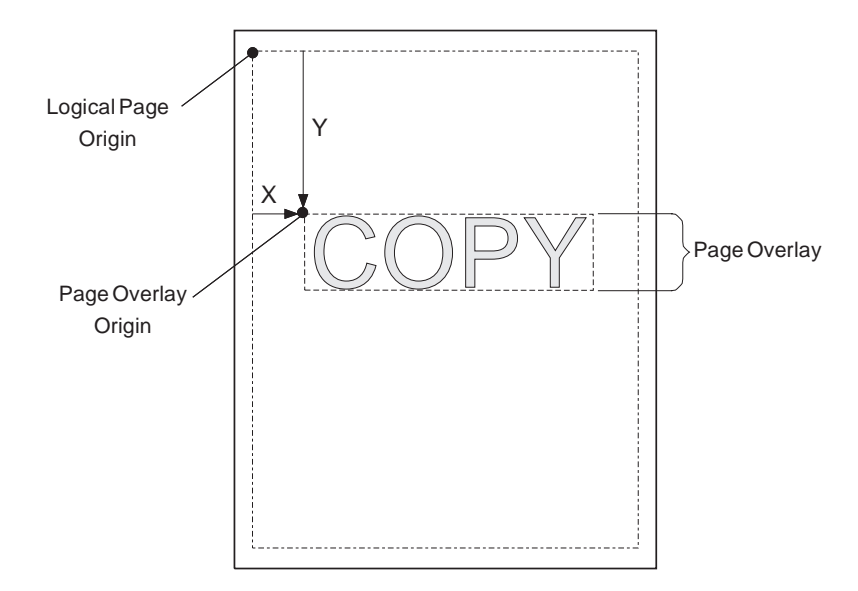

Figure 20. Positioning of <sup>a</sup> Page Overlay. The overlay is positioned relative to the logical page origin.

The size of a page overlay may be the same as the page size; or, as Figure 20 shows, the size of a page overlay may be limited to the size of the overlay data. If you limit the size of the overlay to the size of the overlay data, you will be able to position the overlay more easily in different locations on different pages.<sup>8</sup>

Because the same page overlay can be positioned at different locations, you need to create only 1 version of a page overlay, even if that overlay is to be printed in several different positions. To change the positioning of a page overlay, you need only to change the placement of the overlay in the print data set or page definition.

**Note:** Not all AFP printers support page overlays. If the printer does not support page overlays, PSF issues an error message and prints the page without the overlay.

<sup>8</sup> If you are creating the overlay with OGL/370, use overlay OFFSET value of zero.

**Medium Overlays and Page Overlays On The Same Page:** PSF can print medium overlays and page overlays on the same page. Figure 21 on page 32 shows the sample page with the medium overlay from Figure 19 on page 30 and the page overlay from Figure 20 printed along with the variable data from the print data set.

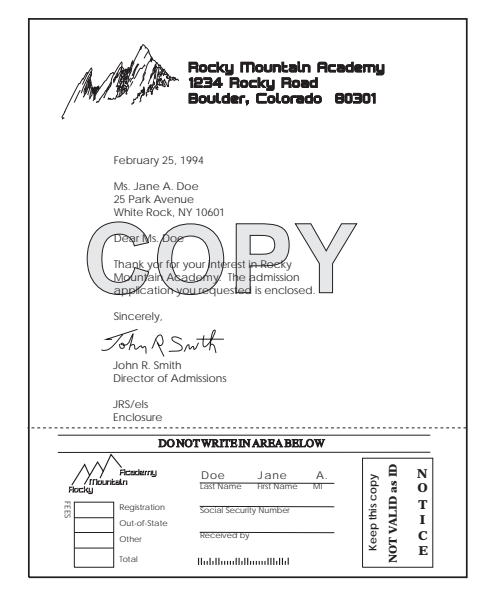

Figure 21. Medium Overlays and Page Overlays on the Same Page

### | **Page Overlay Rotation In Page Definitions and Form Definitions:** An | orientation parameter has been added to the include overlay function of page

| definitions and form definitions. You can create page definitions and form definitions | that specify overlay orientation using the new **OVROTATE** keyword added to PPFA with APAR PQ17714.

If you are writing your own MO:DCA objects, see the extension to the Resource | Object Include (X'6C') triplet of the Page Modification Control (PMC) structured field in Mixed Object Document Content Architecture Reference, or the LND structured field in the Advanced Function Presentation: Programming Guide and Line Data Reference. You can use the PMC structured field or the LND structured field to specify the Resource Object Include triplet orientation parameter. This parameter allows you to rotate page overlays.

If the printer does not support page overlay rotation, PSF ignores the Resource Object Include triplet parameter. PSF also ignores the Resource Object Include triplet orientation parameter if the triplet does not include an overlay. PSF does not generate messages for either of these conditions.

### **Using Overlays**

You can use either medium overlays, page overlays, or both. The choice depends in part on the application. To print the same overlay in different positions on a page, you must use a page overlay. To print the same overlay in the same position on each page of a print data set, you can use either a medium overlay or a page overlay; for this kind of application, however, you will find specifying a medium overlay easier. The two kinds of overlays are specified by different procedures.

**Medium Overlays:** To include a medium overlay on all sheets of a data set, you can specify the overlay name on the OVERLAYF or OVERLAYB keywords of the JCL OUTPUT statement. Or, you can use the form definition to include a medium overlay on some or all sheets of a print data set. You do not need to modify the print data set in order to print a medium overlay on every sheet.

| If you want to print a medium overlay without merging it with data from the print | data set, you can specify the *constant-forms* function in the form definition. When | the constant-forms function is specified, PSF prints the medium overlay on a page | by itself. Thus you can, for example, print an overlay on the back side of each page | in a print data set with no variable data on that side.

> When you use a medium overlay, you can also specify different overlays for different copies of a page. For example, you can print 1 copy of a page with an overlay, the second copy of the page with a different overlay, and the third copy with no overlay.

| The number of medium overlays that you can use on a page depends on the | complexity of the overlays and on the amount of storage required for fonts and | page segments in the overlays and for the page. You can specify a maximum of 8 | medium overlays in a subgroup.

| **Page Overlays:** You can include a page overlay in line data by creating a Page | Definition that calls in the overlay to print, relative to a printline. You also can code | an Include Page Overlay (IPO) structured field in the application to include the | overlay on a particular page and to identify the print position of the overlay on that | page. You must list the overlay name in the Page Definition used for printing the line data before you can invoke it using an IPO structured field. You can use a utility such as Page Printer Formatting Aid (PPFA) to create a page definition that | includes a page overlay or lists the overlay for inclusion by an IPO structured field. | See "Including AFP Structured Fields in Line Data" on page 139 for more | information about using structured fields.

| To include a page overlay in a MO:DCA document, use the facilities provided by a | document layout program, or specify the Include Page Overlay (IPO) structured | field in the document. In order to use an IPO structured field, you must also list the | overlay in a Map Page Overlay (MPO) structured field on the same page.

> The number of page overlays that you can use on a single page depends on the complexity of the overlays and on the amount of storage required for fonts and page segments in the overlay and for the page.

| **Note:** Extended overlays are not supported on printers that are using DPF or | RPM3.

# <sup>|</sup> **Using Overlays On Printers With Different Resolutions**

| PSF supports multiple system overlay libraries, as follows:

- | 240 pel library
- | 300 pel library |
- | **Default library**

| The respective system libraries would contain overlays designed to print at 240 pel | resolution, 300 pel resolution, or at any resolution. If you know that your overlay

| prints best at a certain resolution, then you should store the overlay in the system | library designed for it and specify this resolution to PSF.

You can use any of several methods to specify the format resolution:

- | Your system programmer can use the Resource Exit (APSUX07) to specify a format resolution.
- Specify the RESFMT keyword on the OUTPUT statement. RESFMT indicates the resolution in which the overlays were formatted. See "Specifying AFP Parameters in the JCL" on page 41 for more information.
- Let PSF use the default system overlay library.

#### <sup>|</sup> **Testing Overlays**

| To make the testing of overlays easier, PSF allows you to submit an overlay as print data. To do this, specify the overlay name as the data set name in the job submission JCL. The overlay is treated as a page. Only a single overlay at a time | can be printed in this manner.

# **Object Container Resources**

An *object container resource* is a set of structured fields used to carry object data for a variety of objects. The types of object container resources that PSF supports are: microfilm setup resource and color mapping table resource.

### **Microfilm Setup Resource**

To print to a microfilm device, you need to specify a microfilm setup resource for your document. The microfilm setup resource is similar in concept to a form definition. The structure of the object container data field in the microfilm setup resource is defined by the manufacturer of the microfilm device. You can use microfilm setup resources to specify the processing commands for various microfilm device functions, such as titles, format, and extraction masks.

For information on how to use the utility that generates and packages the data in the microfilm setup resource, refer to PSF for OS/390: Customization. The utility, provided with the microfilm device, places the setup resource information in an AFP Object Container, which is associated with the AFP print job by using JCL keywords. The resulting microfilm resource object container can be placed in a system library, in a user library, or inline in the data stream. PSF sends the object container setup resource with your data set to the microfilm device. If you do not specify a microfilm setup resource for your document, PSF uses the host default microfilm setup resource that your system programmer created, and your output may not appear as you expected.

For more information on the microfilm setup resource, refer to the publications provided with the microfilm device.

Because a microfilm setup resource is 1 type of object container resource, and PSF does not enforce a prefix for the 8-character name of the microfilm setup resource, your site should define a naming convention to avoid future conflicts with other object container resources. IBM recommends a prefix of **H1** for microfilm setup resources.

For more information on sending print jobs to a microfilm device, see Appendix D, Microfilm Device Considerations.

<sup>|</sup> **Color Mapping Table (CMT) Resource** | For the newer printers, you can use a color mapping table (CMT) to define non-color fields to color, old color fields to new color fields, and new color fields to different new color fields. Thus, with a CMT, you can use existing applications and | documents, specifying new color fields without changing the documents or applications. You can also use various color mappings with a single document to print the document, specifying color in a variety of ways without changing the | **contract of the contract of the contract of the contract of the contract of the contract of the contract of the contract of the contract of the contract of the contract of the contract of the contract of the contract of** | For more information, see the COLORMAP parameter in "Specifying AFP | Parameters in the JCL" on page 41 and also see Chapter 4, "Understanding Color | Mapping Tables" on page 95.

# **Using Resources with the Distributed Print Function (DPF) of PSF**

| The Distributed Print Function (DPF) of PSF stores data and resources sent from a | host system (System/390, or OS/400) on an OS/2 print server on a Local Area | Network (LAN) or a Wide Area Network (WAN). DPF drives printers attached to the | OS/2 server to print data sent from the host.

| DPF can store PSF for OS/390, PSF/MVS, and PSF/VSE resources in its libraries. Thus you save the time and expense of having to transmit the resources from the host libraries. PSF for OS/390 and PSF/MVS tell DPF not to store inline resources | or resources found in user libraries. However, DPF cannot store PSF/VM or | OS/400 resources; resources from these 2 systems must be sent with the print data | each time they are needed.

> For more information about using the DPF function of PSF, refer to the publications listed under "Bibliography" on page 195. For more information about using APSRMARK to mark resources to use with DPF, refer to PSF for OS/390: Customization.

# **Using APSRMARK to Mark Resources**

Resources are marked as PUBLIC or PRIVATE by using a PSF utility called APSRMARK. A mark of PUBLIC instructs PSF to look for a resident version of this resource first, and, if none is found, to download the host resource. A mark of PRIVATE (or no mark at all) instructs PSF to download the host resource.

| System programmers generally use APSRMARK to mark new or updated | resources. In addition to marking resources such as overlays, page segments, and | fonts for DPF, APSRMARK also can be used to mark fonts for resident font | activation or capture by the printer.

> If you create a new version of a marked resource by using an AFP utility program such as Overlay Generation Language/370, the new version will not be marked and will be downloaded and used instead of the current version. If you then use APSRMARK to mark the new version of the resource as PUBLIC, that resource will be time- and date-stamped by APSRMARK. The next time a job uses that resource, the new host version will have a more recent stamp than the current resident version, and therefore the version will be downloaded and saved again.

> Because the time- and date-stamp for PUBLIC resources are always compared, you are assured of getting the most recent host version of a resource if you use standard IBM utilities for creating your resources. If you do not use an IBM utility to

directly update the resource object code for a marked resource, however, you can circumvent the process. If you update the resource without deleting or changing the APSRMARK time- and date-stamp, PSF cannot differentiate between your updated resource and the resident version and will use the resident version instead of the updated version.

For additional information about using APSRMARK, refer to PSF for OS/390: Customization.

# **Chapter 2. Using JCL for Advanced Function Presentation**

This chapter describes the commands and syntax rules you use to print a job with PSF, and gives abbreviated examples. For more complete task examples, see Chapter 5, Printing Tasks and Examples.

Each page printer is started with an assigned set of initialization parameters that identify resource libraries and establish the initial printing environment.<sup>9</sup>You can specify JCL parameters in OUTPUT and data definition (DD) statements to do the following:

- Assign OUTPUT statements to a DD statement.
- Select the printer.
- Indicate when checkpoints should be taken, so that printing can be continued from a checkpoint if the processing of a data set is interrupted.
- Specify how error messages are to be handled during printing.
- Specify how data checks are to be handled during printing.
- Select page definitions and form definitions for PSF.
- Specify font information.
- Specify the number of copies to be printed.
- Specify a form name for channel attached printers (except the 3820 printer).
- Specify a user resource library.
- Specify the color mapping table to be used when you send AFP output to a | color printer. The color mapping table is an object container resource.
- | Override form definition values for logical page offsets, duplexing, and paper | source (input tray).
- | Specify medium overlays to be included on each sheet.
- | Specify the resolution at which the output was formatted.
	- Request that PSF notify you or another user when your print job is finished.
	- Select a forms flash for the IBM 3800 printer.
	- Indicate whether you want output on continuous-forms paper to be burst.
	- Specify parameters to aid in the distribution of your output.
	- Override print-labeling defaults (for authorized users only). For more information about print labeling, refer to Print Services Facility: Security Guide.
	- Specify the microfilm object container resource to be used when you send AFP output to a microfilm device.
	- Specify the output bin in which the printed output is to be placed.

This chapter shows you which JCL statements and parameters are used for each of these tasks and provides simple coding examples. For details about parameters and syntax, refer to the JCL reference publication for your operating system.

| **Note:** If your installation has installed the OS/390 Print Server feature, you can | specify AFP parameters to PSF on the **lp** command. Refer to OS/390 Print | Server User's Guide for OS/390 UNIX System Services, S544-5543, for a | description of the **lp** command.

<sup>9</sup> PSF-supported printers are commonly, but not always, controlled by OUTPUT and DD statements. For more information, refer to the JCL publications.

# **Determining Printer Defaults**

When JES starts a printer, JCL in the PSF startup procedure establishes libraries and sets up initial parameters for the printer. These parameters become the default values for the system. For an explanation of the JCL in the startup procedure and for a general description of how PSF selects resources, refer to PSF for OS/390: Customization.

# **Page Printer Defaults Form**

Before submitting a file for printing, you need to know the defaults for each printer in your installation. At the minimum, you must know the printer selection parameters for the printer you want to use. See your system support group for this information.

For a handy reference, you can copy the form in Table 41 on page 170 and fill it in with the defaults for your installation. Complete a form for each printer you use. You can then select a printer with the defaults you need by referring to the information you have on the forms. You can also determine the parameters you must specify for your file. As an example, a completed form is shown on the next page.

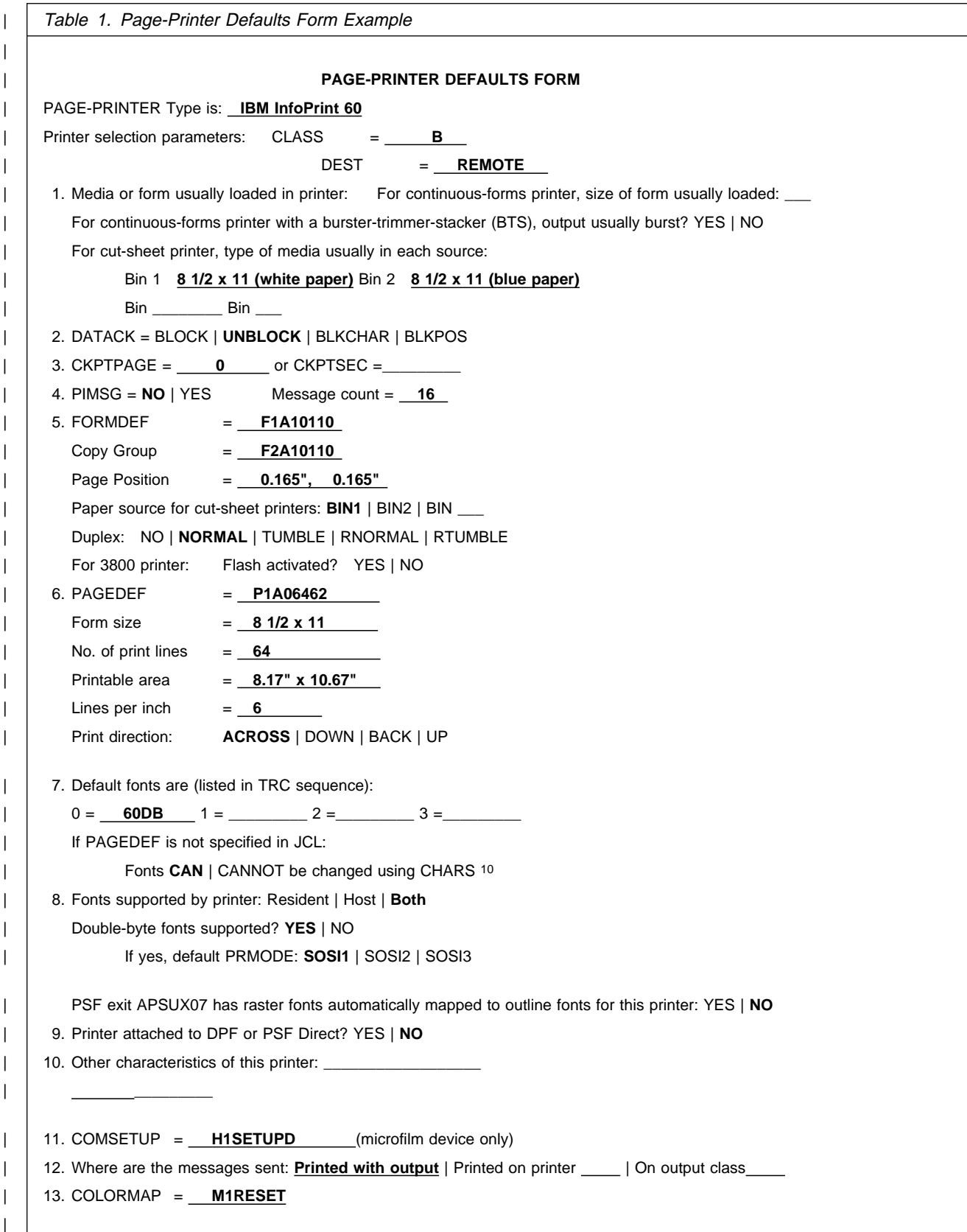

# **Creating JCL for Direct Printing Mode**

When a job requires direct-printing mode, the PRINTDEV JCL statement is included in the JCL for the job. No PSF startup procedure is used. Some parameters can be specified in the PRINTDEV JCL statement rather than in an OUTPUT or DD statement. The PRINTDEV statement is described in PSF for OS/390: Customization .

Some of the parameters described in this chapter do not apply if the printer is in direct-printing mode. If a parameter does not apply, its description includes a statement to that effect.

**Note:** Some printers cannot be used in direct-printing mode. For more information about these printers, refer to Advanced Function Presentation: Printer Information.

# **Assigning OUTPUT Statements to a DD Statement**

To assign 1 or more OUTPUT statements to the DD statement, use the OUTPUT parameter in your DD statement. This causes the parameters on the OUTPUT statement to apply to that DD statement. The names of the OUTPUT statements are referred to by the OUTPUT parameter in the DD statement.

All OUTPUT statements assigned to a DD statement must precede the DD statement. The system processes a separate output data set for each OUTPUT statement listed in the OUTPUT parameter of a DD statement. The following example shows the OUTPUT statements that are assigned to the DD1 DD statement:

### **EXAMPLE**

//OUTPUT1 OUTPUT DEST=*name* //OUTPUT2 OUTPUT DEST=*name*,FORMDEF=*fdefname*,PAGEDEF=*pdefname* //DD1 DD SYSOUT=A,OUTPUT=(\*.OUTPUT1,\*.OUTPUT2)

In this example, the system produces separate output data sets for each of the OUTPUT statements: a data set for OUTPUT1, and a data set for OUTPUT2.

Some parameters can be specified only in a DD statement, and some can be specified only in an OUTPUT statement. Others can be specified in either a DD statement or an OUTPUT statement. If you specify the same parameter in both statements, PSF uses the DD statement parameter rather than the OUTPUT statement parameter. For example, if you use the following JCL, the printer destination selected is PRT0, not PRT1.

### **EXAMPLE**

//OUTPUT1 OUTPUT DEST=PRT1 //DD1 DD SYSOUT=A, DEST=PRT0, OUTPUT=(\*.OUTPUT1)

In this and other examples in this publication, DD statements use specifically assigned OUTPUT statements. However, an OUTPUT statement can be assigned to a DD statement by default by specifying DEFAULT=Y on the OUTPUT

<sup>10</sup> Fonts can be changed unless a JES default forms control buffer (FCB) (page definition) defined for this printer specifies fonts.

statement. For more information about this assignment or about the DD and OUTPUT statements, refer to the JCL reference publication for your operating system.

For a summary of which parameters apply to DD statements and which apply to OUTPUT statements, see Table 2 on page 70.

# **Specifying AFP Parameters in the JCL**

The AFP parameters in JCL are as follows:

| **BURST**=**YES | NO** | **CHARS**=(*fontname1*[,*fontname2*][,*fontname3*][,*fontname4*]) | **CKPTPAGE**=*pages* **| CKPTSEC**=*seconds* | **CLASS**=*name* | **COLORMAP**=*membername* | **COMSETUP**=*membername* | **COPIES**=(*nnn*,(*groupvalue*,*groupvalue*...)) | **DATACK**=**BLOCK |UNBLOCK|BLKCHAR |BLKPOS** | **DEST**=*destination name* | **DUPLEX**=**NO | NORMAL | TUMBLE** | **FCB**=*pdefname* | **FLASH**=(*flashname*,*count*) | **FORMDEF**=*fdefname* | **FORMLEN**=*xx.yyy*IN | *xx.yyy*CM | **FORMS**=*formname* | **INTRAY**=*nnn* | **NOTIFY**=(*node.userid1*[,*node.userid2]*[,*node.userid3*][,*node.userid4*]) | **OFFSETXB**=*nnnn*[*.mmm*]*unit* | **OFFSETXF**=*nnnn*[*.mmm*]*unit* | **OFFSETYB**=*nnnn*[*.mmm*]*unit* | **OFFSETYF**=*nnnn*[*.mmm*]*unit* | **OUTBIN**=*(1-65535)* | **OVERLAYB**=*ovlyname* | **OVERLAYF**=*ovlyname* | **PAGEDEF**=*pdefname* | **PIMSG**=**YES |NO | (YES***,nnn***) | (NO***,nnn***) | (,***nnn***)** | **PRMODE**=**SOSI1 |SOSI2 | SOSI3 |** *aaaaaaaa* | **PRTERROR**=**HOLD | QUIT | DEFAULT** | **RESFMT**=**P24ð | P3ðð** | **SEGMENT**=*page-count* | **SYSOUT**=(*class*,,*formname*) | **TRC=YES | NO** | **UCS**=*fontname* | **USERLIB**=(*'libname1','libname2',...'libname8'*)

| Figure 22. AFP Parameters in JCL

The following user JCL parameters add information to the separator pages printed with an output data set. These additional parameters can help in distributing your printed output.

```
ADDRESS=address
BUILDING=building
DEPT=dept
NAME=name
ROOM=room
TITLE=title
```
Figure 23. Additional JCL Parameters for Distributing Output

### **BURST=YES | NO**

Specifies whether you want continuous-forms output separated into single sheets. Bursting and stacking continuous-forms paper on a 3800 or 3900 printer means separating continuous-forms paper into separate sheets. Use the BURST parameter to specify whether you want the output paper to go to the post-processing device that bursts, trims, or stacks, or to the continuous-forms stacker (CFS). If your data set is printed on a cut-sheet printer, PSF ignores the BURST parameter.

Specify the BURST parameter either in a DD statement or in an OUTPUT statement, as follows:

### **Y or YES**

Burst the printed output into separate sheets in the burster-trimmer-stacker (BTS).

### **N or NO**

Specifies that the output is to be sent to the continuous-forms stacker in continuous fanfold form.

### **EXAMPLES**

 Following is an example of JCL for printing on a 3900 printer with a BTS installed. The BURST parameter is specified in the DD statement to indicate that you want the output burst (separated into single sheets).

```
//OUTPUT1 OUTPUT FORMDEF=offset
//DD1 DD SYSOUT=class,DEST=pr39ðð,BURST=YES,OUTPUT=(\.OUTPUT)
```
 Following is an example of JCL in which BURST is specified in the OUTPUT statement:

//OUTPUT1 OUTPUT BURST=YES,FORMDEF=*offset* //DD1 DD SYSOUT=*class*,OUTPUT=(\.OUTPUT1)

**Note:** If you are using the "Page-Printer Defaults" form, it indicates whether a specific continuous-forms printer has a BTS. See page 38.

### **CHARS=(**fontname1**[,**fontname2**][,**fontname3**][,**fontname4**])**

Specifies the 4-character member name of the coded font that you want to use to print a data set.

#### fontname

Specifies the name of a coded font (in a font library) containing 6 or fewer characters, including the prefix.

When you uses CHARS to specify the member name, do not include the 2-character prefix of the coded-font name (X0 through XG).

Coded fonts that can be used with the CHARS parameter are supplied with the IBM AFP Font Collection. For details on the available fonts and the naming conventions, refer to IBM AFP Fonts: Font Summary.

To use fonts with PSF, you make 2 choices: you *specify* fonts and *select* fonts. You specify fonts to print the entire print data set. You select fonts to print individual lines or fields of data.

For MO:DCA data, you specify and select the fonts within the data stream. If PSF receives MO:DCA data in which no fonts are specified, PSF uses the fonts specified in the JCL.

For data that PSF has to compose into pages, the fonts are specified either in a page definition or in JCL, but not in both. For a single data set, you cannot mix fonts specified in a page definition with fonts specified in JCL. Select fonts with table reference characters (TRCs), with AFP control records, or in a page definition.

Remember the following when you specify fonts with CHARS:

• If you want the entire data set printed in a single direction, you can specify fonts only in JCL. PSF uses the fonts that have 0° character rotation for the specified direction. When a data set requires fonts with more than 1 print direction or character rotation, you must specify the fonts in the page definition. To verify whether fonts can be specified in JCL for the default page definition, see the "Page-Printer Defaults" form.

Not all printers can print in all 4 directions. For information about the print directions your printer supports, refer to Advanced Function Presentation: Printer Information.

- The fonts you specify must reside in a library assigned to the printer you are using or in a user library specified with the JCL USERLIB parameter, or else they must be inline with the print data set.
- You can specify from 1 to 4 fonts in the JCL statement. If you specify more than 1 font with the JCL CHARS parameter, you must use the TRC parameter to tell PSF which font to use for each line of data.
- Raster versions of the outline fonts will be used unless the system programmer specifies XTP7MTOF in PSF exit 7 (APSUX07) and the font name conforms to the CHARS naming convention. Generally, you should specify raster fonts in the CHARS parameter.

### **EXAMPLES**

• Following is an example of JCL in which the CHARS parameter is specified in the DD statement:

//DD1 DD SYSOUT=*class*,CHARS=(*fontname1*,*fontname2*,*fontname3*,)

• Following is an example of JCL in which the CHARS parameter is specified in the OUTPUT statement:

//OUT1 OUTPUT CHARS=(*fontname1*,*fontname2*,*fontname3*,) //DD1 DD SYSOUT=*class*,OUTPUT=(\.OUT1)

Remember the following when you specify fonts:

• If you specify a page definition using the PAGEDEF or FCB parameter, and that page definition or FCB specifies fonts for your data set, PSF ignores

the CHARS parameter. For more information, see "Specifying Fonts" on page 91.

- If you specify both a CHARS parameter and a USC<sup>11</sup> parameter, PSF ignores the USC parameter. If you specify neither a CHARS nor a USC parameter, and if no fonts are contained in the page definition you specified, PSF uses the default fonts defined for your printer. See your system programmer for more information. If you are using the "Page-Printer Defaults" form, the default fonts are identified.
- If PSF uses a default page definition that names a font, and that page definition is specified in the PSF startup procedure, you can use a CHARS parameter to override font specifications in the default page definition. However, if the default page definition was specified as the JES default FCB for your printer, you cannot use the CHARS parameter to override fonts specified in that page definition.
- You can use a CHARS parameter in jobs printed on 3800 line printers, without changing your JCL.

#### **CKPTPAGE=**pages

Specifies how many pages you want between data-set checkpoints. The range for *pages* is from 1 to 32767, inclusive.

**Note:** When sending output to a microfilm device, see Appendix D, Microfilm Device Considerations.

#### **CKPTSEC=**seconds

Specifies how many seconds you want between data-set checkpoints. The range for seconds is from 1 to 32 767, inclusive.

**Note:** When sending output to a microfilm device, see Appendix D, Microfilm Device Considerations.

Use the CKPTPAGE or CKPTSEC parameter to specify when you want the checkpoint data recorded.

#### **EXAMPLES**

These examples specify the CKPTPAGE or CKPTSEC parameters in an OUTPUT statement:

• The following specifies the printer checkpoint to be 20 pages. For printing a large data set, see the considerations described below.

//OUT2 OUTPUT CKPTPAGE=2ð //DD2 DD SYSOUT=*class*,OUTPUT=(\.OUT2)

The following specifies the printer checkpoint to be 120 seconds:

//OUT1 OUTPUT CKPTSEC=12ð //DD1 DD SYSOUT=*class*,OUTPUT=(\.OUT1)

Remember the following when you specify checkpoints:

- CKPTPAGE and CKPTSEC do not apply to direct-printing mode.
- Do not specify both CKPTPAGE and CKPTSEC. If you do, the parameter used will depend on the defaults for your installation.

<sup>11</sup> The USC parameter is never used in deferred-printing mode under JES3.

- If you specify neither the CKPTPAGE nor the CKPTSEC parameter, JES uses the system default. If you are using the "Page-Printer Defaults" form shown on page Table 41 on page 170, the default checkpoint values for the system are shown. If no system default is given, PSF does not record checkpoints.
- PSF takes internal checkpoints at the specified intervals and transmits a request to JES to record the checkpoint data it gathers. The operator can use these internal checkpoints when issuing commands to the printer.
- A smaller checkpoint interval causes more internal checkpoints to be taken during the processing of a data set. This enables PSF to find the target of the operator command with less processing overhead. However, too small a checkpoint interval can cause excessive use of virtual storage. Be aware of the need to balance between the overhead for processing operator commands and the use of virtual storage.
- If a system failure occurs, PSF does not guarantee that checkpoint information will be used to restart the data set.
- When the PSF attachment is SNA or TCP/IP, the checkpoint interval specifies the maximum number of pages or amount of time after which PSF will request an acknowledgment from the printer. If acknowledgments are requested too often, printing performance can be adversely affected.
- When the PSF attachment is SNA or TCP/IP and after a VTAM session is lost, PSF attempts to recover from the failure, starting from a checkpoint, but only if FAILURE=WCONNECT is coded in the PRINTDEV. After the recovery, the printer may not be able to report what had been printed, and therefore PSF may not be able to account for some pages in the SMF type 6 recording. For other values of FAILURE=, the data set that was printing at the time that the session was lost will be restarted from the beginning.

### **CLASS=**name

Specifies the 1-alphanumeric character print class for printing the data set.

To specify an output class, either use a SYSOUT parameter on the DD statement, or use a CLASS parameter on an OUTPUT statement assigned to that DD statement. You must specify a class in 1 statement or the other.

If a single printer is defined for an output class, CLASS is all you have to specify. If, however, an output class contains a group of printers, select a printer from the group by specifying a destination (DEST) parameter. If you do not, the system selects the first available printer in the class.

### **EXAMPLES**

To select a printer when only 1 printer is defined for an output class, type the following:

//DD1 DD SYSOUT=A

The CLASS subparameter of the DD statement SYSOUT parameter overrides the OUTPUT JCL CLASS parameter. In order to use the OUTPUT JCL CLASS parameter, you must code a null class—SYSOUT=(,)—on the DD statement.

//OUTPUT3 OUTPUT CLASS=C,FORMDEF=*fdefname* //DD3 DD SYSOUT= $(,)$ , OUTPUT= $(*.0$ UTPUT3)

### | **COLORMAP=**membername

| Specifies the member name (from 1 to 8 alphanumeric or national characters) of the object container for the color mapping table resource. The full member name must be specified; PSF does not add a prefix. The first character cannot be numeric. IBM recommends a prefix of M1 for color mapping table resources. PSF uses the COLORMAP parameter only when sending output to a printer that supports color mapping table resources.

If a job is sent to a printer that supports color mapping, and COLORMAP is not specified in the JCL, PSF uses the color mapping table specified in the PSF | PRINTDEV as a system default. If no system default is specified, PSF uses the value M1RESET. A color mapping table named M1RESET is provided internally with PSF. This table resets all mapping to null. If a color mapping table named M1RESET is available in a user library or PSF Object Container library, it is used instead of the internal M1RESET table.

### | **EXAMPLES**

Following is an example of JCL in which the COLORMAP parameter is specified in the OUTPUT statement for data to be printed on a printer that supports color mapping tables.

| //OUTPUT1 OUTPUT DEST=*name*,FORMDEF=A1ð111,PAGEDEF=Að6462, | // COLORMAP=M1COLOR

```
| //DD1 DD SYSOUT=class,OUTPUT=(\.OUTPUT1)
```
| Check with your system programmer about which DEST is available for printing to a printer that supports color mapping tables.

### | **Using Color Mapping Table Resources from a User Library:**

You can instruct PSF to select a color mapping table resource from a user library rather than from a system library assigned to PSF. To use a color mapping table resource from a user library, do the following:

- Reference the user library containing the color mapping table resource in the JCL OUTPUT statement. For details, see the description of the USERLIB parameter on page 65.
- | Specify the name of the color mapping table resource in the JCL | COLORMAP parameter.

### | **Using Inline Color Mapping Table Resources:**

| To use a color mapping table resource inline, do the following:

- Include an inline color mapping table resource in the print data set.
- | If you specify the COLORMAP parameter in your JCL, the name of the inline color mapping table resource must match the COLORMAP name specified in the JCL, or else you must specify COLORMAP=DUMMY in the | JCL.
- | If you do not specify the COLORMAP parameter in your JCL, PSF selects the first inline COLORMAP from the print data set.
- If a color mapping table resource is included inline with the data, the data set must be identified as containing carriage control characters. If the length of the records in the color mapping table resource is less than or equal to the logical-record length defined for the data set, you can specify fixed-length records for the record format. If the length of the records in the color mapping table resource is greater than the logical-record length

| defined for the data set, you must specify variable-length records. For | variable-blocked records with machine carriage control characters, use | VBM for the record format.

| You can include more than one inline color mapping table resource in a print data set and you can change the name in the COLORMAP parameter in the JCL on different printing jobs to test different color mapping table resources. If, however, the name specified in the COLORMAP parameter in | the JCL does not match any names of inline color mapping tables resources, PSF looks for the color mapping table resource in the user | library or in the object container library.

### **COMSETUP=**membername

Specifies the member name (from 1 to 8 alphanumeric or national characters) of the object container for the microfilm setup resource. The full member name must be specified; PSF will not add a prefix. The first character cannot be numeric. IBM recommends a prefix of **H1** for microfilm setup resources. PSF uses the COMSETUP parameter only when sending output to a microfilm device.

### **EXAMPLES**

Following is an example of JCL in which the COMSETUP parameter is specified in the OUTPUT statement for data sent to a microfilm device.

//OUTPUT1 OUTPUT DEST=*name*,FORMDEF=*fdefname*,PAGEDEF=*pdefname*, // COMSETUP=*membername*

//DD1 DD SYSOUT=q,OUTPUT=(\*.OUTPUT1)

Following is an example of JCL in which 2 OUTPUT statements are specified: 1 for data sent to a microfilm device, and 1 for data sent to a printer.

//OUTPUT1 OUTPUT CLASS=*comclass,FORMDEF=fdefname*,PAGEDEF=*pdefname*, // COMSETUP=*membername* //OUTPUT2 OUTPUT CLASS=*prtclass,FORMDEF=fdefname*,PAGEDEF=*pdefname*  $//DD1$  DD SYSOUT=q, OUTPUT= $(*.0$ UTPUT1, $*.0$ UTPUT2)

Check with your system programmer about which CLASS or DEST is set up for sending AFP output to the microfilm device.

**Using Microfilm Setup Resources from a User Library:** You can instruct PSF to select a microfilm setup resource from your user library rather than from a system library assigned to PSF. To use a microfilm setup resource from a user library, do the following:

- Reference the user library containing the microfilm setup resource in your JCL. For details, see the description of the USERLIB parameter on page 65.
- Specify the name of the microfilm setup resource in the JCL COMSETUP parameter.

**Using Inline Microfilm Setup Resources:** To use a microfilm setup resource, do the following:

- Include an inline microfilm setup resource in the print data set.
- If you specify the COMSETUP parameter in your JCL, the name of the inline microfilm setup resource must match the COMSETUP name specified in your JCL, or else you must specify COMSETUP=DUMMY in the JCL.
- If you do not specify the COMSETUP parameter in your JCL, PSF selects the first inline COMSETUP in the print data set.
- If a microfilm setup resource is included inline with the data, the data set must be identified as containing carriage control characters. If the length of the records in the microfilm setup resource is less than or equal to the logical-record length defined for the data set, you can specify fixed-length records for the record format. If the length of the records in the microfilm setup resource is greater than the logical-record length defined for the data set, you must specify variable-length records variable-blocked with ANSI carriage control characters (VBA) or variable-blocked with machine carriage control characters (VBM) for the record format.

You can include more than 1 inline microfilm setup resource in a print data set, and you can change the microfilm setup resource name in the JCL on different printing jobs to test different microfilm setup resources. If, however, the name of a inline microfilm setup resource does not match the COMSETUP name specified in the JCL, PSF uses the microfilm setup resource from the resource library that matches the name in the JCL.

#### **COPIES=(**nnn**,(**groupvalue**,**groupvalue**...))**

Specifies the number of copies you want to print.

**Note:** When specifying copies to a microfilm device, see Appendix D, Microfilm Device Considerations.

nnn

Specifies the total number of collated copies you want to print. Up to 255 copies can be printed. The data set is sent to the printer nnn times, and each copy is printed in page-number sequence. This parameter applies only to the user's data set. Only 1 transmission is processed for separator pages and for the PSF message data set.

### group value

Specifies the number of copies of each page of the data set to be printed consecutively before the next page is printed. You can specify up to 8 copy groups (group values), and the data set is sent to the printer 1 time for each group. The total number of copies equals the sum of the group values. No single group value can be more than 255, nor can the sum of those specified be more than 255.

If you specify 1 or more group values, PSF ignores the nnn value.

If a FORMDEF parameter is specified for the print data set, the number of group values specified determines the number of times the user's print data set is transmitted. Only 1 transmission is processed for separator pages and for the PSF message data set. In this case, group values following the first group value are ignored. However, the number of copies of each page is determined by information in the form definition. The effects of specifying FORMDEF and COPIES are described in "Specifying FORMDEF and COPIES or FLASH Parameters in JCL" on page 84.

For more information about printing multiple copies of the job header or the job trailer pages, refer to PSF for OS/390: Customization.

#### **EXAMPLE**

In this example, the COPIES parameter is specified in the DD statement. Fourteen copies of the data set are to be printed in page number sequence.

#### //DD1 DD SYSOUT=*class*,COPIES=14

The data set is sent to the printer 14 times. If the data set contains 3 pages, the output is like the example in Figure 24.

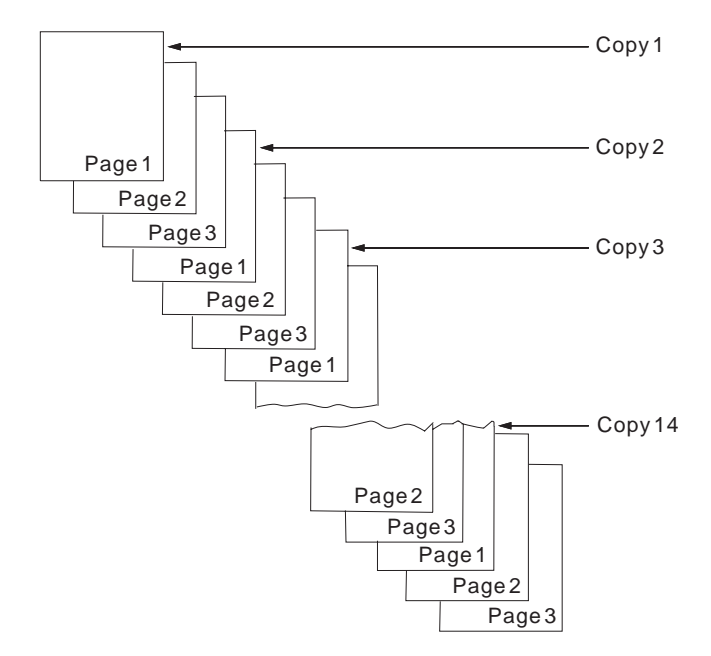

Figure 24. Sample Output for COPIES=14

### **EXAMPLE**

In this example, the COPIES parameter is specified in the OUTPUT statement. Three copy groups are to be printed, producing a total of 6 copies of the data set. The group values are set so that the first group contains 1 copy of each page, the second contains 3 copies, and the third contains 2 copies.

//OUT2 OUTPUT COPIES=(,(1,3,2)) //DD2 DD SYSOUT= $(,)$ , OUTPUT= $(*.0$ UT2)

The data set is sent to the printer 3 times, once for each group value. If the data set contains 3 pages, the output is like the example in Figure 25 on page 50. Notice that in the second and third copy groups, all the copies of a given page are printed before the next page is printed.

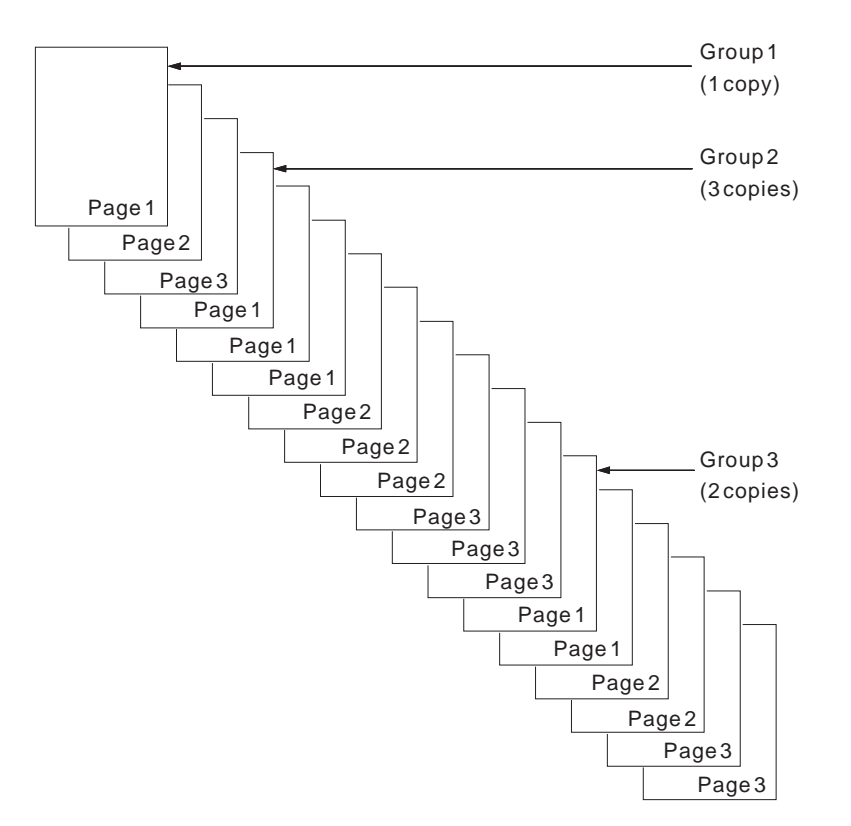

Figure 25. Sample Output for COPIES=(,(1,3,2))

### **DATACK=BLOCK | UNBLOCK | BLKCHAR | BLKPOS**

Specifies whether you want the printer to block print-positioning and invalid-character errors. A print-positioning error is an attempt to print outside the valid printable area. An invalid-character error is an attempt to use a code point that is not assigned to a character.

#### **BLOCK**

Specifies that the printer is not to report data-check errors. The printer does not return error messages to PSF, even if data is lost. No data check error messages are created.

#### **UNBLOCK**

Specifies that the printer is to report all data-check errors. If a print-positioning error occurs, the exception is highlighted on the printed page to help you find the place at which the printer attempted to print outside the valid printable area.

### **BLKCHAR**

Specifies that the printer is not to report invalid-character errors. The printer reports print-positioning errors as usual, with exception highlighting to show the locations of the errors.

### **BLKPOS**

Specifies that the printer is not to report print-positioning errors. The printer reports invalid-character errors as usual.

#### **EXAMPLE**

The following JCL specifies that data-check errors are not to be blocked:
## //OUTPUT1 OUTPUT DATACK=UNBLOCK //DD1 DD SYSOUT=*class*,OUTPUT=(\.OUTPUT1)

When you specify a DATACK parameter, remember the following:

- Not all printers perform exception highlighting, and the types of highlighting differ among printers. To learn which printers support exception highlighting, refer to Advanced Function Presentation: Printer Information.
- If you receive a message stating that a print-positioning error occurred, you can submit the print job again and specify BLOCK or BLKPOS for the DATACK parameter to see how much of the job will print without the error. Output produced in this manner is sometimes acceptable.
- If you notice that data is missing from your output, and you specified DATACK BLOCK or BLKPOS, you can submit the print job again, specifying UNBLOCK or BLKCHAR to receive PSF messages about any print-positioning errors that PSF finds. This method does not apply to invalid-character errors.
- If you do not specify the DATACK parameter, PSF uses the default from the PSF startup procedure. If you are using the Page-Printer Defaults form, the default is shown on the form. If no default is specified, PSF uses the default value, DATACK=BLOCK.

Also, see the PIMSG parameter, which determines whether PSF prints the error messages that are generated by a data check.

**Note:** When specifying the DATACK parameter to a microfilm device, see Appendix D, Microfilm Device Considerations.

## **DEST=**name

Specifies a destination name for the print data set. The destination can be a 1 to 8-character name assigned to a printer on your system, or a node and printer name for a printer attached to a different system.

Not every printer has an assigned destination name. To determine what destination name, if any, you should use for your printer, see page Table 41 on page 170 or consult your system programmer.

## **EXAMPLES**

• Following is an example of JCL in which DEST is specified in the DD statement:

//DD1 DD SYSOUT=*class*,DEST=*destination*

• This example selects the printer in an OUTPUT statement for the print data set in DD2:

//OUT2 OUTPUT DEST=*destination* //DD2 DD SYSOUT=A, OUTPUT= $(*.0$ UT2)

Remember the following about the DEST parameter:

- If you specify a DEST parameter both in the DD statement and in the OUTPUT statement, PSF ignores the parameter in the OUTPUT statement.
- When your job uses direct-printing mode, the DEST parameter does not apply.

### | **DUPLEX=NO | NORMAL | TUMBLE**

| Specifies whether printing is to be done on both sides of each sheet. If DUPLEX is not specified, the value specified in the form definition or the internal copy group is used.

#### | **NO**

Specifies the printing is to be done on only the front side of each sheet.

#### | **NORMAL**

Specifies printing is to be done on both sides of the sheet, after which the sheets can be bound on the long edge of the paper.

#### | **TUMBLE**

Specifies printing is to be done on both sides of the sheet, after which the sheets can be bound on the short edge of the paper.

#### | **EXAMPLE**

| //OUT1 OUTPUT DUPLEX=NORMAL //DDN DD SYSOUT=P,OUTPUT= $(*.0$ UT1)

#### **FCB=**pdefname

Specifies the 1- to 4-character name of the page definition to be used in formatting a print data set. PSF adds the system prefix P1 to the FCB name you specify, and uses the page definition named P1 *name*, where *name* is the member name specified in the JCL. Therefore, do not add the P1 prefix to the name of the page definition.

#### **EXAMPLES**

• In this example, an FCB is specified in the DD statement:

//DD1 DD SYSOUT=*class*,FCB=*pdefname*

• In this example, an FCB is specified in the OUTPUT statement:

//OUTPUT1 OUTPUT FCB=*pdefname* //DD1 DD SYSOUT=*class*,OUTPUT=(\.OUTPUT1)

If you use the FCB parameter, remember the following:

- If both an FCB parameter and a PAGEDEF parameter are coded in your JCL, PSF ignores the FCB parameter. For information about the PAGEDEF parameter, see page 58.
- Because the maximum length of a PAGEDEF parameter is 6 characters, and the maximum length of an FCB parameter is 4 characters, you cannot use the FCB parameter to specify all page definitions. IBM recommends that you use the PAGEDEF parameter, except when you are converting jobs from line printers, and you do not want any changes in the JCL.

#### **FLASH=(**flashname,count**)**

Specifies the name of the forms flash to be printed, and the number of copies on which the flash is to be printed. A forms flash is a 3800 printer hardware frame that prints a photographic negative on selected forms.

#### flashname

Specifies the 1- to 4-character name of the forms flash.

#### count

Specifies the number of copies (from 1 to 255) on which the forms flash is to be printed. The brackets around count signify that it is an optional value.

## **EXAMPLES**

• In this example, the number of copies is smaller than the number of flash copies; therefore, the forms flash will print on all 10 copies. In this example, the FLASH parameter is specified in the DD statement.

//DD1 DD SYSOUT=*class*,FLASH=(OVL1,15),COPIES=1ð

If the number in *count* is smaller than the total number of copies requested, the forms flash is printed only on the number of copies specified by the FLASH parameter, beginning with the first copy. Therefore, if you are printing 15 copies and specify a count of 10 on FLASH, the forms flash is printed on the first 10 copies.

In this example, the FLASH parameter is specified in the OUTPUT statement:

//OUTPUT1 OUTPUT FLASH=(OVL1,1ð) //DD1 DD SYSOUT=class,COPIES=15,OUTPUT=(\*.OUTPUT1)

When you specify a forms flash, remember the following:

- If you specify a forms flash within the active copy-group definition, but do not specify a name with the FLASH parameter, PSF uses the forms-flash frame that is currently loaded.
- If you specify both the FORMDEF and FLASH parameters in your JCL, but the form definition does not specify FLASH, PSF ignores the FLASH parameter, because the FORMDEF parameter overrides it. The forms flash will not be printed on any of the copies of your data set.
- If you specify the count subparameter in the JCL FLASH parameter, and PSF uses the default form definition because you did not specify the FORMDEF parameter, the modifications specified in the default form definition subgroup (number of copies, flash, overlay identifiers, and suppression identifiers) are not used. A form definition subgroup is described in "Subgroups" on page 83.
- The FLASH parameter is valid only for the IBM 3800 printer; PSF ignores FLASH for other printers. However, you can use overlays on any printer. Overlays are described in "Overlays" on page 29.
- If you are using the "Page-Printer Defaults" form, it indicates whether the default form definition activates forms flash.
- **Note:** A FLASH parameter specified in your JCL statement overrides any FLASH specified in the FORMDEF parameter in the PSF PRINTDEV statement. The PRINTDEV statement, which is set up by your system programmer, contains defaults for PSF to use for any parameters not specified in the JCL.

### **FORMDEF=**fdefname

Specifies the member name (from 1 to 6 alphanumeric or national characters) of the form definition you want to use. Omit the system prefix, F1, from the name; PSF adds F1 to the member name specified in the JCL.

A form definition specifies how a page of data is placed on a form, the number of copies of a page, any modifications to that group of copies, the paper source, and whether duplex printing is needed. For more information about the contents of a form definition, see "Form Definitions" on page 71 and Appendix A, Form Definitions Supplied with PSF.

**EXAMPLE:** To specify F1USER10 as the form definition, use the following JCL:

//OUT2 OUTPUT FORMDEF=USER1ð //DD2 DD SYSOUT=*class*,OUTPUT=(\.OUT2)

When you specify a form definition, remember the following:

- If the FORMDEF parameter is not specified, PSF uses the default form definition specified in the startup procedure for PSF. If you are using the "Page-Printer Defaults" form, this default is contained in the form. For a copy of this form, see page Table 41 on page 170.
- When the job uses direct-printing mode, you can specify the FORMDEF parameters in an OUTPUT statement or in a PRINTDEV JCL statement. The PRINTDEV statement is described in PSF for OS/390: Customization.

The form definition you use may be stored in any of 3 places:

- In a system library assigned to PSF for your printer
- In a user library referenced in your JCL
- Inline in the print data set

#### **Using Form Definitions from a User Library:**

You can instruct PSF to select a form definition from your user library rather than from a system library assigned to PSF. To use a form definition from a user library, do the following:

- Reference the user library containing the form definition in your JCL. For details, see the USERLIB parameter on page 65.
- Specify the name of the form definition in the JCL FORMDEF parameter.

#### **Using Inline Form Definitions:**

To use an inline form definition, do the following:

- Include the inline form definition in the print data set.
- If you specify the FORMDEF parameter in your JCL, ensure that the name of the inline form definition matches the form definition name specified in your JCL, or else specify FORMDEF=DUMMY in the JCL. If you do not specify the FORMDEF parameter in your JCL, PSF selects the first inline form definition in the print data set.
- If a form definition resource is included inline with the data, ensure that the data set is identified as containing carriage control characters. If the length of the records in the form definition is less than or equal to the logical-record length defined for the data set, you can specify fixed-length records for the record format. If the length of the records in the form definition is greater than the logical-record length defined for the data set, you must specify variable-length records as variable-blocked with ANSI carriage control characters (VBA) or as variable-blocked with machine carriage control characters (VBM) for the record format.

You can include more than 1 inline form definition in a print data set, and you can change the form definition name in the JCL for different printing jobs to test different form definitions. If the name of an inline form definition does not match the FORMDEF name specified in the JCL, PSF uses the form definition from the resource library that matches the name in the JCL. For more information

about using inline form definitions, refer to Advanced Function Presentation: Programming Guide and Line Data Reference.

**Note:** If you specify FORMDEF=DUMMY in your JCL, and you do not include an inline form definition, PSF uses the default form definition for your printer.

## | **FORMLEN=**xx.yyy**IN|**xx.yyy**CM**

| Specifies the paper length in inches or in centimeters. The numeric value can | contain up to two digits before the decimal point and up to three digits following the decimal point. You must specify the units as either IN for inches or CM for centimeters.

> If the FORMLEN keyword is not specified, the printer's default paper length is used. If the printer does not support the Set Media Size command, the FORMLEN keyword is ignored.

This keyword should be used to change the paper length at the printer | (changing the physical paper) without reconfiguring the printer.

## | **EXAMPLE**

In this example, a paper length of 9.5 inches is specified in the OUTPUT statement:

| //OUTPUT1 OUTPUT FORMLEN=9.5IN | //DD1 DD SYSOUT=*class*,OUTPUT=(\.OUTPUT1)

### **FORMS**=formname

Specifies the 1- to 8-character name of the form. The printer operator receives a message saying to load this form only for channel attached printers.

This parameter can also be used to notify the operator that specific Selectable Medium Modifications should be enabled on a post processor. Examples of modifications are applying colored plates, cutting, perforating select pages of output, or using MICR fonts.

Consult your system-support group for the paper sizes or Selectable Medium Modifications available on your printer and for the form identification that you use in JCL to specify the paper or Selectable Medium Modifications you want.

## **EXAMPLE**

In this example, the form is specified in the OUTPUT statement:

//OUTPUT1 OUTPUT FORMS=*formname* //DD1 DD SYSOUT=*class*,OUTPUT=(\.OUTPUT1)

If you are using the "Page-Printer Defaults" form, the form usually loaded in the printer is shown.

**Note:** For information about special forms and forms for cut-sheet printers, see "Specifying BIN (Paper Source)" on page 102.

### | **INTRAY**=nnn

| Specifies the one to three decimal digit number from 1 to 255 that identifies the | tray from which paper is to be selected. To determine the input tray identifiers for your printer, see Advanced Function Presentation: Printer Information or the | documentation for the printer. If INTRAY is not specified, the value specified in | the form definition is used. However, if no value is specified in the form | definition, the printer's default source is used.

## | **EXAMPLE**

| //OUTPUT1 OUTPUT INTRAY=4 | //DDN DD SYSOUT=P,OUTPUT=(\.OUTPUT1)

## **NOTIFY=(**node.userid1**[,** node.userid2**][,**node.userid3**][,**node.userid4**])**

Specifies that you want PSF to notify up to 4 user IDs when the printer finishes printing your job. PSF sends the notice when an output group is stacked. An output group may contain multiple data sets.

The NOTIFY message advises you that the job has been completed, successfully or unsuccessfully, and tells you which output is finished, incomplete, or unprintable.

If the printer is attached through DPF, the message that PSF issues does not indicate that printing is complete; it means that PSF has finished the processing.

## **EXAMPLE**

This example shows how to specify the NOTIFY parameter in an OUTPUT statement:

//OUTPUT1 OUTPUT NOTIFY=*node.userid* //DD1 DD SYSOUT=*class*,OUTPUT=(\.OUTPUT1)

Even if you have specified the NOTIFY parameter in your print-job JCL, in the following circumstances, you will not receive a message saying that your print job has been cancelled:

- If a printer operator presses the printer CANCEL key while the first data set of a job containing multiple data sets is printing, the first data set will be cancelled, rather than the entire group or job. You will not receive a message saying that your print job has been cancelled, but you will receive a message saying that your job is complete, even though the first data set is not complete. If the operator presses the CANCEL key while the last data set of a group is printing, you will receive a message saying that your print job has been cancelled.
- If a printer operator types a JES CANCEL command that specifies your job number, and the job contains multiple data sets, your job will be cancelled, but you will not receive a message saying that your output has been cancelled.

## | **OFFSETXB=**nnnn**[.**mmm**]**unit

Specifies the offset in the x direction of the logical page origin from the media origin for the back side of each sheet. If OFFSETXB is not specified, the value specified in the form definition is used.

For unit, specify one of the following:

- | **IN** Specifies a unit of inches
- **CM** Specifies a unit of centimeters
- **MM** Specifies a unit of millimeters
- **PELS** Specifies a unit of picture elements (1/240 inch)
- **POINTS** Specifies a unit of points (1/72 inch)

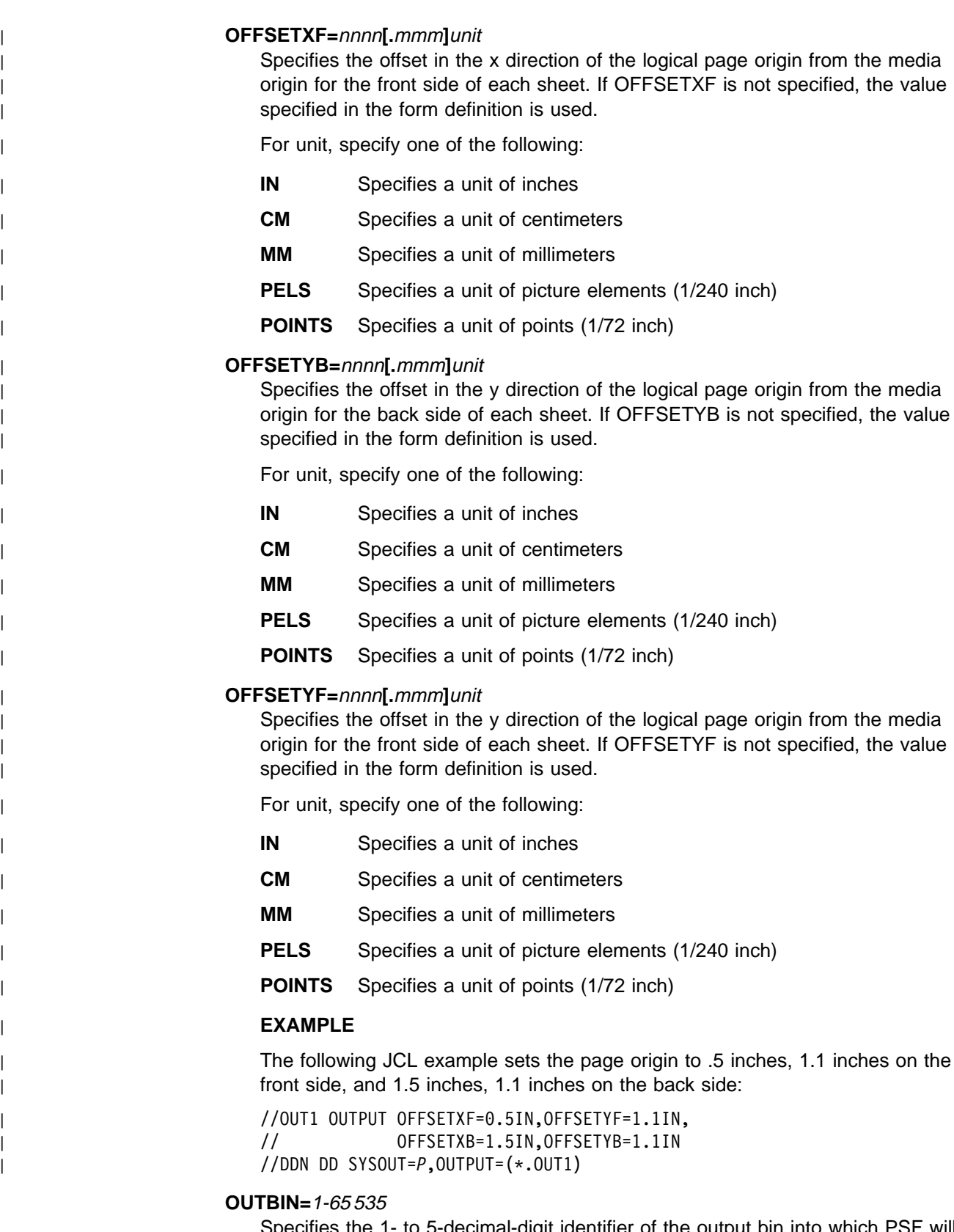

Specifies the 1- to 5-decimal-digit identifier of the output bin into which PSF will place a print job. If the output bin is not specified, the value specified in the form definition is used. However, if the printer does not support the selection of an output bin, the job is stacked in the default output bin for the printer.

## **EXAMPLE**

In this example, OUTBIN is specified in the OUTPUT statement:

//OUTPUT OUTPUT OUTBIN=4 //DD2 DD SYSOUT=*class*,OUTPUT=(\.OUTPUT1)

### | **OVERLAYB=**ovlyname

Specifies the member name (from 1 to 8 alphanumeric or national characters) | of a medium overlay to be placed on the back side of each sheet, in addition to overlays from other sources. The complete name of the overlay member must be given; PSF does not add an 01 prefix.

#### | **OVERLAYF=**ovlyname

Specifies the member name (from 1 to 8 alphanumeric or national characters) of a medium overlay to be placed on the front side of each sheet, in addition to overlays from other sources. The complete name of the overlay member must be given; PSF does not add an 01 prefix.

## | **EXAMPLE**

The following JCL requests the overlay 01FOVLY to be placed on the front side of each sheet and the overlay 01BOVLY to be placed on the back side of each sheet:

| //OUT1 OUTPUT OVERLAYF=ð1FOVLY,OVERLAYB=ð1BOVLY //DDN DD SYSOUT=P, OUTPUT= $(*.0$ UT1)

#### **PAGEDEF=**pdefname

Specifies the member name (from 1 to 6 alphanumeric or national characters) of the page definition you want to use. When you specify the name in the JCL, omit the system prefix, P1; PSF adds it automatically.

A page definition defines the page format that PSF uses to compose line data into pages. For more information about the contents of a page definition, see "Page Definition" on page 86 and Appendix B, Page Definitions Supplied with PSF.

## **EXAMPLE**

In the following example, P1USER10 is specified as the page definition in the OUTPUT statement:

//OUT2 OUTPUT PAGEDEF=USER1ð //DD2 DD SYSOUT=*class*,OUTPUT=(\.OUT2)

When you select a page definition, remember the following:

- If the PAGEDEF parameter is not specified, but an FCB parameter is coded in the JCL, PSF uses the page definition named in the FCB parameter. See page 52 for information about coding the FCB parameter.
- If neither a PAGEDEF parameter nor an FCB parameter is coded in your JCL, PSF uses the system default. If you are using the "Page-Printer Defaults" form, this default is shown on the form. For a blank copy of this form, see page Table 41 on page 170.
- PSF does not support the LINECT parameter on the /\*JOBPARM, /\*OUTPUT, and OUTPUT JCL statements. The maximum number of lines to be printed on a page can be defined in a page definition.
- When your job uses direct-printing mode, you can specify the PAGEDEF parameter in an OUTPUT statement or in a PRINTDEV JCL statement. The PRINTDEV statement is described in PSF for OS/390: Customization.

The page definition you use may be stored in any of 3 places:

- In a system library assigned to PSF for your printer
- In a user library referenced in your JCL
- Inline in the print data set

**Using Page Definitions from a User Library:** You can instruct PSF to select a page definition from your user library rather than from a system library assigned to PSF. To use a page definition from a user library, do the following:

- Include in your JCL a reference to the user library that contains the page definition. For details, see the USERLIB parameter on page 65.
- Specify the name of the page definition in the JCL PAGEDEF parameter or the FCB parameter of your JCL.

#### **Using Inline Page Definitions:**

To use an inline page definition, do the following:

- Include the inline page definition in the print data set.
- If you specify the PAGEDEF parameter or the FCB parameter in your JCL, ensure that the name of the inline page definition matches the name of the page definition name specified in your JCL, or else specify PAGEDEF=DUMMY in the JCL.
- If you do not specify the PAGEDEF or FCB parameter in your JCL, PSF selects the first inline page definition in the print data set, unless a JES default page definition exists.
- If a page definition resource is included inline with the data, ensure to identify the data set as containing carriage control characters. If the length of the records in the page definition is less than or equal to the logical-record length defined for the data set, you can specify fixed-length records for the record format. If the length of the records in the page definition is greater than the logical-record length defined for the data set, you must specify variable-length records variable-blocked with ANSI carriage control characters (VBA) or variable-blocked with machine carriage control characters (VBM) for the record format.

You can include more than 1 inline page definition in a print data set, and you can change the page definition name in the JCL on different printing jobs to test different page definitions. If, however, the name of an inline page definition does not match the PAGEDEF name specified in the JCL, PSF uses the page definition from the resource library that matches the name in the JCL. For more information about using inline page definitions, refer to Advanced Function Presentation: Programming Guide and Line Data Reference.

**Note:** If you specify PAGEDEF=DUMMY in your JCL, and you do not include an inline page definition, PSF uses the default page definition for your printer.

**Using Page Definitions Converted from FCBs:** PSF supports line-data applications designed for line printers, so that those jobs can be processed on a page printer with no need to change the application program or its JCL. If you do not specify a PAGEDEF parameter, but you do specify a forms control buffer (FCB) parameter, PSF uses the FCB name as the page definition name.

If you have been using line printers, you have probably used some of the FCB modules provided by IBM. Those FCBs have been converted to page definitions and are provided in the system page definition library; they are listed in Appendix B, Page Definitions Supplied with PSF. If you used other FCB modules for your line printer, check with your system support group to see whether the FCBs have been converted to page definitions before you attempt to use them.

## **PIMSG=YES | NO | (YES**,nnn**) | (NO**,nnn**) |(,**nnn**)**

Specifies whether you want PSF messages printed.

- One error produces a primary message and possibly other, associated environmental messages.
- A group of messages is generated for a terminating error. For example, the messages for an I/O error contain the following:
	- A message identifier and the I/O error description
	- Additional message identifiers with their descriptions of the environment in which the error occurred
- Message groups are separated with a blank line in the printed output.

#### **Y or YES**

Specifies that all message groups generated in the processing of a data set are to be printed at the end of the data set, preceding any trailer pages. If a data set is left incomplete because of an error, message groups generated up to this error are printed, including the message group describing the terminating error. YES is the default.

#### **N or NO**

Specifies that no message groups are to be printed unless an error occurs that forces printing to stop prematurely. If that happens, only the message group describing the terminating error is printed.

#### nnn

Specifies that PSF is to stop processing the data set after nnn message groups are generated. The default value is 16. The final count of printed messages may be larger than nnn if errors are reported for pages sent to the printer before the message count is reached. A value of 0 for nnn allows printing of the data set to continue regardless of the number of message groups generated, unless a terminating error occurs.

**Note:** Your system programmer may have redirected the messages associated with your print job. Consult your programmer to determine where the messages for your job will be sent.

## **EXAMPLE**

This example shows specifying the PIMSG parameter in an OUTPUT statement.

//OUT2 OUTPUT PIMSG=NO //DD1 DD SYSOUT=*class* OUTPUT=(\.OUT2)

If PIMSG is not specified, the default is either of the following:

• If a default is defined in the PSF startup procedure, PSF uses it. For the "Page-Printer Defaults" form used to record the system defaults, see Appendix C, Page-Printer Defaults Form.

• If a default is not defined in the PSF startup procedure, PSF uses PIMSG=(YES,16).

## **PRMODE=SOSI1 | SOSI2 | SOSI3 |** aaaaaaaa

Specifies the type of data in the print data set and whether PSF must perform optional processing of the data.

### **SOSI1**

Specifies that each shift-out, shift-in code is to be converted to a blank and a Set Coded Font Local text control.

The data conversion that PSF makes for SOSI1 is described in "Using Shift-Out, Shift-In (SOSI) Codes" on page 138.

#### **SOSI2**

Specifies that each shift-out, shift-in code is to be converted to a Set Coded Font Local text control.

The data conversion made by PSF for SOSI2 is described in "Using Shift-Out, Shift-In (SOSI) Codes" on page 138.

#### | **SOSI3**

| Specifies that the shift-in code is to be converted to a Set Coded Font | Local text control and two blanks. A shift-out code is to be converted to a | Set Coded Font Local text control.

| The data conversion that PSF makes for SOSI3 is described in "Using | Shift-Out, Shift-In (SOSI) Codes" on page 138.

#### aaaaaaaa

Specifies any alphanumeric string defined in the JES initialization parameters as a selection criterion for a printer to process the data set. **LINE** and **PAGE** are examples of PRMODE values that JES uses for job routing information.

JES uses values in the PRMODE parameter for job routing. PSF ignores all values except SOSI1, SOSI2, and SOSI3, which it uses in printing data sets containing both single-byte and double-byte fonts.

## **EXAMPLE**

The following example specifies that the SOSI1 process mode is to be set up for a data set. PRMODE is specified in the OUTPUT statement.

//OUT1 OUTPUT CHARS=(*fontname1,fontname2*),PRMODE=SOSI1 //DD1 DD SYSOUT=*class*,OUTPUT=(\.OUT1)

Remember the following when you are using the SOSI process:

- The SOSI process must be started when the printer is started. If you are using the Page-Printer Defaults form, it shows whether the process is active or not.
- For the process to work correctly, the first font specified in the CHARS parameter (or in a page definition font list) must be the single-byte font, and the second font must be the double-byte font.

## | **PRTERROR=HOLD | QUIT | DEFAULT**

| Specifies the disposition of the print data set to be used if an error occurs | during printing for which PSF terminates the data set.

**Note:** Your system programmer must enable the use of PRTERROR in the | initialization statement (PRINTDEV) for PSF.

> | The disposition specified on PRTERROR will not be used for the following conditions:

- PRTERROR has not been allowed on the initialization statement (PRINTDEV) for this printer.
- Data sets put on hold by PSF installation exits.
- Errors that result in a PSF abend.
- Errors in Direct Printing Mode.
- When Mandatory Print Labeling is active.

#### | **HOLD**

| Specifies that if a terminating error occurs during printing, the data set will be held on the JES spool until it is released by the system operator.

#### | **QUIT**

Specifies that PSF releases the data set to JES, even if a terminating error occurs during printing. Then, JES disposes of the data set as though printing had completed successfully. For JES2, the data set is handled according to the OUTDISP value associated with the data set. For JES3, the data set is deleted from the spool.

#### | **DEFAULT**

Specifies that the standard PSF action is taken if a terminating error occurs during printing; as the default, this option is assumed when no attributes are explicitly specified.

#### | **RESFMT=P240|P300**

Specifies the resolution at which the output was formatted. PSF uses this information to choose the correct resolution system library. Your system | programmer must define different resolution system libraries, as described in PSF for OS/390: Customization.

The format resolution can be specified in several ways. PSF will use the first specified value.

- | Your system programmer can use the Resource Exit (APSUX07) to specify a format resolution.
- For fonts mapped in MO:DCA data, the application can specify the Font Resolution and Metric Technology triplet on the MCF2 structured field. See | your application user's guide or Mixed Object Document Content Architecture Reference for more information.
- You can specify the RESFMT keyword on the OUTPUT statement.
- You can let PSF use the default system library.

## | **EXAMPLE**

| The following example specifies that the output is formatted at a resolution of 240 pels. RESFMT is specified in the OUTPUT statement.

| //OUT2 OUTPUT RESFMT=P24ð | //DD2 DD SYSOUT=*A*,OUTPUT=(\OUT2)

#### **SEGMENT=**page-count

Specifies that part of the output for a job is to be spooled to print while the job is still running, or specifies that different segments of a job are to be printed simultaneously on different printers. This parameter is optional and can be used only with line-mode data, not with page-mode data.

#### page-count

| Specifies the number of pages to be printed in this segment of the output | data set. When the page-count is reached, JES prints that number of pages | and begins counting the next segment of pages; it continues counting and | printing until the remainder of the data set is printed.

#### | **Notes:**

- 1. SEGMENT is supported only on JES2 systems. You might use | SEGMENT when you need to print a large job but do not want to | monopolize a single printer for a long time.
- | 2. Using the SEGMENT parameter with conditional processing will | produce unexpected results, because conditional processing is not supported across data-set boundaries. The SEGMENT parameter | causes a data set to be broken into what JES considers separate data | sets, which causes conditional processing to stop at the end of the first | segment (data set).

#### | **EXAMPLE**

This example shows how to print a large data set in segments of 100 pages each. When JES writes 100 pages to an output data set, the | segment is scheduled for printing, and JES begins the second segment of | 100 pages. The process continues until the entire data set is printed. | Specify the SEGMENT parameter in the DD statement.

| //DD1 DD SYSOUT=A,SEGMENT=1ðð

#### **SYSOUT=(**class**,,** formname**)**

Specifies the output class and, optionally, the form name for the print data set. The output class and the form name can also be specified in the CLASS and FORMS parameters of the OUTPUT statement. For information on using these parameters, see the CLASS parameter on page 45 and the FORMS parameter on page 55.

### **EXAMPLE**

The following example specifies an output class of **A**. The form name is specified in the OUTPUT statement:

//OUT1 OUTPUT FORM=*formname* //DD1 DD SYSOUT=A, OUTPUT= $(*.0$ UT1)

In the next example, both class and form are specified with the SYSOUT parameter:

//DD2 DD SYSOUT=(A,,*formname*)

To allow class to be specified in an OUTPUT statement, code the SYSOUT parameter as in the following example:

//OUT3 OUTPUT CLASS=*class*  $//DD3$  DD SYSOUT= $(,)$ , OUTPUT= $(*.0$ UT3) If the class or the form name is coded both in the OUTPUT statement and in the SYSOUT parameter of the DD statement, PSF uses the value coded in the DD statement.

## **TRC=YES | NO**

Specifies whether the print data set contains table reference characters (TRCs).

In line data, you can use different fonts on different lines of a file by specifying TRCs at the beginning of each line after the carriage control characters, if any are present.

### **EXAMPLES**

In the following examples, an OUTPUT statement and a DD statement are used to specify that TRCs are present:

This example shows the TRC parameter in an OUTPUT statement:

```
//OUT2 OUTPUT CLASS=name,
// CHARS=(fontname1,fontname2),TRC=YES
//DD2 DD SYSOUT=(,),OUTPUT=(\.OUT2)
```
This example shows the DCB subparameter in a DD statement:

```
//OUT2 OUTPUT CLASS=name
//DD2 DD SYSOUT=(,),OUTPUT=(\.OUT2),
// CHARS=(fontname1,fontname2),DCB=OPTCD=J
```
When you use table reference characters, remember the following:

- The order in which the fonts are specified in the CHARS parameter establishes which number is assigned to each associated TRC. For example, the reference characters for the fonts in the preceding example are 0 for fontname1 and 1 for fontname2.
- If both TRC=NO and DCB=OPTCD=J are specified, PSF ignores the TRC=NO parameter and expects the line data to contain multiple fonts.
- If TRC=YES or DCB=OPTCD=J is specified, but the data set contains no TRCs, the first character of each line (or the second character if carriage control characters are used) is interpreted as the font identifier. Consequently, the font used to print each line of the data set may not be the 1 you expect.
- If you do not specify TRC=YES or DCB=OPTCD=J in the JCL, but your line data contains a TRC as the first character of each line (or the second character if carriage control characters are used), the TRC is not used as a font identifier, but is printed as a text character.

#### **UCS=**fontname

Serves as another way to select a font.

#### **EXAMPLE**

This example shows the UCS parameter in a DD statement:

//DD1 DD SYSOUT=*class*,UCS=*fontname*

Consider the following:

 When a CHARS parameter is not specified in the output JCL, you can specify the universal character set (UCS) parameter to identify 1 font.

• If you specify a page definition on the OUTPUT statement that specifies fonts for your data set, the UCS parameter is ignored. For more information, see "Specifying Fonts" on page 91.

## **USERLIB=(***'*libname1*'*,*'*libname2*'*,...*'*libname8*'***)**

Specifies the name of 1 to 8 cataloged MVS data sets (user libraries) containing AFP resources for processing this print data set. PSF dynamically allocates these data sets and searches for resources in them in the order specified on the USERLIB statement. If PSF finds no resources, PSF searches the system libraries defined in the startup procedure. The libraries you specify can contain any AFP resources: fonts, page segments, overlays, page definitions, form definitions, or object container resources. If RACF is installed on your system, RACF checks the authority of the user ID requesting access to a user library.

| **Note:** Some AFP resources have naming conventions with reserved prefixes. | For example, the following AFP resource name prefixes are reserved:

- | C0 for 240/300 pel character sets (except 3800)
	- C1-C9 and CA-CG for 3800 character sets
- | F1 for form definitions
- | **Calculated:** | **Contract Contract Contract Contract Contract Contract Contract Contract Contract Contract Contract Contract Contract Contract Contract Contract Contract Contract Contract Contract Contract Contract Contr** 
	- P1 for page definitions
	- T1 for code pages
- | X0 for 240/300 Pel coded fonts (except 3800)
	- X1-X9 and XA-XG for 3800 coded fonts

Furthermore, IBM recommends the following prefixes to the names of | the indicated resource types:

- CZ for outline character sets
- H1 for microfilm setup object containers
- | M1 for color mapping table object containers
- | S1 for page segments
- |  $\overline{XZ}$  for outline coded fonts

#### **EXAMPLE**

In this example, the USERLIB parameter in the OUTPUT statement tells PSF to search the library specified on the USERLIB statement for the specified data sets. If the data sets are not found, PSF searches the system libraries defined in the startup procedure.

//OUT1 OUTPUT USERLIB=('*USER*.IMAGES','*USER.AFP*.RESOURCES') //DD1 DD SYSOUT=*class*,OUTPUT=(\.OUT1)

When you specify the USERLIB parameter, remember the following:

- PSF does not use resources from a user's libraries for security page labeling or for processing separator pages or message data sets.
- For user data sets, PSF ensures that a USERLIB resource is used if USERLIB is specified, even if a resource (not from a USERLIB) with the same name is already loaded in the printer or in virtual storage.
- **Note:** To use a page definition or a form definition from a user library, you must specify the name of the page definition or form definition in the user JCL.
- An inline resource overrides a resource of the same name contained in a USERLIB parameter.
- If you are printing on a printer driven by the Distributed Print Function of PSF/2 or are using a printer that supports resident fonts, you can use a DPF-resident resource or a printer-resident font instead of your USERLIB resource. For a description of situations in which this can occur, see "Printer-Resident Fonts" on page 21.
- As soon as PSF finishes processing a data set, PSF deletes all the USERLIB resources from the printer or from memory. PSF deallocates USERLIB data sets at data set end to make them unavailable to another user.

Remember the following constraints to dynamic allocation:

- Any libraries specified with the USERLIB parameter must be accessible on all systems on which output may be printed.
- The USERLIB parameter is not supported for direct-printing mode.

If you are using fonts from user libraries, and the fonts have a different pel resolution from that of the printer you are using, you must scale the fonts to fit your printer's pel resolution. For information about how to convert fonts, refer to PSF for OS/390: Customization. Converting fonts is a task usually done by a system programmer.

## **Using Inline Resources**

Resources can be placed in a print data set by an application such as IBM DisplayWrite/370. A resource that is in a print data set is called an *inline resource*. For information about how to code inline resources, refer to Advanced Function Presentation: Programming Guide and Line Data Reference.

| PSF uses an inline resource to print a data set, when the name of the inline resource matches the name of a resource used by the print data set. For example, if the print data set references a page segment named S1LOGO, and an inline page segment is named S1LOGO, PSF uses the inline page segment.

> For an inline form definition, a page definition, a color mapping table resource, or a microfilm setup resource, you can do any of the following:

- | Specify the resource name in the JCL FORMDEF, PAGEDEF, COLORMAP, or | COMSETUP parameter
- Specify the name DUMMY
- Specify no parameters

If you have specified the inline resource name in the FORMDEF, PAGEDEF, | COLORMAP, or COMSETUP parameter, and your data set contains that inline | resource, PSF uses the inline resource. If the name in the FORMDEF, PAGEDEF, | COLORMAP, or COMSETUP parameter does not match the name of an inline resource, PSF uses the resource from the resource library that matches the name in the JCL.

| If you have not specified the FORMDEF, PAGEDEF, COLORMAP, or COMSETUP | parameter, and your data set contains inline resources, PSF uses the first inline | resource (FORMDEF, PAGEDEF, COLORMAP, or COMSETUP) encountered in | the data set.

| For information on how PSF selects resources, refer to PSF for OS/390: | Customization.

> If you use an outline font as an inline resource in your data stream, consider including the equivalent raster version of the font, to ensure that your job can be printed, in case the target printer supports only one type of font technology. For additional information, see "Printing with Inline Resources" on page 121. For more information about font mapping, refer to PSF for OS/390: Customization.

> For security reasons, PSF tells the printer not to capture inline resources. If you want them made resident in the printer, then you must directly install them into the printer, if your printer has this capability, or you must put them in a system library. PSF allows only PUBLIC resources from system libraries to be captured.

## **Additional Parameters to Help in Distributing Output**

The following user JCL parameters add information to the separator pages printed with an output data set. A sample separator page using these parameters is shown in Figure 26 on page 69.

If this is a multiple data set job, and each data set has different distribution information on its OUTPUT statement, the distribution information from the OUTPUT statement for the first data set in the job will be in the job header, and the distribution information from the OUTPUT statement for the last data set in the job will be in the job trailer.

If a data set has data-set-header pages (APSUX03), and the distribution information is being printed on them, they will contain the distribution information from the OUTPUT statement for that data set.

## **ADDRESS=**address

Specifies up to four 1-character to 60-character delivery addresses for an output data set. You can type a name in the address field when the name associated with an address is not the name associated with the output data set, which is specified in the NAME parameter. This parameter is optional.

## **EXAMPLES**

 This example prints "J. Plant, 1234 Main Street, Boulder, CO 80301" on the separator pages of each data set that references OUTDS2:

//OUTDS2 OUTPUT ADDRESS=('J. Plant','1234 Main Street', // 'BOULDER, CO','8ð3ð1')

The output is printed as follows:

```
 J. Plant
1234 Main Street
 Boulder, CO
 8ð3ð1
```
 This example prints "57 Fair Lane, Omaha, NE 12121" on the separator pages of each data set that references OUTDS3. The first line reserved for the addressee's name will be blank on the separator page. The zip code

does not require apostrophes, because it contains only characters that are valid without apostrophes:

//OUTDS3 OUTPUT ADDRESS=(,'57 Fair Lane','Omaha, NE',12121)

The output is printed as follows:

57 Fair Lane Omaha, NE 12121

#### **BUILDING=**building

Specifies the name of a building, containing 1 to 60 characters, on the separator pages of the output data set. This can help in distributing output. This parameter is optional.

## **EXAMPLE**

This example prints "920" on the line reserved for BUILDING on the separator pages of any output data set that references OUTDS4:

//OUTDS4 OUTPUT BUILDING='92ð'

#### **DEPT=**department

Specifies a department name, containing 1 to 60 characters, associated with the output data set. This can help in distributing output. This parameter is optional.

### **EXAMPLE**

This example prints "PAYROLL" on the line reserved for DEPT on the separator pages of any output data set that references OUTDS5:

//OUTDS5 OUTPUT DEPT='PAYROLL'

#### **NAME=**name

Specifies a name, containing 1 to 60 characters, that is associated with the output data set. This can help in distributing output. This parameter is optional.

### **EXAMPLE**

This example prints "R. ROPER" on the line reserved for NAME on the separator pages of any output data set that references OUTDS6:

//OUTDS6 OUTPUT NAME='R. ROPER'

**Note:** When sending output to a microfilm device, see Appendix D, Microfilm Device Considerations.

### **ROOM=**room

Specifies the name, containing 1 to 60 characters, of the room to be associated with the output data set, which can help in distributing output. This parameter is optional.

#### **EXAMPLE**

This example prints "CONFERENCE ROOM" on the line reserved for ROOM on the separator pages of any output data set that references OUTDS7:

//OUTDS7 OUTPUT ROOM='CONFERENCE ROOM'

When sending output to a microfilm device, see Appendix D, Microfilm Device Considerations.

## **TITLE=**title

Specifies a description, containing 1 to 60 characters, of the output data set. This can help in distributing output. This parameter is optional.

## **EXAMPLE**

This example prints "ANNUAL REPORT" on the line reserved for TITLE on the separator pages of any output data set that references OUTDS8: //OUTDS8 OUTPUT TITLE='ANNUAL REPORT'

## **Sample Header Page Created by Using the Distribution Parameters**

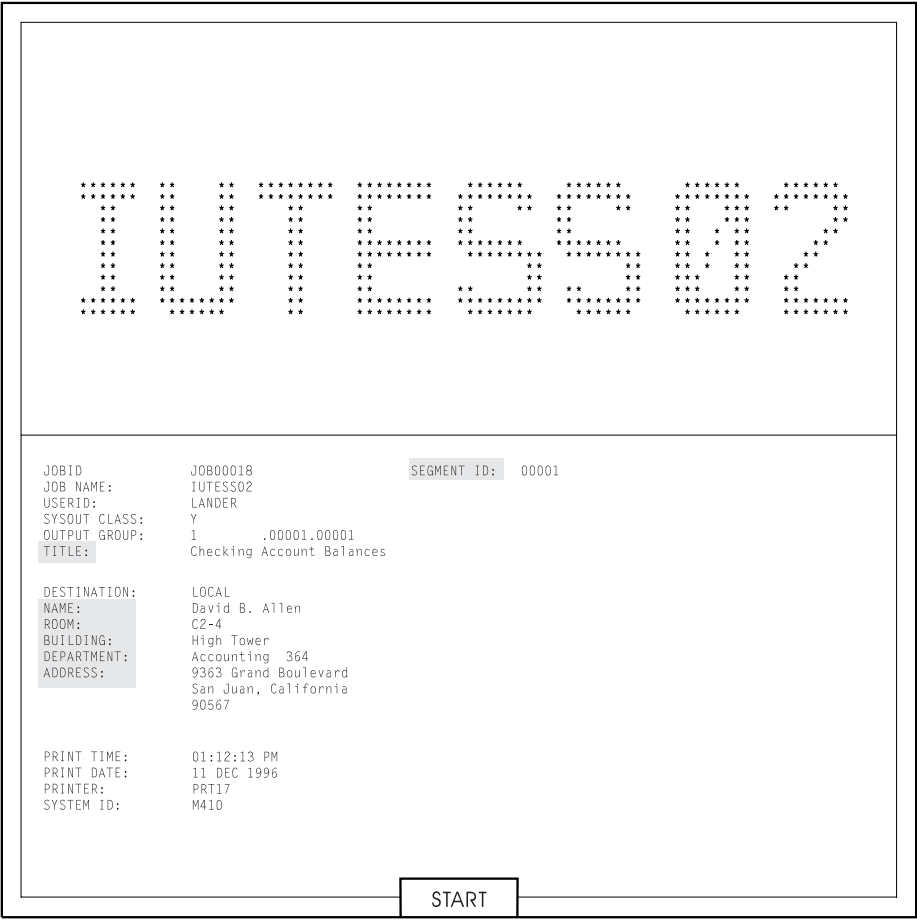

Figure 26. Sample Header Page with Additional Distribution Information

## **Specifying JCL Statements for the Parameters**

Table 2 on page 70 lists the JCL parameters described in this chapter and shows in which JCL statement you can specify each parameter. For some tasks (such as selecting a printer class), the parameter you specify in the DD statement is not the same as the parameter you would specify in the OUTPUT statement. For other tasks (such as selecting a printer destination name), the same parameter can be specified in either statement. If a parameter for the same task is specified in both a DD statement and an OUTPUT statement, PSF uses the parameter in the DD statement.

**Note:** If you do not specify a JCL parameter, you can use defaults specified in the PSF startup procedure or the JES initialization statements. For details, refer to PSF for OS/390: Customization.

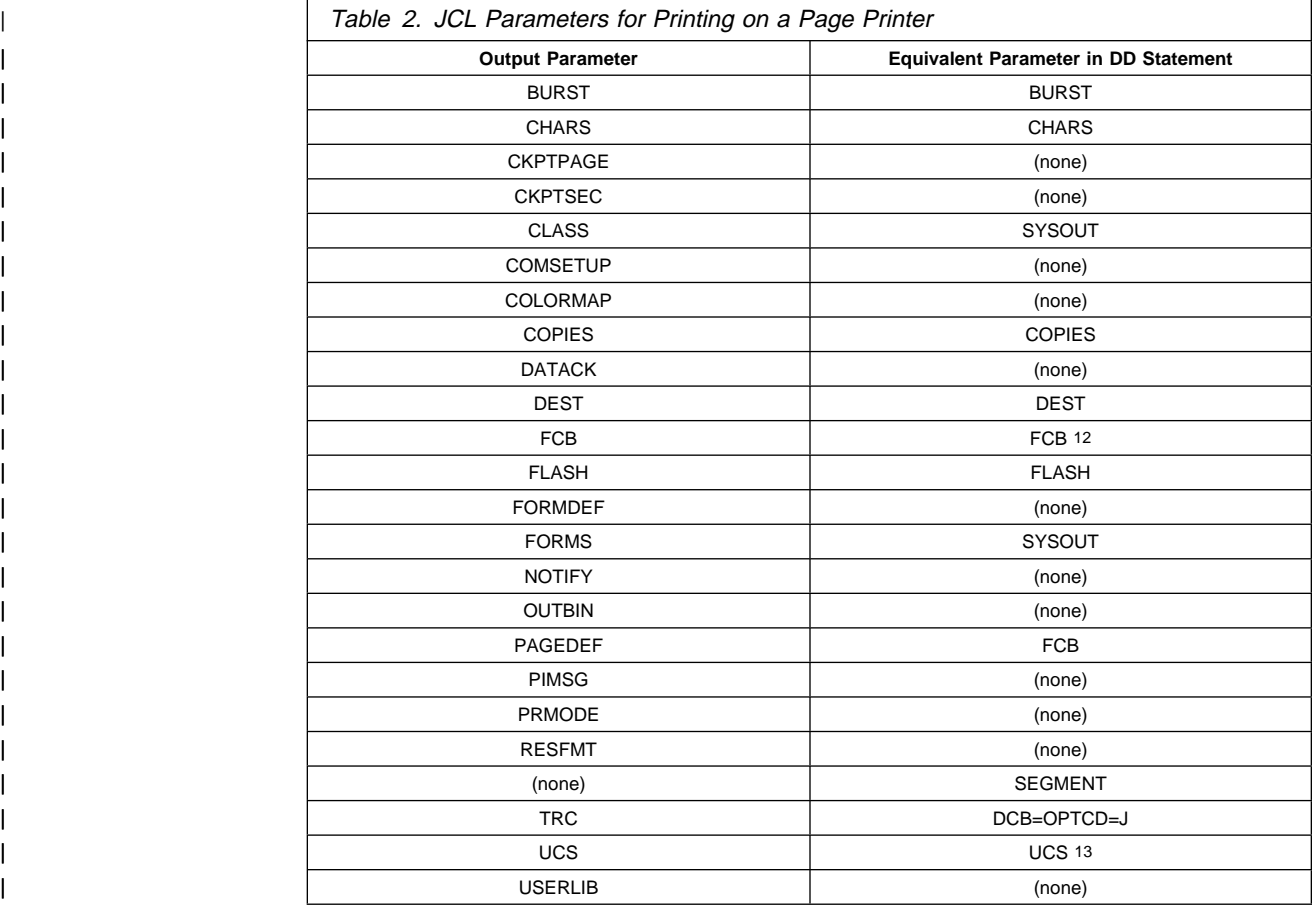

Table 3 shows the additional parameters for distributing output.

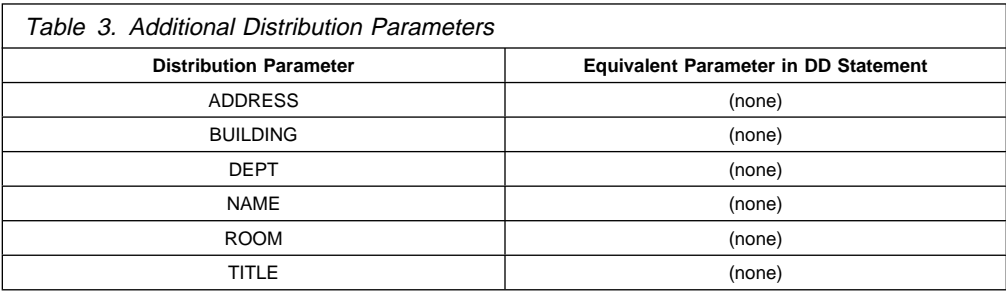

<sup>12</sup> FCB is for line-printer-applications compatibility.

<sup>13</sup> The UCS parameter is never used in deferred-printing mode under JES3.

# **Chapter 3. Understanding Form Definitions and Page Definitions**

PSF uses a *form definition* to control modifying and printing forms. PSF uses a page definition to compose pages from line data.

This chapter describes form definitions and page definitions that you can create by using the IBM Page Printer Formatting Aid licensed program (PPFA). You can also create form definitions and page definitions using some other products, but those products may differ from the products described in this chapter.

## **Form Definitions**

Every data set printed on a page printer requires a form definition, which contains one or more copy groups, or one or more internal copy groups. An internal copy | group is a copy group defined within a print data set instead of within a form | definition.

> A copy group (also called a medium map) controls the printing of a form, or | physical sheet of paper. If you are printing on both sides of a sheet, a copy group controls the printing of both sides. If you change copy groups, PSF automatically ejects to a new sheet before using the controls in the next copy group.<sup>14</sup>

Many of your form definitions contain a single copy group. In this case, all the | pages of the print job are printed according to the same form specifications. However, if your job requires different specifications for different pages of output, | you can use a form definition that contains multiple copy groups.

| To begin printing a data set, PSF selects the first copy group in a form definition.15 | A copy group within a form definition can be selected by a structured field in a print data set or by conditional processing in a page definition. For more information about selecting copy groups in a form definition, see "Using Multiple Copy Groups or Page Formats" on page 113. For more information about conditional processing, see "Conditional Processing" on page 91. An internal copy group can be selected | only by a structured field in a print data set. See "Using an Internal Copy Group" for | more information about internal copy groups.

## <sup>|</sup> **Using an Internal Copy Group**

| An internal copy group is a copy group that you define within a print data set. | Internal copy groups allow you to dynamically change any of the functions | controlled by a copy group without modifying the form definition. To use an internal copy group, do the following:

1. Define the copy group in the print data set, starting with a Begin Medium Map | (BMM) structured field and ending with an End Medium Map (EMM) structured | field

<sup>| 14</sup> When you are using Enhanced N\_UP, changing copy groups may not cause PSF to eject to a new form.

<sup>&</sup>lt;sup>15</sup> That is, unless the data set begins with a control record that includes instructions to select a different copy group.

- | 2. Immediately follow the copy group definition with an Invoke Medium Map (IMM) | structured field to invoke it. | You can define and invoke an internal copy group before the first page or data and between pages of data. Each time you want to invoke an internal copy group, you must define the copy group and follow it with an IMM structured field, even though | you might have invoked the same internal copy group previously in the data set. In any one print data set, PSF can use a combination of internal copy groups and | copy groups defined within the form definition. PSF uses the internal copy group instead of one in the form definition if all of the following conditions are met: • The copy group is defined within the print data set. • An IMM structured field immediately follows the copy group. • The name of the copy group in the IMM structured field matches the name of the internal copy group that precedes it. If these conditions are not met, PSF uses a copy group in the form definition, either | the first copy group in the form definition or the copy group named in the IMM structured field. Just as job submitters can specify JCL parameters to override values in copy | groups in form definitions, job submitters can also override values in internal copy | groups. For example, a job submitter can override the duplex option in all copy groups, including internal copy groups, by specifying the DUPLEX JCL parameter. Some JCL parameters, such as FLASH and COPIES groupvalue, have special considerations depending on whether the copy group is found within a user-specified or system-default form definition. For these JCL parameters, PSF treats internal copy groups as if they were defined in a user-specified form definition. For more information about these JCL parameters, see "Specifying FORMDEF and COPIES or FLASH Parameters in JCL" on page 84. **Note:** You can use conditional processing to select copy groups in form definitions, but you cannot use conditional processing to select internal copy groups. **Copy Group** The printing controls that can be specified in a copy group include: • Page position • Output bin
	- Duplex printing on printers that support printing on both sides
- | **Front and back page offsets** 
	- Multiple pages on a sheet (N\_UP printing)
	- Constant forms control
	- Page presentation
	- Finishing control of medium (for example, z-fold)
	- Offset stacking
	- Print quality level
- | **Font fidelity control**
- Horizontal adjustment for the 3800 printer
- Subgroup modifications
	- Overlays
	- Suppression
	- Page copies
- | Output bin selection
	- Forms flash for 3800 printers
	- **Note:** When sending output to a microfilm device, see Appendix D, Microfilm Device Considerations.

The printing control specifications for copy groups are described in the following sections.

## **Page Position**

The copy group assigns horizontal and vertical offsets to position the top left corner of the logical page on the physical form (sheet). The page position is relative to the medium origin.

The medium origin is the top left corner of the physical piece of paper (or other medium) being printed on, as seen by the printer microcode. For cut-sheet printers, the medium origin is always the top left corner of a sheet viewed with the short side as the top. For continuous-forms printers that support page presentation compatibility, such as the 3835 and 3900 printers, the medium origin is always the top left corner of the narrow edge of the form. For more information about medium origin, refer to Advanced Function Presentation: Printer Information.

The page origin is the starting position of the logical page, which contains the user's print data. The logical page is defined in the page definition for line data, or in structured fields for MO:DCA data. All the data in the print data set must fit within the boundaries of this logical page.

The form definition positions this logical page on the physical form. The page origin is specified as a horizontal offset and a vertical offset from the medium origin. The page could be positioned at the medium origin, but it is usually offset to avoid unprintable areas or areas too near the edges of forms. For information about printable areas for your printer, refer to Advanced Function Presentation: Printer Information.

Figure 27 on page 74 shows the relationship between the medium origin and the page origin. The size of the logical page and its print direction are defined in the page definition for line data or in structured fields for MO:DCA data. The offset of the page origin is defined in the form definition. In the figure, the horizontal offset is labeled  $X$ , and the vertical offset is labeled  $Y$ .

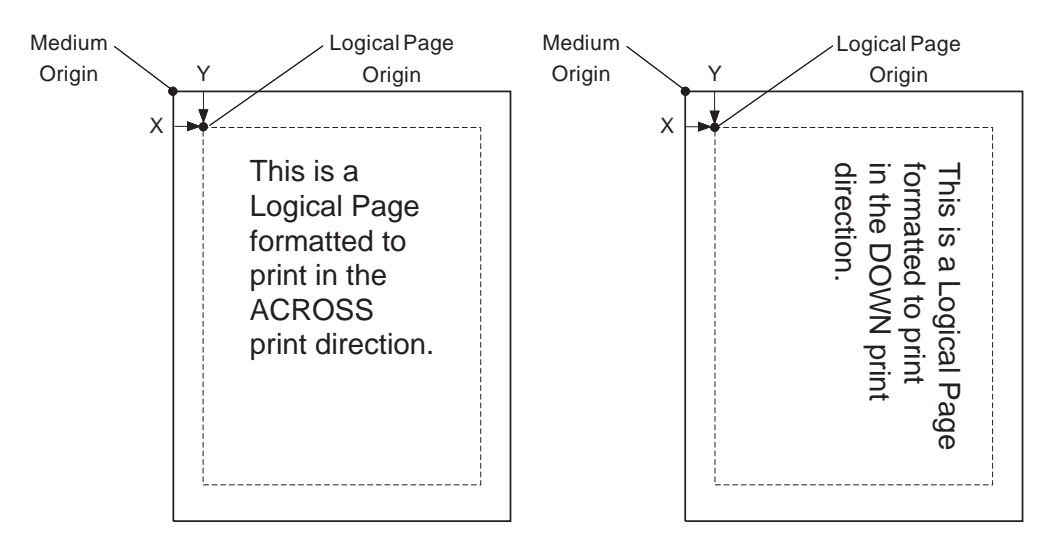

Figure 27. Relationship between the Medium Origin and the Page Origin

Page origin is not affected by the print direction specified in the page. As Figure 27 shows, changing the page print direction from across to down does not change the position of the page origin.

You can specify different logical page offsets for the front and the back of a duplex printed page. For additional explanation, see "Duplex-Page Offsets" on page 77.

## **Selecting a Paper Source on a Printer with More than One Source**

To specify the paper source, insert a control in the copy group or a subgroup of it<sup>16</sup> (Also see "Subgroups" on page 83.) This control indicates whether paper is to be fed from the primary source or from an alternative source. Printers can have up to 255 alternative paper sources. For more information, refer to Advanced Function Presentation: Printer Information.

**Note:** Some printers support disabled mechanisms. For example, if a form definition specifies the primary source, but that source is disabled, the operator can print the job from an alternate source. The printers that support disabled mechanisms are identified in Advanced Function Presentation: Printer Information.

For continuous-forms printers, PSF ignores copy controls for paper selection, because these printers have only 1 paper source.

## **Specifying Duplex (Double-Sided) Printing**

Some printers can print on 1 side of the sheet (simplex printing) or on both sides (duplex printing). For information about printers that can print in duplex mode, refer to Advanced Function Presentation: Printer Information.

You specify duplex or simplex printing in a control in the copy group. The following choices are available:

• To print on only 1 side, specify no duplex.

<sup>16</sup> To specify the paper source in the form definition, use "BIN." For an example that shows how to specify the paper source, see "Specifying BIN (Paper Source)" on page 102.

- If the sheets are to be bound on the long edge of the paper, as Document A and Document B are in Figure 28 on page 75, specify normal duplex.
- If the sheets are to be bound on the short edge of the paper, as Document C and Document D are in Figure 29 on page 76, specify tumble duplex.

Figure 28 shows Document A and Document B printed with normal duplex. Notice that the pages are printed in the portrait position for Document A and in the landscape position for Document B.

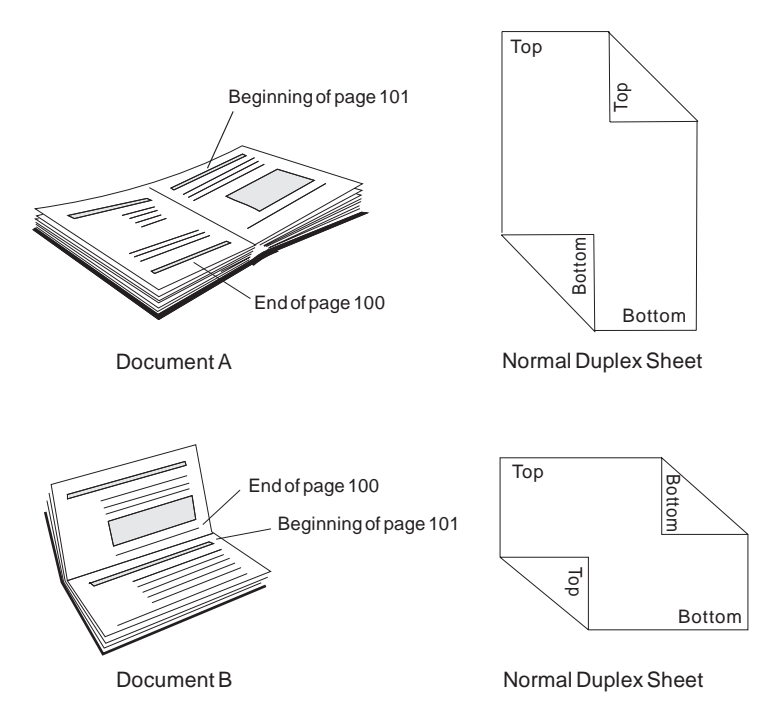

Figure 28. Duplex Documents A and B, Specified as Normal Duplex

Figure 29 on page 76 shows Document C and Document D printed with tumble duplex. Notice that the pages are printed in the *portrait position* for Document C and in the landscape position for Document D.

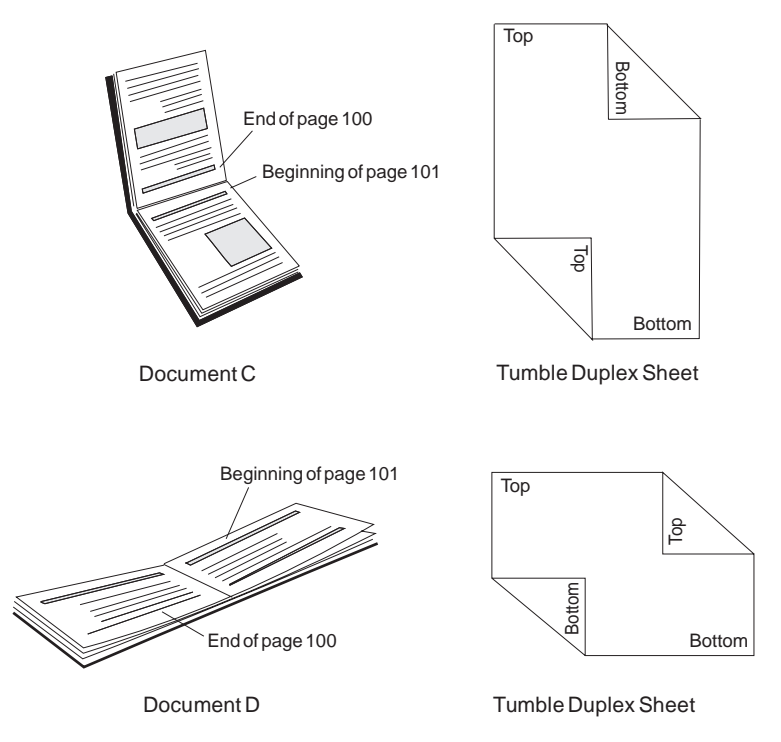

Figure 29. Duplex Documents C and D Specified as Tumble Duplex

Some printers can print despite a disabled duplex paper path; other printers are unable to print in duplex printing mode. PSF has the following disabled mechanism support for some PSF-supported printers (your installation may have defined print classes or destinations that do not have this support for disabled mechanisms):

- | If duplex printing is disabled or is not supported for a specific printer, the printer prints in simplex.
- | If the primary paper source is disabled, the printer selects paper from one of the alternate paper sources.
- If offset stacking is disabled, no offset stacking occurs.

If a mechanism is disabled, your output may not be as expected, and you may want to reassign output to another printer.

For a printer that does not support printing in duplex or that has a disabled duplex path, PSF processes the duplex control in the following ways:

- For no N\_UP printing, PSF processes two consecutive pages of data as a pair. The first page is processed as the front of the sheet, and any controls specified in the form definition for the front are applied. The second page is processed as the back of the sheet, and any controls specified in the form definition for the back are applied. If you request multiple copies in the form definition, all the copies of front pages are printed first, and then all the copies of back pages are printed.
- For basic N\_UP printing, PSF processes the first n consecutive pages of data as the front of the sheet, applying any controls specified in the form definition for the front. PSF processes the next  $n$  consecutive pages of data as the back of the sheet, applying any controls specified in the form definition for the back. If you request multiple copies in the form definition, all the copies of the front  $n$ pages are printed first, and then all the copies of the back n pages.

• For enhanced N\_UP printing, PSF is unable to process the duplex control, because page buffering and page reordering may be required to simulate duplex printing. In this case, the data cannot be printed.

 For additional information about printers that support disabled mechanisms and can print in duplex printing mode, refer to Advanced Function Presentation: Printer Information.

## **Duplex-Page Offsets**

You can specify different logical page offsets for the front and back of a duplex sheet. You may want to specify different page positions when, for example, the printed pages will be bound or when you are printing on 3-hole punched paper. In these cases, you may want to specify a smaller left margin for the back of the sheet to leave room on the right side of the sheet for the binding or the holes.

## **N\_UP Printing**

PSF supports N\_UP printing, a printer media-handling support that is specified in the form definition. With N\_UP printing, you can place multiple pages in partitions on a sheet, enabling you to print much more data on a sheet, saving printer-use costs, paper, and storage space.

N\_UP printing differs from the previously provided function called multiple-up printing, in that N\_UP printing is specified in the form definition and works with MO:DCA data (page data) and with line data. N\_UP printing enables you to place multiple MO:DCA pages or line data on a sheet, and to format each of the N\_UP pages differently. In contrast, multiple-up printing is activated in a page definition and works only with line data. The entire multiple-up impression is formatted with a single page format, and only appears to have multiple logical pages.

To use N\_UP printing, you need a form definition that specifies N\_UP. (IBM has enhanced Page Printer Formatting Aid [PPFA] to enable you to create form definitions that specify the N\_UP subcommand.) These new form definitions specify the number of pages on a sheet in addition to the other form definition options, such as duplex and page offsets.

The form definition does not control the size of the pages on the sheet. The size of the pages on the sheet is controlled in the page definition for inline data, or in the structured fields in a MO:DCA page.

PSF supports 2 levels of N\_UP: basic N\_UP, and enhanced N\_UP. Enhanced N\_UP requires PPFA 1370 APAR PN54401. For information on printer support of N UP, refer to Advanced Function Presentation: Printer Information.

| With *basic N\_UP printing*, using a form definition, you can print up to 4 pages on 1 | side of a sheet of paper in simplex mode, and up to 8 pages in duplex mode, by | creating a new form definition that contains the PPFA N\_UP subcommand. With | basic N\_UP, you accept the default placement of the pages in the partitions. The | partitions are all the same size and are placed 1 to 4 per side, depending on the | number specified in your N\_UP subcommand. The page must be the correct size to | fit within the partition area. For basic N\_UP, the valid printable area (VPA) is the intersection of the partition and the current logical page. Figure 30 on page 78 | shows the equal partitions created on a side of a sheet by including the basic | N\_UP subcommand in a form definition. The figure shows continuous forms, and | cut-sheet forms with both wide and narrow leading edges, feeding into the printer.

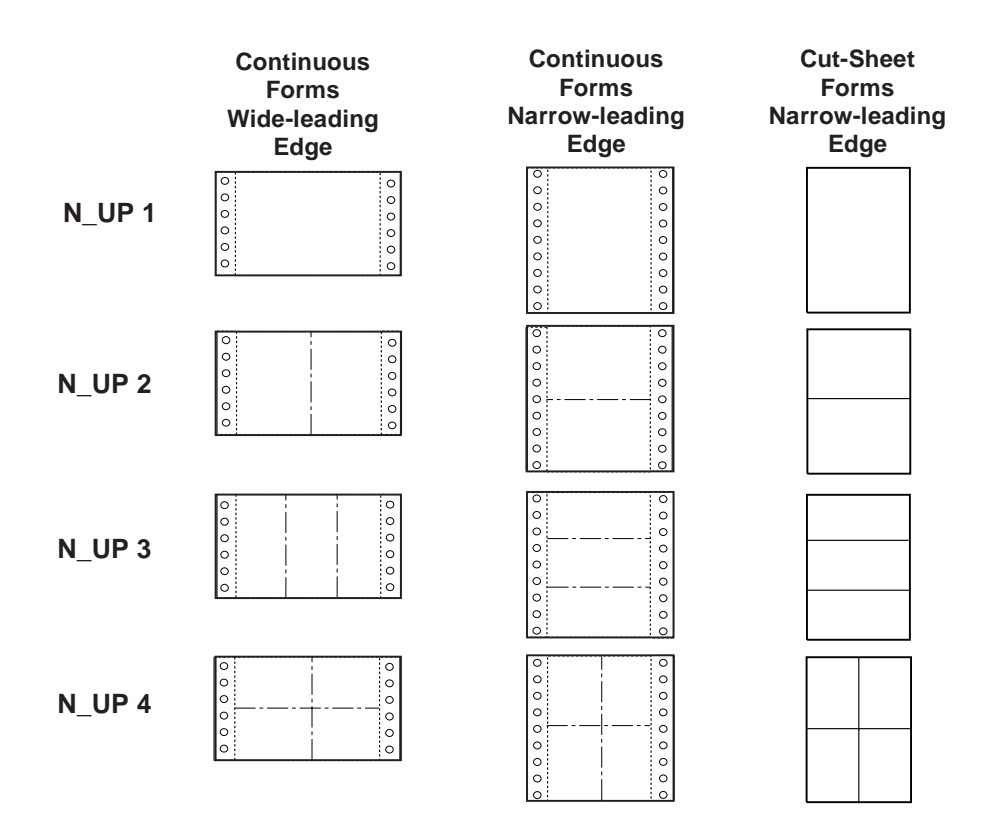

Figure 30. N\_UP Printing Partitions for Various Media

With enhanced N\_UP printing, you can place pages at any location on either side of the sheet. You can also:

- Place a page relative to any partition origin on either side of the sheet, in any orientation, and in any size that will fit on the sheet. You can place multiple pages relative to the same origin, when the total number of pages does not exceed the N\_UP limit for that sheet.
- Place overlays relative to any partition origin, with or without variable page data from the application program.
- Specify a different rotation for each page.
- Specify 1 or more different overlays for each page.
- Specify a different offset for each page.

IBM Page Printer Formatting Aid: User's Guide describes how to use N\_UP printing.

**Note:** When sending N\_UP data to a microfilm device, see Appendix D, Microfilm Device Considerations.

## **Printing Constant Forms**

The *constant-forms* function enables you to print medium overlays or a forms flash (3800 printer only) on blank pages with no need to add blank pages to your print data set; PSF generates the blank pages on which to print the overlays or the forms flash. These pages generated by PSF are called *constant forms* because no variable data from the print data set is printed on the page.

For example, you can print an overlay containing constant text on the back of each page of a print data set without modifying the data set; you simply specify the

constant-forms function in the form definition. You specify the constant-forms function for an entire copy group; you identify the overlays and form flashes in the subgroups of a copy group. See "Subgroups" on page 83.

**Note:** When printing constant forms to a microfilm device, see Appendix D, Microfilm Device Considerations.

Using the constant-forms function, you can request that PSF generate and print the constant form as the front and/or back side of each sheet in the copy group, as follows:

• For the front side of each sheet:

PSF prints the constant form as the front side of each sheet.

If duplex printing is specified for the copy group, PSF prints the pages from the print data set on the back side of each sheet. The print data set must contain at least 1 page that is printed by use of this copy group; otherwise, PSF will not generate any constant forms for this copy group.

If simplex printing is specified for the copy group, the print data set must not contain any pages to be printed by use of this copy group; for subsequent pages in the print data set, a different copy group must be used.

For the back side of each sheet (duplex printing only):

PSF prints the constant form as the back of each sheet, and the pages from the print data set on the front of each sheet.

The print data set must contain at least one page printed by use of this copy group; otherwise, PSF will not generate any constant forms for this copy group.

• For both the front and back side of each sheet (duplex printing):

PSF prints the constant form as both the front and back sides of each sheet.

The print data set must not contain any pages to be printed by use of this copy group; a different copy group must be used for subsequent pages in the print data set.

Figure 31 on page 80 shows 2 pages printed by use of a copy group that specifies the constant-forms function for the back side of each sheet. A subgroup in that copy group specified overlay O1CODES for the back side of the sheet. Note that the print data set contains only 2 pages; PSF generates the pages that are printed as the back sides of the sheets.

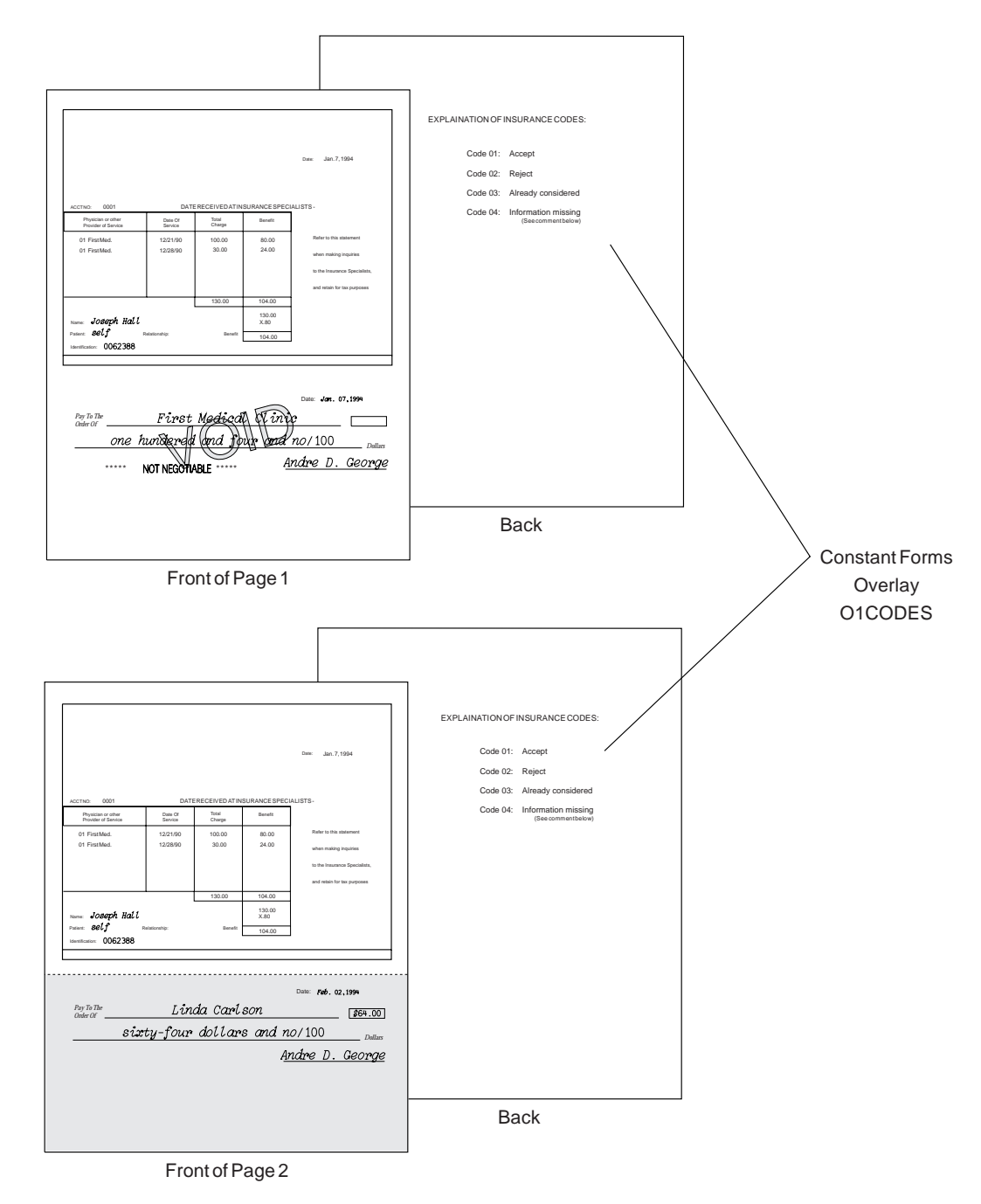

Figure 31. Copy Group Printed by Use of the Constant-Form Function

If the constant-forms function is specified in a copy group, but no overlays or forms flashes are specified in the subgroups of that copy group, PSF generates a blank page. In the example shown in Figure 31, the back side of each sheet would be blank.

## **Maintaining Page-Presentation Compatibility**

PSF-supported printers can have different hardware (default media) origins. As a result, for compatibility across PSF-supported printers, you may need to use form definitions that contain page-presentation controls. For a description of the default medium origins for each printer, refer to Advanced Function Presentation: Printer Information.

That same publication contains examples of incompatibilities between cut-sheet printers and continuous-forms printers. It also contains figures showing how to use the PSF-supplied compatibility form definitions listed in Appendix A, Form Definitions Supplied with PSF.

You can also build other form definitions for page-presentation compatibility by using PPFA. For more information, refer to IBM Page Printer Formatting Aid: User's Guide.

## <sup>|</sup> **Finishing Your AFP Output**

| Finishing refers to an operation you can perform with a finisher such as the IBM | InfoPrint 60 finisher. The capabilities of your finisher determine the available types | of finishing. Some examples of finishing types include:

- | corner stapling
- | edge stitching
- | saddle stitching
- | z-folding

| You specify the finishing request to PSF in a MO:DCA Medium Finishing Control | structured field in the form definition. For more information about how to code | finishing in a form definition, refer to the documentation section of PPFA APAR | PQ17083. For an example of how to request finishing, see "Finishing Your Output" | on page 127. For sample form definitions, see Table 15 on page 154.

## **Offset Stacking of the Printed Output**

| In offset stacking, the sheets printed according to one copy group are stacked | offset to the sheets printed according to the preceding copy group. If you want your | printed output to be offset-stacked, specify offset stacking in the copy group.

Note: If the form definition specifies offset stacking, but the stacker is disabled, | some printers enable the operator to print the job without offset stacking. | Advanced Function Presentation: Printer Information identifies the printers | that support disabled mechanisms.

> If you want the printed output from a continuous-forms printer to be offset-stacked, the printer must be equipped with a burster-trimmer-stacker (BTS) feature or an equivalent post-processing device. If your continuous-forms printer does not have a BTS feature but supports edge-marking, the printer will change the edge-markings on the sheets that you specify to be offset-stacked.

> The following example shows how to specify offset stacking. Assume that you have a 5-sheet data set to be printed with the same set of printing controls, but that you want sheet 3 offset from sheets 1 and 2, and you want sheets 4 and 5 offset from sheet 3.

1. Create a form definition containing 2 copy groups that are identical except that copy group A does not specify offset, and copy group B does.

## **Notes:**

- a. The printer offsets a copy group relative to the previous copy group. If you specify copy group A (which does not specify offset) for sheets 4 and 5, those sheets will not be offset from sheet 3.
- b. Because the same offset is used for all the sheets in a group, they are in 1 stack.
- 2. Copy group A is the default copy group. PSF selects it for sheets 1 and 2, which will not be offset from any sheets preceding them.
- 3. For page 3, offset stacking is specified by either of the following:
	- An Invoke Medium Map (IMM) structured field specifying copy group B, inserted at this point in the data set
	- Conditional processing, specified in the page definition

Whichever method is used, sheet 3 will be offset from sheets 1 and 2.

4. At the start of sheet 4, copy group B (the copy group that specifies offset stacking) is selected again, by either of the methods just described. Sheets 4 and 5 will be offset from sheet 3, and will be stacked together.

## **Print Quality Level**

With some printers, you can select different levels of print quality, such as draft or near-letter quality. For higher print quality, printing speed is slower.

To specify the print-quality level, insert a control in the copy group of the form definition.

If you specify a quality level for a printer that supports only one quality level, and if the quality level you specify is not that level, PSF sends an error message and ignores that specification. For information about the levels of print quality that your printer supports, refer to Advanced Function Presentation: Printer Information.

## <sup>|</sup> **Font Fidelity Control**

| Use the Font Fidelity triplet in the Presentation Fidelity Control structured field of the form definition to tell PSF what to do if the font with the requested resolution is not found. The triplet has the following settings:

- | Stop presentation at the point of the first font resolution exception and report the exception
- Do not stop presentation due to font resolution exceptions

PSF uses font fidelity to control the following:

- | Whether the specified format resolution must match the actual font resolution
- | Whether it is acceptable to activate a resident outline font for a raster font

| If the font fidelity setting is set to "Stop" and a format resolution was specified, PSF | checks the format resolution and actual resolution of the font to ensure they match. If they do not match, PSF terminates the page and reports the exception.

If the font fidelity setting is set to "Do Not Stop," PSF does not require the specified | format resolution and actual font resolution to match. PSF also allows a resident | outline font to be activated for a raster font.

| If it is critical that your document prints using the same resolution resources as | were used when it was formatted, then specify in the form definition that the font | fidelity is "Stop." If your document prints correctly with any resolution, then either | specify in the form definition that the font fidelity is "Do Not Stop" or do not specify | anything at all. The default font fidelity setting for PSF is "Do Not Stop."

## **Specifying the Horizontal-Adjustment Value for the 3800 Printer**

Specify the horizontal-adjustment value as a control in the copy group. This value indicates both the starting print position and the amount of space by which the 3800 printer operator can adjust the position of the printed data to the left or right. Specify the adjustment value as a number of picture elements (pels). For information about the adjustment values for the 3800 printer, refer to Advanced Function Presentation: Printer Information.

## **Subgroups**

A copy group contains 1 or more subgroups, each of which can contain specifications for different versions of a page. In a subgroup, you can specify what modifications are to be made to a page and how many copies of each version are to be printed. The sum of the number of copies specified in the subgroups is the total number of copies of each page to be printed.

In a subgroup, you can specify the modifications listed below. For simplex printing, you can code a subgroup to specify the modifications for a single page in that subgroup. For duplex printing, you can code a subgroup to specify one set of modifications for both sides of the sheet, or you can code two subgroups to specify a different set of modifications for each of the two sides. The modifications are as follows:

**Identifying Overlays:** You can identify the names of up to 8 medium overlays for each side of a sheet. In Figure 32 on page 84, the INVOICE overlay was printed for the first subgroup, and the PACKLIST overlay was printed for the second subgroup.

**Suppressing Data:** You can identify up to 8 suppression names (names identifying fields that are not to be printed), provided they have been defined in the page definition. In Figure 32 on page 84, no suppression names were specified for the first subgroup, and 3 suppression names were identified for the second subgroup: Salesperson, PRICE, and AMOUNT.

**Specifying Paper Source:** In a form definition created using the PPFA program, you can include the BIN subcommand in the subgroup to specify the paper source. Use this subgroup subcommand only for printers with more than one media source and that support bin selection in a subgroup.

| **Selecting Different Output Bins for Different Subgroups:** You can use a form | definition to include the OUTBIN subcommand in the subgroup to specify the paper | destination. Use the OUTBIN subcommand only for printers that have more than | one media destination and support output bin selection in a subgroup.

| If you specify the OUTBIN keyword in the JCL OUTPUT statement, it takes | precedent over any OUTBIN specifications in the form definition for the job. If the | bin specified in the JCL OUTBIN keyword is not available, or bin selection is not | supported by the printer, the printer default bin is used, even if the bin selection | was specified in the form definition.

**Specifying Forms Flash for the 3800 Printer:** You can specify whether the 3800 printer forms-flash unit prints its negative on each sheet in a subgroup. For the other page printers, PSF ignores this control.

You can also specify that PSF is to print overlays or forms flashes without printing any variable data on certain pages of your output. For example, you can specify that a constant overlay is to be printed on the back of each page of a duplex print job. See "Printing Constant Forms" on page 78.

As an example, Figure 32 shows a page in a data set printed using a copy group containing 2 subgroups. In the first subgroup, 3 duplicate sheets were printed with a set of modifications; in the second subgroup, 2 duplicate sheets were printed with a different set of modifications. The 2 sets of sheets were generated from the same page of information in the data set but were modified differently.

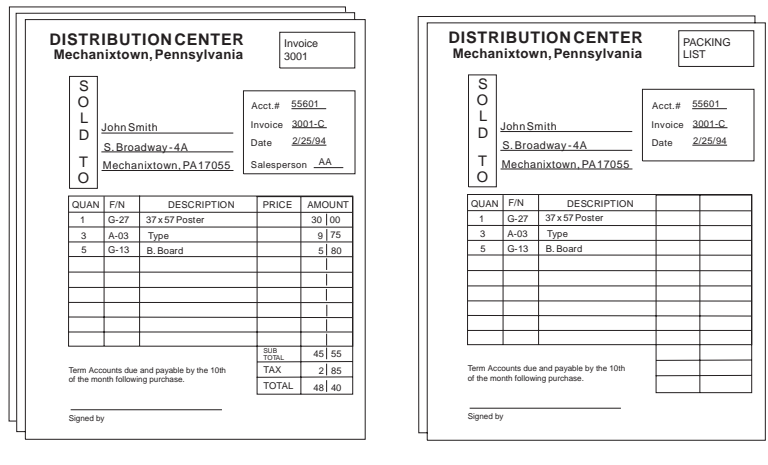

First Subgroup Second Subgroup

Figure 32. Subgroups Printed from 1 Page of the Data Set

## **Specifying FORMDEF and COPIES or FLASH Parameters in JCL**

If you specify a form definition by coding the FORMDEF parameter in the JCL OUTPUT statement, the number of copies is determined by the specifications in the subgroups of a copy group. The JCL COPIES parameter is used only to determine how many times the data set is to be transmitted.

The following 2 examples show the effects on the number of copies printed when the JCL COPIES parameter is coded and the number of copies is specified in the form definition selected by FORMDEF. "COPIES" on page 48 shows how to code the JCL COPIES parameter.

For the first example, assume that you have a 2-page print job using a form definition that includes a copy group containing 2 subgroups. The first subgroup calls for 2 copies with a particular set of modifications, and the second subgroup calls for 1 copy with another set of modifications. In the JCL, you would specify COPIES=3. The data set will be transmitted to the printer 3 times, and you will get 3 collated copies of the entire job. The printed output would be as shown in Figure 33 on page 85. Nine copies of page 1 are printed, and 9 copies of page 2 are printed.

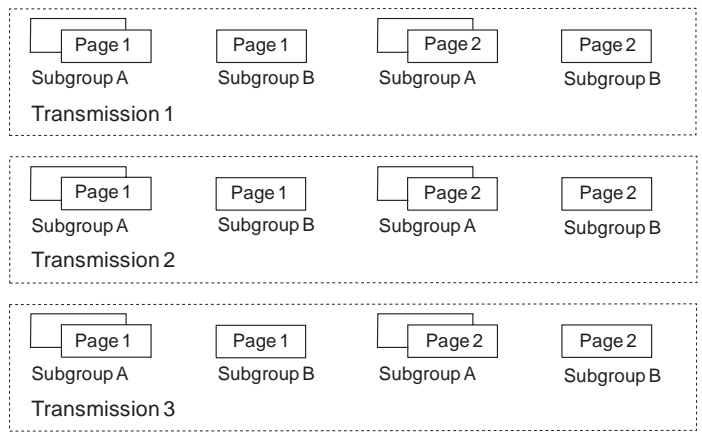

Figure 33. Output from 3 Transmissions of <sup>a</sup> 2-Page Data Set

For the second example, assume that you use the same form definition as in the first example: the first subgroup specifies 2 copies, and the second subgroup specifies 1 copy. In the JCL, specify COPIES=(,(3,1,5,2)).

The 2-page data set is sent to the printer 4 times, because 4 groupvalues (3,1,5,2) are specified; see page 48. However, those groupvalues have no effect on the number of copies printed, because that number is determined by the form definition specified in the JCL FORMDEF parameter; the number of copies printed would be exactly the same if you used an entirely different set of groupvalues. When the data set has printed, 12 copies of page 1 are printed, and 12 copies of page 2 are printed, as Figure 34 shows.

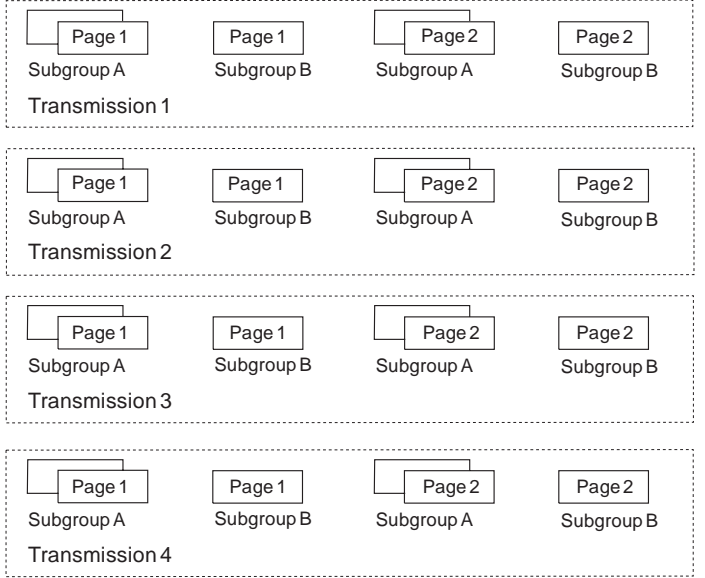

Figure 34. Output from 4 Transmissions of <sup>a</sup> 2-Page Data Set

## **Specifying COPIES without a FORMDEF Parameter in JCL**

If PSF uses the default form definition because you did not code the FORMDEF parameter, you can use the JCL COPIES parameter to specify the number of copies to be printed. The system interprets the COPIES parameter variables, nnn and groupvalue, as described under "COPIES" on page 48.

If you specify group values in the COPIES parameter, PSF uses only the following modifications in the default form definition's subgroup:

- Maximum horizontal adjustment
- Offset stacking
- Edge marking

PSF ignores other modifications. If you specify group values in your JCL, the values override the copy group in the default form definition. A default form definition modified by the groupvalue variable in the COPIES parameter is classified as a modified-default form definition. If you omit the COPIES parameter, and if no copy group values are specified in the active copy group in the form definition, PSF prints a single copy.

## **Specifying FLASH without a FORMDEF Parameter in your JCL**

If PSF uses the default form definition because you did not code the FORMDEF parameter, you can use the JCL FLASH parameter to specify whether the forms flash unit on your 3800 printer is to be used for your print job. The default form definition modified by the FLASH parameter is classified as a modified-default form definition. For more information about the FLASH parameter, see "Using a Forms Flash on a 3800 Printer" on page 103.

PSF uses only the following modifications in the default form definition subgroup:

- Maximum horizontal adjustment
- Offset stacking
- Edge marking

PSF ignores other modifications. If you omit the FLASH parameter, PSF uses the default form definition without modification.

## **Form Definitions Supplied with PSF**

PSF provides general-purpose form definitions, described in Appendix A, Form Definitions Supplied with PSF. These form definitions specify a page position at the top of the page; 1 copy of each page is printed, on 1 or both sides.

The source modules are stored in the SYS1.SAPSPDFD library. You can use the source code to customize shipped form definitions and page definitions for your organization.

## **Page Definition**

A page definition is the resource that contains formatting specifications for line data. This resource is required for any data set or any part of a data set that is not already composed into pages when PSF receives it. No page definition is used for data that is already composed into pages. If you specify a page definition for MO:DCA data, PSF ignores it.
A page definition contains one or more *page formats* (also known as data maps), each of which contains a complete set of page formatting specifications.

A page format controls the printing of an entire page (a physical sheet of paper) if you are printing on only 1 side, or 1 side of a sheet of paper if you are printing in duplex (on both sides of the sheet). If you change page formats, PSF automatically ejects to a new page before using the controls in the next page format.

Many of your page definitions will have only 1 page format. All the pages of the print job will be printed to the same specifications. If your job requires different specifications for different pages of output, you can use a page definition that contains multiple page formats.

To begin printing a data set, PSF selects the first page format in a page definition. You can specify a page format by inserting a structured field in a data set or by using conditional processing in the page definition. For more information about conditional processing, see "Conditional Processing" on page 91.

To change from 1 page format to another, you can use the Invoke Data Map (IDM) structured field, as described under "Using Multiple Copy Groups or Page Formats" on page 113.

### **Page Format**

A page format contains formatting controls for your data set that indicate where and how text, and optionally page overlays and page segments, are to be placed on the page. The page format is defined relative to the origin of the sheet specified in the form definition. A page format must contain the following information:

- The size of the page area to be formatted, specified as the width and height of the page
- The print direction
- The starting position for the first print line or record
- The line spacing for the page, specified in lines per inch
- The color in which to print, if the printer supports color

### **Page Size**

The page size, width, and height are defined in the page format. This area is called the *logical page*. All the text and images contained in your print data set must fit within the boundaries of this logical page.

The logical page should cover the entire area of the physical form on which your data can print. If you are printing multiple-up applications (in which 2 or more pages of application data are formatted on the same side of a physical form), you must make your logical page large enough to contain all the pages of application data. This applies only to multiple-up formatting for which a page definition is used; it does not apply to N\_UP printing.

Characters or images that extend outside the boundaries of the logical page cannot be printed. Whether you receive error messages indicating the characters or images were not printed depends on the value in the DATACK parameter. For more information, see the description of the DATACK parameter on page 50.

Be careful when positioning text near the top or bottom of the logical page area. The position you specify for character data in your page definition is the position at which the baseline of the characters will be printed.<sup>17</sup> When you position character data in a page definition, be sure to leave room for the characters and their ascenders and descenders. For example, never place a character 0 inches down from the top of the page.

You should also be careful not to extend data off the right side of the page. This can happen if your print lines are too long, or if you have used a font that is too large to fit within your page area.

In most cases you do not have to be concerned with placing characters too near the left margin of the page. Characters are positioned from the front or leading edge of their baseline, so that a character can be placed at the exact left edge of the logical page. Italic fonts, however, can extend off the left edge of the page. This is because italic characters are kerned to tuck under the adjacent characters. Some italic characters extend a few pels to the left of their character space origin. Therefore, when you print with an italic font, be sure to position the text line a few pels to the right of the left edge of the logical page.

For more information about character baselines and positioning, refer to IBM AFP Fonts: Font Summary.

#### **Print Direction**

The page format assigns a print direction to the lines of text in the logical page. The print direction can be 1 of 4 inline directions supported by AFP printers:

- ACROSS—oriented 0° from the page origin
- DOWN—oriented 90° from the page origin
- BACK—oriented 180° from the page origin
- UP—oriented 270° from the page origin

In addition to print direction, AFP text can be printed in four character rotations:  $0^\circ$ , 90°, 180°, and 270°. Each of these character rotations is specified relative to the print direction. Unless you specify otherwise, a 0° rotation will be used with any print direction you select for your page definition. For more information about print direction and character rotation, see "Printing In Different Print Directions and Character Rotations" on page 24.

Not all AFP printers can print in every combination of print direction and character rotation. For information about the print orientations your printer supports, refer to Advanced Function Presentation: Printer Information.

Figure 14 on page 24 shows the different print directions possible on AFP printers. For information about the relationship between print direction and page origin, see "Page Position" on page 73.

<sup>17</sup> The baseline is the imaginary line on which characters sit. The character extends above the baseline. Characters such as the lower-case "g" or "y" have pieces called *descenders*, which extend below the baseline.

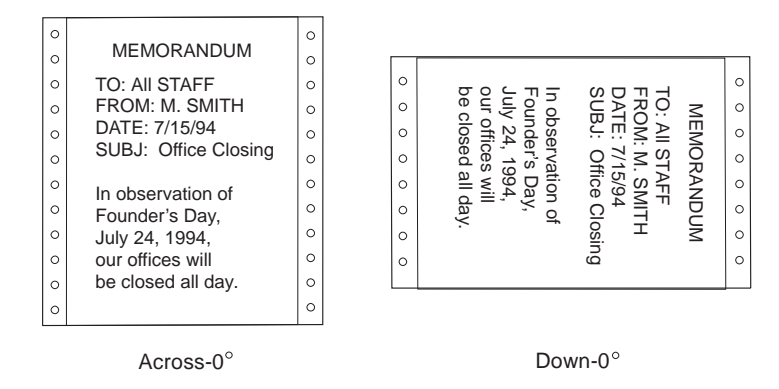

Figure 35. Pages Printed in 2 Directions on Continuous-Forms Paper

### **Page Format Options for Formatted Print Records**

When the print data set contains records that are already formatted into output print lines, you can specify additional formatting options in the page format. For this type of data stream, you can use the page format to:

- Specify the number of print lines per page
- Specify the number and starting position for a group of lines on a page
- Specify how carriage controls in the data are to be processed
- Specify the position on the page at which channel codes in the data are to start
- Change line spacings for groups of lines within the page
- Select fonts for the entire page or for groups of lines or fields on a page
- Provide a list of fonts for selection by table reference characters (TRCs) in the data
- Change print directions of one or more lines
- Change the character rotation of a font for one or more lines
- Define and place fields of constant text on each page with the variable data
- | Define, place, and select fonts for fields of variable data
- | Indicate variable data fields to be generated as bar codes
	- Define conditional processing tests on the input record to effect formatting changes
- | Include page segments or overlays anywhere on a page
	- Provide a list of page segments to be mapped in the printer
	- Provide a list of page overlays to be included by the print data set
	- Select multiple colors, if the printer supports multiple colors
		- **Note:** Not all printers support multiple colors. For information about color support for your printer, refer to Advanced Function Presentation: Printer Information.
- | Specify an absolute or relative position for records, fields, or objects

### <sup>|</sup> **Relative Printline Positioning in a Page Definition**

Relative Printline is a function of the page definition that allows formatting to float on the page. In previous releases, all page definition formatting was tied to a specific position on the page. With Relative Printline, values in the print data carriage control byte can determine different formatting to be applied to the current page position. This allows the application to change record formatting, printline spacing, fonts, overlays, and page segments at any page position, without writing | MO:DCA structured field commands in the print data.

| Relative Printline provides increased formatting flexibility. It also preserves the | benefit of using page definition formatting, which allows you to make changes to | the printed output without changing the application program that generates that output.

In many cases, using a page definition to format can reduce the time required to develop and test an application. However, Relative Printline does not eliminate application development requirements: the application must write print records that | can take advantage of the formatting capability.

### **Page Format Options for Formatting Fields**

You can use the page definition not only to place records that have been formatted into print lines, but also to format individual fields within print records. The page format specifies the position, the print direction, and the font for each individual field that you want printed. You can also prevent fields in the print record from printing, by simply not specifying them in the page format. You can use field formatting to change the output for formatted print records that you are currently printing, or you can use field formatting to print unformatted print records that are not formatted into print lines but that contain only the data to be printed.

This capability of AFP enables an application program to generate *only* the variable data to be printed. The data fields in the print record can be generated in any sequence by the program. Specifications in the page format enable you to use each field more than 1 time, if you so choose, and to place a field at any position on the page. This makes maintaining applications easier, because the format of the printed output can be changed without affecting the application program. In addition, as long as all of the necessary data fields are contained in the print records, new report formats can be created from an existing application by simply creating a new page definition or page format.

When you format fields from application print records, the page format can be used to:

- Define conditional processing tests based on individual fields in the data
- Specify the starting position and length in the print record for each field to be formatted
- Place each field on the page with absolute or relative positioning
- Specify different print directions for fields within the page, and, optionally, character rotation
- Select fonts for each field
- Identify fields that can be suppressed (that is, not printed) on some copies of output or in some transmissions of the output data set
- Identify fields to be generated as bar codes
- Define and place fields of constant text on each page with the variable data
- Select a color for each field, if the printer supports multiple colors
	- **Note:** Not all printers support multiple colors. For information about color support for your printer, refer to Advanced Function Presentation: Printer Information.

Formatted and unformatted print records can be used together in an application program to add formatting flexibility.

### **Specifying Fonts**

You can specify fonts in a page format in several ways:

- You can name a single font for printing all the text on the page.
- You can name different fonts for use with groups of lines, a single line, or data fields in a record.
- You can add a character rotation parameter to a specified font to rotate characters in the inline print direction, as described in "Printing In Different Print Directions and Character Rotations" on page 24.
- You can specify fonts in a font list for selection by including table reference characters (TRCs) in the data.

If your JCL specifies a page definition that specifies 1 or more fonts, those fonts will be used instead of fonts named in the JCL CHARS or UCS parameter. If you want to select fonts with a JCL parameter, do not use a page definition that names fonts.

If you are using the default page definition for a printer, you can select fonts with the JCL CHARS or UCS parameter, even if the default page definition specifies a font.18 A default page definition modified by the CHARS or UCS parameter is classified as a modified-default page definition.

If you are using table reference characters (TRCs) to select fonts, you can specify the fonts either in a font list in the page format, or in the JCL CHARS parameter. For rules that may affect your decision about where to specify fonts, see "Using Table Reference Characters to Select Fonts" on page 133.

| You can use the PPFA FONT command to select either raster fonts or outline | fonts. You can also specify scaling information and size for outline fonts. The line | spacing should be coordinated with the size of the font you are using.

### **Conditional Processing**

The conditional-processing function enables you to:

- Define tests to be performed on fields in selected input records. These tests are called conditions.
- Specify actions that you want PSF to perform when certain conditions are met.

The actions PSF can conditionally perform are:

- Activating a different copy group. You can do this to change options such as offset stacking and bin selection.
- Activating a different page format. You can do this to change options such as print direction and line spacing.
- Starting a new page.
- Starting a new sheet.

You can also specify when PSF is to perform the conditional actions:

• Before the current line is formatted

<sup>18</sup> This statement has 1 exception: If an FCB is named in the JES initialization statements for the printer, and your system programmer has created a page definition by the same name, which names a font, that page definition will be the printer default, and the font named in it cannot be overridden by CHARS or UCS in JCL.

- Before the current subpage is formatted
- After the current line is formatted
- After the current subpage is formatted
- **Note:** A subpage is a logical page; or, in multiple-up applications, a subpage can be part of a logical page. For a description of subpages in multiple-up applications, see "Conditional Processing for Multiple-Up Applications."

Because you can specify that PSF is to change processing options before the current line or subpage, you can test an input record and change the processing options before that record is printed. For example, you can specify that when the contents of a certain field in a record are different from the contents of the corresponding field in the preceding record, PSF should start printing on a new page.

**Conditional Processing for Multiple-Up Applications:** The printable portion of a sheet can be divided into sections called *subpages*, each having the appearance of a smaller printed page, as in Figure 36. Subdividing the printed page in this way is called multiple-up printing. In the figure, the MO:DCA data is printed with subpages to give the *appearance* of 4 separate pages. Do not confuse multiple-up printing with N\_UP printing, which places up to 4 *actual* logical pages of data on 1 side of a sheet.

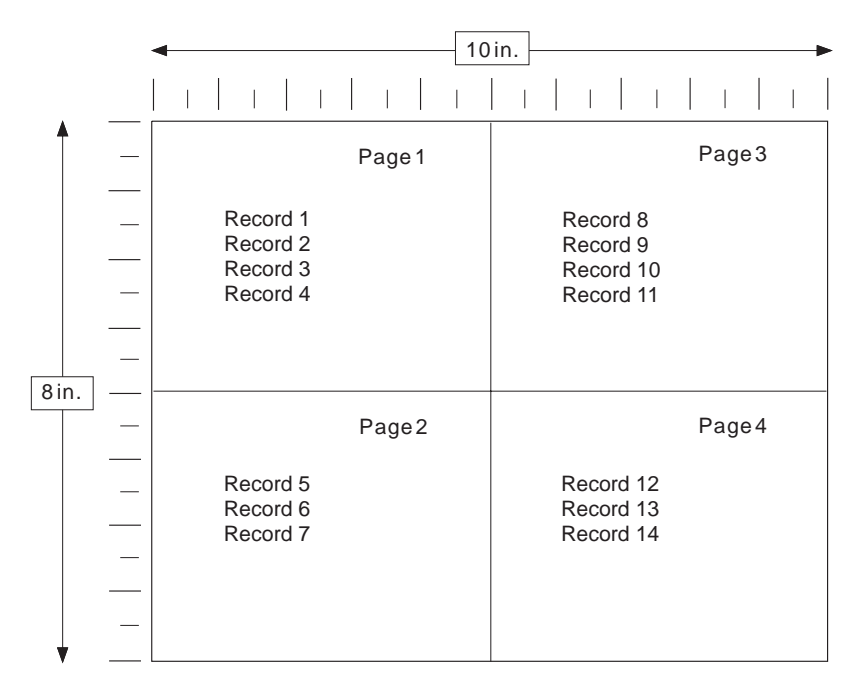

Figure 36. One Logical Page Divided into 4 Subpages

You can use multiple-up processing with or without defining sections of the page as subpages. However, you must define subpages to perform conditional processing either before or after 1 of the subdivisions (subpages) of a multiple-up page.

With the IBM Page Printer Formatting Aid program, you can identify the input records that form a subpage. For more information, refer to IBM Page Printer Formatting Aid: User's Guide.

**Multiple Conditions:** With conditional processing you can specify more than 1 condition and corresponding action for the same input record. You can also specify conditions and actions for more than 1 line in a subpage. If your page definition contains such multiple conditions, more than 1 of the conditions may be met.

PSF handles multiple conditions as follows:

- If you define multiple conditions for the same input record, PSF will perform the specified action for the *first* condition that is met. PSF will not perform any other conditional actions for that input record.
- If you define conditions for more than 1 input record in the same subpage, and if a condition is met that specifies that PSF is to take an action after the current subpage is formatted, PSF will not perform any other conditional actions for subsequent records in that subpage.

**Reprocessing:** Reprocessing occurs when PSF is requested to perform an action either before the current line is formatted or before the current subpage is formatted. In these cases, PSF must reprocess 1 or more input records, perhaps using a new copy group or page format.

While reprocessing records, PSF does not perform some conditional actions that would require additional reprocessing. Because of these restrictions, you may get unexpected results.

When PSF reprocesses records because a condition specified that PSF was to perform an action before the current line, the following restriction applies:

PSF does not perform actions specified to occur either before the line or before the subpage. This restriction is in effect only for the 1 input record being reprocessed.

When PSF reprocesses records because a condition specified that PSF was to perform an action before the current subpage, the following restrictions apply:

- PSF does not perform actions specified to occur before the current subpage. This restriction is in effect for all of the input records in the current subpage.
- PSF does not perform actions specified to occur before the current line. This restriction is in effect only for the first input record in the current subpage.

#### **Notes:**

- 1. The reprocessing restrictions apply even if you specify that PSF is to change to a new page format before reprocessing the input records.
- 2. Do not use the JCL SEGMENT parameter and conditional processing at the same time. The JCL SEGMENT parameter causes a data set to be broken up into multiple small data sets, and conditional processing is not supported across data set boundaries. If you use the functions at the same time, the results may be unpredictable.

# **Page Definitions Supplied with PSF**

General-purpose page definitions for printing line data on some of the more common paper sizes are provided with PSF. These page definitions are described in Appendix B, Page Definitions Supplied with PSF.

Also supplied are page definitions converted from the FCB modules that were provided with the 3800 Printer Model 1 (FCB3STD1, FCB3STD2, FCB3STD3, FCB36, and FCB38). FCB modules are used with line printers to define the vertical format of printed output: lines per inch, skipping and spacing, and length of form. If you have created customized FCB modules for your line printers, you must convert the FCBs to page definitions for use by a page printer. For information about the page definitions in your system libraries, consult your system-support group.

The source modules are stored in the SYS1.SAPSPDFD library. You can use the source code to customize shipped form definitions and page definitions for your organization.

# **Chapter 4. Understanding Color Mapping Tables**

| With PSF, you can use color mapping tables for printers that support them. A color | mapping table is a printer resource object that defines a translation from certain | MO:DCA structured fields to new color structured fields used by newer printers. | You can define translations from non-color fields to color, old color fields to new | color fields, and from new color fields to different new color fields. Therefore, you | can use existing applications and documents with new color fields without having to | change the documents or applications. Also, you can use various color mappings with a single document to print the document using color in different ways without | changing the original document.

# <sup>|</sup> **Creating a Color Mapping Table (CMT)**

Before you create a color mapping table, you must have a resource library PDS in which to put the color mapping table, and the APSCMTU EXEC must be installed. This EXEC is coded in REXX, runs on either TSO or CMS, and can be copied into either a fixed blocked data set or a variable blocked data set. After the APSCMTU EXEC is copied from SYS1.SAMPLIB into your Clist or into the EXEC library allocated to SYSPROC or SYSEXEC, you can run the APSCMTU EXEC to build a color mapping table.

| **Note:** The APSCMTU EXEC writes a member into your resource library PDS. If you run on CMS, only a new file is created by the EXEC.

| The APSCMTU EXEC builds a color mapping table from an interactive dialog. There are no input files to prepare or syntax to learn. Most prompts are self-explanatory. Each prompt tells you the possible valid responses. The values you give depend on your exact needs and the printer capabilities. If you need a little more help, enter a question mark from your keyboard and the EXEC gives hints. However, to define a color mapping table, you need to understand the MO:DCA structured fields for color. Refer to Mixed Object Document Content Architecture Reference for information about the structured fields.

# <sup>|</sup> **Parts Of a Color Mapping Table (CMT)**

A color mapping table consists of a base part, a source group, and a target group. | The base part identifies the color mapping table with a type of reset or normal.

| The simplest possible color mapping table is a reset CMT, which tells the printer to use all defaults and to do no transformations on the color information found in the | document. A reset CMT has no source or target groups; all other CMTs have at | least one source and one target group.

### <sup>|</sup> **Using Source Groups**

Each source group has an identification (id) number, which is used to match the | source group with a corresponding target group. You may have unique id numbers; however, if you want to map several source groups to a single target group, you | can use the same id number on multiple source groups.

- Each source group must be classified as one of the following color spaces:
- | **Highlight color**

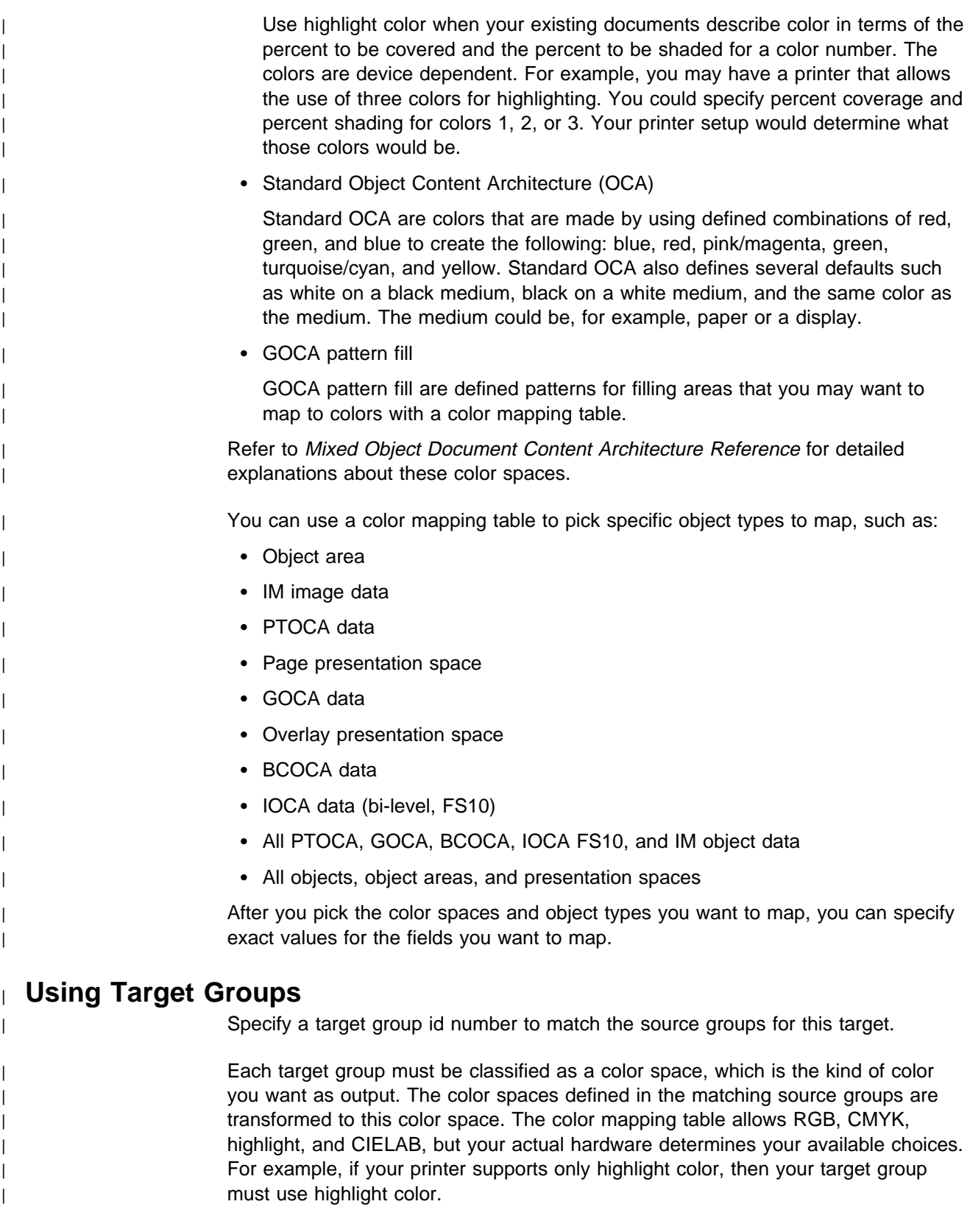

| You can specify exact values for output colors. For example, if your printer supports | three highlight colors, you can specify colors 1, 2, or 3 with coverage and shading | percentages that are supported by your printer.

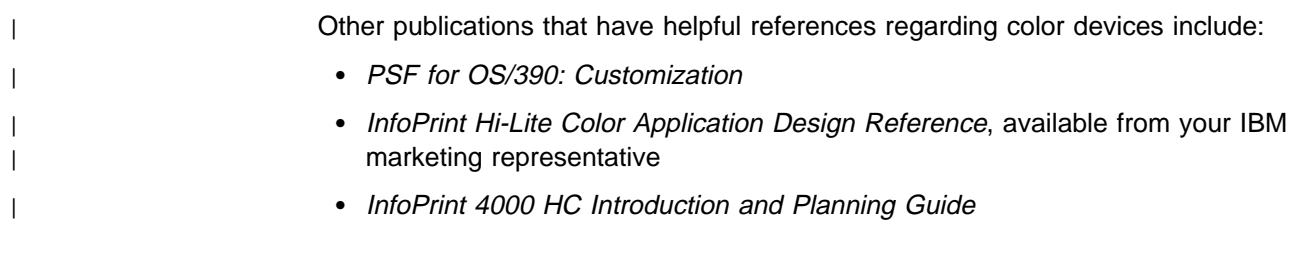

# **Chapter 5. Printing Tasks and Examples**

This chapter shows detailed examples of tasks requiring PSF to print data sets on AFP printers. If you need detailed reference information about using the JCL commands, see Chapter 2, Using JCL for Advanced Function Presentation.

The following is a list of the examples of printing tasks in this chapter:

- "Printing on an AFP Printer" on page 100
- "Specifying a Form Definition" on page 100
- "Specifying Duplex Printing" on page 102
- "Specifying BIN (Paper Source)" on page 102
- "Using a Forms Flash on a 3800 Printer" on page 103
- "Printing with Overlays" on page 104
- "Printing Line Data" on page 107
- "Using Multiple Copy Groups or Page Formats" on page 113
- "Printing Page Segments" on page 115
- "Printing MO:DCA Data" on page 117
- "Using Table Reference Characters (TRCs) to Select Fonts" on page 117
- "Specifying Shift-Out, Shift-In (SOSI) Codes" on page 118
- "Printing More than 1 Copy" on page 118
- "Bursting and Stacking Continuous-Forms Paper" on page 119
- "Specifying Whether You Want Error Messages to Be Printed" on page 119
- | "Printing with Resources from a User Library" on page 120
- | "Printing with Inline Resources" on page 121
	- "Specifying Notification When the Print Job Has Finished Printing" on page 123
- | "Inhibiting Recovery of a Print Job" on page 123
	- "Specifying Duplex Offset" on page 124
	- "Transmitting a Data Set to an AS/400 System" on page 124
	- "Basic N\_UP Printing: Printing Multiple Pages on a Sheet" on page 125
	- "Specifying JCL Parameters for Microfilm Jobs" on page 126
- | "Using Color Mapping Table Resources" on page 127
- | **Example 127 Constructs:** Trinishing Your Output" on page 127
- | "Printing on Printers That Support Multiple Resolutions" on page 128

## **Printing on an AFP Printer**

To print on an AFP printer, you send your MVS print job to the AFP printer that your system programmer has defined to your MVS system and to PSF. For most jobs, you can use the same JCL that you would use for non-AFP printers, changing only the MVS routing information to direct your job to the correct printer. If you do not require special AFP functions, you do not have to specify any AFP options for your print job; you can use the PSF defaults defined for your printer.

The following examples show how to select a printer by specifying the JCL class and destination parameters.

You specify an output class either with a SYSOUT parameter in the DD statement for the data set, or with a CLASS parameter on an OUTPUT statement assigned to that DD statement. You must specify a class in 1 statement or the other.

In the first example, a single printer is defined for an output class; therefore, the CLASS parameter is all you need to specify. However, if an output class contains a group of printers, you also need to include a destination (DEST) parameter to select a specific printer from the group, as in the second example. You can specify DEST either in a DD statement or in an OUTPUT statement. If you do not specify the DEST parameter, and the output class contains more than 1 printer, the system selects the first available printer in the group.

#### **EXAMPLES**

• The first example shows how you select a printer with print class defined as A, using only a SYSOUT parameter in the DD statement.

//AFPUSERA JOB ... //STEP1 EXEC PGM=USERA //DD1 DD SYSOUT=A

 The second example shows how you select a specific 3820 printer from a group of printers all of which are defined as CLASS B. We want the 3820 printer with destination name REMOTE1. For this example, the DEST option is coded on the OUTPUT statement.

//AFPUSERB JOB ... //STEP1 EXEC PGM=USERB //OUT2 OUTPUT DEST=REMOTE1 //DD2 DD SYSOUT=B, OUT= $(*.00T2)$ 

In both of these examples, the job prints according to the AFP defaults that PSF has specified for the printer. For jobs requiring special AFP options, see the following examples.

### **Specifying a Form Definition**

A form definition is a resource that defines numerous parameters, such as:

- The placement of a page of data on a form
- The number of copies of a page
- Any modifications to that copy group
- Whether you want a copy group stacked offset from the preceding group
- Whether you want any data fields suppressed (not printed)

Using the forms completed with your installation's defaults, read the descriptions of the form definitions available to you. Also see Appendix A, Form Definitions Supplied with PSF, for descriptions of form definitions provided with PSF. On the basis of this information, you can decide which form definition best meets your present printing requirements.

If your job requires special form-definition options, use the JCL for the print job to specify a form definition that contains those options. The name of the form definition, without its 2-character prefix of "F1," is coded in the FORMDEF parameter of the OUTPUT statement.

The form definition must be in a PSF system library, in a PSF user library (if 1 is supported for your system), or inline as part of the print data set. You can create your own form definition or use a form definition already available on your system.

PSF provides standard form definitions, which are listed in Appendix A, Form Definitions Supplied with PSF. The form definition provided for the 3800 printer offsets the page down 0.5 inch to avoid the unprintable area of that printer. Form definitions for other AFP printers offset the page 1/6 inch across and down from the medium origin and provide different combinations of duplex and paper source options. These form definitions are referenced in the following examples.

#### **EXAMPLES**

 The first example specifies a PSF-supplied form definition named F1A10111 to specify duplex printing on a cut-sheet printer. Notice that the prefix "F1" is not coded in the JCL.

//AFPUSERA JOB ... //STEP1 EXEC PGM=USERA //OUT1 OUTPUT FORMDEF=A1ð111  $//DD1$  SYSOUT=A, OUT= $(*.0$ UT1)

Form definition F1A10111 is described in Appendix A, Form Definitions Supplied with PSF.

• The next example specifies a user-created form definition named F1MYFDEF, as well as a page definition named P1MYPDEF. For more information about specifying page definitions, see "Specifying a Page Definition" on page 107.

//AFPUSERB JOB ... //STEP1 EXEC PGM=USERB //OUT1 OUTPUT FORMDEF=MYFDEF,PAGEDEF=MYPDEF  $//DD1$  SYSOUT=A, OUT= $(*.0$ UT1)

To create a form definition, use an AFP utility product such as IBM Page Printer Formatting Aid (PPFA). For instructions on how to create a form definition specifying the options you require, refer to the publications for your utility product.

The FORMDEF parameter can specify the resource name of the inline form definition or can specify the keyword DUMMY. If the name in the FORMDEF parameter does not match the name of an inline form definition, PSF uses the resource from the resource library that matches the name in the JCL. If the job does not specify the FORMDEF parameter, PSF uses the first inline form definition in the print data set.

• In the next example, form definition F1MYFDEF is coded inline in the print data set generated by program USERC. For information about coding inline

resources, refer to Advanced Function Presentation: Programming Guide and Line Data Reference.

```
//AFPUSERC JOB ...
//STEP1 EXEC PGM=USERC
//OUT1 OUTPUT FORMDEF=DUMMY
//DD1 SYSOUT=A, OUT=(*.0UT1)
```
• To use a form definition from a PSF user library, see "Printing with Resources" from a User Library" on page 120.

## **Specifying Duplex Printing**

If your AFP printer is capable of printing in duplex mode (printing on both sides of the paper), use the form definition to control duplexing for your print job. For additional information, see "Specifying a Form Definition" on page 100.

Printing in duplex saves paper as well as the space required for storing blank forms and printed documents. You can compound the benefits of multiple-up printing by printing more than 1 page of application data on 1 side of a sheet of paper. For more information, see "Multiple-Up Printing" on page 110.

#### **EXAMPLE**

 This job uses PSF-supplied form definition F1A10112 to print tumble duplex on paper selected from the primary paper source.

```
//DUPLEX JOB ...
//STEP1 EXEC PGM=USERA
//OUT1 OUTPUT FORMDEF=A1ð112
//DD1 DD SYSOUT=A, OUTPUT=(*.0UT1)
   /\star
```
Form definition F1A10112 is described in Appendix A, Form Definitions Supplied with PSF.

If your output requires different page margins on the front and back of the form for binding, you can create a form definition that specifies different page offsets for the front and back of the page. See "Duplex-Page Offsets" on page 77.

### **Specifying BIN (Paper Source)**

Some AFP printers have multiple bins (paper sources) from which you can select the paper for printing your job. To control selecting the paper source, use the form definition. For additional information, see "Specifying a Form Definition" on page 100.

#### **EXAMPLE**

 This job uses form definition F1A10120, supplied with PSF, to select paper from the alternate paper source.

```
//ALTBIN JOB ...
//STEP1 EXEC PGM=USERA
//OUT1 OUTPUT FORMDEF=A1ð12ð
//PRINT DD SYSOUT=A, OUTPUT=(*.0UT1)
   /\star
```
Form definition F1A10120 is described in "Form Definitions for Printers Other than the 3800, PCL4, and PPDS Printers" on page 148.

### **Changing the Paper Source in a Document**

In the example above, all the pages of the document will be printed on paper from the same source. You might prefer to print your document on white paper from the main paper source and use sheets of colored paper from the alternate source as internal dividers.

To do this, use a form definition that contains multiple copy group, and tell PSF when to use which copy group. For an example using a form definition that contains multiple copy groups, see "Using Multiple Copy Groups or Page Formats" on page 113.

### **Using a Forms Flash on a 3800 Printer**

A forms flash is a 3800 hardware frame that prints a photographic negative on selected forms. The following examples show how to use a forms flash on a 3800 printer.

#### **EXAMPLES**

• This example uses a forms flash named LOGO. The JCL requests that the forms flash be printed on 15 copies of the output. The COPIES parameter requests only 10 copies, with LOGO printed on each.

//DD1 DD SYSOUT=A,FLASH=(LOGO,15),COPIES=1ð

 If the number of copies to be flashed is smaller than the total number of copies requested, the overlay is printed only on the number of copies specified by the FLASH parameter, beginning with the first copy. Therefore, if you are printing 15 copies and specify a count of 10 overlays, the overlay is printed on the first 10 copies. An example of this is shown in the following JCL statement:

//OUT1 OUTPUT FLASH=(LOGO,1ð) //DD1 DD SYSOUT=A,COPIES=15,OUTPUT=\.OUT1

• In the next example, the JCL specifies form definition F1UFLASH, a user-created form definition that specifies that a forms flash be used. The name of the flash to be loaded and the number of copies on which to print the flash are provided by the JCL FLASH parameter. The operator is notified to load the flash named FL001, which will be used on the first 2 transmissions of the data set.

//OUT2 OUTPUT FLASH=(FLðð1,2),FORMDEF=UFLASH //DD2 DD SYSOUT=A,COPIES=3,OUTPUT=\.OUT2

If the JCL specifies a form definition that does not specify a forms flash, such as the IBM-supplied form definition F1A10110, PSF ignores the FLASH parameter.

### **Printing with Overlays**

Electronic overlays can be invoked by the form definition. In addition, with PSF, you can invoke an overlay by using the OVERLAY subcommand in PPFA. You can name and position overlays on the PRINTLINE command, so that at print time, PSF can access them and merge them with the variable data. Doing this eliminates the need to code IPO structured field records in the print application.

An overlay invoked by a form definition is called a medium overlay, and an overlay invoked by an Include Page Overlay (IPO) structured field is called a page overlay. For more information, see "Overlays" on page 29. The following is a list of some typical jobs that can be performed by using medium overlays and page overlays.

You can use a medium overlay to do such things as:

- Print the same overlay on every page of a data set.
- Print different overlays on different copies of the same page.
- Print different overlays on front and back of a duplexed data set.
- Print an overlay on either the back or the front of a duplexed form.
- Print an overlay on the back of a duplexed form, without printing application data on the back. For additional information, see "Printing Constant Forms" on page 78.
- Print different overlays on different pages of a document by using medium overlays defined in multiple copy groups. For an example of using multiple copy groups, see "Changing Formatting within a Document" on page 113.

For an example of using a medium overlay, see Printing a Medium Overlay.

You can use a page overlay to do such things as:

- Print different overlays on different pages of the same job
- Print the same overlay at different positions on different pages of the data set
- In multiple-up applications, use different arrangements of overlays on the "subpages" of a physical form

For an example of using a page overlay, see "Printing a Page Overlay" on page 105.

### **Printing a Medium Overlay**

A medium overlay can be invoked on the JCL OUTPUT statement or in the form definition. Printing a medium overlay requires the following:

- 1. An overlay resource. You can create an overlay by using an AFP utility such as | IBM Overlay Generation Language/370 (OGL/370). For more information, refer to Overlay Generation Language/370 User's Guide and Reference.
- 2. Next, use the overlay by one of the following methods:
	- | Specify the overlay name on the OVERLAYF and/or OVERLAYB keywords on the JCL OUTPUT STATEMENT
	- | Use a form definition that names that overlay for printing. You can build the form definition by using an AFP utility such as IBM Page Printer Formatting Aid (PPFA). For more information about building form definitions, refer to IBM Page Printer Formatting Aid: User's Guide.

### | **EXAMPLE**

| This example uses two user-created medium overlays, O1FRONT to be printed on | the front side of each sheet, and O1BACK to be printed on the back side of each | sheet. | //AFPUSER JOB ... | //STEP1 EXEC PGM=MYAPPL | //OUT1 OUTPUT OVERLAYF=O1FRONT,OVERLAYB=O1BACK | //PRINT DD SYSOUT=A,OUTPUT=(\.OUT1)

#### $|$  /\*

# **Printing a Page Overlay**

A page overlay is invoked either by adding the Include Page Overlay (IPO) structured field in the print data or by referencing the overlay in the page definition used for line data. Printing page overlays with a line-data application requires the following:

- First create an overlay resource. You can use, for example, an AFP utility such as IBM Overlay Generation Language/370 (OGL/370). For more information, refer to Overlay Generation Language/370 User's Guide and Reference.
- Next use the overlay, by either of the following methods:
	- Use a page definition that names the overlay for printing. Then specify the name of the page definition in your JCL. You can create the page definition by use of an AFP utility such as IBM Page Printer Formatting Aid (PPFA). For more information, refer to IBM Page Printer Formatting Aid: User's Guide.
	- Code an IPO structured field in the print job.

#### **EXAMPLE**

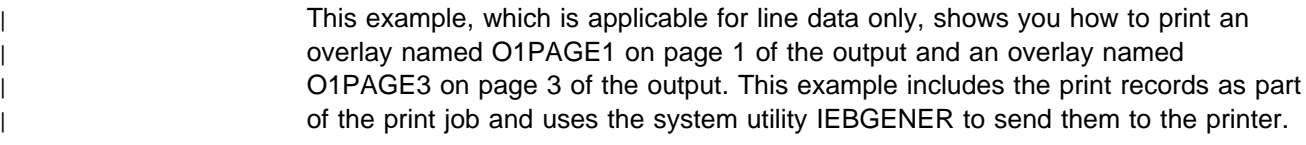

```
| //PAGOVLY JOB ...
| //STEP1 EXEC PGM=IEBGENER
| //SYSPRINT DD SYSOUT=\
                     | //OUT1 OUTPUT PAGEDEF=P1USEROV
                     | //SYSIN DD DUMMY
                     | //SYSUT2 DD SYSOUT=A,DCB=(RECFM=FBA,BLKSIZE=8ð),OUTPUT=\.OUT1
                     | //SYSUT1 DD \
                        1This is print record 1 of page 1.
                         | !........O1PAGE1........
                         This is print record 2 of page 1.
                         This is print record 3 of page 1.
                         1This is print record 1 of page 2.
                         This is print record 2 of page 2.
                         This is print record 3 of page 2.
                         1This is print record 1 of page 3.
                         | !........O1PAGE3........
                         This is print record 2 of page 3.
                         This is print record 3 of page 3.
                         1This is print record 1 of page 4.
                         This is print record 2 of page 4.
                         This is print record 3 of page 4.
```
The IPO structured field contains unprintable hexadecimal coding, represented by | periods in the example. For information about coding the IPO structured field, refer | to Mixed Object Document Content Architecture Reference; see also "Including | AFP Structured Fields in Line Data" on page 139 in this publication.

> MO:DCA data also requires an IPO structured field to invoke a page overlay. The coding of the IPO structured field is identical with the coding for line data. The name of the page overlay to be used on a page has to be specified in the Map Page Overlay (MPO) structured field of the Active Environment Group for that page. If the MO:DCA application is created by a text-formatting product, that product may automatically create both the MPO and IPO records when the page overlay is requested. If you are writing the Active Environment Group records, refer to Mixed Object Document Content Architecture Reference for the content and structure of the MPO structured field.

#### **Positioning a Page Overlay**

If you use an IPO structured field to include an overlay, you specify in the structured field the position at which the overlay is to print. If you use the page definition OVERLAY subcommand to include an overlay, you specify the position as a parameter on that command. This position includes the offset coded within the overlay resource. For ease of positioning, page overlays should be created with an internal overlay offset of 0,0.

Take care when positioning page overlays in a page that has a rotated print direction, such as DOWN (90°), BACK (180°), or UP (270°). PSF positions the overlay relative to the logical page origin, which does not change when the print direction (that is, the text orientation) is changed. In addition, PSF positions the physical, top-left corner of the overlay. This means that in a page with a DOWN print direction, the IPO position is measured from what appears to be the bottom left corner of the page to the bottom left corner of the overlay, as shown in Figure 37 on page 107.

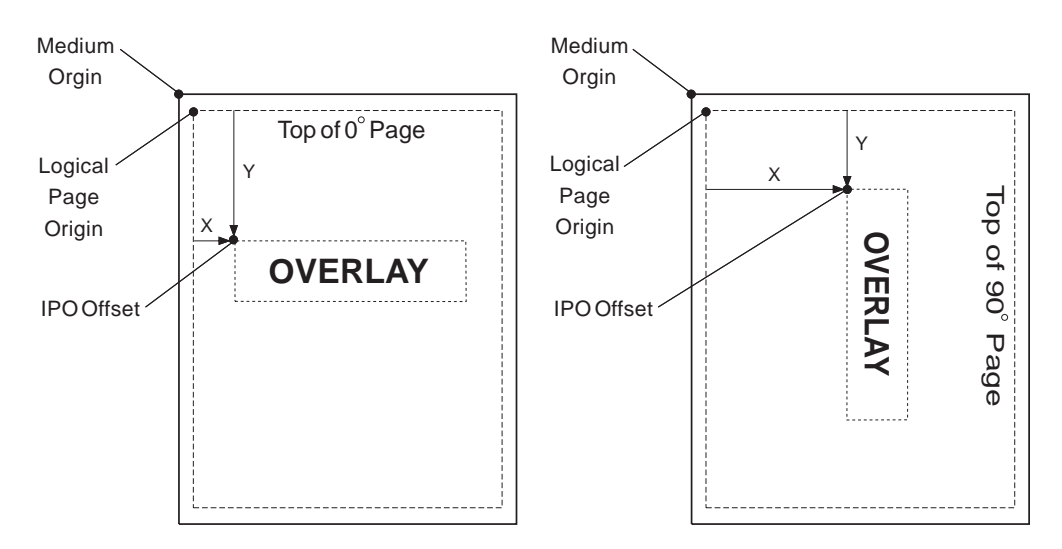

Figure 37. Positioning <sup>a</sup> Page Overlay

For more information about coding page overlays, refer to Overlay Generation Language/370 User's Guide and Reference .

### **Printing Line Data**

Line data is printed according to instructions in the page definition used for printing the data set. A page definition coded in the PAGEDEF or the FCB parameter must be contained in 1 of the libraries available to the target printer. For additional information, see Chapter 6, Printing Line Data.

To print line data, you can use the default page definition defined for your printer, or you can specify your own page definition.

### **Specifying a Page Definition**

If your job requires special page definition options, specify a page definition containing those options in the JCL for the print job. To do this, code the page definition name, without its 2-character prefix of "P1," in the PAGEDEF parameter of the OUTPUT statement. For compatibility with non-AFP printers, you can also code the page definition name in the FCB parameter of the SYSOUT or the OUTPUT statement. The name coded in the FCB option cannot be more than 4 characters long.

The page definition must be stored in a private user library, a PSF user library (if supported for your system), or inline as part of the print data set. You can create your own page definition or use a page definition already available on your system.

PSF provides standard page definitions, which are listed in Appendix B, Page Definitions Supplied with PSF. Page definitions are provided to fit standard paper sizes for AFP printers. These page definitions provide different combinations of line spacing and print direction, as well as some multiple-up definitions. The page definitions are referred to in the following examples.

#### **EXAMPLES**

• The first example specifies a user-created page definition named P1MYPDEF, as well as a form definition named F1MYFDEF. Do not code the prefixes P1 and F1 in your JCL.

//AFPUSERA JOB ... //STEP1 EXEC PGM=USERA //OUT2 OUTPUT PAGEDEF=MYPDEF,FORMDEF=MYFDEF //DD2 DD SYSOUT=A,0UT= $(*.0$ UT2)

To create a page definition, use an AFP utility product such as IBM Page Printer Formatting Aid (PPFA). For information about how to use PPFA to create page definitions, refer to IBM Page Printer Formatting Aid: User's Guide . For information about form definitions, see "Specifying a Form Definition" on page 100.

• In the next example, a page definition named P1STD1, supplied with PSF for compatibility with non-AFP printers, is selected by use of the FCB option. Because no form definition is selected for this job, the PSF default form definition for the printer is used.

//AFPUSERB JOB ... //STEP1 EXEC PGM=USERB //DD2 DD SYSOUT=A,FCB=STD1

Page definition P1STD1 is described in Appendix B, Page Definitions Supplied with PSF.

• In the next example, page definition P1MYPDEF is coded inline in the print data set generated by the program USERC. For information about coding inline resources, refer to Mixed Object Document Content Architecture Reference.

//AFPUSERC JOB ... //STEP1 EXEC PGM=USERC //OUT1 OUTPUT PAGEDEF=DUMMY  $//DD1$  SYSOUT=A, OUT= $(*.0UT1)$ 

The PAGEDEF parameter must specify either the resource name of the inline page definition or the keyword DUMMY. If the name in the PAGEDEF parameter does not match the name of an inline page definition, PSF uses the resource from the resource library that matches the name in the JCL. If the PAGEDEF parameter is not specified in the JCL, PSF selects the first inline page definition in the print data set.

 To use a page definition from a PSF user library, see "Printing with Resources from a User Library" on page 120.

### **Specifying Print Direction**

For line data, the page definition can specify a print direction of ACROSS, DOWN, BACK, or UP. For a description of AFP print directions, see "Print Direction" in Chapter 2, Using JCL for Advanced Function Presentation. In the following examples, PSF-supplied page definitions are used to control the print direction.

### **EXAMPLES**

• This example specifies printing in the DOWN direction on a 3800 printer loaded with forms measuring 12 inches wide by 8.5 inches high. The resulting output prints in the portrait format; that is, the page is turned so that its top is the short (8.5-inch) edge of the form.

//AFPUSERA JOB ... //STEP1 EXEC PGM=USERA //OUT1 OUTPUT PAGEDEF=ð6ð61 //PRINT DD SYSOUT=A, OUTPUT= $(*.0$ UT1)  $/\star$ 

Page definition P106061 is described in Appendix B, Page Definitions Supplied with PSF.

 This example specifies printing in the ACROSS direction on a cut-sheet printer. The resulting output is in portrait format because the top of the page will be the shorter, 8.5-inch side of the form. For IBM cut-sheet printers such as the 3825 printer, the top of an ACROSS page is always the short side of the form.

//AFPUSERB JOB ... //STEP1 EXEC PGM=USERB //OUT1 OUTPUT PAGEDEF=Að6462 //PRINT DD SYSOUT=A, OUTPUT= $(*.0$ UT1)  $/\star$ 

Page definition P1A06462 is described in Appendix B, Page Definitions Supplied with PSF.

 This example specifies printing in the ACROSS direction on a 3835 printer. Because the 3835 printer has the "Page Presentation Compatibility" feature, the output will be in portrait format unless the form definition used affects page compatibility. For more information, see "Maintaining Page-Presentation Compatibility" on page 80.

```
//AFPUSERC JOB ...
//STEP1 EXEC PGM=USERC
//OUT1 OUTPUT PAGEDEF=Að6462
//PRINT DD SYSOUT=A, OUTPUT=(*.00T1)/\star
```
Page definition P1A06462 is described in Appendix B, Page Definitions Supplied with PSF.

### **Specifying Lines-per-Inch Spacing**

For line data print jobs, the page definition controls the spacing of the print lines on the page. The following examples use page definitions supplied with PSF to specify different lines-per-inch (lpi) spacing.

#### **EXAMPLES**

• This example specifies printing at 8 lpi on a 3800 printer. Page definition P106080 prints 60 lines in the ACROSS direction on forms 12 inches wide and 8.5 inches high. The job also specifies the GT12 font, recommended for this page definition.

//AFPUSERA JOB ... //STEP1 EXEC PGM=USERA //OUT1 OUTPUT PAGEDEF=ð6ð8ð //PRINT DD SYSOUT=A,OUTPUT=(\*.OUT1),CHARS=GT12  $/\star$ 

Page definition P106080 is described in Appendix B, Page Definitions Supplied with PSF.

| The next example prints at 8.5 lpi on a non-3800 printer. Page definition | P1V06683 prints 66 lines in the DOWN print direction on letter-sized paper. | The job also specifies the 60D8 font, recommended for this page definition as | suitable for printing at 8.5-lpi spacing.

```
| //AFPUSERB JOB ...
                       | //STEP1 EXEC PGM=USERB
                       | //OUT1 OUTPUT PAGEDEF=Vð6683
                       //PRINT DD SYSTEM, OUTPUT=(*.OUT1),CHARS=60D8\vert /*
```
Page definition P1V06683 is described in Appendix B, Page Definitions Supplied with PSF.

### **Multiple-Up Printing**

For line data print jobs, the page definition can specify the arrangement of print lines to enable multiple pages of application data to fit on a single printed page. This is called multiple-up printing, which is **not** the same as N\_UP printing. For additional information, see "Basic N\_UP Printing: Printing Multiple Pages on a Sheet" on page 125.

Multiple-up printing reduces the number of pages required to print a file and can also increase the throughput (that is, the number of pages of application data per minute) of your printer, freeing your printer for other work. In addition to saving paper, multiple-up printing saves space required to store blank forms and printed output. To compound these benefits, see "Specifying Duplex Printing" on page 102.

The following examples use page definitions supplied with PSF to specify multiple-up printing. When printing multiple-up, be careful to select a font small enough to allow the data to fit on the page.

### **EXAMPLES**

• This example specifies printing 2 side-by-side application pages of 66 lines each on a 3800 printer. Page definition P1M13280 is designed for forms 12 inches wide and 8.5 inches high. No font is specified in the JCL for the print job, because the page definition itself specifies that font GT24 is to be used for printing.

```
//AFPUSERA JOB ...
//STEP1 EXEC PGM=USERA
//OUT1 OUTPUT PAGEDEF=M1328ð
//PRINT DD SYSOUT=A, OUTPUT=(*.0UT1)
   /\star
```
Page definition P1M13280 is described in Appendix B, Page Definitions Supplied with PSF.

 This example specifies printing 2 over/under application pages of 60 lines each on a non-3800 printer, using page definition P1W120C2. That page definition is designed for letter-size cut-sheet paper or continuous-forms paper 12 inches wide by 8.5 inches long.

Program listings, dumps, and similar application output that are usually printed at 229 impressions per minute (ipm) on a 3900 printer (1 up) will still be printed at or near the same ipm, but will be printed at 2 pages, rather than 1 page, per impression. By printing multiple-up (with 2 pages on each side of a sheet), you can effectively print as many as 458 pages of application data per minute.

//AFPUSER1 JOB ... //STEP1 EXEC PGM=USER1 //OUT1 OUTPUT PAGEDEF=W12ðC2,FORMDEF=C1ð11ð //PRINT DD SYSOUT=A,OUTPUT= $(*.00T1)$ , CHARS=GT20

### **Suppressing Print Data**

For line data, you can tell PSF not to print certain fields in the print records you send to the printer. You do this by using either selective field formatting or print suppression.

You can format selective fields by using a page definition to format only the fields in the print record that you wish to print. Fields that you omit from the format descriptions in the page definition will not be sent to the printer by PSF.

To suppress print data, use a page definition to format the fields and label the fields as eligible for suppression. Then use a form definition to specify which of the labeled fields are not to be printed. The suppressed fields are sent to the printer. Use this method of suppression when you are printing multiple copies of a page and you want the fields printed on some copies but suppressed on other copies.

To create page definitions and form definitions that format fields and suppress data, use an AFP program such as IBM Page Printer Formatting Aid (PPFA). For more information, refer to IBM Page Printer Formatting Aid: User's Guide.

#### **EXAMPLES**

 This example uses a user-created page definition to format only the first 80 bytes of a 120-byte record.

//AFPUSERA JOB ... //STEP1 EXEC PGM=USERA //OUT1 OUTPUT PAGEDEF=FORMAT //PRINT DD SYSOUT=A, OUTPUT= $(*.00T1)$  $/\star$ 

• In this example, a user-created page definition formats all the fields to be printed and labels a *Salary* field for suppression. The user-created form definition prints 2 copies of each page, suppressing the *Salary* field on the first copy.

//AFPUSERA JOB ... //STEP1 EXEC PGM=USERA //OUT1 OUTPUT PAGEDEF=SUPSAL,FORMDEF=SUPSAL //PRINT DD SYSOUT=A, OUTPUT= $(*.0$ UT1)  $/\star$ 

### **Specifying Fonts**

You can specify fonts for printing line data in your JCL or in the page definition. If you do not specify fonts in either place, PSF uses the default font for the printer.

Select a font that is of the correct size for the amount of data and the lines per inch spacing of your print job. Recommended fonts are listed with the page definition descriptions in Appendix B, Page Definitions Supplied with PSF. This appendix also contains a cross reference to Page Definition Line-Spacing Values and Fonts on page "Page Definition Line-Spacing Values and Fonts" on page 165.

For additional information about fonts, see "Fonts" on page 20; for information about referencing page definitions, see "Specifying a Page Definition" on page 107.

#### **EXAMPLES**

| In this example, the JCL CHARS parameter is used to select font 60D8. | Because no font is specified in page definition P1V06683, PSF uses the font specified in the CHARS parameter.

```
| //AFPUSERB JOB ...
                        | //STEP1 EXEC PGM=USERB
                        | //OUT1 OUTPUT PAGEDEF=Vð6683
                        //PRINT DD SYSOUT=A, OUTPUT=(*.OUT1), CHARS=60D8
\vert /*
```
Page definition P1V06683 is described in Appendix B, Page Definitions Supplied with PSF.

 This example uses a page definition that contains a font specification. You need not code a CHARS parameter in your JCL. If you do code the CHARS parameter in your JCL, PSF will ignore it and will use the font specified in the page definition.

```
//AFPUSERA JOB ...
//STEP1 EXEC PGM=USERA
//OUT1 OUTPUT PAGEDEF=M1328ð
//PRINT DD SYSOUT=A,OUTPUT=(*.00T1)/\star
```
Page definition P1M13280 is described in Appendix B, Page Definitions Supplied with PSF.

| The next example uses the default page definition for the printer and specifies font 60D8 in the JCL.

```
| //AFPUSERA JOB ...
                      | //STEP1 EXEC PGM=USERA
                      | //PRINT DD SYSOUT=A,CHARS=6ðD8
\vert /*
```
| Whether the 60D8 font will be used depends on how the default page definition is defined for your printer. Your system programmer may have provided this information on the form shown in Appendix C, Page-Printer Defaults Form.

| For the examples in this chapter, assume that the printer is defined so that specifications of fonts in the CHARS parameter in the JCL override specifications of fonts in the default page definition.

| In the next example, multiple fonts are listed in the JCL CHARS parameter. | This enables you to select fonts by use of table reference characters (TRC) in the print data records. The presence of TRCs in the print data is indicated in the TRC parameter of the OUTPUT statement. If TRCs are not specified in the print data, all the data will print in the first font in the list, 60D8.

```
| //AFPUSERA JOB ...
                       | //STEP1 EXEC PGM=USERA
                       | //OUT1 OUTPUT TRC=YES
                       | //PRINT DD SYSOUT=A,CHARS=(6ðD8,5ðFB)
\vert /*
```
| Fonts for TRC selection can also be specified in the page definition. For | additional information, see "Using Table Reference Characters to Select Fonts" | on page 133.

> These examples apply only to fonts used in line data applications. In MO:DCA documents or overlays, fonts are defined in structured fields within the document or overlay. Refer to the reference publication for the AFP utility you used to create the overlay or document, or refer to Mixed Object Document Content Architecture Reference.

### **Changing Formatting within a Document**

In the preceding examples, the same formatting specifications are used for all the pages of the line data set. But suppose you want to change some of the formatting in the middle of your data set. For example, suppose you want some pages printed at 6 lines per inch and other, summary pages printed at 8 lines per inch.

To change page definition options such as print direction, line spacing, or record formatting in a print job, you have to use a page definition that contains multiple page formats, and you will have to tell PSF when to use which page format. For an example that shows how to do this, see "Using Multiple Copy Groups or Page Formats."

### **Using Multiple Copy Groups or Page Formats**

If your print job requires you to change copy group options, such as medium overlays or paper source, for different pages in the data set, do the following:

- 1. Create a form definition that contains multiple copy groups, with the options you want for different pages coded in different copy groups.
- 2. Identify that form definition in the JCL of your print job by the method described in "Specifying a Form Definition" on page 100.
- 3. In your print data, include an Invoke Medium Map (IMM) structured field in front of any page on which you want to change the copy groups.
- 4. Alternatively, you may be able to use conditional processing in a page definition to trigger the use of a new copy group determined by the content of data fields in the application. This eliminates the need to code IMM structured fields in the data.
- | **Note:** Instead of defining a copy group in a form definition, you can define a copy | group in the print data set. See "Using an Internal Copy Group" on page 71 | for more information.

Similarly, if your job requires different page definition options, such as lines per inch spacing or print direction, for different pages in the data set, do the following:

- 1. Create a page definition that contains multiple page formats, with the options you want for different pages coded in different page formats.
- 2. Identify that page definition in the JCL of your print job, as described in "Specifying a Page Definition" on page 107.
- 3. In your print data, include an Invoke Data Map (IDM) structured field in front of any page on which you want to change the page formats.

4. Alternatively, you may be able to use conditional processing in a page definition to use a new page formats base on data fields in the application. This eliminates the need to code IDM structured fields in the data.

You can include the IMM and IDM structured fields yourself, or you can invoke them by using the Conditional Processing function of the page definition. For additional information, see "Including AFP Structured Fields in Line Data" on page 139 and "Conditional Processing" on page 91.

#### **EXAMPLES**

In the following example, pages 1, 2, and 4 will be printed at a line spacing of 6 lines per inch (lpi) on paper from the main paper source. Page 3 will be printed at a spacing of 8 lpi on blue paper from the alternate paper source.

Form definition F1MUCG has been created containing 2 copy groups:

Page format F2MUMAIN prints on paper from the main paper source. Page format F2MUALTB prints on paper from the alternate paper source.

Page definition P1MUFMT has been created containing 2 page formats:

Page format P2MU6LPI prints pages at 6 lpi. Page format P2MU8LPI prints pages at 8 lpi.

| This example shows the IMM and IDM structured fields coded in the print data set. | For this example, the print records have been included as part of the print job, and the system IEBGENER utility is used to send them to the printer. Because the data set contains structured fields, the record format has to be defined with carriage | control (RECFM=FBA).

```
//AFPIDM JOB \ldots| //STEP1 EXEC PGM=IEBGENER
                       | //SYSPRINT DD SYSOUT=\
                      | //OUT1 OUTPUT FORMDEF=MUCG,PAGEDEF=MUFMT
                      | //SYSIN DD DUMMY
                                  DD SYSOUT=A,DCB=(RECFM=FBA,BLKSIZE=80),OUTPUT=*.OUT1
                       //SYSUT1 DD \star| !........F2MUMAIN
                          | !........P2MU6LPI
                         | 1This is print record 1 of page 1.
                          This is print record 2 of page 1.
                          This is print record 3 of page 1.
                         1This is print record 1 of page 2.
                          This is print record 2 of page 2.
                          This is print record 3 of page 2.
                       | !........F2MUALTB
                          | !........P2MU8LPI
                         1This is print record 1 of page 3.
                          This is print record 2 of page 3.
                          This is print record 3 of page 3.
                          | !........F2MUMAIN
                          | !........P2MU6LPI
                         1This is print record 1 of page 4.
| This is print record 2 of page 4.
                          This is print record 3 of page 4.
```
The IMM and IDM structured fields contain unprintable hexadecimal fields, which are represented as periods in the coding shown above. The format of these records is described in Mixed Object Document Content Architecture Reference.

If the IMM and IDM structured fields are omitted before page 1 of the data set, PSF begins printing with the first copy group in the form definition and with the first page format in the page definition.

If conditional processing were used for this application, IMM and IDM structured fields would not be required in the print data. For more information about using conditional processing, see "Conditional Processing" on page 91.

### **Printing Page Segments**

| You can include page segments to be printed as part of an overlay resource, or | you can include them as part of the data by using an Include Page Segment (IPS) | structured field or an Include Object (IOB) structured field. The IPS and IOB | structured fields that name and position the page segment are included as a record | in the print data set.

> When using IPS structured fields in line data sets, you can also map the page segment in the page definition to retain it in the printer while your data set is printing. This can speed performance if the page segment is used multiple times in the same print job.

### **EXAMPLES**

• In this example, page segment S1LOGO is specified in an overlay. The overlay is referenced in the form definition F1USERA.

//AFPUSERA JOB ... //STEP1 EXEC PGM=USERA //OUT1 OUTPUT FORMDEF=USERA //PRINT DD SYSOUT=A, OUTPUT= $(*.0$ UT1)  $/\star$ 

For information about form definitions and overlays, see "Specifying a Form Definition" on page 100 and "Printing a Medium Overlay" on page 104. For information about specifying page segments in an overlay, refer to the publications for the AFP utility product used to create your overlay.

• In the next example, page segments are invoked by use of IPS records in a line data set. Page segment S1LOGO is printed on all 4 pages of the document. Page segment S1MAP is printed only on pages 2 and 4. The user listed S1LOGO in the page definition but did not list S1MAP in the page definition.

The following is an example of coding a hard page segment by naming it in the page definition Segment List.

```
setunits 10 cpi 6 lpi linesp 6 lpi;
                           pagedef nnxxð width 8.3 in height 1ð.8 in replace no ;
                           font fnorm cr1ð ;
                           font fbold cb1ð ;
                           pageformat p2nnxxxð direction across ;
                           trcref ð font fnorm ;
                           trcref 1 font fbold ;
                           segment S1LOGO ;
                            printline channel 1 repeat 1 position 5 5 font fnorm;
                           /* name */ field start 6 length 20 position current current ;
                           /* acct */ field start 1 length 5 position 20 current font fbold;
                           /* acct */ field start 1 length 5 position 70 -4 direction down ;
                           printline repeat 3 position 0 next font fnorm;
                           printline channel 2 repeat 55 position 0 next ;
                           | For this example, the print records are included as part of the print job, and the
                           system IEBGENER utility is used to send them to the printer. Because
                           | structured field records are included in the data set, the record format must be
                           defined with carriage control (RECFM=FBA).
                           | //AFPIPS JOB ...
                              /*ROUTE PRINT DL3820B
                           | //STEP1 EXEC PGM=IEBGENER
                           | //SYSPRINT DD SYSOUT=\
                           | //OUT1 OUTPUT PAGEDEF=USERB
                           | //SYSIN DD DUMMY
                           | //SYSUT2 DD SYSOUT=A,DCB=(RECFM=FBA,BLKSIZE=8ð),OUTPUT=\.OUT1
                           //SYSUT1 DD *1This is print record 1 of page 1.
                              | !........S1LOGO.........
                              This is print record 2 of page 1.
                              This is print record 3 of page 1.
                              1This is print record 1 of page 2.
                              | !........S1LOGO.........
                              | !........S1MAP..........
                              This is print record 2 of page 2.
                              This is print record 3 of page 2.
                              1This is print record 1 of page 3.
                              | !........S1LOGO.........
                              This is print record 2 of page 3.
                              This is print record 3 of page 3.
                              1This is print record 1 of page 4.
                              | !........S1LOGO.........
                              | !........S1MAP..........
                              This is print record 2 of page 4.
| This is print record 3 of page 4.
```
Because S1LOGO is listed in the page definition, it will be loaded in the printer at the beginning of page 1 and used for all 4 pages. S1MAP, which is not listed in the page definition, will be loaded in the printer at page 2, and loaded again for page 4.

The IPS structured field contains unprintable hexadecimal coding, which is represented by periods in the example. For information about coding the IPS structured field, refer to Mixed Object Document Content Architecture

Reference and see "Including AFP Structured Fields in Line Data" on page 139.

# **Printing MO:DCA Data**

MO:DCA data is printed according to instructions in the MO:DCA structured fields in the data set. To change the formatting of a page document, you change the structured fields. For a description of the structured fields used in page applications, refer to Mixed Object Document Content Architecture Reference or the publication for the product used in creating your MO:DCA data.

The following example shows the code for submitting the output of a page application to an AFP printer.

//AFPPAGE JOB ... //STEP1 EXEC PGM=PAGEA //OUT1 OUTPUT FORMDEF=A1ð111 //PRINT DD SYSOUT=A, OUTPUT=(\*.OUT1), // DCB=(RECFM=VBA,LRECL=1993,BLKSIZE=3276ð)  $/\star$ 

No page definition or fonts are specified in the JCL, because the MO:DCA data contains its own internal formatting commands and font definitions. A form definition, however, is required. If you do not specify a form definition in the JCL, PSF uses the default form definition for the printer. For more information, see "Specifying a Form Definition" on page 100.

MO:DCA data must be defined with carriage controls, which are specified in the RECFM parameter. MO:DCA data is usually written as variable-length blocked records, with RECFM coded as either VBA or VBM. Record size and block size may vary.

# **Using Table Reference Characters (TRCs) to Select Fonts**

Following are examples of JCL in which an OUTPUT statement and a DD statement are used to tell PSF that TRCs are specified in the line-data records:

#### **EXAMPLES**

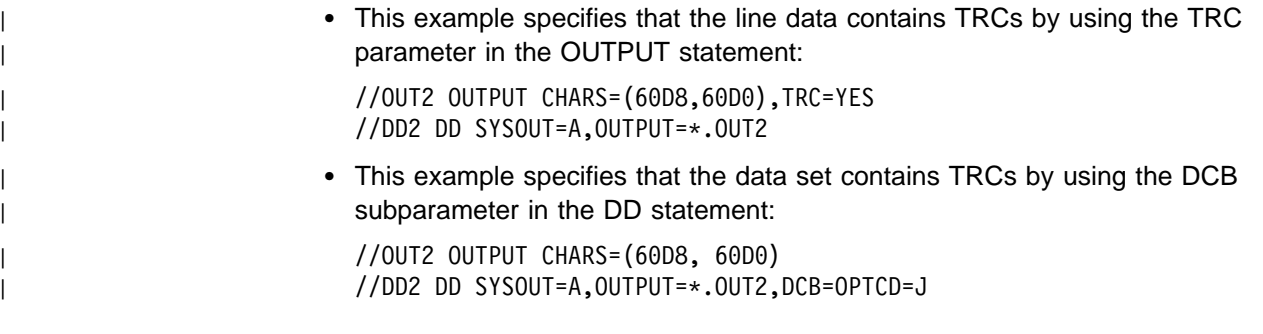

For more details about using TRCs to select fonts, see "Using Table Reference Characters to Select Fonts" on page 133.

# **Specifying Shift-Out, Shift-In (SOSI) Codes**

The following example tells PSF to use a particular data-scanning mode for a data set to be printed on a 3820 printer. Both single-byte fonts and double-byte fonts are | to be used for printing. The first font specified is 60D8, a single-byte font; the second is G24F, a double-byte font. The single-byte font file should be named | X060D8, and the double-byte font file should be named X0G24F. For more | information about specifying SOSI codes, see "Using Shift-Out, Shift-In (SOSI) Codes" on page 138.

### **EXAMPLE**

| This example specifies that the SOSI1 process mode is to be set up for a data set that will be printed on a specific 3820 printer:

| //OUT1 OUTPUT CHARS=(6ðD8,G24F),PRMODE=SOSI1 //DD1 DD SYSOUT=B, DESTINATION=(REMOTE1), OUTPUT=(\*.OUT1)

### **Printing More than 1 Copy**

To print more than 1 copy of your AFP data, you can use either of 2 methods:

- You can transmit the data set to the printer any number of times, producing a copy of the entire data set for each transmission. You can specify collated copies either by using the JCL COPIES parameter or by using multiple OUTPUT statements in the JCL.
- You can print multiple copies of each page in turn. You can specify page copies in the form definition, or you can code them as subgroups on the JCL COPIES parameter.

You can include copies of both kinds in a single data set. For more information about these options and the relationships between them, see the descriptions of the COPIES parameter in Chapter 2 and in "Specifying FORMDEF and COPIES or FLASH Parameters in JCL" on page 84.

### **EXAMPLES**

 This example transmits the data set to the printer 3 times, printing 3 complete, collated copies of the data set.

```
//AFPUSERB JOB ...
//STEP1 EXEC PGM=USERB
//PRINT DD SYSOUT=A,COPIES=3
   /\star
```
• The next example uses a user-created form definition, named F1UCOPY2, that specifies 2 copies of each page. These 2 copies can be defined in the form definition with different overlays, suppressions, or flash options.

```
//AFPUSERB JOB ...
//STEP1 EXEC PGM=USERB
//OUT1 OUTPUT FORMDEF=UCOPY2
//DD1 DD SYSOUT=A,OUTPUT=(*.0UT1)
   /\star
```
The data set will be transmitted 1 time and will contain 2 copies of each page.

 The next example uses both the COPIES parameter and the user form definition named F1UCOPY2.

//AFPUSERC JOB ... //STEP1 EXEC PGM=USERC //OUT1 OUTPUT FORMDEF=UCOPY2 //DD1 DD SYSOUT=A,OUTPUT= $(*.00T1)$ ,COPIES=3  $/\star$ 

The data set will be transmitted 3 times, as specified in the COPIES parameter. Each of those transmissions will contain 2 copies of each page, as specified in the form definition.

 To print multiple copies of a data set, each with different AFP formatting, use multiple OUTPUT statements in the JCL.

```
//AFPUSERD JOB ...
//STEP1 EXEC PGM=USERD
//OUT1 OUTPUT PAGEDEF=USER1,FORMDEF=USER1
//OUT2 OUTPUT PAGEDEF=USER2
//DD1 DD SYSOUT=A,OUTPUT=(*.0UT1,*.0UT2)
   /\star
```
The job will first print the data set according to the page definition and form definition specified in the OUT1 OUTPUT statement. Then the job will print the data set again, this time using the page definition specified in the OUT2 OUTPUT statement. Because this statement does not specify a form definition, the default form definition is used.

### <sup>|</sup> **Bursting and Stacking Continuous-Forms Paper**

| Bursting paper means separating the continuous-forms paper into individual sheets. | The 3800, 3900, or InfoPrint 4000 printer must be equipped with an optional | burster-trimmer-stacker (BTS) device. If the printer does not have a BTS, the forms | go to a continuous-forms stacker.

> Use the BURST parameter to specify whether you want the output paper to go to the BTS or to the continuous-forms stacker. If your data set is printed on a cut-sheet-paper printer, PSF ignores the BURST parameter.

### **EXAMPLES**

• This example is for printing on a 3900 printer. The BURST parameter in the DD statement specifies that you want the output to be burst into separate sheets.

//DD1 DD SYSOUT=A,DEST=PR39ðð,BURST=YES

• In this example, the BURST parameter is specified in the OUTPUT statement.

//OUTPUT1 OUTPUT BURST=YES //DD1 DD SYSOUT=A,OUTPUT=(\*.OUTPUT1)

# **Specifying Whether You Want Error Messages to Be Printed**

The PIMSG parameter specifies whether you want error messages to be printed and also specifies the maximum number of errors that can occur before printing is stopped. The PIMSG count applies only to "nonterminating" errors, which would not, in themselves, cause the data set to stop printing. Data set printing will always be terminated if a terminating error occurs, regardless of the setting of PIMSG.

Values for the PIMSG parameter are assigned in the PSF startup procedure. To override these values, code the PIMSG parameter in the JCL for your print job.

#### **EXAMPLES**

 The first example specifies that all error messages are to be printed and that printing is to be stopped after 10 errors occur.

//OUT1 OUTPUT PIMSG=(YES,1ð) //DD1 DD SYSOUT=A,OUTPUT=\.OUT1

 For the next example, the system will not print messages unless an error occurs that stops printing, and then will print only the message group caused by the terminating error. The PIMSG count, which is not coded, defaults to 16. If 16 nonterminating errors occur, printing will be stopped, because the PIMSG count was exceeded. The only message group printed will indicate that PIMSG count was exceeded.

//OUT2 OUTPUT PIMSG=NO //DD2 DD SYSOUT=A,OUTPUT=\.OUT2

• The last example sets the PIMSG count to 0 and specifies that no messages are to be printed unless a terminating error occurs, so that the data set will continue to print regardless of how many nonterminating errors occur. If a terminating error occurs, PSF prints the message group caused by the terminating error.

//OUT3 OUTPUT PIMSG=(NO,ð) //DD3 DD SYSOUT=A,OUTPUT=\.OUT3

PSF issues messages to 1 or more of the following destinations, depending on the most appropriate:

#### **Operator's console**

Messages that the operator or system programmer must address.

#### **Security administrator's console**

Messages reporting security violations or errors in the processing of security functions.

#### **Job submitter's console**

Messages reporting the completion of a job or its failure to print.

#### **In the printed output**

Messages reporting the position from which data is retransmitted during a recovery.

#### **Following the printed output or elsewhere**

Messages describing data stream errors. Also, a duplicate copy of any message issued within the printed output.

### **Printing with Resources from a User Library**

You can access any PSF resource from user libraries that are not defined to other PSF jobs for that printer. You can specify a maximum of 8 user libraries in the USERLIB parameter of the OUTPUT statement.

Because PSF does not retain copies of resources from user libraries between print jobs, user libraries are useful for testing new resources and for protecting secure resources.

| PSF tells the printer not to capture resources loaded from user libraries. If you | want them made resident in the printer, then you must directly install the resources | into the printer, if your printer has this capability, or you must put the resources in a | system library. PSF allows only PUBLIC resources from system libraries to be | captured.

#### **EXAMPLE**

- This example specifies 2 user libraries that will be searched for resources before the PSF system libraries are searched. The following resources are specified for the print job:
	- Form definition F1USERA is in user library USERA.RESOURCE.
	- Overlay O1USERA, referenced in F1USERA, is also in user library USERA.RESOURCE.
	- Page definition A06462 is in a PSF system library.
- | Font 60D8 is in USERA.FONTS. A font named 60D8 is also in the PSF | system font library.
	- Fonts referenced in the overlay are in the system library.

| //AFPUSERA JOB ... | //STEP1 EXEC PGM=USERA | //OUT1 OUTPUT FORMDEF=USERA,PAGEDEF=Að6462, | // USERLIB=('USERA.RESOURCE','USERA.FONTS') //PRINT DD SYSOUT=A, OUTPUT=(\*.OUT1), CHARS=60D8  $\vert$  /\*

> The above example will find and use the form definition, overlay, and font 60D8 in the user libraries. The page definition and other fonts in the system library.

> **Note:** You do not define the system libraries in the JCL for your print job. Your system programmer has already defined system libraries to PSF for all jobs that use the printer.

### **Printing with Inline Resources**

| PSF can use all types of resources sent inline: fonts (code pages, character sets, | and coded fonts), overlays, page segments, microfilm setup resources, and color | map tables, in addition to form definitions, page definitions, and MO:DCA resources | (IOCA, BCOCA, or GOCA).

> PSF stores inline resources temporarily and uses them only for the data set in which they are sent inline. After the data set finishes processing, PSF deletes the resources to prevent their being used by any other data set.

PSF searches the temporary, inline-resource library for a resource before searching for it in the system libraries or the user libraries. (When you use a resource from a security library, however, PSF searches only the security library. For information about using security resources, refer to Print Services Facility: Security Guide.)

PSF can use inline resources (fonts, page segments, and overlays) that have been marked for use with resident fonts or for use with the DPF resource library. Your system programmer must mark these resources, using the APSRMARK program, before you can use them with resident fonts or with the DPF resource library. For more information about using APSRMARK, see "Using APSRMARK to Mark Resources" on page 35 and "Using Resources with the Distributed Print Function (DPF) of PSF" on page 35. If you need to understand the system programmer's

role in using resources stored in the DPF library, refer to PSF for OS/390: Customization .

If you send several resources with the same name inline, PSF uses the last resource received for processing the data set.

| Even though resident resources can be activated by inline resources that are | marked PUBLIC, PSF tells the printer not to capture them. If you want them made resident in the printer, then you must directly install them into the printer if your | printer has this capability, or you must put them in a system library. PSF allows | only PUBLIC resources from system libraries to be captured.

> The maximum length of any record in an inline resource is 32 752. The maximum size of each inline resource that PSF can handle is about 1GB (a gigabyte is 1 073 741 824 bytes).

For more information about using inline resources, see the description of the following JCL parameters in Chapter 2, "Using JCL for Advanced Function Presentation" on page 37:

- CHARS (fonts)
- COMSETUP (microfilm setup)
- FORMDEF (form definitions)
- OVERLAYB or OVERLAYF (member names of medium overlays)
- PAGEDEF (page definitions)

form definitions, see page 54. For more information about using inline page definitions, see page 59.

#### **EXAMPLE**

- This example specifies two inline resources for PSF to use. PSF searches the system libraries for the other resources. The following resources are specified for the print job:
	- Form definition F1INFDEF is sent inline with the data set.
	- Overlay O1INLOV, referenced in F1INFDEF, is also sent inline.
	- Page definition P1A06462 is in a PSF system library.
	- Font 60D8 is in the PSF system font library.

| //AFPUSERB JOB ...

| //STEP1 EXEC PGM=USERB | //OUT1 OUTPUT FORMDEF=INFDEF,PAGEDEF=Að6462  $//PRINT DD SYSTEM, OUTPUT=(*.OUT1),CHARS=60D8$  $\vert$  /\*

> The above example causes PSF to use the inline form definition and overlay and to take the page definition and the font from the system library. You need not define the system libraries in the JCL for your print job; your system programmer has already defined system libraries to PSF for all the jobs that use the printer.
# **Specifying Notification When the Print Job Has Finished Printing**

If you want PSF to send a notification message when the printer has finished your job, specify the NOTIFY option in the OUTPUT statement.

PSF issues a print-complete message with these variables:

- JOBNAME
- STEP
- $\cdot$  ID
- SYSTEM

If the NOTIFY message is sent to an OS/390 or MVS node, the message is saved until the user logs on.

#### **EXAMPLES**

 The following example specifies that a print-complete message is to be sent to 4 users at the same node.

```
//GO.OUT1 OUTPUT NOTIFY=(DESTð1.USERID1,DESTð1.USERID2,
// DESTð1.USERID3,DESTð1.USERID4)
//GO.SYSOUT1 DD SYSOUT=N,DCB=(RECFM=VBM,BLKSIZE=8192),
// OUTPUT=\.OUTPUT1
```
 This example specifies that a print-complete message is to be sent to 16 users at the originating node (the system that runs the print job).

```
//GO.OUTPUT1 OUTPUT NOTIFY=(USERID1,USERID2,USERID3,USERID4)
//GO.OUTPUT2 OUTPUT NOTIFY=(USERID5,USERID6,USERID7,USERID8)
//GO.OUTPUT3 OUTPUT NOTIFY=(USERID9,USERID1ð,USERID11,USERID12)
//GO.OUTPUT4 OUTPUT NOTIFY=(USERID13,USERID14,USERID15,USERID16)
//GO.SYSUT1 DD SYSOUT=N,DCB=(RECFM=VBM,BLKSIZE=8192),
// 0UTPUT=(*.OUTPUT1,*.OUTPUT2,*.OUTPUT3,*.OUTPUT4)
```
To determine whether your installation supports the print-notify function, see your system programmer.

A BROADCAST data set must be available to receive messages that are sent to an MVS system. For more information, see your system programmer.

### <sup>|</sup> **Inhibiting Recovery of a Print Job**

| The normal PSF error recovery actions include resetting the printer to the point in | the data path at which an exception is reported, and resending the data from this | point. Any pages that are reprinted are in the portion of the printer's paper path where they may be damaged or imperfect, and they should be discarded. The | APSUX07 PSF exit routine can request that PSF inhibit recovery for a job. This means that PSF is not to resend any portion of the job that has already printed. If an error does occur that requires recovery for pages that have been printed, such as for a paper jam, the job is terminated. This can be used to prevent the reprinting | of sensitive data, such as checks. If you need this function, consult your system | programmer.

# **Specifying Duplex Offset**

This example shows how to use the duplex offset function. The data is specified first, followed by a form definition created using Page Printer Formatting Aid (PPFA).

```
THIS IS PRINT LINE 1
      THIS IS PRINT LINE 2
 .
 .
 .
      THIS IS PRINT LINE 7ð
```
The following example shows the form definition, which specifies that both the back and the front of the duplexed page are to be offset, possibly to accommodate hole-punching or binding.

```
 FORMDEF DO11
         REPLACE YES
        DUPLEX NORMAL ;
    COPYGROUP CPNAME
        OFFSET .94 in 1 in .81 in 1 in ;
```
# **Transmitting a Data Set to an AS/400 System**

You can transmit a data set to an AS/400 system and print it on an IPDS printer such as the 3130, 3825, 3829, 3835, 3900, 3930, 3935, 6408, or 6412 printer.

In this example, assume that AS400SYS is the destination name of the AS/400 system. Replace USER.DATASET, \*.MYOUT, and class J with your own values.

//MYJOB JOB (A,BC),'TEST',MSGCLASS=H //INSTR PROC //SPOOL EXEC PGM=IEBGENER //MYOUT OUTPUT DEST=AS4ððSYS.USERID, // COPIES=1 //SYSPRINT DD SYSOUT=\ //SYSUT2 DD SYSOUT=J,OUTPUT=\.MYOUT //SYSUT1 DD DSN=USER.DATASET,DISP=SHR //SYSIN DD DUMMY // PEND //SAMPLE EXEC PROC=INSTR

The steps in setting up the AS/400 to receive and print files are as follows:

- Correctly define to the AS/400 system AFP printers.
- Configure the printers according to instructions in AS/400 Printer Device Programming
- Make resources available by using the following commands:
	- CRTFORMDF (form definition)
	- CRTOVL (overlays)
	- CRTPAGSEG (page segments)
	- CRTPAGDEF (page definition)
	- CRTFNTRSC (fonts)
- Use the CRTDEVPRT or CHGDEVPRT command to specify the correct default form definition and font and to specify the printer as an AFP printer.
- Start the printer writer to print the job.

For information on AS/400 commands, refer to AS/400 Command Language Reference

# **Basic N\_UP Printing: Printing Multiple Pages on a Sheet**

| With PSF, you can print up to 4 pages on a sheet printed in simplex mode, or up to | 8 pages on a sheet printed in duplex mode, by creating a new form definition | containing the PPFA N\_UP subcommand. To create an application such as that | described in the example, you need a printer that supports N\_UP printing, such as | a 3130, 3825, 3827, 3828, 3829, 3835, 3900 Model 001, 3900 Duplex, 3900-0W1, | or 3935 printer. You can use the PPFA program to create the required form | definition.

> For example, you might want to print pages 1 and 2 of a letter side by side on a single sheet of paper, and then print pages 3 and 4 on a second sheet, thus printing a four-page letter on 2 sheets of paper, as shown in Figure 38. You can also specify different overlays or page segments for each page. For example, page 1 of your letter might contain a company logo, and page 4 a signature. To avoid printing pages too small to read, you might want to print on a 3935 or a 3900-0W1 printer, either of which can print data up to 17 inches wide.

| Logo   |        | Page 3 | Page 4    |
|--------|--------|--------|-----------|
|        |        |        |           |
|        |        |        |           |
|        |        |        |           |
| Page 1 | Page 2 |        | Signature |

Figure 38. Printing 4 Pages on 2 Sheets

To create a job similar to that diagrammed in this figure, begin by using PPFA to create a form definition that specifies the following:

- The N\_UP subcommand
- The ACROSS printing direction
- The PORTRAIT page presentation
- A font of the correct size to allow your text to fit in the page area

IBM Page Printer Formatting Aid: User's Guide describes the types of N\_UP printing you can perform, shows the command syntax, and provides numerous examples for basic N\_UP printing as well as the commands and syntax for enhanced N\_UP printing. For the N\_UP 2 form definitions supplied with PSF, see Table 9 on page 150.

Your JCL might look something like the following. No font is specified in the JCL, because your page definition names a font. In this example, SYSOUT A prints on the 3900-0W1 printer.

### **EXAMPLE**

```
//AFPUSER JOB...
//STEP1 EXEC PGM=USERA
//OUTPUT1 OUTPUT PAGEDEF=nuppdef,FORMDEF=nupfdef
//PRINT DD SYSOUT=A,OUTPUT=(*.OUTPUT1)
/\star
```
# **Specifying JCL Parameters for Microfilm Jobs**

When you send output to a microfilm device, you should identify the microfilm setup resource to distinguish the special microfilm options. If you do not, the system will use the default COMSETUP parameter that your system programmer specified in the PRINTDEV. The full name of the microfilm setup resource is coded in the COMSETUP parameter of the OUTPUT statement.

The microfilm setup resource must be in a PSF system library, in a PSF user library, or inline as part of the print data set. You can create your own microfilm setup resource (refer to the publications provided with your microfilm device) or use a resource already available on your system.

This is an example of JCL in which the COMSETUP parameter is specified in the OUTPUT statement for application data sent to a microfilm device. IBM recommends a prefix of H1 for the name of a microfilm setup resource.

//OUTPUT1 OUTPUT DEST=*name*,FORMDEF=*fdefname*,PAGEDEF=*pdefname*, // COMSETUP=*membername* //DD1 DD SYSOUT=*q*,OUTPUT=(\.OUTPUT1)

This is an example of JCL in which 2 OUTPUT statements are specified for application data sent to a microfilm device and to a printer.

//OUTPUT1 OUTPUT CLASS=*comname*,FORMDEF=*fdefname*,PAGEDEF=*pdefname*, // COMSETUP=*membername* //OUTPUT2 OUTPUT CLASS=*prtname*,FORMDEF=*fdefname*,PAGEDEF=*pdefname*, //DD1 DD SYSOUT= $q,$ OUTPUT=(\*.OUTPUT1,\*.OUTPUT2)

This is an example of JCL in which 2 different FORMDEF parameters are specified for application data sent to a microfilm device and to a printer. The example specifies 3 printed copies and 1 microfilm copy.

```
//OUTPUT1 OUTPUT CLASS=comname,FORMDEF=comfdef,PAGEDEF=pdefname,
// COMSETUP=membername
//OUTPUT2 OUTPUT CLASS=prtname,FORMDEF=prtfdef,PAGEDEF=pdefname,
// COPIES=3
//DD1 DD SYSOUT=q,OUTPUT=(*.OUTPUT1,*.OUTPUT2)
```
Ask your system programmer which CLASS or DEST has been set up for sending AFP output to the microfilm device.

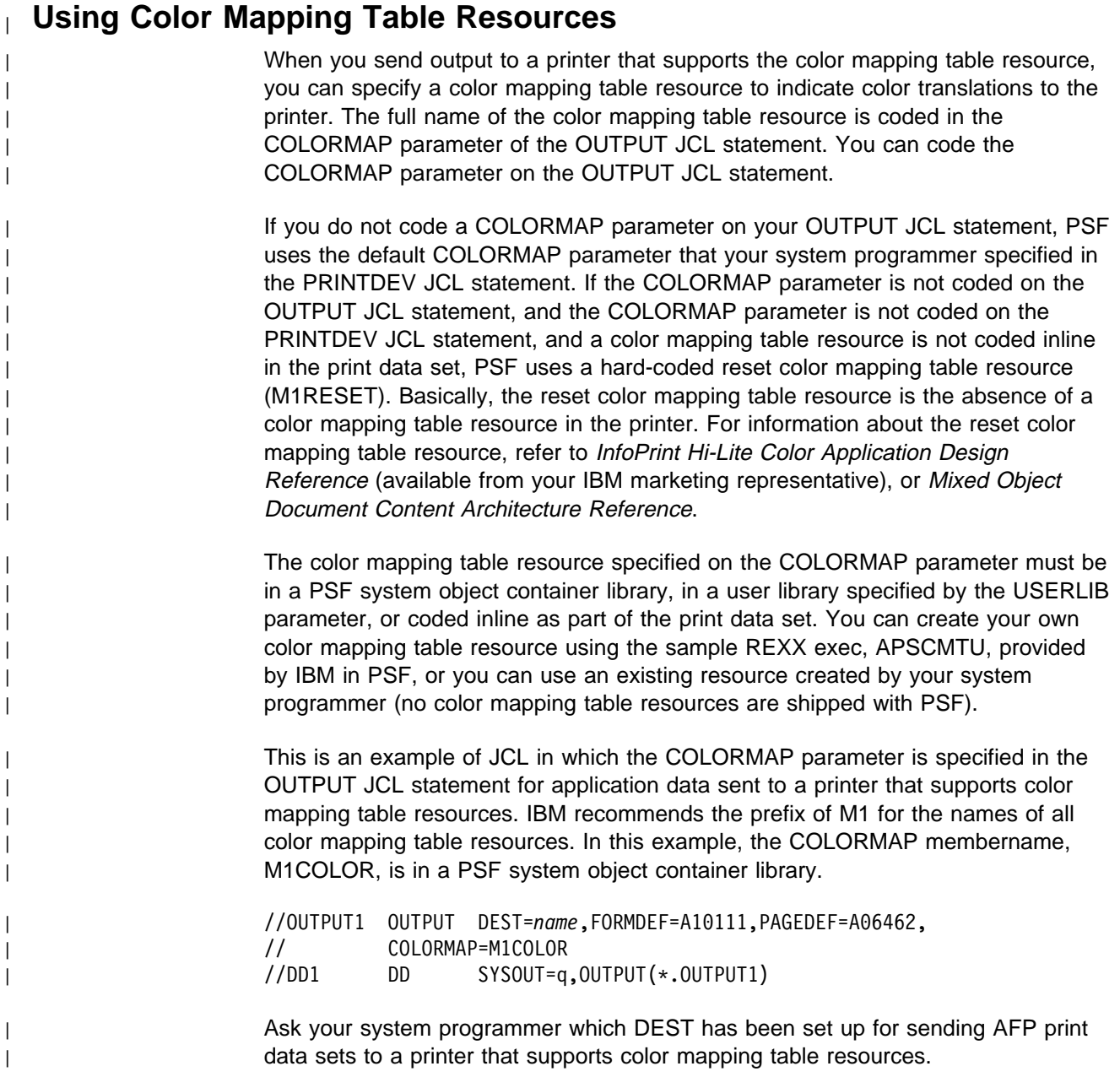

# <sup>|</sup> **Finishing Your Output**

| You can specify a form definition that requests specific finishing functions if you are | sending output to an AFP printer with finishing capabilities (for example, an IBM | InfoPrint 60 with the finisher feature).

| This is an example of a form definition that requests the data set be stapled in the | top left corner.

```
| FORMDEF STAPLE REPLACE YES
| FINISH SCOPE ALL OPERATION CORNER REFERENCE TOPLEFT
                             | BIN 1 DUPLEX NO
                             | OFFSET ð ð ;
                        | For more information about coding finishing in your form definitions, refer to the
                        documentation section of PPFA APAR PQ17083.
                        | The following example shows the JCL used to call the form definition with the
                        finishing function.
                        | //AFPUSER JOB ...
                        | //STEP1 EXEC PGM=USERA
                        | //OUT1 OUTPUT FORMDEF=STAPLE
                        //PRINT DD SYSOUT=A, OUTPUT=(*.0UT1)
                        | For additional information about form definitions with the finishing function, see
                        Appendix A, "Form Definitions Supplied with PSF" on page 147.
                        Note: When the finisher is installed, and the form definition requests a finishing
                               option, the IBM InfoPrint 60 uses the appropriate output bin by default;
                               | therefore, you do not need to specify the output bin when you submit the
                               print job.
  | Printing on Printers That Support Multiple Resolutions
                        When printing on a printer that can print at more than one resolution (pel density),
                        | you might see fidelity imperfections in your printed output. Fidelity problems arise
                        when your data was formatted with resources (for example, fonts) at one resolution,
                        but the printer used resources at a different resolution to print the job. Some fidelity
                        problems that can occur are:
                          • Data no longer exactly fits in a box on a form.
                          • Columns for tabular data overlap or are spaced wider than intended.
```
- Right justified data might show a ragged right margin.
- Minor typeface differences might occur.

| To avoid fidelity problems in such cases, your system programmer can define separate resource libraries for each resolution that the printer supports. For example, your system programmer can define 240 pel font, overlay, and | page-segment libraries and 300 pel font, overlay, and page-segment libraries. | When printing on printers that support multiple resolutions (that is, printers printing in automatic mode), PSF can select resources from the appropriate resource library.

In order for PSF to select the correct resource library, you must tell PSF the resolution of the resources that you used when you formatted your data. You can specify the resolution in these ways:

| Directly in the print data set or resource. Applications that generate Map Coded Font Format 2 (MCF2) structured fields can add a font resolution and metric  $t$ echnology triplet  $(X'84')$  in the MCF2 structured field to indicate the resolution. For information about this triplet, refer to Mixed Object Document Content Architecture Reference. Two applications that generate this triplet are DCF with APAR PW07945 and OGL/370 with APAR PQ07878. Refer to the documentation for your application for more information.

| PSF uses the resolution in the MCF2 structured field to select the font library | only; PSF does not use this resolution to select the overlay or page segment | library.

| In JCL, in the RESFMT parameter of the OUTPUT statement. For more information about this parameter, see "Specifying AFP Parameters in the JCL" on page 41

| PSF uses the resolution format specified in the RESFMT parameter to select | the overlay and page segment libraries. PSF used the RESFMT parameter to select the font library only if the MCF2 structured field does not specify a font resolution.

Your system programmer can also specify the format resolution in a PSF | installation exit. PSF looks for the format resolution in a particular order and handles potential errors regarding specification of format resolution and resource | libraries in predetermined ways.

If the printer is not in automatic mode and, therefore, is accepting resources at a | single resolution only, PSF uses the resolution reported by the printer to select the | resource libraries.

If the printer is in automatic mode and, therefore, is capable of accepting resources at multiple resolutions, PSF looks for the first specification of the format resolution | in the following areas and order:

- 1. The PSF installation exit for Resource Management (APSUX07) begin data set | call
- | 2. The PSF installation exit for Resource Management (APSUX07) initialization | call
- | 3. The data stream in the Map Coded Font format 2 (MCF2) structured fields in | the Font Resolution and Metric Technology triplet (X'84')
- | 4. The JCL OUTPUT statement RESFMT keyword

PSF uses the determined format resolution only when selecting a system library to | search for resources. If inline resources exist or if you specify a user library, PSF | searches them first.

| Whether or not you specify the format resolution to PSF, you can control what action PSF takes if PSF finds a mismatch between the resolution of the fonts used to format the data and the resolution of the fonts used to print the data. A font–resolution mismatch might occur if, for example, the printer is not printing in automatic mode or the system programmer has not set up separate resource libraries for each resolution. In the event of a font–resolution mismatch, the default action is that PSF continues processing the data set. If you want PSF to stop processing the page, use a form definition that specifies the font fidelity control | function. For more information, see "Font Fidelity Control" on page 82.

### | **EXAMPLE**

| In this example, a print data set that was formatted using 240 pel fonts, along with | an overlay that was created using 240 pel fonts, are to be printed on an IBM | InfoPrint 4000 printer, which can print in automatic mode. Automatic mode means | that the printer can accept resources at multiple resolutions. Assume that your | system programmer has defined a 240 pel font library and a 240 pel overlay library. | Because font fidelity is important to this application, you want PSF to stop | processing the page if PSF finds a font-resolution mismatch.

This example specifies the following resources and parameters:

- Font GT10, which resides in the 240 pel PSF system font library.
- An overlay named O1FOVLY, which resides in the 240 pel PSF system overlay library. (This overlay is to be placed on the front side of each sheet.)
- A form definition named F1STOP, which requests that PSF stop processing if the fonts are not 240 pel fonts.
- | A resolution of 240 pels in the RESFMT parameter, which tells PSF to use | resources (fonts and overlays) from the 240 pel resource libraries.

| //AFPUSERB JOB ...

```
| //STEP1 EXEC PGM=USERA
| //OUT1 OUTPUT CHARS=GT1ð,RESFMT=P24ð,OVERLAYF=O1FOVLY,FORMDEF=STOP,PAGEDEF=Að6462
//PRINT DD SYSOUT=A,OUTPUT=(*, 0UT1)
```
For a complete description of how to handle printing on printers that support | multiple resolutions, including a description of the system programmer tasks | involved, refer to PSF for OS/390: Customization.

# **Chapter 6. Printing Line Data**

This chapter is intended to help you create line-data records in the format expected by PSF. This chapter also contains information you can use to code MO:DCA-P structured fields. The structured fields are considered general-use programming interfaces and are documented in Advanced Function Presentation: Programming Guide and Line Data Reference; refer to that publication before coding structured fields in your program.

Line data is data formatted for printing on a line printer. A line-data record can contain a 1-byte carriage control character and a 1-byte table reference character followed by the data to be printed.19Both characters are optional and are defined as follows:

**cc** Carriage control character, which starts an operation to write, space, or skip

**trc** Table reference character, which selects the font in which the line is to

be printed data

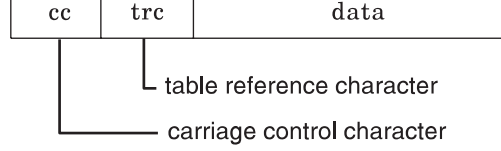

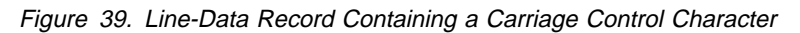

Existing applications<sup>20</sup> that generate data consisting entirely of line-data records can be printed on a page printer. However, a page definition is required in place of the forms control buffer (FCB) used for line printers. For information about printing jobs generated for a 3800 line printer and for jobs containing merged lines, see "Merging Data Lines into a Single Print Line" on page 136.

As was noted in "Page Definitions Supplied with PSF" on page 94, PSF page definitions are provided for the following FCB modules: FCBSTD1, FCBSTD2, FCBSTD3, FCB36, and FCB38. If the name of the page definition is the same as that of the FCB used with a line printer, no JCL changes are required, because the FCB parameter is interpreted as the name of a page definition. If the name is different, however, you must specify the name of the page definition with either the PAGEDEF or the JCL FCB parameter.

TRCs are supported for compatibility with 3800 line printers. For line data applications in which the number of lines between font changes is constant, IBM recommends selecting fonts in the page definition. For font selection when the number of lines between font changes is variable, TRCs can provide more flexibility.

<sup>19</sup> With a line printer, the maximum number of data bytes in a single input record is 208. With a page printer, the maximum number is 32 768 bytes.

<sup>20 &</sup>quot;Existing applications" are applications originally designed for formatting and printing data on line printers. For considerations that apply when these applications are run on a page printer, refer to Advanced Function Presentation: Printer Information.

# **Specifying Carriage Control Characters and Table Reference Characters**

Line data can contain carriage control characters (CC), table reference characters, (TRC), both, or neither. You can use either of 2 types of carriage control character: American National Standards Institute (ANSI), or machine code. To indicate that the records contain carriage control characters, and to indicate which type is being used, specify RECFM=A or RECFM=M in the DCB subparameter.

To indicate that TRCs are contained in the records, specify either of the JCL parameters, TRC=YES or DCB=OPTCD=J. For more information, see "Using Table Reference Characters (TRCs) to Select Fonts" on page 117.

# **Using Carriage Control Characters in Line-Data Records**

Carriage control characters are used in line data to control writing, spacing, and skipping operations as the data is being formatted. The forms control buffer (FCB) is used to map carriage control characters to the physical actions that line printers perform to format print data vertically. For page printers, the page definition replaces the function of the FCB. If you are using a page definition with a page printer to replace an FCB, the page definition must specify the same number of lines per inch and have the same actions defined for carriage control characters as the FCB used with the line printer.

You can use the Page Printer Formatting Aid (PPFA) product to create page definitions that specify exactly the same skipping and spacing instructions as the FCBs used with existing line data applications.

Table 4 on page 133 lists the hexadecimal carriage control characters you can use. The decimal representations of the ANSI codes are in parentheses.

<sup>21</sup> These particular carriage control characters are always handled as ANSI carriage control characters.

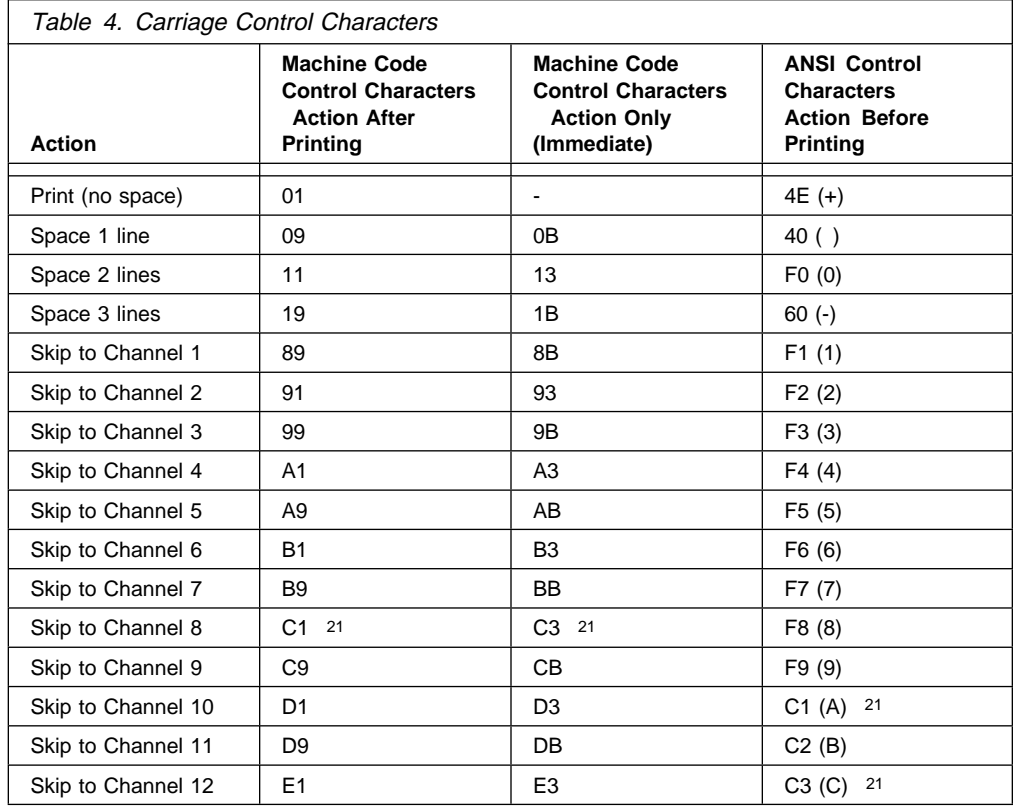

**Note:** PSF ignores the following hexadecimal machine carriage control characters: 02 through 07, 0A, 12, 23, 43, 63, 6B, 73, 7B, EB, F3, and FB. PSF prints data lines containing these characters in single-spacing mode.

If your application creates line-data records containing carriage control characters that skip to a channel, the page definition used to print the application output must contain instructions for processing those channel codes. If the skipping or spacing actions you have specified in a page definition move the print position past the last line of the current page, PSF starts a new page at the first print position indicated by the page format. PSF does not carry skipping or spacing over to the new page.

An alternative to using carriage control characters or channel codes in line-data records is to define data placement entirely within the page definition, using line count or field formatting.

### **Using Table Reference Characters to Select Fonts**

You can use table reference characters (TRCs) in line-data records to select the font to be used in printing full lines or text in a line. To select fonts for full lines, code a TRC in each output data line. When line data contains both carriage control characters and table reference characters, the carriage control character precedes the table reference character, as in Figure 40 on page 134. The table reference character (0, 1, 2, or 3) selects the font corresponding to the order in which you have specified the font names with the JCL CHARS parameter.

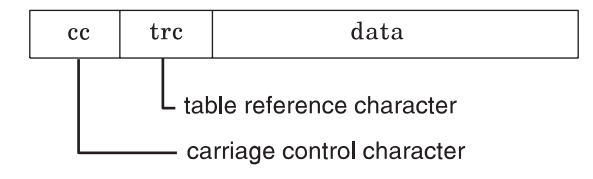

Figure 40. Line-Data Record Containing <sup>a</sup> Carriage Control Character and <sup>a</sup> Table Reference Character

You can also code table reference characters that correspond to font names specified in a font list defined for the page definition. Although you can specify 128 fonts in a page definition, the printer allows fewer fonts per page than that.

This example shows how to use table reference characters (TRCs) to specify fonts in line data. The example uses column 1 for the carriage control character and column 2 for the TRC (0, 1, 2, or 3).

### **EXAMPLE**

12This line should print in a bold font. 1This is a normal print line.

| The next example creates printing resources by using the PPFA PAGEDEF | TRCREF command. Values different from the default values are specified in the DIRECTION and ROTATION subcommands of the TRCREF command.

```
| Page definition source code example:
| SETUNITS LINESP 8 LPI;
| FORMDEF rhdr (form definition name)
| REPLACE yes
| OFFSET .5 in .5 in
| DUPLEX NORMAL;
| PAGEDEF rhdr (page definition name)
| WIDTH 8.5 IN
| HEIGHT 1ð.ð IN
| LINEONE 1.ð IN 1.ð IN
                 DIRECTION ACROSS
| REPLACE YES;
| FONT normal 7ðDð ROTATION ð;
| FONT heading 6ðDB ;
| PAGEFORMAT rhdr;
| TRCREF 1 FONT normal;
| TRCREF 2 FONT heading DIRECTION DOWN ROTATION 27ð ;
                   PRINTLINE CHANNEL 1
| POSITION 8.ð IN 1.ð IN
| DIRECTION DOWN;
| PRINTLINE
| POSITION MARGIN 2.ð IN
| DIRECTION ACROSS
| REPEAT 6ð;
               | Input for page definition code example:
| ===========================================================
| 12Chapter 1 should be printed in font 6ðDB.
               | 1This is a normal print line and should be printed in font 7ðDð.
\vert 1
| 1Some normal text for illustration, chapter 1.
               12Chapter 2 should be printed in font 60DB.
               | 1This is a normal print line and should be printed in font 7ðDð.
\vert 1
| 1Some normal text for illustration, chapter 2.
| ===========================================================
               Following are examples of JCL in which an OUTPUT statement and a DD
               statement are used to indicate that TRCs are specified in the line-data records:
               EXAMPLES
|  This example uses the TRC parameter in the OUTPUT statement to specify
| that the line data set contains TRCs:
```
| //OUT2 OUTPUT CHARS=(6ðDB,6ðDð),TRC=YES | //DD2 DD SYSOUT=A,OUTPUT=\.OUT2

| This example uses the CDB subparameter of the DD statement to specify that | the data set contains TRCs:

> | //OUT2 OUTPUT CHARS=(6ðDB, 6ðDð) | //DD2 DD SYSOUT=A,OUTPUT=\.OUT2,DCB=OPTCD=J

### **Rules for Coding Table Reference Characters**

PSF uses the table reference character from the output line to select a font. When you are coding a table reference character in an output data line, remember the following:

- For table reference characters corresponding to font names specified in the CHARS parameter:
	- The valid table reference characters are 0, 1, 2, and 3. These are called compatibility TRCs, for compatibility with the 3800 Model 1 printer. PSF ignores the leftmost 4 bits of the table reference character. Thus, X'F0' and X'00' are both valid representations for zero.
	- A table reference character that refers to a font with a number higher than the number loaded by use of the CHARS parameter defaults to 0. For example, if 2 fonts are specified with CHARS, a table reference character of 2 (referring to a third font) defaults to 0 and selects the first font specified. A number that is not valid, such as 4, also defaults to 0.
- For table reference characters corresponding to font names specified in a page definition:
	- Valid table reference characters are from 0 to 127, inclusive. If 4 or fewer fonts are specified, they are treated as compatibility TRCs, and the leftmost 4 bits of the TRC are ignored. In this case, X'F0' and X'00' are both valid representations for 0. If more than 4 fonts are specified, PSF treats them like non-compatibility TRCs and reads all 8 bits. In this case, X'00' is 0, but X'F0' is decimal 240.
	- A table reference character that refers to a font with a number higher than the number of fonts specified in the page definition defaults to the first font in the page definition.
	- A table reference character of 0 selects the first font defined in the page definition.
	- A table reference character higher than 127 selects the first font defined in the page definition.
- If you specify either the TRC=YES or the DCB=OPTCD=J JCL parameter to indicate that table reference characters are specified, but none are in the data, you may get unexpected results.
- If you include table reference characters in the data but do not specify either the TRC=YES or the DCB=OPTCD=J JCL parameter, the table reference characters will be printed in your output as data.

### **Merging Data Lines into a Single Print Line**

PSF can merge multiple input data records to print a single print line. When 2 or more lines of data that contain printable characters are printed in the same line space, the printed line can cause 2 or more characters to be superimposed. Thus you can print composite characters with line data. You can also use this function to create printed lines in which different fields are printed in different fonts.

Some line data applications merge data lines with lines containing mostly blanks and a few vertical bars. On line printers, this is 1 way to merge tabular application data with a line data electronic form. This method can more than double the amount of data per page, but at some cost in performance. On AFP printers, you can greatly improve performance by using an overlay to print electronic forms. For more information, see "Overlays" on page 29.

If you type a *print-with-no-space* control character at the beginning of an input data line, that line will be superimposed on the next. The print-with-no-space control character indicates that no lines should be skipped before or after this line is printed. You can superimpose as many lines as you like by typing that control character at the beginning of each of those lines, except for the last line. If you are coding with machine-code print control characters, the print-with-no-space control character is X'01'. If you are coding with American National Standards Institute (ANSI), the print-with-no-space control character is X'4E' or the "+" sign.

**Note:** If a data set containing merged lines is created for printing on a line printer, a page printer may not produce the same results.

When you use PSF to merge lines that use fonts with different pitches or typographic fonts, be aware that lines are merged pel by pel, not character by character. When the job is printed, 10 characters in the first line align with 10 characters in the second line *only* if the characters in both lines have the same pel width. Otherwise overprinting may occur, as in Figure 41, where the data in the third record is superimposed on the data from the second record.

```
I AM THE FIRST LINE TO BE PRINTED
I AM THE SECOINDALINE SECOND LINE MERGED WITH ANOTHER RECORD
```
Figure 41. Output Containing Merged Lines Printed with <sup>a</sup> Typographic Font

### **Example of Merging Data Lines**

The application in Figure 42 shows 3 input data records, of which 2 are to be merged into a single print line.

```
//MERGEIT JOB
//STEP1 EXEC PGM=IEBGENER
//SYSPRINT DD SYSOUT=A
//SYSIN DD DUMMY
//SYSUT2 DD SYSOUT=S,DCB=(RECFM=FBA,LRECL=8ð,BLKSIZE=2ððð)
//SYSUT1 DD \star+THIS IS THE FIRST LINE ON THE PAGE
 THIS IS THE SECOND LINE
+ - THIS FRAGMENT IS MERGED WITH THE SECOND LINE
/\star//
```
Figure 42. IEBGENER Example of Merging 2 Print Lines

The resulting printed output lines are:

THIS IS THE FIRST LINE ON THE PAGE THIS IS THE SECOND LINE - THIS FRAGMENT IS MERGED WITH THE SECOND LINE In the example in Figure 42, to achieve the merged output line, blanks are entered in the third input data record to place "- THIS FRAGMENT IS MERGED WITH THE SECOND LINE" in the correct position.

By using different fonts in lines to be merged, you can highlight or subordinate data in a print line, or you can print different columns of data across a page in different styles or sizes. Or, alternatively, you can select fonts in a page definition and then specify their use for specific fields in a record.

# **Using Shift-Out, Shift-In (SOSI) Codes**

A data set that contains both single-byte and double-byte character codes may necessitate coding the structured fields in the data set to change from 1 kind of character code to the other.22 To avoid doing this, you can instruct PSF to provide special processing by specifying PRMODE=SOSI1, PRMODE=SOSI2, or PRMODE=SOSI3 in your JCL. The data set can then contain the shift-out code, X'0E', and the shift-in code, X'0F', to indicate to PSF when a font change is required. PSF converts the shift-out and shift-in codes to Set Coded Font Local text controls, described in Mixed Object Document Content Architecture Reference.

You can specify a particular single-byte and double-byte font pair for a line or field, or you can use the same single-byte and double-byte font pair for the entire page. If you specify a specific single-byte and double-byte font pair for a line or a field, you must use the font list in a page definition to specify the single-byte fonts and double-byte fonts you want to use for the page. Then you can use more than 1 single-byte font and more than 1 double-byte font per page. If you use the same single-byte and double-byte font pair for the entire page, you must specify the single-byte font first, and the double-byte font second.

Using the JCL CHARS parameter or the font list in a page definition, specify a single-byte font as font 0 and a double-byte font as font 1. As is explained in "Using Table Reference Characters to Select Fonts" on page 133, if you do not place font 0 and font 1 in this sequence, PSF generates an error message and terminates the printing process.

The conversion for PRMODE=SOSI1 is as follows:

- 1. Each  $X'0E'$  is replaced with a blank  $(X'40')$ , followed by a structure that contains a Set Coded Font Local text control for the second font.
- 2. Each X'0F' is replaced with a MO:DCA structure that contains a Set Coded Font Local text control for the first font, followed by a blank  $(X'40')$ .

The conversion for PRMODE=SOSI2 is as follows:

- 1. Each X'0E' is replaced with a MO:DCA structure that contains a Set Coded Font Local text control for the second font.
- 2. Each X'0F' is replaced with a MO:DCA structure that contains a Set Coded Font Local text control for the first font.

| The conversion for PRMODE=SOSI3 is as follows:

<sup>&</sup>lt;sup>22</sup> The PTX structured field is described in Mixed Object Document Content Architecture Reference.

- | 1. Each X'0E' is replaced with a MO:DCA structure that contains a Set Coded | Font Local text control for the second font.
- | 2. Each X'0F' is replaced with a MO:DCA structure that contains a Set Coded | Font Local text control for the first font, followed by two blanks (X'4040').

| The difference between these conversions is that in SOSI1, a blank replaces each | code.

> PSF assumes that each line starts with a single-byte font, which means that the data is scanned for the codes 1 byte at a time. After PSF processes a shift-out code, PSF scans the data 2 bytes at a time, examining only the first byte of each pair. Because the scan starts 1 byte at a time on each line, if a line starts with double-byte font data, the first byte in the line must be a shift-out code, so that scanning is done 2 bytes at a time.

#### **Notes:**

- 1. When you use the same single-byte and double-byte font pair for the entire page, IBM does not recommend mixing the use of shift-out, shift-in processing with the use of table reference characters in line data, because of the rules used in the scanning process and because the fonts used for the shift-in and shift-out codes are always font 0 and font 1.
- 2. When you use the same single-byte and double-byte font pair for the entire page, IBM does not recommend mixing the use of shift-out, shift-in processing with the use of font lists in page definitions, for the reasons given in note 1. If you follow this procedure, you must know exactly what the data and the font list contain.
- | 3. If your print job consists of multiple steps that alternate among | PRMODE=SOSI1, PRMODE=SOSI2, and PRMODE-SOSI3, JES2 and JES3 | will reorder the steps to group together all those with the same PRMODE value. | The resulting output is different for JES2 and JES3 systems.
	- 4. IBM recommends that shift-in codes and shift-out codes alternate in a given record.

# **Including AFP Structured Fields in Line Data**

You can imbed certain AFP structured fields in line data to change the formatting of selected pages in a data set or to include images or blocks of page data on a page. By mixing structured fields with line data, you can do the following:

- Change a copy group to change electronic overlays, duplexing, paper source, or field suppressions.
- Change a page format to change print direction, data formatting, or conditional processing specifications.
- Include page segments from a library.
- Include page overlays from a library.
- Include image data inline with the application print data.
- Use text-control sequences to include MO:DCA data, or to draw vertical and horizontal rules on a page.

| For a description of the structured fields that can be mixed with line data, refer to | Advanced Function Presentation: Programming Guide and Line Data Reference.

When you mix structured fields with line-data records, the following applies:

- All records in the data set must contain either the X'5A' control character or 1 of the valid carriage control characters listed in Table 4 on page 133. If no control characters are specified, the data set can contain only line-data records.
- The RECFM subparameter of the DCB parameter must specify "A" for American National Standard control characters or "M" for machine-code control characters.
- If the length of the structured field records is greater than or equal to the logical record length defined for the print data set, the record format of the data set must be specified as variable. The following record formats can be specified:

Variable ANSI (VA) Variable machine (VM) Variable-blocked ANSI (VBA) Variable-blocked machine (VBM)

If the length of the structured field records is less than the logical record length defined for the print data set, a fixed-length record format can be specified.

- Structured fields that change copy groups or page formats cause PSF to eject to a new page. The first print record following 1 of these structured fields will be the first record on the new page.
- Structured fields other than those that change copy groups or page formats do not affect the placement of line-data records, nor can they affect the font or the orientation used for printing the line-data records. These characteristics of line-data records are defined in the page definition. Line-data records mixed with structured fields print as defined in the page definition, regardless of whether structured fields are present. For example, if line-data record 2 prints on line 2 of the page when the data set contains no structured fields, it still prints in exactly the same position, on line 2 of the page, if a structured field to write MO:DCA data or to include a page overlay is written before it.

A structured field can affect the printing of line-data records if it contains text-control sequences that change the spacing between characters and between words. Spacing between characters and between words in the line-data record will be changed, because these characteristics are not controlled in the page definition.

 Line-data records can affect the placement, the font, and the orientation of MO:DCA data defined with structured fields. If the font ID, the orientation, or the placement is not defined in the structured field, or if the placement is defined as "relative," the values specified in the page definition for the current line-data record will be used for the MO:DCA data.

If ANSI control characters are defined, the current line-data record is the line-data record that immediately precedes the structured field record. If machine-code controls are defined for the print data set, the current line-data record is the line-data record following the structured field record.

 Line-data records can also affect the placement of page segments, page overlays, and images. The structured fields used to include page segments or page overlays can specify absolute position relative to the page origin, or placement at the current print line position. Images included directly in a line data set are always placed relative to the current print line. When you include these objects in line data, you can control their position by controlling the placement of the current line-data record. This may involve writing a blank

line-data record at the position desired, or using carriage control characters to place the current line-data record at the correct position.

To include a structured field in a print data set, you can either edit the print data set or include instructions in the application program to put the record in the print data set at the correct location, as in the segment from a sample application program shown in Figure 43 on page 142. A structured field is included between the fifth and sixth line-data records to invoke the page format DATAMAP2, which defines 90° rotated text with an underscored font.

Figure 43 on page 142 shows a segment of a sample application program that is writing an Invoke Data Map (IDM) structured field to change the page format. The IDM structured field is written between the fifth and sixth line-data records to invoke a new page format. The sixth line-data record will become the first print record on the new page to be formatted with the DATAMAP2 page format. Notice that the carriage control byte for the sixth line-data record contains "+" sign, which is the ANSI code to space 0 lines. If the carriage control byte is a blank (ANSI code to skip 1 line before printing), the sixth record will print not on line 1 of the new page, but on line 2.

The coding in Figure 43 shows the layout and the description of the IDM record. The structured field begins with the X'5A' carriage control byte. A record descriptor word (RDW) field is coded in front of the structured field, because this is an Assembler language program that is writing variable-length records. No RDW would be coded if fixed-length records were being written or if the program were written in a high-level language such as COBOL, which does not require user-coded RDW fields.

| For information about coding carriage control bytes or variable-length records, refer | to the publications for your programming language. For descriptions of the AFP | structured fields, refer to Advanced Function Presentation: Programming Guide and | Contract Contract Contract Contract Contract Contract Contract Contract Contract Contract Contract Contract Contract Contract Contract Contract Contract Contract Contract Contract Contract Contract Contract Contract Cont

```
\bullet\bullet\bulletOPEN (PRINT,(OUTPUT)) OPEN OUTPUT DATA SET
\\\\\\\\\\\\\\\\\\\\\\\\\\\\\\\\\\\\\\\\\\\\\\\\\\\\\\\\\\\\\\\\\\\\\\\\\\\\\
\ PUT FIRST 5 LINES OF DATA \
\\\\\\\\\\\\\\\\\\\\\\\\\\\\\\\\\\\\\\\\\\\\\\\\\\\\\\\\\\\\\\\\\\\\\\\\\\\\\
PUT PRINT,LINE1
\bullet\bulletPUT PRINT,LINE5
\\\\\\\\\\\\\\\\\\\\\\\\\\\\\\\\\\\\\\\\\\\\\\\\\\\\\\\\\\\\\\\\\\\\\\\\\\\\\
* PUT A Structured Field TO CHANGE THE PAGE FORMAT SO \star\,\ast THAT THE TEXT IS ROTATED 90 AND PRINTED USING AN UNDER- \,\,\ast\ SCORED FONT. A NEW PAGE IS STARTED. \
\\\\\\\\\\\\\\\\\\\\\\\\\\\\\\\\\\\\\\\\\\\\\\\\\\\\\\\\\\\\\\\\\\\\\\\\\\\\\
PUT PRINT,IDM
\\\\\\\\\\\\\\\\\\\\\\\\\\\\\\\\\\\\\\\\\\\\\\\\\\\\\\\\\\\\\\\\\\\\\\\\\\\\\
\ PUT REMAINING LINES OF DATA \
\,\,\,PUT PRINT,LINE6
\bullet\bulletPUT PRINT,LINE10<br>CLOSE PRINT
                                     CLOSE OUT DATA SET
\\\\\\\\\\\\\\\\\\\\\\\\\\\\\\\\\\\\\\\\\\\\\\\\\\\\\\\\\\\\\\\\\\\\\\\\\\\\\
\star DECLARES FOR FIRST 5 LINES OF DATA \star\\\\\\\\\\\\\\\\\\\\\\\\\\\\\\\\\\\\\\\\\\\\\\\\\\\\\\\\\\\\\\\\\\\\\\\\\\\\\
LINE1 DS OCL19 FIRST LINE
RDW1 DC X'ðð13ðððð' RECORD DESCRIPTOR WORD
DATA1 DC CL15'+THIS IS LINE 1' CARRIAGE CONTROL AND DATA
\bullet•<br>LINE5 DS OCL19
LINE5 DS OCL19 FIFTH LINE
RDW5 DC X'ðð13ðððð' CARRIAGE DESCRIPTOR WORD
DATA5 DC CL15'+THIS IS LINE 5' CARRIAGE CONTROL AND DATA
\\\\\\\\\\\\\\\\\\\\\\\\\\\\\\\\\\\\\\\\\\\\\\\\\\\\\\\\\\\\\\\\\\\\\\\\\\\\\
\ DECLARES FOR THE STRUCTURED FIELD \
\\\\\\\\\\\\\\\\\\\\\\\\\\\\\\\\\\\\\\\\\\\\\\\\\\\\\\\\\\\\\\\\\\\\\\\\\\\\\
                                     INVOKE DATAMAP STRUCTURED FIELD<br>RECORD DESCRIPTOR WORD
RDW DC X'00150000' RECORD DESCRIPTOR WORD CC DC X'5A' CONTROL CHARACTER
CC DC X'5A' 5A CONTROL CHARACTER
SFILEN DC X'ðð1ð' LENGTH OF STRUCTURED FIELD
SFICODE DC X'D3ABCA' HEX CODE FOR INVOKE DATAMAP
SFIFLAGS DC B'00000000'<br>SFISEQ DC X'0001'
SFISEQ DC X'ððð1' SEQUENCE NUMBER
PARMS DC C'DATAMAP2 DATAMAP NAME
\\\\\\\\\\\\\\\\\\\\\\\\\\\\\\\\\\\\\\\\\\\\\\\\\\\\\\\\\\\\\\\\\\\\\\\\\\\\\
\ DECLARES FOR SECOND 5 LINES OF DATA \
\\\\\\\\\\\\\\\\\\\\\\\\\\\\\\\\\\\\\\\\\\\\\\\\\\\\\\\\\\\\\\\\\\\\\\\\\\\\\
RDW6 DC X'00130000' SIXTH LINE<br>RDW6 DC X'00130000' SIXTH LINE
RDW6 DC X'ðð13ðððð' RECORD DESCRIPTOR WORD
DATA6 DC CL15'+THIS IS LINE 6' CARRIAGE CONTROL AND DATA
\bullet\bulletPRINT DCB DSORG=PS, DDNAME=PRINT, MACRF=PM, BLKSIZE=25, X
             LRECL=21,RECFM=VBA
END
```
Figure 43. Sample Application Program. This segment of program includes <sup>a</sup> structured field with line data.

# **Application Development Tool: AFP Conversion and Indexing Facility (ACIF)**

AFP Conversion and Indexing Facility (ACIF) is a PSF batch application development utility that you can use for several purposes:

 To convert line data or mixed data into MO:DCA-P data, which is an architected, device-independent data stream used for interchanging documents between different platforms.

ACIF formats line data according to instructions in a page definition and converts it into an AFP data stream file. ACIF accepts any data stream that PSF Version 2 can process, including line-printer data, the AFP data stream, and MO:DCA-P IS/1. The output can then be sent to any AFP-supported system for printing or to a workstation for viewing.

- To index a document to improve viewing, archiving, or retrieving individual pages or groups of pages from large documents; or to create a separate index object file from the indexing tags.
- To retrieve and package AFP resources needed for printing or viewing a document and place them in a separate file, to enable viewing and printing of the exact document, possibly years after its creation.

ACIF identifies and processes microfilm setup resources for creating AFP output to a microfilm device. For information about using ACIF, refer to AFP Conversion and Indexing Facility User's Guide.

# **Chapter 7. Printing MO:DCA Data**

PSF can print data sets formatted as line data, as a mixture of line data and structured fields, or as Mixed Object Document Content Architecture (MO:DCA) data. MO:DCA data sets contain only structured fields, whose type and sequence must meet the specifications of the AFP architecture as defined in Mixed Object Document Content Architecture Reference.

You can write your own MO:DCA data, or you can use a product that creates the data for you. The following IBM licensed programs produce MO:DCA data for output on page printers:

### **Document Composition Facility (DCF)**

A general-purpose text-processing program that supports full-page composition of documents, including graphics and images. DCF includes a text formatter, SCRIPT/VS, that processes documents marked up with its own control words as well as documents marked up with Generalized Markup Language (GML) tags. GML tags, which are shorthand text markup, format the elements of the document.

#### **Publishing Systems BookMaster (BookMaster)**

An implementation of GML that uses the SCRIPT/VS formatter to control the formatting of documents for printing or viewing.

#### **DisplayWrite/370 (DW/370)**

A word-processing program that includes a full-screen text editor and formatter.

### **AFP Windows Driver**

An AFP Printer Driver, available for Windows and OS/2 operating systems, that enables any Windows or OS/2 application to generate MO:DCA output for printing on any printer defined to PSF on the host, or on the LAN to PSF/2.

When you use any of these licensed programs to create a document for printing on an AFP printer, the document is created as a data set consisting of structured fields.

For information about formatting with DCF, refer to *Document Composition Facility:* SCRIPT/VS Text Programmer's Guide. For information about formatting with BookMaster, refer to Publishing Systems BookMaster User's Guide. For information about formatting with DW/370, refer to Using DisplayWrite/370.

### <sup>|</sup> **Advanced Function Presentation Toolbox**

| The IBM AFP Toolbox for MVS and OS/390 assists application programmers in | producing compound documents using the MO:DCA data stream (previously known as the AFP data stream). In AFP terms, a compound document is a collection of data objects that makes up the document's content, and the resources and formatting specifications that dictate the processing functions to be performed on that content. A MO:DCA document can contain a mixture of presentation text, | image, graphics, and bar code data objects. See AFP Toolbox for Multiple | Operating Systems User's Guide for more information.

# **Formatting Data**

| MO:DCA data created by DCF, BookMaster, or AFP Toolbox contains in its | structured fields all the information necessary to describe how the data should be formatted on a page. You do not need a page definition to print MO:DCA data; if you specify a page definition, PSF ignores it.

| A form definition is required to define such functions as page positioning, duplex printing, and overlays, among others. Both DCF and AFP Toolbox enable you to change copy groups in the form definition, enabling functions such as duplex printing selectively in a print data set. BookMaster does not provide a tag for changing copy groups.

Unless you specifically code a FORMDEF parameter in the JCL for your job, PSF uses a default form definition. The default may contain controls, such as duplex printing, bin (paper source) selection, and page presentation, different from those you want for your job. For information about the FORMDEF parameter, see "Specifying a Form Definition" on page 100. For information about the contents of a form definition, see "Form Definitions" on page 71.

# **Selecting Fonts**

The page output of DCF, BookMaster, and AFP Toolbox contains the names of the fonts to be used for the print data set. For information about selecting fonts for DCF, refer to Document Composition Facility: SCRIPT/VS Text Programmer's Guide. For information selecting fonts for BookMaster, refer to Publishing Systems BookMaster User's Guide. For information about selecting fonts for AFP Toolbox, refer to AFP Toolbox for Multiple Operating Systems User's Guide.

# **Using JCL Parameters**

When you print MO:DCA data, the RECFM subparameter of the DCB parameter must specify that the data set contains carriage control characters; for example, RECFM=VBA or RECFM=VBM. Because the only carriage control character used in MO:DCA data is the X'5A' for structured fields, you can specify either ANSI (VBA) or Machine (VBM) controls.

The following JCL parameters are ignored when you print MO:DCA data:

- FCB
- OPTCD=J
- PAGEDEF
- TRC
- UCS

For an explanation of the JCL parameters, see Chapter 2, Using JCL for Advanced Function Presentation.

# **Appendix A. Form Definitions Supplied with PSF**

This appendix describes the form definitions that IBM supplies with PSF.

| The source modules are stored in the SYS1.SAPSPDFD library. You can use the | source code to customize shipped form definitions and page definitions for your | organization.

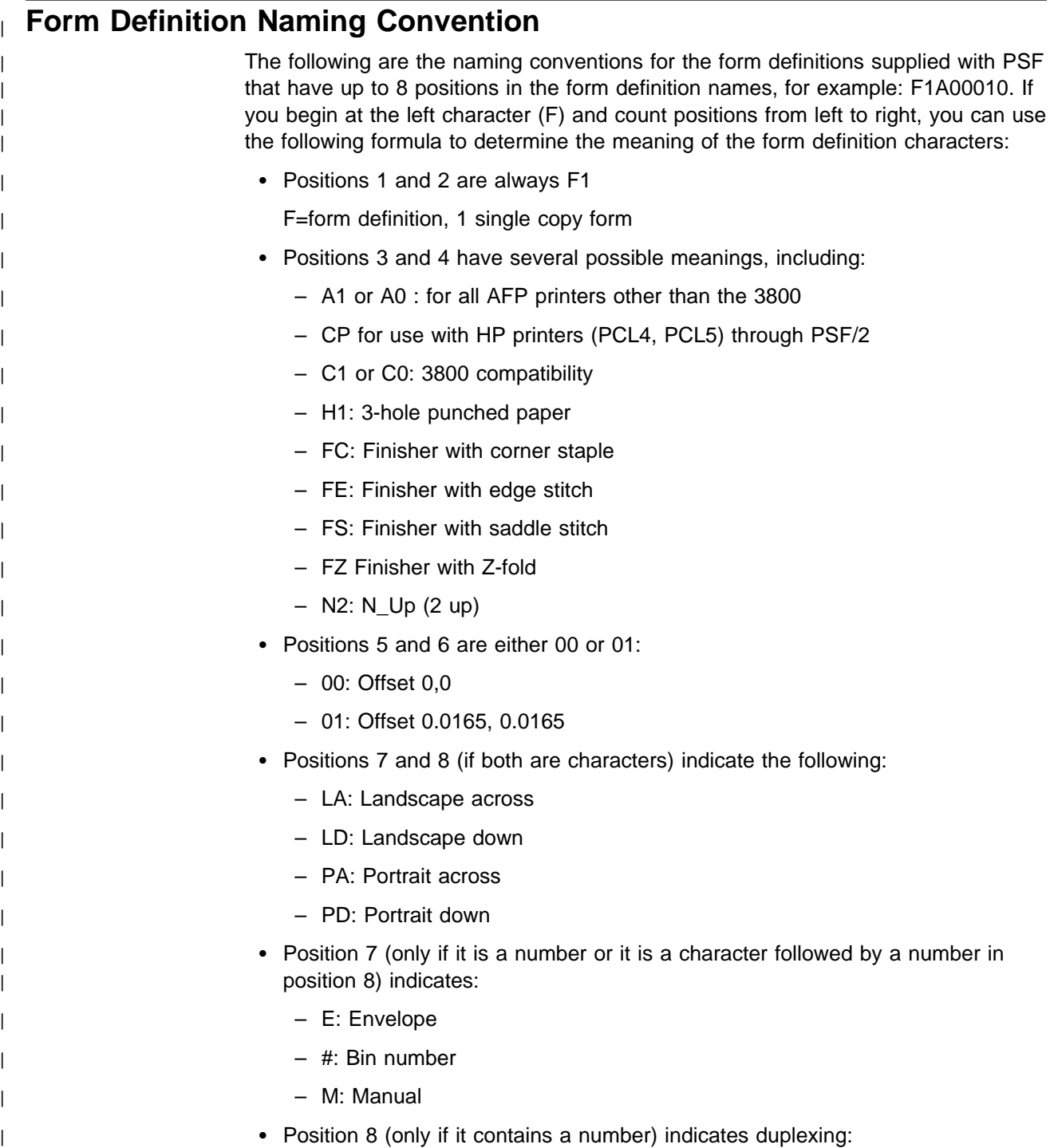

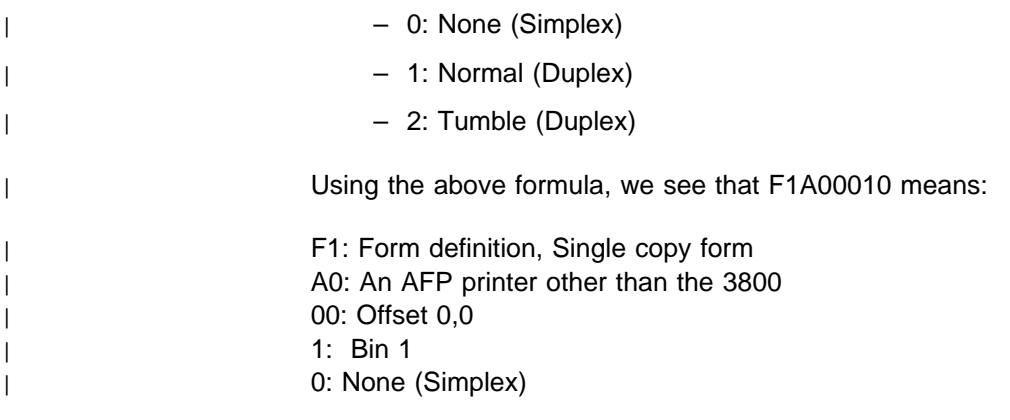

# **Form Definition for the 3800 Printer**

Table 5 describes the form definition supplied with PSF for the 3800 printer. The form definition specifies:

- One copy
- No overlays
- No offset stacking or copy marking

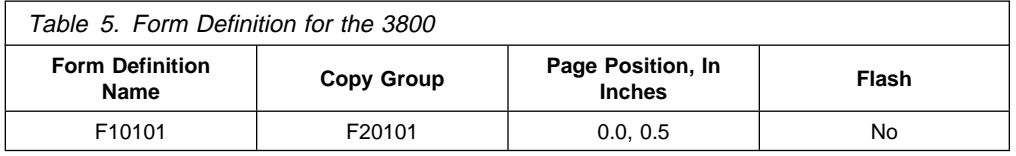

# **Form Definitions for Printers Other than the 3800, PCL4, and PPDS Printers**

Table 6 describes the form definitions for printers other than the 3800, PCL4, and PPDS printers, with the name and a description of each. Note that on some printers printing near the edge of the paper can result in poor print quality in the border area. Some of the form definitions enable you to use the third paper source, if the printer has one. For the limitations on your printer, refer to the publications for your printer. Each of these form definitions specifies:

- One copy
- No overlays
- No offset stacking or copy marking

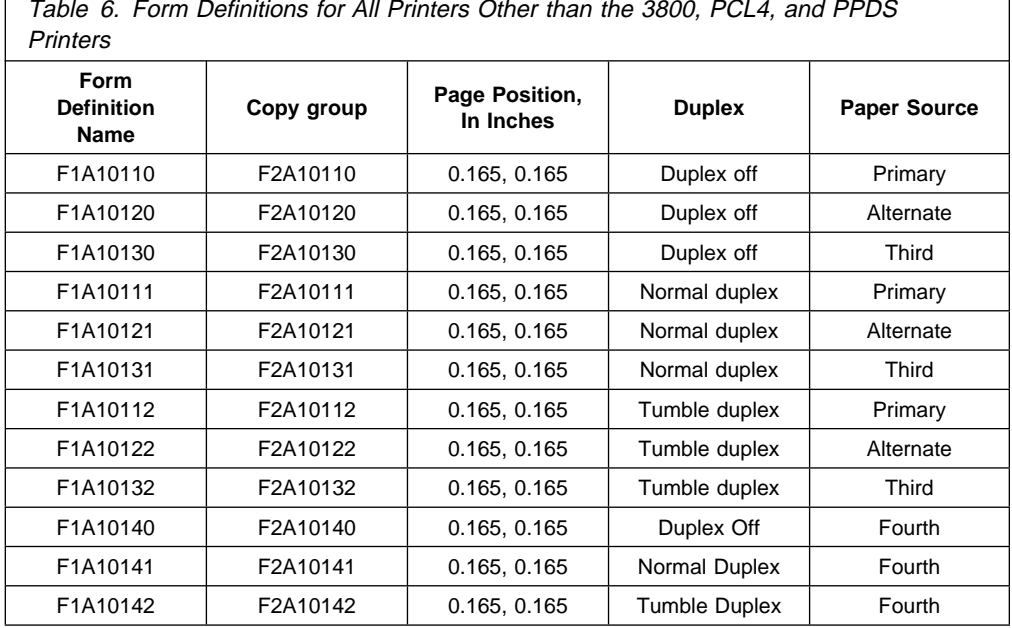

٦

 $\Gamma$ 

**Note:** The 3820 lines up B4-size paper differently from other paper because of the B4 paper length. To compensate for this, you can create a form definition with a page position of 0.10, 0.00 inch.

Table 7 lists form definitions that enable you to print envelopes and use the manual input bin on the 4028 printer.

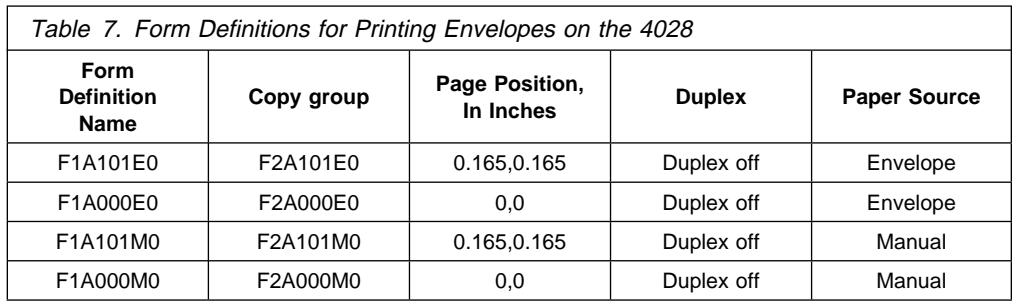

Table 8 on page 150 lists form definitions that specify a 0,0 offset. These form definitions are for printing on printers other than the 3800 printer.

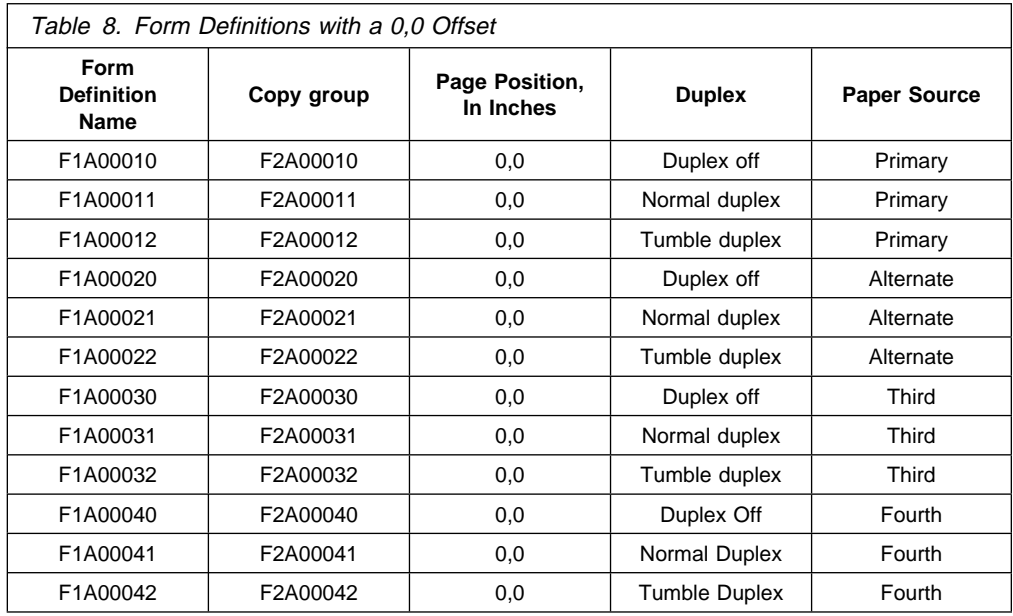

Table 9 lists form definitions for N\_UP 2 printing. These form definitions define 2 pages on a side of a sheet. For more information on using the N\_UP subcommand to create N\_UP form definitions, refer to IBM Page Printer Formatting Aid: User's Guide.

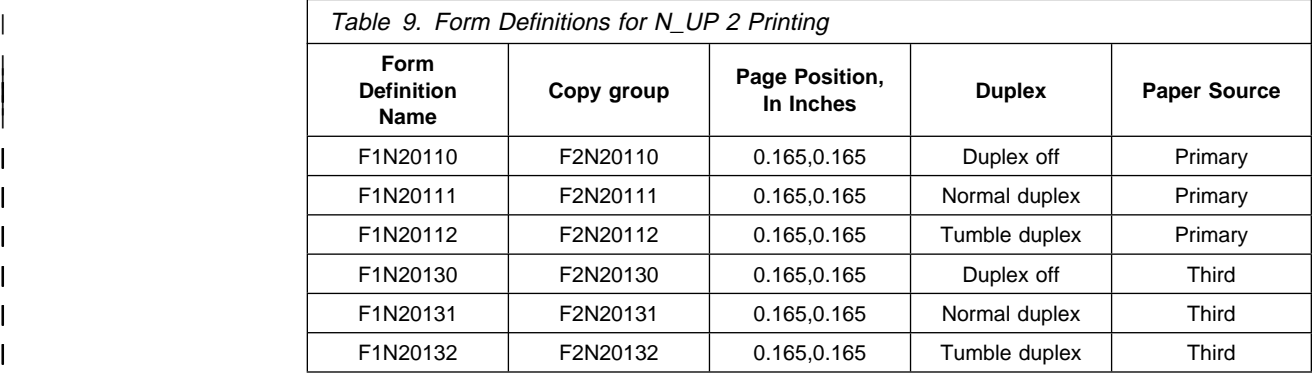

Table 10 on page 151 lists form definitions to use with 3-hole-punched paper when printing with page definitions also designed for use with 3-hole-punched paper. You can use any of these form definitions with any of the page definitions for 3-hole-punched paper.

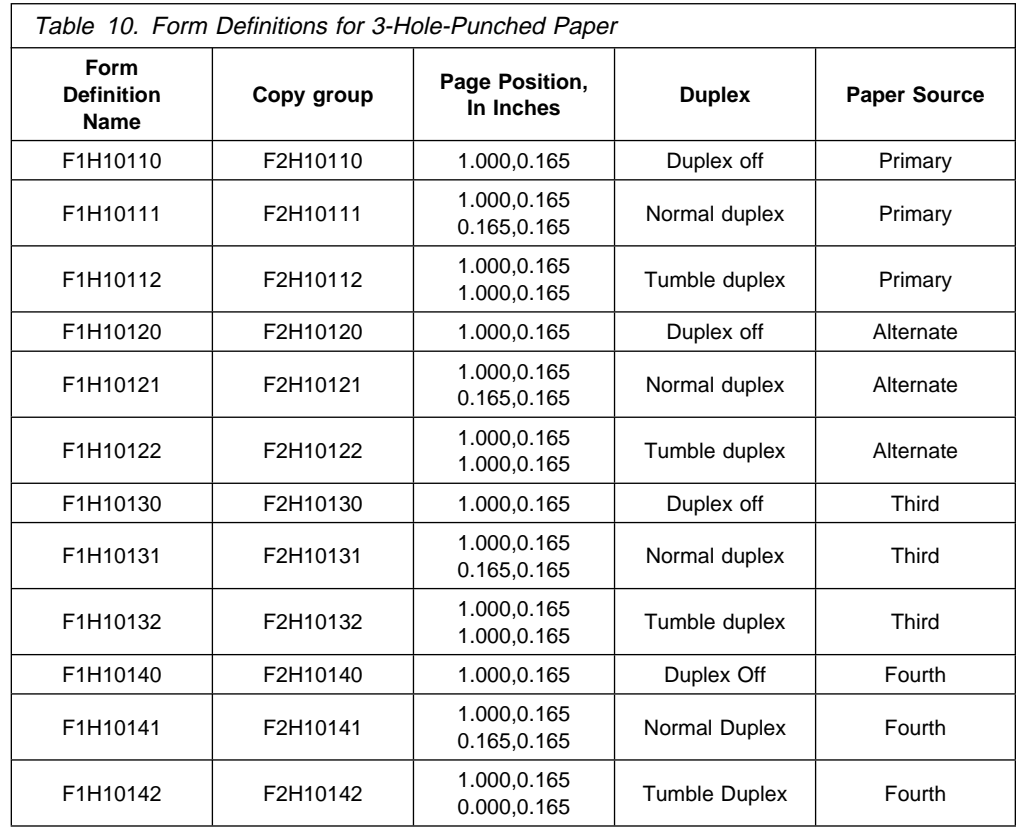

# **Form Definitions for HP PCL4 and PPDS Printers**

The following table describes the form definitions supplied with PSF for printing on HP PCL4 or PPDS printers through PSF/2. These form definitions must be used in combination with page definitions intended for these printers. The form definitions specify:

- One copy
- No overlays
- No offset stacking or copy marking

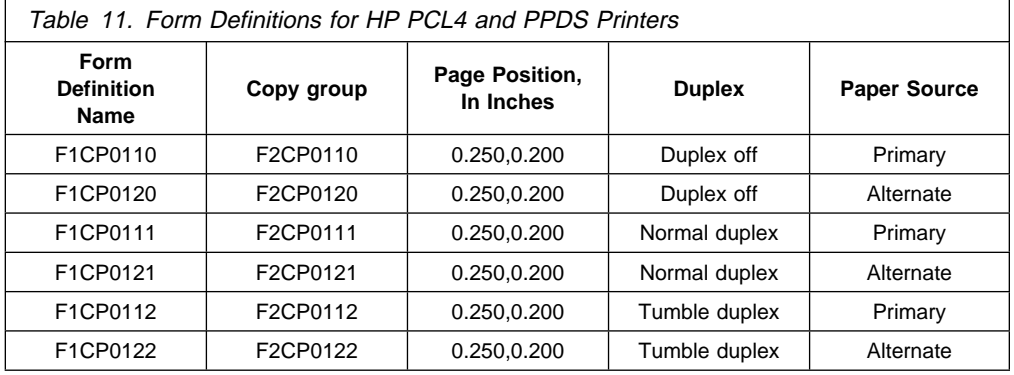

# **Compatibility Form Definitions for the 3831, 3835, and 3900 Printers**

Table 12 describes the compatibility form definitions supplied with PSF for printing on the 3831, 3835, and 3900 printers. Compatibility form definitions make it possible to print data formatted for other printers. Use 1 of the compatibility form definitions when printing:

- Data formatted for landscape presentation on a cut-sheet printer.
- Data formatted for either portrait or landscape presentation on a 3800 printer. The form definition used depends on whether the data was formatted for printing on wide or narrow paper.

These form definitions specify the following:

- One copy group 23
- $\cdot$  1 copy
- No offset stacking or copy marking
- Primary paper source
- No overlays

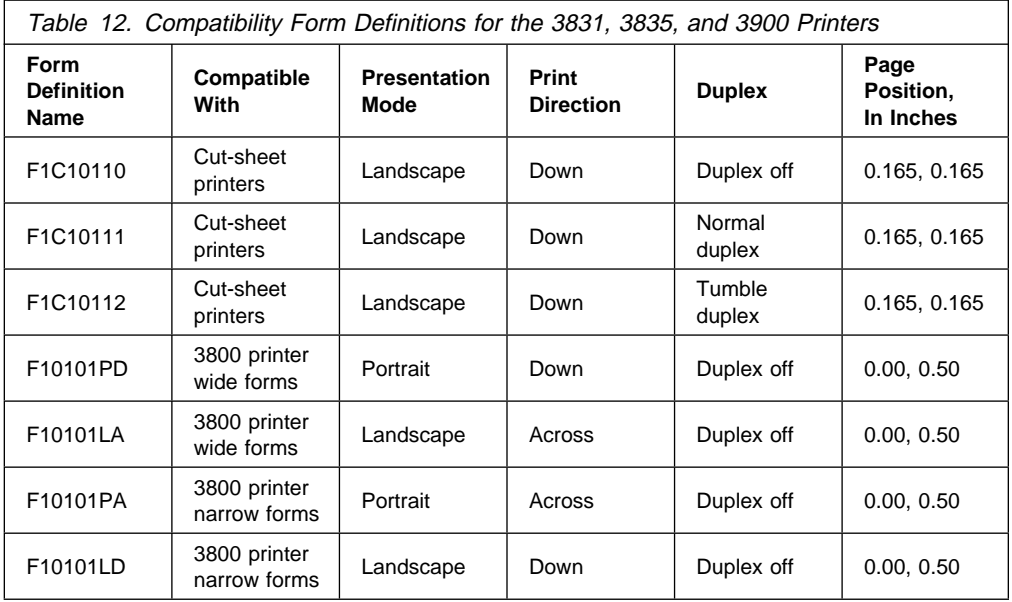

You can also use these form definitions when printing on the printers for which the data was formatted, eliminating the need to change form definitions. For example, you can use form definition F10101PA on a 3800 printer as well as on a 3831, 3835, or 3900 printer.

23

The name of the copy group is the same as the name of the form definition, except for the prefix. For example, form definition F10101PA contains 1 copy group named F20101PA.

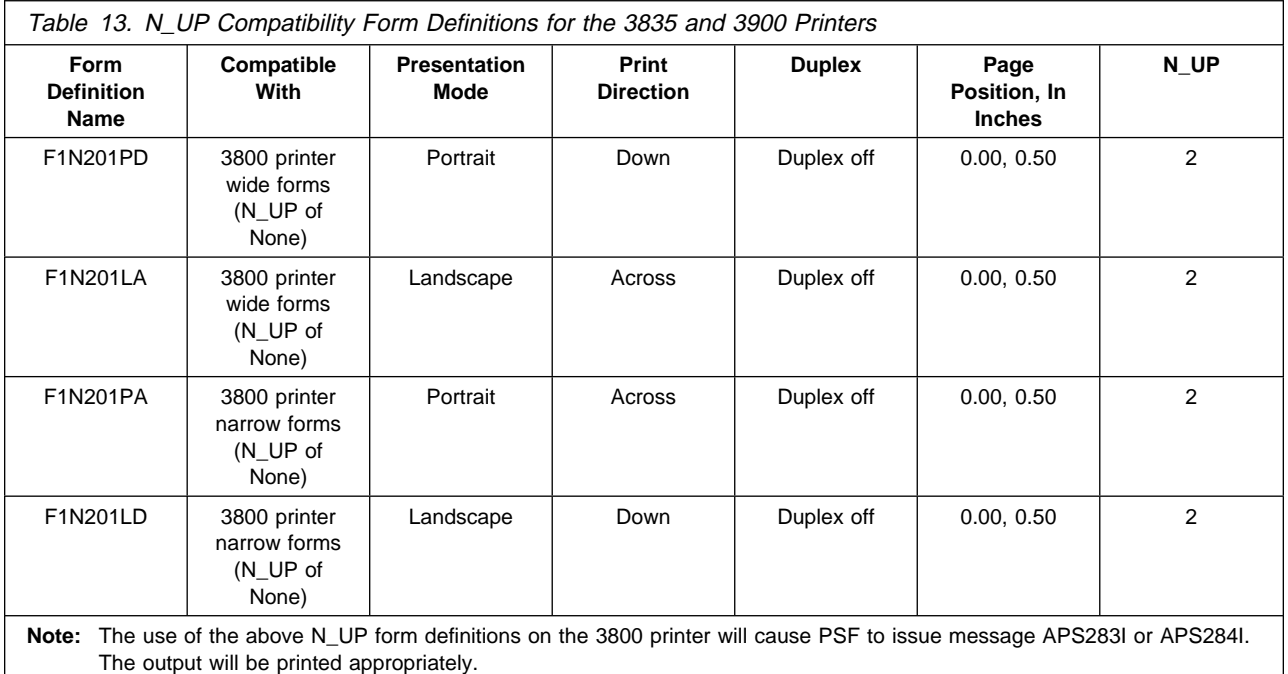

For more information about compatibility form definitions, see "Maintaining Page-Presentation Compatibility" on page 80. For more information about when to use each of these form definitions, refer to Advanced Function Presentation: Printer Information.

# **Form Definitions for Special Purpose Jobs**

Table 14 describes the form definitions supplied with PSF for all special purposes except finishing. You can use these form definitions on any AFP printers. Each of these form definitions specifies:

- One copy
- No offset stacking or copy markings
- Primary paper source
- Duplex off
- No forms flash

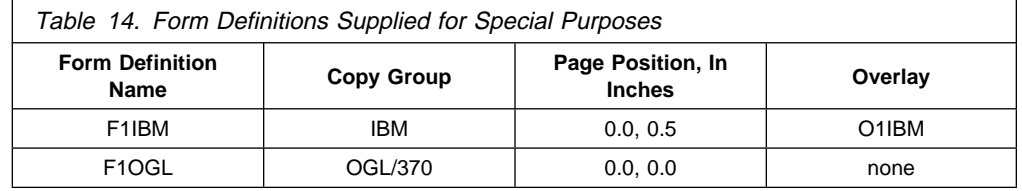

Form definition F1IBM is provided for use in verifying the installation and prints a supplied overlay that contains the IBM logo. This form definition would ordinarily be used only during system installation, to verify that the PSF product is working correctly.

F1OGL is provided for use with the Overlay Generation Language/370 (OGL/370) program. F1OGL to print the overlay sample created during the processing of your OGL/370 statements. The overlay sample is a page, identical with the overlay

resource, that can be sent directly to the printer. F1OGL positions the overlay sample page at the medium origin (0.0, 0.0), which ensures that the print position of the overlay sample matches the print position of the overlay resource when it is invoked for printing by a user-specified form definition. For more information on using OGL/370 to produce overlays and overlay samples, refer to Overlay Generation Language/370 User's Guide and Reference.

You can use F1OGL for printing any job in which you want the page to be positioned at the medium origin. However, if you position a page at the medium origin, you must ensure that data in the page does not fall outside the printable area of the sheet. For more information about the areas on which your printer can print, refer to Advanced Function Presentation: Printer Information.

# **Form Definitions for Finishing Your Output**

Table 15 describes the form definitions supplied with PSF for printers that support | finishing operations (currently, the IBM InfoPrint 32 and IBM InfoPrint 60).

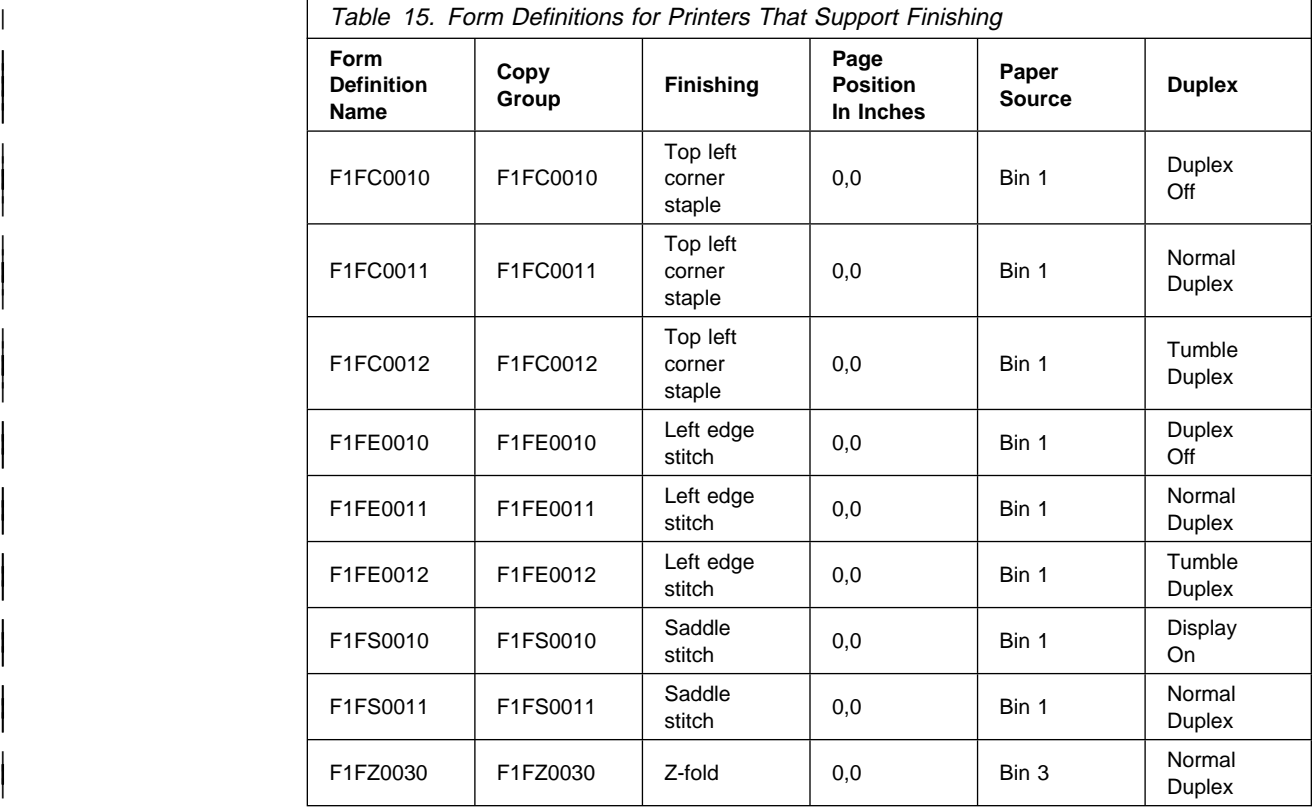

| Table 16 on page 155 describes additional form definitions supplied with PSF for printers that support finishing operations. These form definitions are exceptions to the naming convention formula.

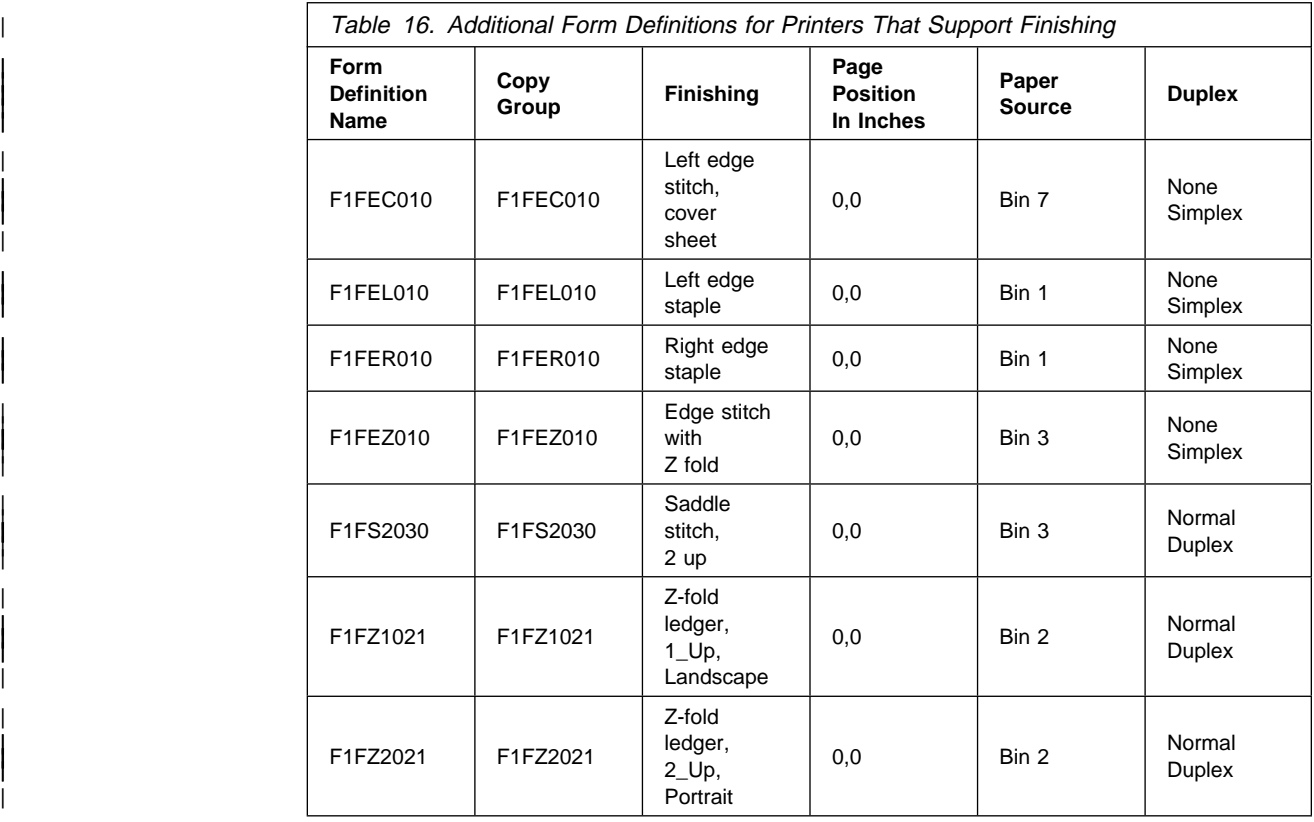

| For coding examples and detailed information about finishing, refer to InfoPrint 60 | Finisher Application Design Guide.

# **Appendix B. Page Definitions Supplied with PSF**

This appendix describes the page definitions supplied with PSF. Page definitions are available for the various paper sizes used by the printers supported by PSF. For information about the paper sizes your printer uses, refer to the publications for your printer.

# **Page Definitions for the 3800 Printer**

The forms control buffer (FCB) modules available with the 3800 Model 1 (a line printer) have been converted to page definitions for the 3800 page printers (Models 3, 6, and 8). Table 17 lists the FCBs and the names of the corresponding page definitions with their descriptions. In the tables, the abbreviation Ipi stands for lines per inch.

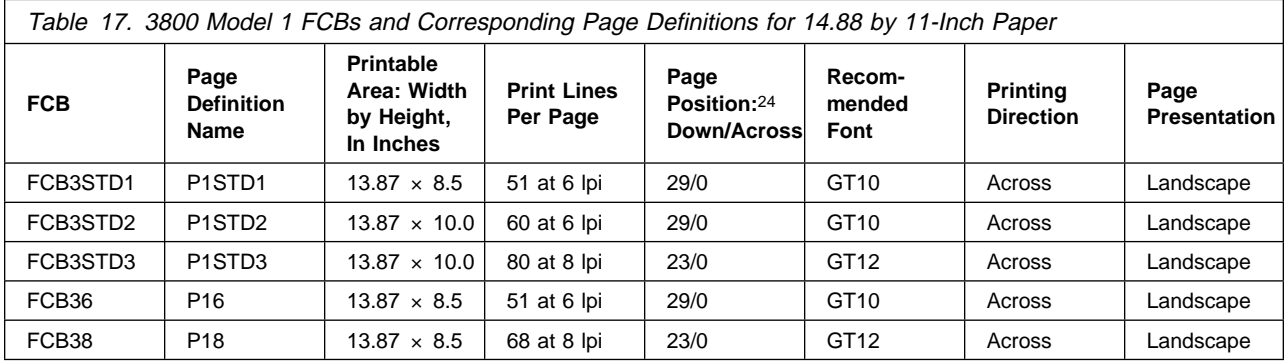

Additional page definitions for the 3800 printer are available for formatting 3 of the more common paper sizes, 12  $\times$  8.5, 9.5  $\times$  11, and 14.88  $\times$  11 inches, and for 2-up printing applications (placing 2 pages of application data on a form).

Many of these page definitions have 5-character names following the P1 prefix. To specify such a page definition with an FCB parameter, you must first rename the page definition with a 1- to 4-character name following the P1 prefix.

Each of these page definitions specifies a channel-1 (carriage) control character to position printing at the top of the next page.

Table 18 describes the page definitions for paper that measures  $12 \times 8.5$  inches.

<sup>24</sup> Position down and position across are shown in logical units, with 240 logical units per inch. For example, 24 logical units is equal to 0.10 inch. Measurements specified in logical units are the same for all the printers PSF supports, regardless of the resolution or pel-density of the printer.

| Table 18. Page Definitions for 12 by 8.5-Inch Paper |                                                            |                                |                                     |                     |                                     |                             |  |  |  |  |
|-----------------------------------------------------|------------------------------------------------------------|--------------------------------|-------------------------------------|---------------------|-------------------------------------|-----------------------------|--|--|--|--|
| Page<br><b>Definition</b><br><b>Name</b>            | Printable Area:<br>Width by<br>Height, In<br><b>Inches</b> | <b>Print Lines</b><br>Per Page | Page<br>Position: 24<br>Down/Across | Recommended<br>Font | <b>Printing</b><br><b>Direction</b> | Page<br><b>Presentation</b> |  |  |  |  |
| P104560                                             | $11.0 \times 7.5$                                          | 45 at 6 lpi                    | 29/0                                | GT10                | Across                              | Landscape                   |  |  |  |  |
| P106061                                             | $7.5 \times 10.0$                                          | 60 at 6 lpi                    | 29/0                                | GT10                | Down                                | Portrait                    |  |  |  |  |
| P106080                                             | $11.0 \times 7.5$                                          | 60 at 8 lpi                    | 23/0                                | GT12                | Across                              | Landscape                   |  |  |  |  |
| P108081                                             | $7.5 \times 10.0$                                          | 80 at 8 lpi                    | 23/0                                | GT12                | Down                                | Portrait                    |  |  |  |  |
| P <sub>1075</sub> A0                                | $11.0 \times 7.5$                                          | 75 at 10 lpi                   | 19/0                                | GT <sub>20</sub>    | Across                              | Landscape                   |  |  |  |  |
| P1100A1                                             | $7.5 \times 10.0$                                          | 100 at 10 lpi                  | 19/0                                | GT <sub>20</sub>    | Down                                | Portrait                    |  |  |  |  |
| P1090C0                                             | $11.0 \times 7.5$                                          | 90 at 12 lpi                   | 15/0                                | GT <sub>20</sub>    | Across                              | Landscape                   |  |  |  |  |

Table 19 describes the page definitions for paper that measures  $9.5 \times 11.0$  inches.

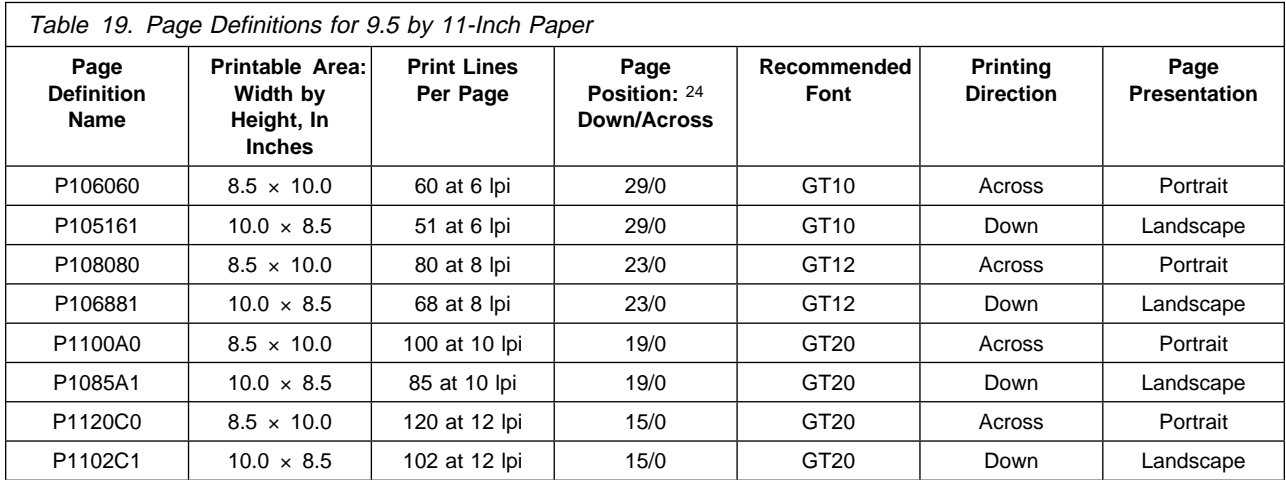

Table 20 describes the page definitions for paper that measures  $14.88 \times 11.0$ inches.

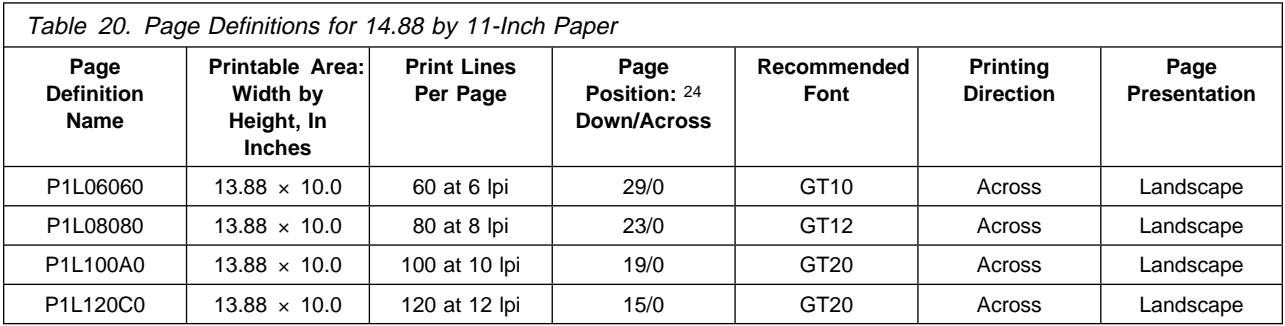

Table 21 describes the page definitions for multiple-up printing.

<sup>25</sup> P1M16080 prints 80 characters per line when using a 12-pitch font, and 100 characters per line when using a 15-pitch font.

<sup>26</sup> Font GT24 is specified in this page definition; any CHARS option is ignored.

<sup>27</sup> Font GT20 is specified in this page definition; any CHARS option is ignored. When used with line data that contains no carriage controls, this page definition prints with no break between subpages.
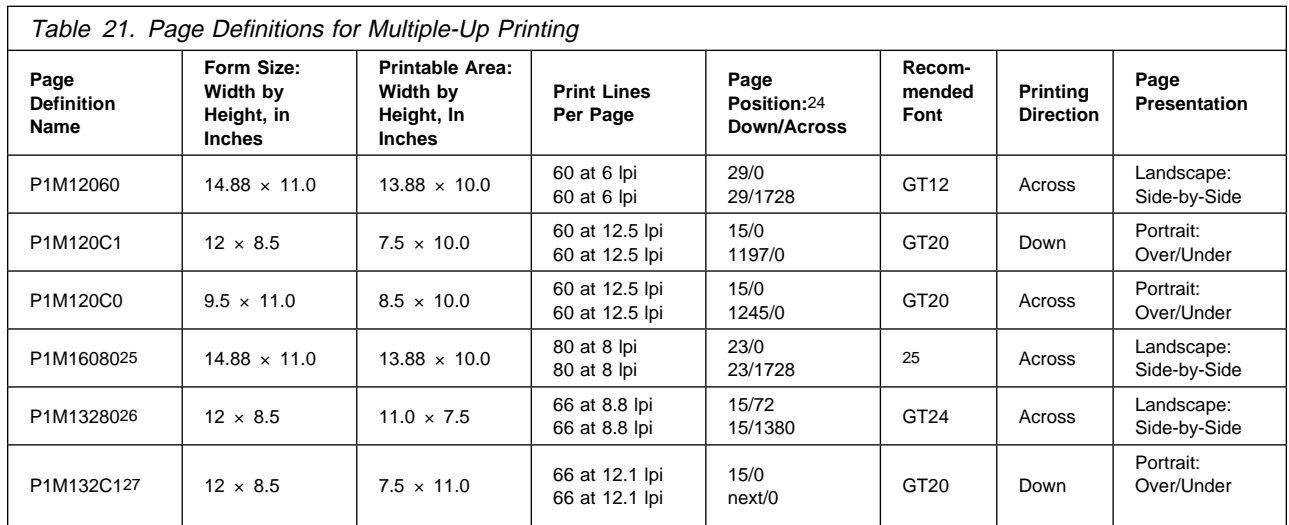

The phrases Side-by-Side and Over/Under in Table 21 describe the placement of the subpages, which appear as separate logical pages on the physical sheet, as Figure 44 shows.

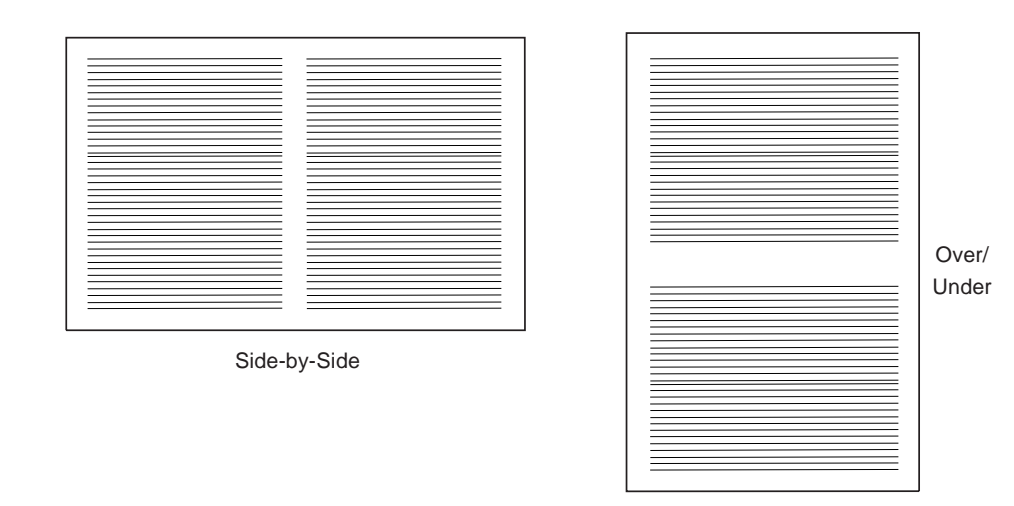

Figure 44. Placement of 2 Subpages on <sup>a</sup> Single Physical Sheet

### **Page Definitions for the 4224, 4230, 4234, and 4247 Printers**

Page definitions for the 4224, 4230, 4234, and 4247 printers are supplied for formatting some of the more common paper sizes, as the following tables show. These page definitions are designed for printing on continuous-forms paper on any of the 4 printers named. They are not designed for printing on a 4224, 4230, or 4247 printer with cut-sheet paper or with the document-on-demand feature.

The 4224, 4230, 4234, and 4247 printers support different fonts, depending on the print-quality level set for the printer. Therefore, select a font that is supported at the print-quality level set for your printer. For more information, refer to Advanced Function Presentation: Printer Information. Each of these page definitions assigns a channel-1 (carriage) control character to the first line of the page.

Table 22 on page 160 describes the page definitions for continuous-forms paper that measures  $12 \times 8.5$  inches.

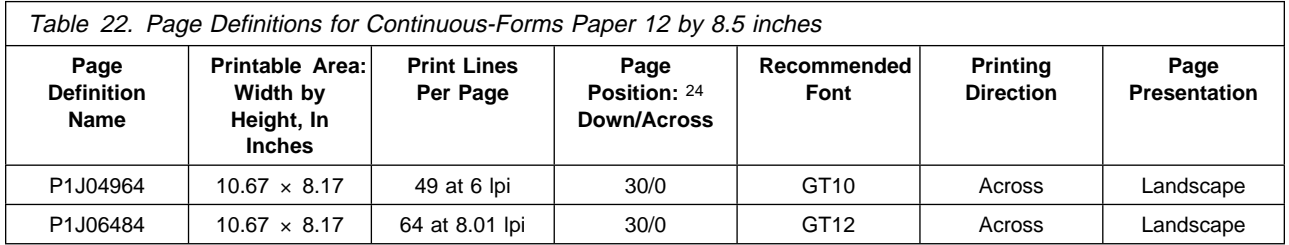

Table 23 describes the page definitions for continuous-forms paper that measures  $9.5 \times 11$  inches.

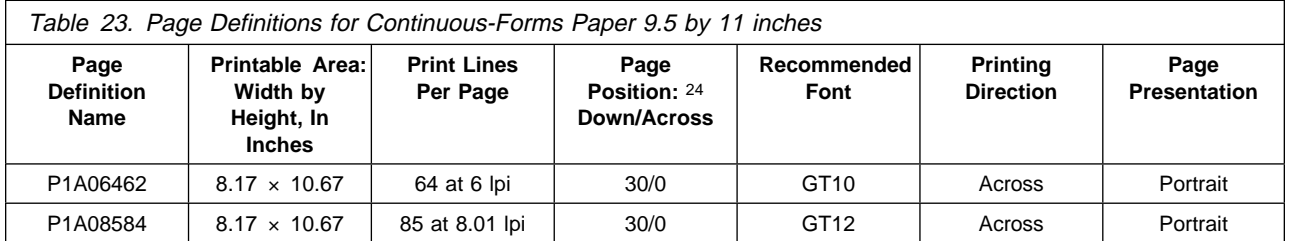

Table 24 describes the page definitions for continuous-forms paper 14.88  $\times$  11 inches. The width of the printable area in these page definitions is 13.2 inches, because the 4224, 4230, 4234, and 4247 printers have a maximum line length of 13.2 inches. To print records having a line length of 13.2 inches (for example, 132-byte records printed with a GT10 font), you must use a form definition that positions the page at the left margin. For example, you can use form definition F1OGL, described \*\*\* on page 153.

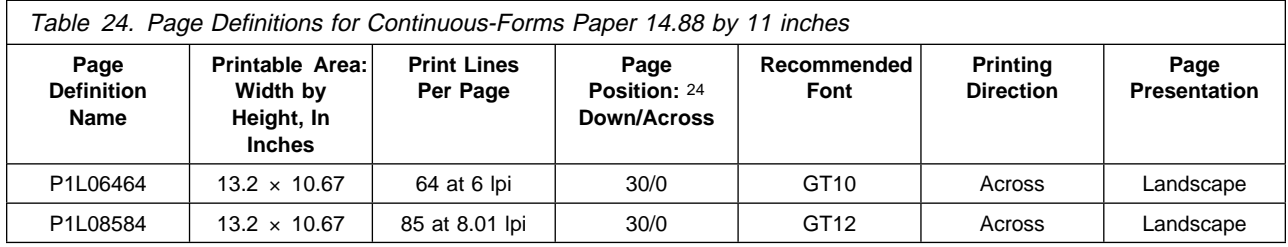

#### **Page Definitions for HP-CL4 and PPDS Printers**

Page definitions for HP-CL4 and PPDS printers are supplied for formatting some of the more common paper sizes, as the following tables show. For information about the paper sizes supported for your printer, refer to the publications for your printer.

Each of these page definitions specifies a channel-1 (carriage) control character to position at the top of the next page.

Table 25 describes the page definitions for cut-sheet A4 paper, which is 8.27 inches wide by 11.69 inches high.

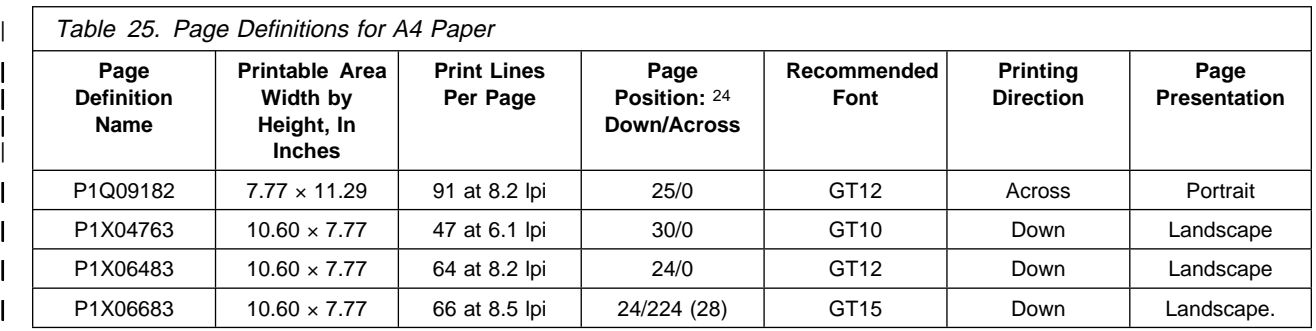

Table 26 describes the page definitions for cut-sheet B4 paper, which is 10.12 inches wide by 14.33 inches high.

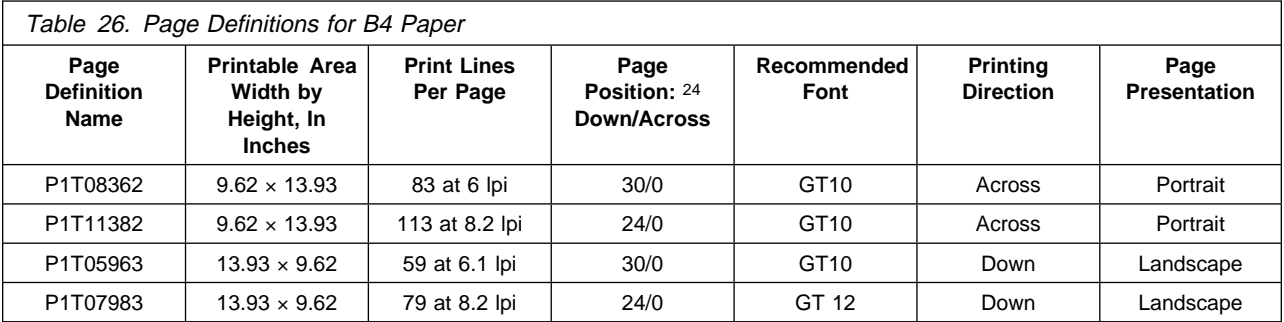

Table 27 describes the page definitions for cut-sheet letter paper, which is 8.5 inches wide by 11 inches high.

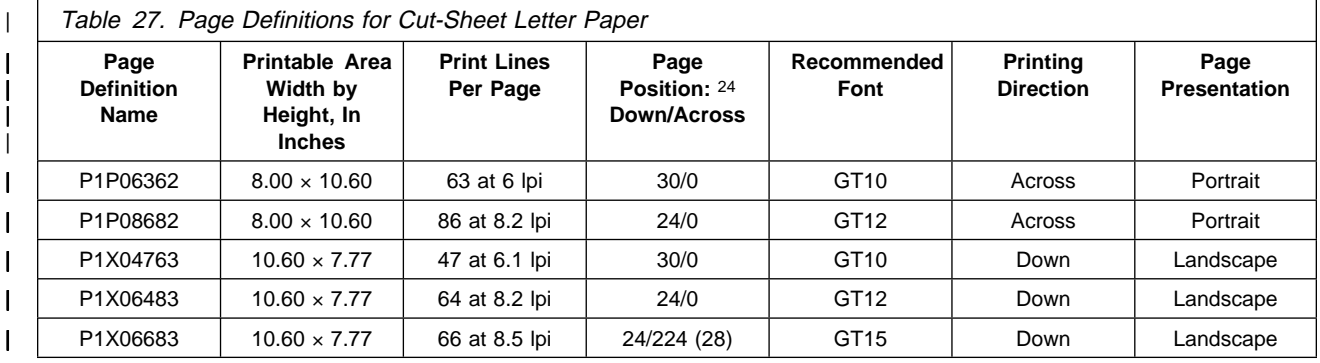

Table 28 describes the page definitions for cut-sheet legal paper, which is 8.5 inches wide by 14 inches high.

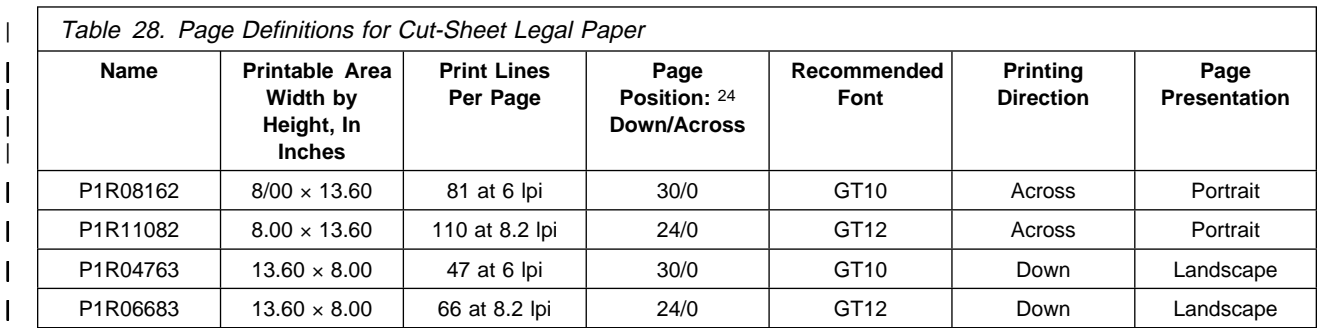

### **Page Definitions for All Other Printers Supported by PSF**

Table 29 describes the page definitions supplied with PSF for all printers other than the 3800, 4224, 4230, 4234, 4247, PCL4, and PPDS printers. PSF provides common page definitions for printers other than these three, to promote the interchange of documents between different printers.

PSF provides page definitions to format the commonly used cut-sheet and continuous-forms paper sizes. The following tables show the page definitions for each paper size. For information about the paper sizes supported for your printer, refer to the publications for your printer.

Each of these page definitions specifies a channel-1 (carriage) control character to position at the top of the next page.

Table 29 describes the page definitions for cut-sheet A4 paper, which is 8.27 inches wide by 11.69 inches high.

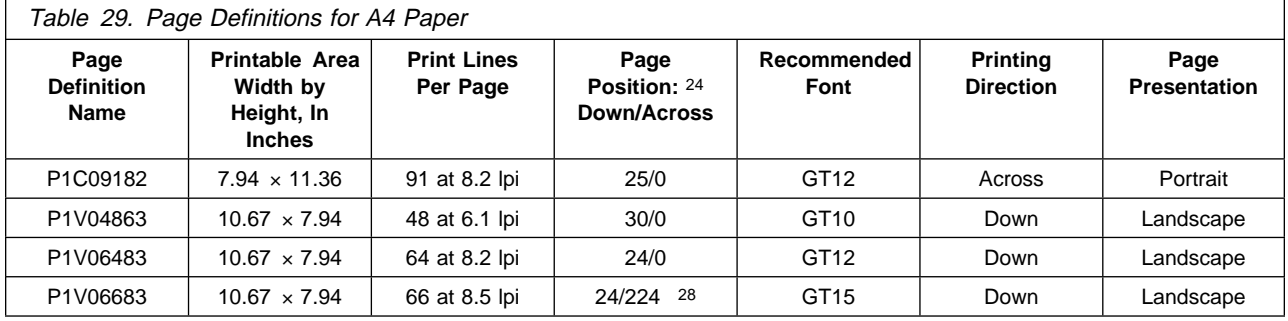

Table 30 describes the page definitions for cut-sheet B4 paper, which is 10.12 inches wide by 14.33 inches high.

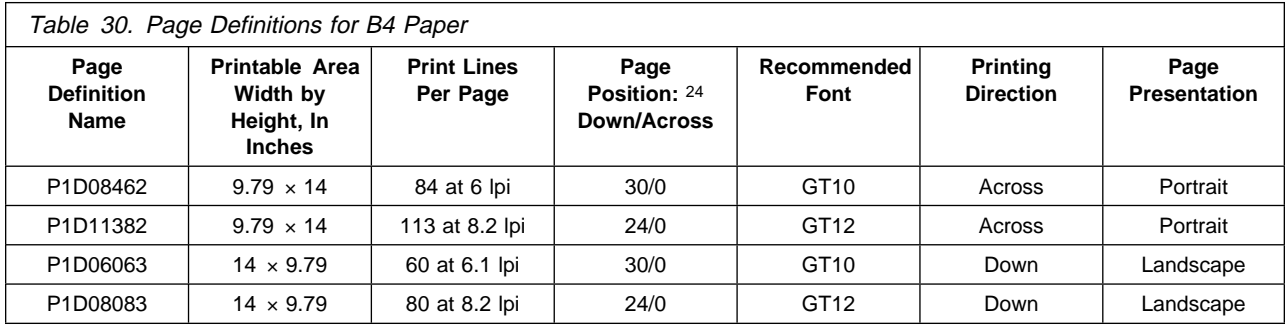

Table 31 on page 163 describes the page definitions for any of the following paper sizes:

- Cut-sheet: Letter, which is 8.5 inches wide by 11 inches high
- Continuous-forms: 12 inches wide by 8.5 inches high
- Continuous-forms: 9.5 inches wide by 11 inches high

 $28$  The user-printable area is  $9.74 \times 7.94$  because of the 224-logical-unit offset in Position Down/Position Across column.

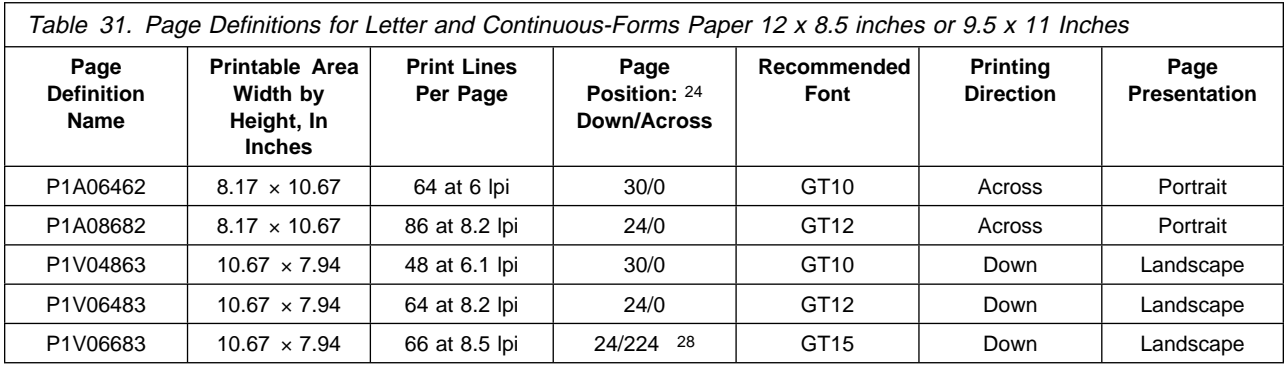

Table 32 describes the page definitions for any of the following paper sizes:

- Cut-sheet: Legal, which is 8.5 inches wide by 14 inches high
- Continuous-forms: 14.88 inches wide by 11 inches high

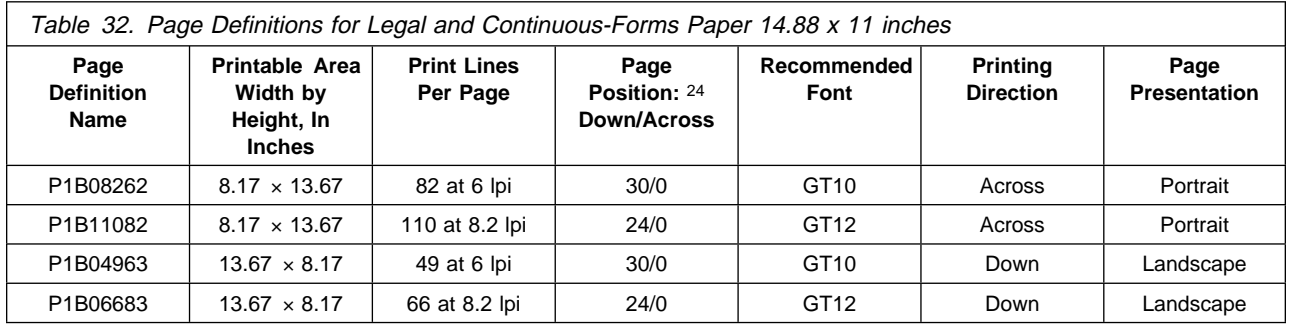

Table 33 describes the page definitions for multiple-up printing on any of the following paper sizes:

- Cut-sheet: Letter, which is 8.5 inches wide by 11 inches high
- Cut-sheet: A4, which is 8.27 inches wide by 11.69 inches high
- Continuous-forms: 12 inches wide by 8.5 inches high
- Continuous-forms: 9.5 inches wide by 11 inches high

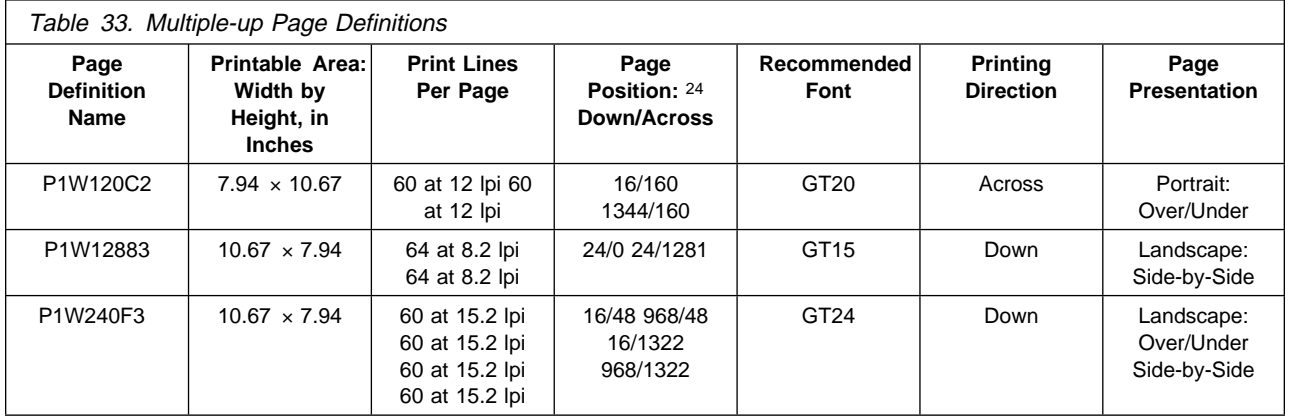

The phrases Side-by-Side and Over/Under in Table 33 describe the placement of the subpages, which appear as separate logical pages on the physical page, as seen in Figure 45 on page 164.

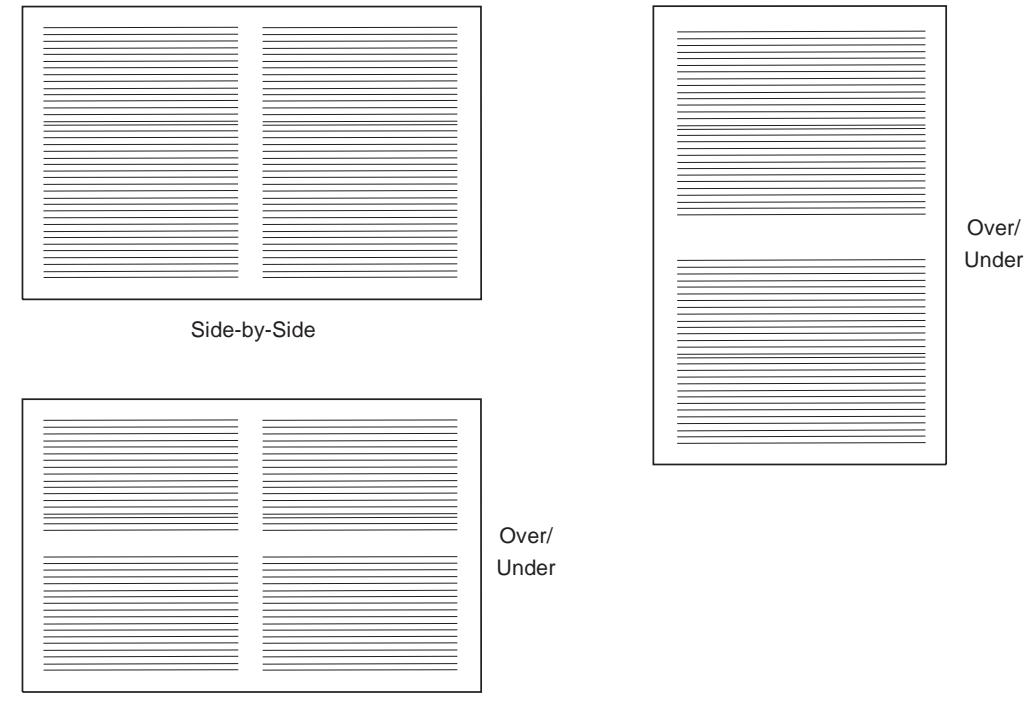

Side-by-Side

Figure 45. Placement of Multiple-Up Logical Pages on the Physical Sheets

Table 34 lists page definitions for printing on a variety of sizes of 3-hole-punched paper. The page definitions specify that the printing direction is Up, and they offset printing to accommodate 3-hole-punched paper. You must use these page definitions with the form definitions whose names begin with F1H.

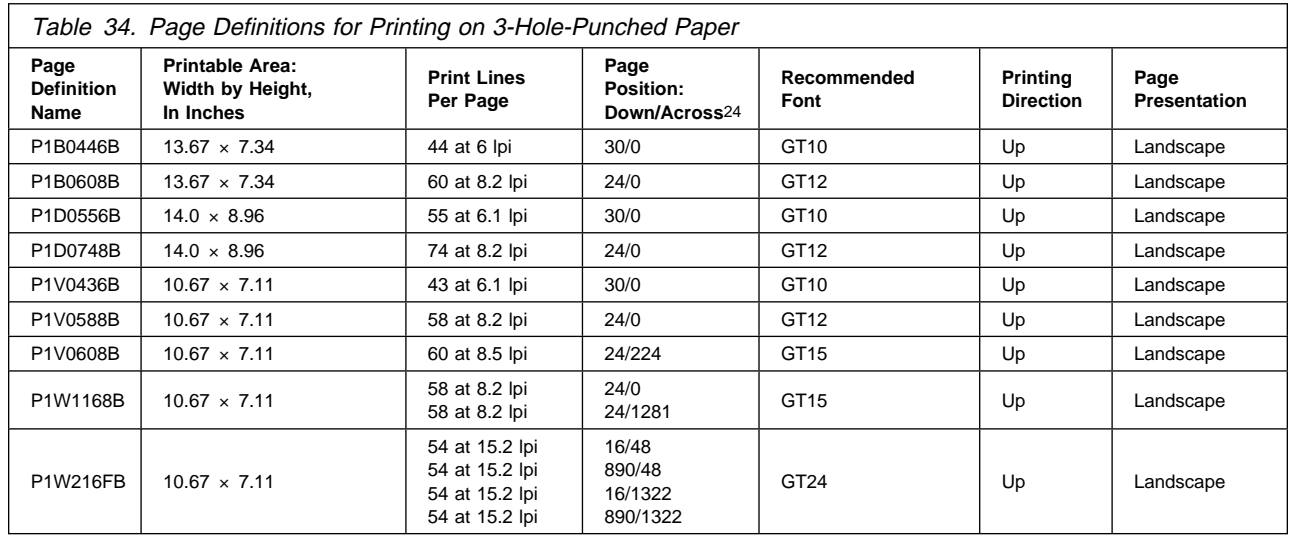

### **Page Definition Line-Spacing Values and Fonts**

The following tables list the line-spacing values for some of the page definitions supplied with PSF. The tables also list fonts by group according to the lines per inch at which each font is printed.

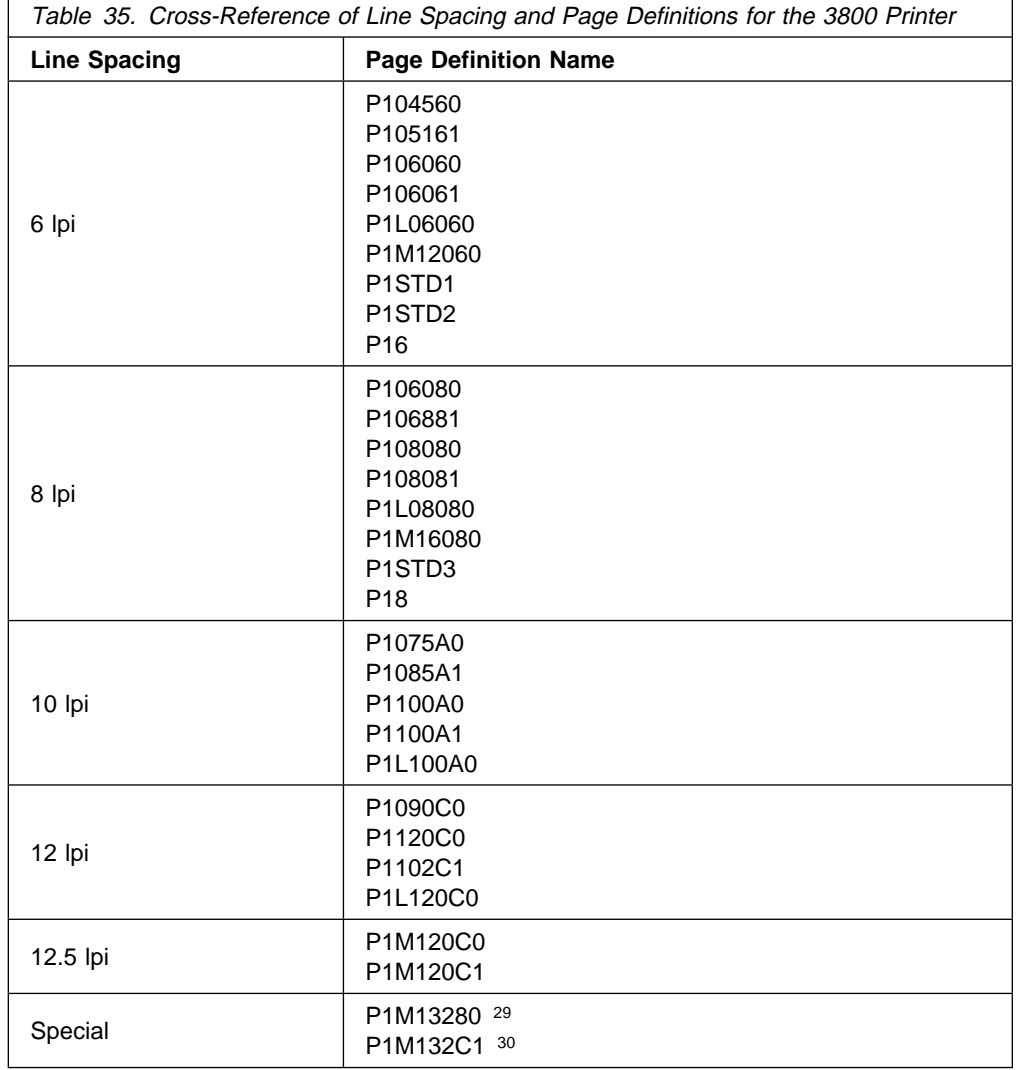

Table 35 shows the line-spacing values for the 3800 printer.

Table 36 on page 166 shows the line-spacing values for each of the page definitions for the 4224, 4230, 4234, and 4247 printers.

<sup>29</sup> P1M13280 specifies font GT24, which is printed at 8.8 lines per inch. Any CHARS option is ignored.

<sup>30</sup> Fonts AE20 and GT20 are printed at 12.8 lines per inch. Page definition P1M132C1 defines printing at 12.1 lines per inch, specifying font GT20. If you specify any other font with a CHARS option, the specification is ignored. To print an application using font AE20, use PPFA to change the source for P1M132C1, specifying font AE20. Rename the object and store it in the system page definition library.

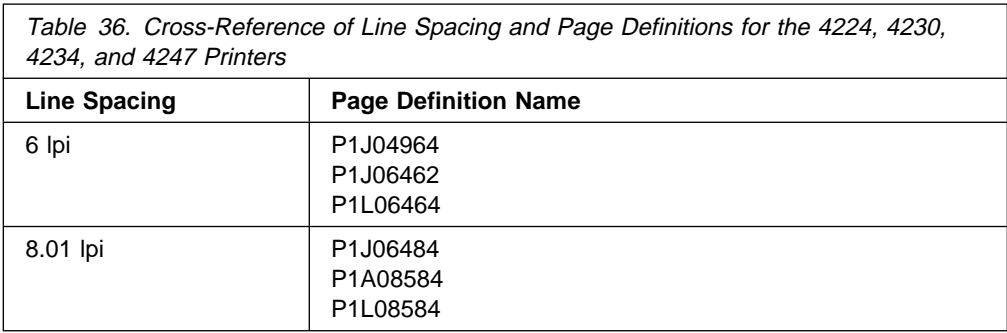

Table 37 shows the line-spacing values for each of the page definitions for cut-sheet A4 paper for the PCL4 and PPDS printers.

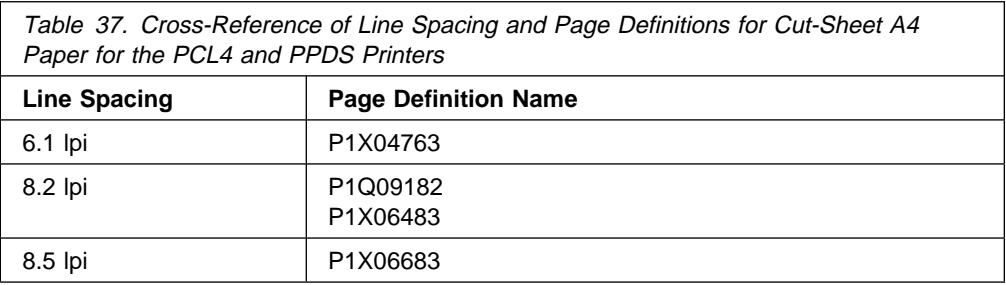

Table 38 shows the line-spacing values for each of the page definitions for cut-sheet B4 paper for the PCL4 and PPDS printers.

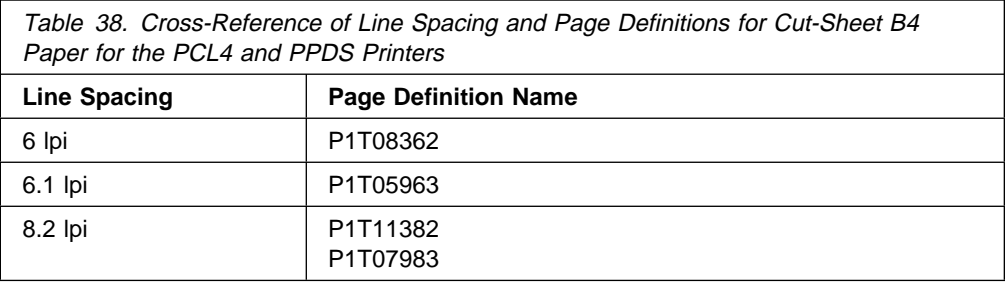

Table 39 on page 167 shows the line-spacing values for each of the page definitions for all other printers.

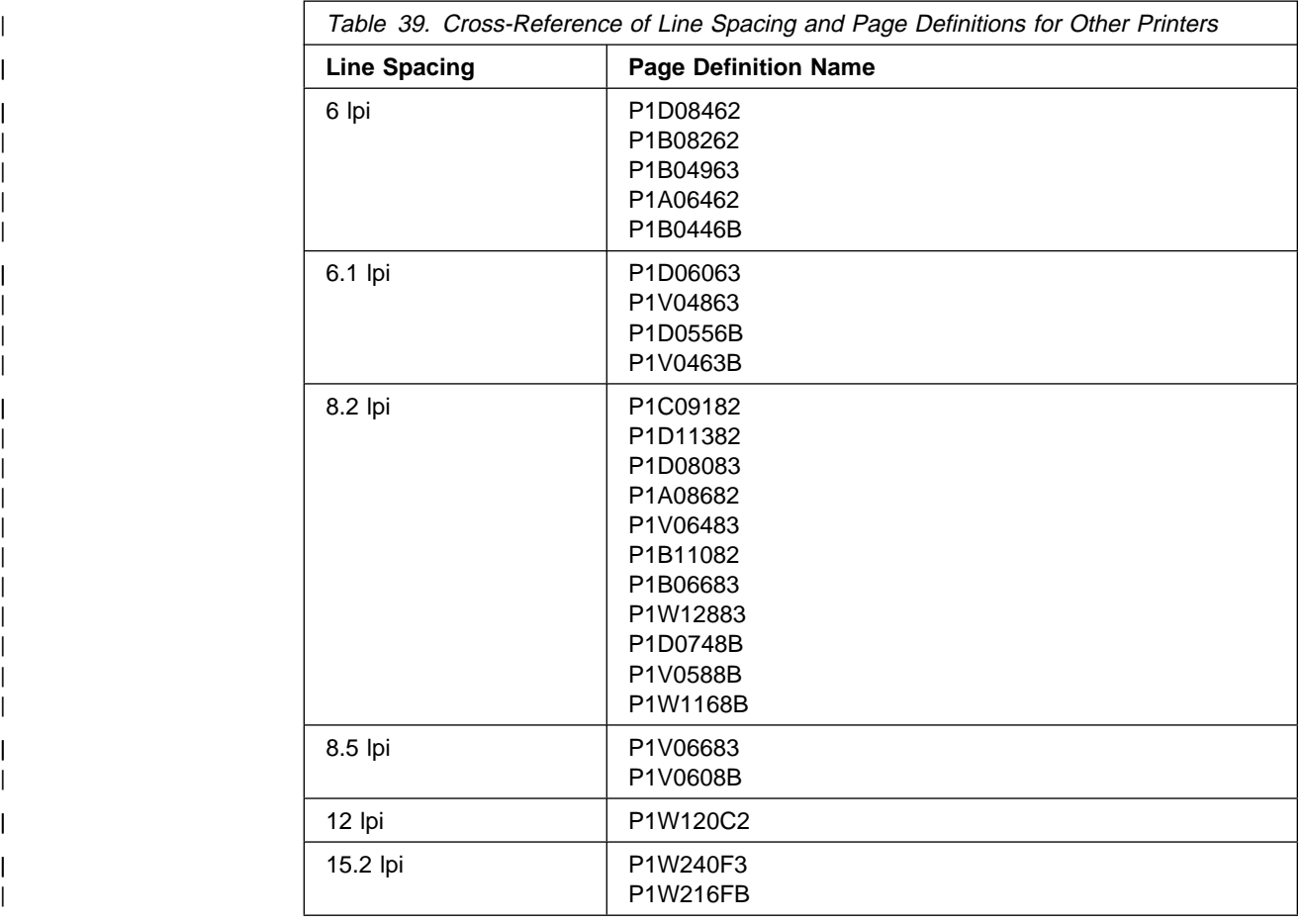

Any font that can be printed at the specified line spacing (or at a larger line-spacing value) can be used with a page definition. Table 40 on page 168 describes the line spacing for commonly used monospace fonts provided with PSF.

<sup>31</sup> Fonts AE20 and GT20 are printed at 12.8 lines per inch. Font GT20 is specified in page definition P1M132C1. To print an application using font AE20, you can use the PPFA program to change the source for P1M132C1 to specify font AE20. Rename the page definition and store it in the system page definition library.

<sup>32</sup> Font GT24 is printed at 8.8 lines per inch as defined in page definition P1M13280.

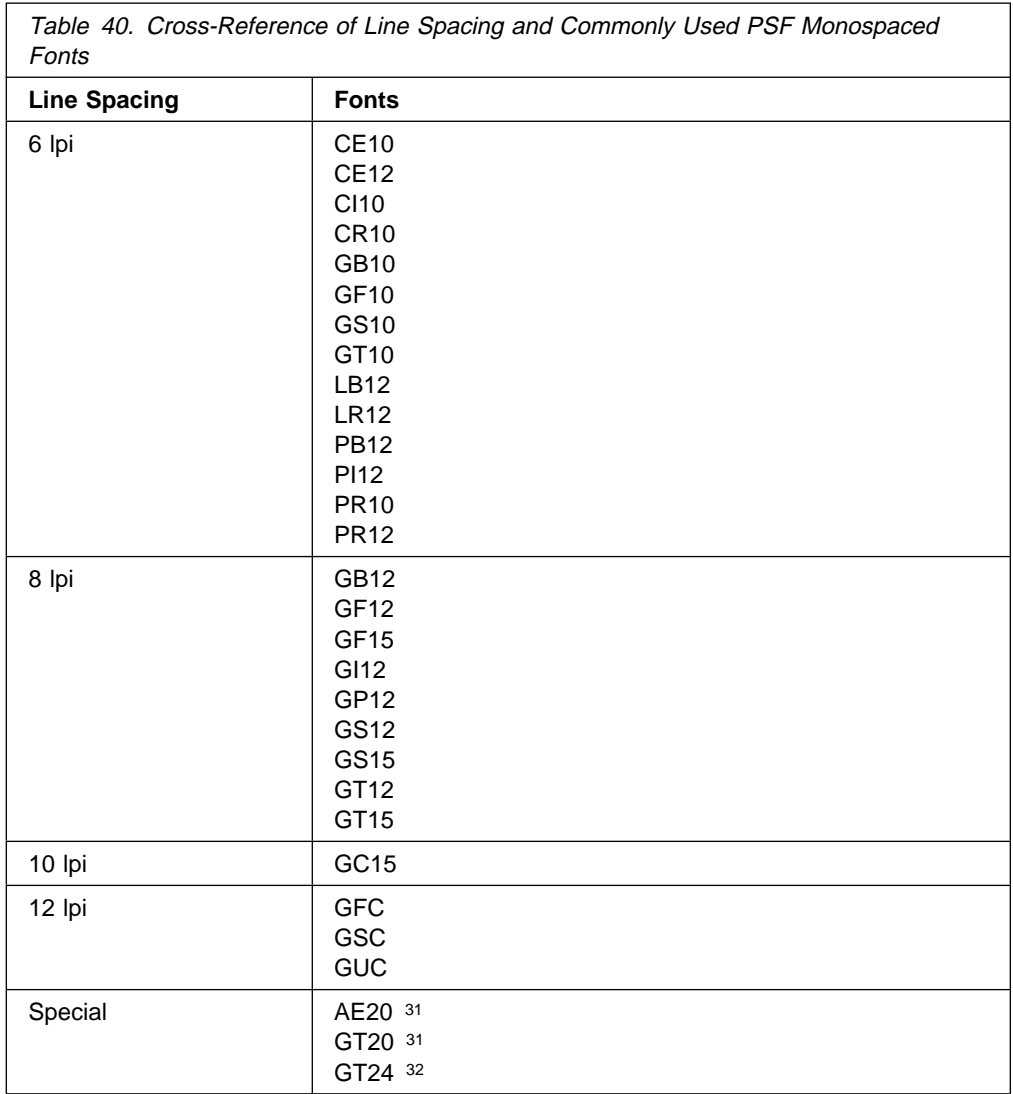

For more information about these fonts or about fonts not listed in this table, refer to the font technical references and the font samples publications listed under Bibliography.

# **Appendix C. Page-Printer Defaults Form**

You can copy the page-printer defaults form on the next page and complete it with the defaults assigned to the printers in your installation. Obtain the default information from your system-support group, and complete a copy for each different CLASS, DEST, FLASH, and FORM value for each printer or group of printers that has a unique set of defaults.

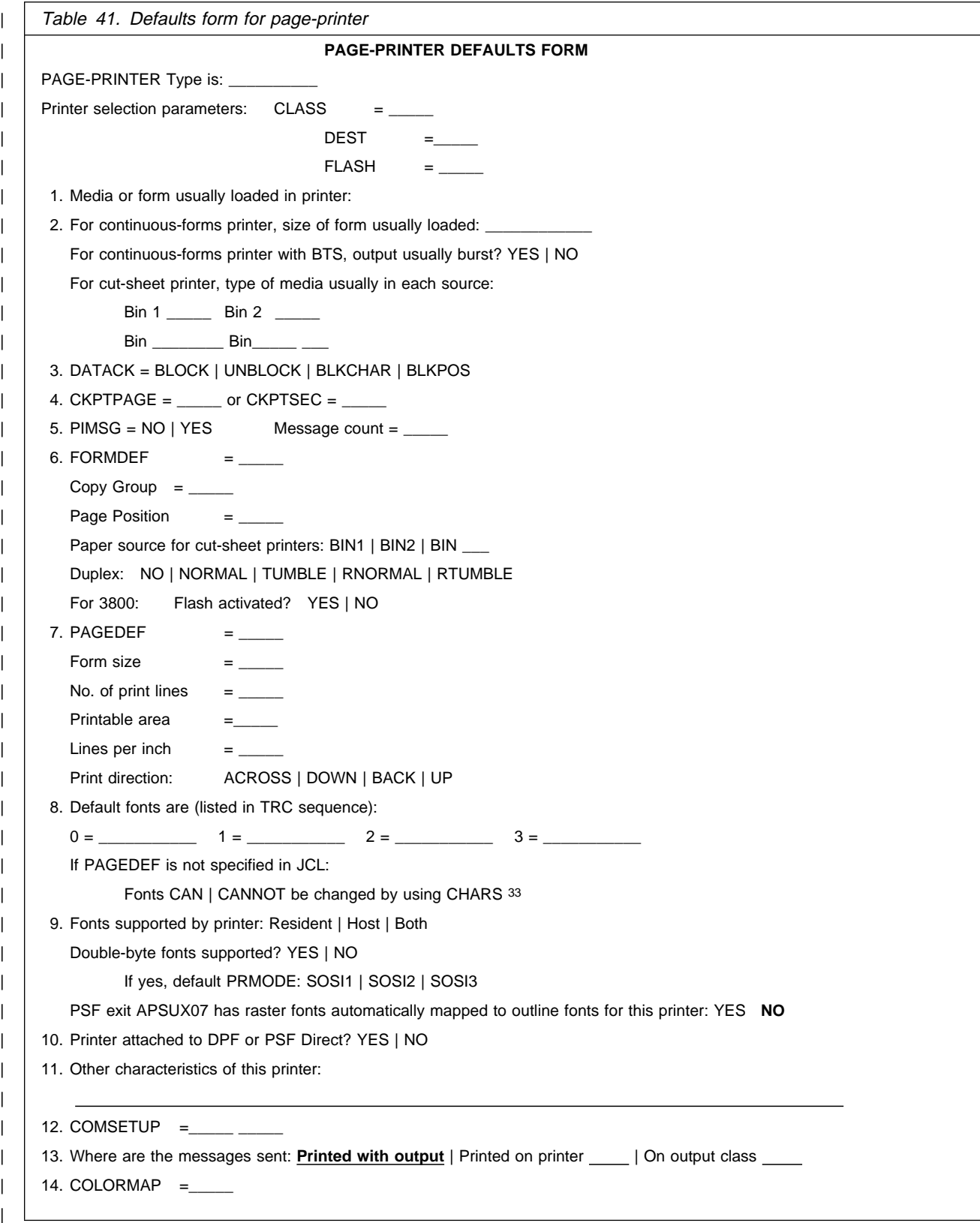

<sup>33</sup> Fonts can be changed unless a JES default FCB (page definition) defined for this printer specifies fonts.

### **Appendix D. Microfilm Device Considerations**

With PSF, you can use the same data set for printing jobs on paper output or on microfilm. You should specify the COMSETUP parameter in your JCL to transfer microfilm setup resource data to the microfilm device for processing; otherwise the host default setup resource that your system programmer created will be used, and your output may not appear as you expected. For information on creating a microfilm setup resource, refer to PSF for OS/390: Customization.

This appendix presents considerations for when you are creating a microfilm job both for printing to paper and for sending to microfilm devices.

#### **Images on a Page**

Image data representing characters cannot be accessed as extracted text on the microfilm device. Data used in text extraction processing must be codepoint-defined.

Carefully consider the shading patterns used in the job. Jobs printed on paper can use much finer gradations of shading than jobs printed on microfilm. For microfilm jobs, IBM recommends that jobs use only 3 shading patterns: none, 15% for 50% shading, and 30% to 100% for 100% shading.

Complicated images using different gray levels may not print on microfilm with the same quality as on paper. This quality consideration applies to logos created as bitmaps (raster images) or with graphic drawing orders.

#### **Graphics on a Page**

Graphic data representing characters cannot be accessed as extracted text on the microfilm device.

Complicated graphics using different gray levels may not print on microfilm with the same quality as on paper. This quality consideration applies to logos created as bitmaps (raster images) or with graphic drawing orders.

#### **Form Definitions**

If you are printing on cut-sheet printers, use a form definition with N\_UP 1 or PORTRAIT ACROSS. Otherwise your output can rotate incorrectly.

If you are printing on a 3800 printer, your application must be compatible with the 3900 continuous-forms printers. Otherwise your output can rotate incorrectly. See "Maintaining Page-Presentation Compatibility" on page 80.

Consider using different form definitions and page definitions for AFP print jobs and for microfilm jobs. For example, print jobs may need to contain constant forms, but microfilm jobs may not. Also, microfilm devices print in simplex mode.

A form definition, a page definition, and the microfilm setup resource data interact together to present an AFP page on microfilm. Coordination between resources is necessary, and in some cases a test run is recommended. Work with your system programmer to set up a test run.

If you use N\_UP to place multiple pages in partitions on a sheet, your output may be unreadable on a microfilm device.

#### **Using Fonts**

Carefully consider the point size of the fonts used in your job. Fonts smaller than 6 points may produce unreadable data.

Work with your system programmer to set up different job classes for 120-pel or 240-pel resolution jobs and for 300-pel resolution jobs.

Using 120-pel resolution will give a higher printing rate than a higher resolution, but it may not produce the quality of output you need. Run some valid samples before archiving the data at 120-pel resolution.

Fonts for printing on microfilm devices must contain global resource identifier (GRID) data. If you are using fonts in user libraries or inline in your data stream, consult your system programmer to make sure that the fonts include GRID data. Refer to Advanced Function Presentation: Printer Information for more information on GRID's.

#### **Page Segments**

Text data in a page segment that is not in AFP text (PTOCA) format cannot be used for text extraction on a microfilm device.

#### **Overlays**

Text data (image or graphic) in an overlay that is not in AFP text (PTOCA) format cannot be used for text extraction on a microfilm device.

#### **Specifying Parameters**

Specify COMSETUP=your comsetup in your JCL. This COMSETUP parameter must reside in a system library, in a specified user library, or inline in your data stream. For more information on the COMSETUP parameter, see page "Microfilm Setup Resource" on page 34.

To prevent data checks from being reported, specify DATACK=BLOCK in your JCL.

Avoid using checkpointing (the CKPTPAGE and CKPTSEC JCL parameters) for microfilm jobs.

Specify COPIES=1; specifying multiple copies will produce extra copies on the microfilm.

### **Additional Parameters to Help in Distributing Output**

The following information can be passed to a microfilm device for extraction and is accessible through commands in your microfilm setup resource.

- NAME=name (See "Additional Parameters to Help in Distributing Output" on page 67.)
- ROOM=name (See "Additional Parameters to Help in Distributing Output" on page 67.)

#### **Printing Constant Forms**

Specifying CONSTANT BACK and COPIES in your form definition causes extra pages on microfilm. You may not want constant data on microfilm.

#### **Other Considerations**

Your system programmer may have caused the error messages that PSF prints at the end of your print data sets to be redirected to another destination. To ensure that the data set printed as you expected, consult your system programmer to determine the destination.

If you are using Print Services Facility for AIX, use Advanced Facility Presentation: Conversion and Indexing Facility (ACIF) to package the resources. For more information, refer to the publications on Print Services Facility for AIX.

# **Glossary**

### **Source Identifiers**

This publication includes terms and definitions from the IBM Dictionary of Computing, ZC20-1699.

Each definition reprinted from the American National Dictionary for Information Processing Systems is identified by the symbol (A) at the end of the definition.

Each definition reprinted from a published section of the International Organization for Standardization (ISO) Vocabulary—Information Processing or from a published section of Vocabulary—Office Machines, developed by Subcommittee 1, Joint Technical Committee 1, of the International Organization for Standardization and the International Electrotechnical Committee (ISO/IEC JTC1/SC1), is identified by the symbol (I) at the end of the definition. Because many ISO definitions are also reproduced in the American National Dictionary for Information Processing Systems, ISO definitions may also be identified by the symbol (A).

Each definition reprinted from working documents, draft proposals, or draft international standards of ISO Technical Committee 97, Subcommittee 1 (Vocabulary), Joint Technical Committee 1, is identified by the symbol (T) at the end of the definition, to indicate that final agreement has not yet been reached among its participating members.

Definitions specific to IBM products are so labeled; for example, "In SNA," or "In the 3820."

#### **References**

The following cross-references are used in this glossary:

**Contrast with**. This refers to a term that has an opposite or substantively different meaning.

**See**. This refers to multiple-word terms in which this term appears.

**See also**. This refers to related terms that have similar, but not synonymous, meanings.

**Synonym for.** This appears in the commentary on a less desirable or less specific term, and identifies the preferred term that has the same meaning.

**Synonymous with**. This appears in the commentary on a preferred term and identifies less desirable or less specific terms that have the same meaning.

# **A**

**abend**. An abnormal end of task before the task's completion, which is due to an error condition and which cannot be recovered while the task is running.

**access control**. In computer security, the methods and facilities used to ensure that a computer system and the data, system software, and application programs stored in it can be accessed only by authorized users in authorized ways.

**access method**. A method for moving data between main storage and I/O devices.

**accumulator**. (1) A 3800 hardware feature that supplies a separate storage area to hold data in raster form. The storage area can be used either for composing a sheet of data that combines a large amount of variable and constant data, or for storing an electronic overlay in raster form so that the overlay is merged with variable data while the page is printed. (2) A register in which the result of an operation is formed.

**action code**. A code, generated by software or hardware, that indicates a recovery action. The hardware action code is byte 2 of the sense data.

**active environment group**. A collection of mapping structured fields, positioning controls, and data descriptors that define the environment for a page. These structured fields form a internal object in MO:DCA data, a page definition, or an overlay.

**addressable point**. For page printers, any point on a presentation surface that can be addressed. Synonymous with picture element.

**Advanced Function Presentation (AFP)**. A set of licensed programs, together with user applications, that use the all-points-addressable concept to print on presentation devices. AFP includes creating, formatting, archiving, retrieving, viewing, distributing, and printing information. See presentation device.

**AFP**. See Advanced Function Presentation.

**all points addressability (APA)**. The ability to address, reference, and position text, overlays, and images at any defined position or pel on the printable area of the paper. This capability depends on the ability of the hardware to address and to display each picture element.

**APA**. See all-points-addressability.

#### **APAR**. See authorized program analysis report.

**application program**. A program written for or by a user that applies to the user's work, such as a program that performs inventory control or payroll tasks.

**asynchronous**. Without regular time relationship; unexpected or unpredictable with respect to running program instructions.

**authorized program analysis report (APAR)**. A report of a problem caused by a suspected defect in a current, unaltered release of a program.

**auxiliary data set**. A data set that contains job header, data set header, job trailer, or message data. Contrast with print data set.

**auxiliary resource**. Fonts, page segments, overlays, page definitions, or form definitions associated with auxiliary data sets.

# **B**

**baseline**. In a font, the imaginary line on which successive characters are aligned in the inline direction.

**bin**. A paper supply on a cut-sheet printer. See also cassette.

**BIND**. The command that VTAM sends to a logical unit to establish a VTAM program-to-logical unit session.

**bounded-box font**. A font designed to use bounded character boxes. Contrast with unbounded-box font.

**bounded-box relative metrics**. Units of measure that are expressed in 1 000 units per Em-square.

**bounded character box**. A character-box design that does not require character-positioning information to be included (as untoned pels) in the box. Contrast with unbounded character box.

**BTS**. See burster-trimmer-stacker.

**buffer pool**. An area of storage in which all the buffers of a program are kept.

**buffered pages**. Pages kept in printer control storage, waiting to be printed.

**burst**. To separate continuous-forms paper into single sheets.

**burster-trimmer-stacker (BTS)**. A printer hardware feature that separates continuous forms into single sheets, trims the carrier strip from both edges of the forms, and stacks the sheets.

**byte multiplexer channel**. A multiplexer channel that interleaves bytes of data.

### **C**

**carriage control character**. An optional character in an input data record that specifies a write, space, or skip operation.

**cassette**. In a cut-sheet printer, a movable enclosure for paper supply. See also bin.

**CCW**. See channel command word.

**channel attached**. In PSF, linked to the host system only by means of System/390 channel protocols. For example, a 3800 printer cabled to the host system with a System/390 channel adapter is considered a channel-attached printer. Contrast with SNA-attached.

**channel code**. A number from 1 to 12 that identifies a position in the forms control buffer or a page definition. A carriage control character can select a position defined by a particular channel code.

**channel command word (CCW)**. A command that directs data channel operations. CCWs built by Print Services Facility are sent to channel-attached printers.

**channel counter**. A device that counts the pages that have been successfully received. Synonymous with received page counter.

**channel station**. In the printer, a device that counts the pages queued for printing.

**character**. (1) A symbol used in printing. For example, a letter of the alphabet, a numeral, a punctuation mark, or any other symbol that represents information. (2) A byte of data.

**character box**. The area that completely contains the raster pattern comprising the graphic character.

**character data**. Data in the form of letters and special characters such as punctuation marks. See also numeric data.

**character graphic**. A visual representation of a character, other than a control character, that is normally produced by writing, printing, or displaying. (T)

**character group**. Any number of character graphics and character properties.

**character identifier**. The standard identifier for a character regardless of its style. For example, all uppercase A's have the same character identifier. Synonymous with graphic character identifier.

**character increment**. The distance between the current print position and the next print position.

**character rotation**. The alignment of a character with respect to the baseline, measured clockwise in degrees. Examples are 0°, 90°, 180°, and 270°.

**character set**. (1) A finite set of characters upon which agreement has been reached and that is considered complete for some purpose; for example, each of the characters in ISO Recommendation R646 "6- and 7-bit coded character sets for information processing interchange." (2) For page printers, the font library member that contains the character graphics and their descriptions.

**checkpoint**. A point at which information about the status of a job and the system can be recorded so that the job step can be restarted later. For any print job, the user can specify that PSF take checkpoints on the basis either of the number of logical pages processed or the number of processing seconds elapsed.

**coded font**. A font library member that associates a code page and a font character set. For double-byte fonts, a coded font associates more than 1 pair of code pages and font character sets.

**coded font local identifier**. A 1-byte identifier that the Map Coded Font structured field assigns to each coded font it selects. The identifier is then specified in the text-control sequence that precedes the string of text to be printed with the particular font.

**coded font section**. A font character set and code page pair. A single-byte coded font consists of only 1 coded font section; a double-byte coded font can consist of more than 1 coded font section.

**coded overlay**. An overlay that is stored in the printer in a coded (not raster) format. Contrast with raster pattern overlay.

**code page**. A font component that associates code points with character identifiers. A code page also identifies how undefined code points are handled.

**code point**. A 1-byte code representing 1 of 256 potential characters.

| **color mapping table**. An architected MO:DCA object | that is used to map color values specified in a source | color space to color values specified in a target color space. This object is loaded into printers that support the color mapping table.

**color selection**. The ability to specify a color other than black in order to print data in more than 1 color. Some printers support the selection of several colors, depending on the color of the ribbon installed in the

printer. Other printers support the selection of black or "color of media," which can cause white lettering on a background that has been shaded black, for example.

**command**. A request from a terminal or a specification in a batch-processing job for the performance of an operation or the execution of a particular program.

**committed copy counter**. A device that keeps count of the copies of a page that have been committed to printing but have not been counted by the committed page counter.

**committed page counter**. A device that keeps count of the pages that have been committed to printing and have been removed from the page buffer. Synonym for transfer counter.

**common-use forms**. A set of paper sizes selected as the most commonly used throughout the world.

**communication**. See data communication.

**communication-attached**. In PSF, a device that is SNA-attached and that uses a communication controller. For example, a 3812 printer attached to a 3174 control unit that is attached to a 3175 Communication Controller can be considered a communication-attached printer. Contrast with local attached.

**compatibility font**. An AFP font designed to emulate the uniformly spaced fixed-pitch fonts used with line printers.

**compatibility mode**. A mode of operation for printing the output of 3800 Model 1 application programs on a 3800 page printer with little or no change to the application or the JCL.

**completion code**. An indication that reports the completion of a task.

**compressed pattern storage (CPS)**. Storage that holds the extended (double-byte) fonts for the 3800 Model 6 and Model 8 printers.

**computing system RPQ**. A customer request for a price quotation on alterations or additions to the functional capabilities of a computing system, hardware product, or device. The RPQ can be used with programming RPQs to solve unique data processing problems. See also *programming RPQ* and RPQ.

**concatenate**. (1) To link together. (2) To join 2 character strings.

**concatenated data set**. In OS/390 or MVS, a group of logically connected data sets that are treated as a single data set for the duration of a job step. See also data set, partitioned data set, and library.

**condition code**. A code that reflects the result of an input/output, arithmetic, or logical operation.

**conditional processing**. A page definition function that enables input data records to partially control their own formatting.

**console**. A part of a computer used for communication between the operator or maintenance engineer and the computer. (A)

**continuous forms**. A series of connected forms that feed continuously through a printing device. The connection between the forms is perforated to enable a user to tear them apart. Before printing, the forms are stacked, folded along the perforations. Contrast with cut-sheet paper.

**continuous-forms stacker**. An output assembly on a continuous-forms printer that refolds and stacks the continuous forms after printing.

**control character**. A character that starts, changes, or stops any operation that affects recording, processing, transmitting, or interpreting data (such as carriage return, font change, and end of transmission).

**control record**. A subset of structured fields that can be mixed with line data records in a print data set.

**copy group**. (1) An internal object in a form definition or a print data set that controls such items as modifications to a form, page placement, and overlays. Synonymous with medium map. See also internal copy | group. (2) One or more copies of a page of paper. The copies in a copy group can be made to differ by modifications such as text suppression, page position, | forms flash, and overlays.

**copy modification**. The process of adding, deleting, or replacing data on selected copies of certain pages of a print job.

**copy separation**. The method for distinguishing among consecutive copies of a single data set. A continuous-forms stacker distinguishes copies by printing 1, 2, or 3 vertical bars on the left carrier strip between copies. A burster-trimmer-stacker, or a printer that uses cut-sheet paper, distinguishes copies by offset stacking.

**core interchange font**. A uniformly spaced, typographic font with specialized characters for different languages.

**CPS**. See compressed pattern storage.

**current print position**. The picture element that defines the character reference point or the upper left corner of an image.

**cut-sheet paper**. Paper that is cut into separate sheets before it is printed on. Contrast with continuous-forms paper.

## **D**

**DASD**. See direct-access storage device.

**data check**. A synchronous indication of a condition caused by invalid data or incorrect positioning of data. You can suppress the reporting of some data checks.

**data communication**. Transfer of information between functional units by means of data transmission according to a protocol. (I)

**data control block (DCB)**. A control block used by access method routines in storing and retrieving data.

**data link**. Connection between 2 terminals operating according to a link protocol. Contrast with telecommunication line.

**data map**. An internal object in a page definition that specifies fonts, page segments, fixed text, page size, and the placement and orientation of text. Synonymous with page format.

**data map transmission subcase**. An internal object that specifies the information for use in printing line data. Each data map of a page definition must contain 1 data-map transmission subcase.

**data set**. A named set of records stored and processed as a unit. Synonym for file.

**data set header**. A page in printed output that separates multiple data sets or multiple copies of a data set within a print job. See also job header.

**DCB**. See data control block.

DCF. See Document Composition Facility.

**default**. An attribute, value, or option that is assumed when none is explicitly specified. (I)

**deferred-printing mode**. A printing mode that spools output through JES to a data set instead of printing it immediately. Output is controlled by JCL statements. Contrast with direct-printing mode.

**device manager**. For channel-attached printers, the PSF subcomponent that manages the interface to the printer, builds CCWs, issues I/O requests, and processes I/O interrupts. For SNA-attached printers, the PSF subcomponent that loads the PPCC during device initialization, processes completed I/O, establishes and controls an SNA session through the PPCC, and supplies printer information in the CCB.

**direct-access storage device (DASD)**. A computer storage device in which access time is, in effect, independent of the location of the data.

**Direct Printer Services Subsystem (DPSS)**. The PSF subcomponent that serves as the interface between PSF and an application program when the job entry subsystem is not spooling jobs for a printer. DPSS attaches PSF as a subtask for use in direct-printing mode.

**direct-printing mode**. A printing mode that allows PSF exclusive use of a channel-attached printer. Output is printed immediately and is not spooled through JES. Contrast with deferred-printing mode.

**disabled mechanism**. PSF support that enables jobs to print with alternative options if the printer selected for the job does not support a requested option.

**Distributed Print Function (DPF)**. A component of PSF/2 that you can install and use to print jobs from OS/390, MVS, VSE, VM, or OS/400 systems. DPF receives host PSF output and resources for spooling and printing with PSF/2. DPF also stores PSF for OS/390, PSF/MVS and PSF/VSE resources in the DPF resource library, so that the host system does not have to send PSF resources each time documents are spooled.

**document**. (1) A publication or other written material pertaining to a specific subject or related subjects. (2) In word processing, a collection of 1 or more lines of text that can be named and stored as a separate entity.

**Document Composition Facility (DCF)**. An IBM licensed program that provides a text formatter called SCRIPT/VS. SCRIPT/VM can process files marked up with a unique set of controls and tags.

**document environment group**. An internal object that identifies the use of overlay and suppression and defines the placement of the page or pages on the form. A document environment group is a required part of every form definition.

**double-byte coded font**. A font in which each character is defined by 2 bytes, of which the first defines a coded font section, and the second defines a code point in that section. Double-byte coded fonts are needed for the support of languages requiring more than 256 graphic characters; 2 bytes are required to identify each graphic character. Kanji is printed by using a double-byte font. Contrast with single-byte coded font.

**double-dot image**. In Advanced Function Presentation, an image that is enlarged by doubling the pel pattern horizontally and vertically.

**download**. To transfer data from a processing unit to an attached device such as a microcomputer for processing.

**DPF**. See Distributed Print Function.

**DPSS**. See Direct Printer Services Subsystem.

**drain**. An operator action to halt the flow of jobs to a printer, usually to stop the printer or to change print options.

**drained state**. The condition in which job flow to the printer stops until the operator issues a command, such as START, directing the system to begin sending jobs to the printer, enabling it to resume printing.

**DRM**. Dynamic reconfiguration management.

**duplex printing**. Printing on both sides of a sheet of paper. Contrast with simplex printing. See also normal duplex printing and tumble duplex printing.

### **E**

**EBCDIC**. Extended binary-coded decimal interchange code.

**ECB**. Event control block.

**EID**. Event ID.

**electronic forms**. A collection of constant data that is electronically composed in the host processor and can be merged with variable data on a page during printing.

**electronic overlay**. A collection of constant data, such as lines, shading, text, boxes, or logos, that is electronically composed in the host processor and stored in a library, and that can be merged with variable data during printing. Contrast with page segment. See also page overlay and medium overlay.

**embedded text control**. One or more bytes of control information contained in a set of text. The text control itself is not printed, but it controls certain operations on the text that follows it.

**enabled**. (1) Pertaining to a state of the processing unit that allows certain types of interruption. (2) A condition of the printer (physically selected) in which the printer is available to the host processor for normal work. Contrast with disabled mechanism.

**end-user interface**. A method by which a customer can obtain the services of a product, for example, coding samples, commands and command lists, control statements, display panels, job control language, listings of data streams, messages, program link-editing control statements, and text-formatting commands. Every

product does not have an end-user interface; some products provide their services through programming interfaces, some provide services through a command line interface, and others provide their services only to other products. Contrast with programming interface for customers.

**equipment check**. An asynchronous indication of a printer malfunction.

**ERP**. See error recovery procedures.

**error recovery procedures (ERP)**. Procedures designed to help isolate and, where possible, to recover from errors in equipment. The procedures are often used in conjunction with programs that record information on machine malfunctions.

**ESA**. Enterprise System Architecture.

**escape character**. The control character X'2BD3' in a text-control sequence that indicates the beginning of the sequence and the end of any preceding text.

**ESTAE**. Extended specify task abnormal exit, a routine that receives control when a task terminates abnormally.

**ETFF**. Eject to front facing.

**euro**. The monetary unity of the European Monetary Union (EMU), introduced alongside national currencies | on the first of January, 1999.

**event control block (ECB)**. A control block used to represent the status of an event.

**EWS**. Early warning system.

**exception**. A condition that exists when the printer:

- Detects an invalid or unsupported command, order, control, or parameter value from the host
- Finds a condition of which the host system must be notified
- Detects a condition that requires the host system to resend data

**exception highlighting**. The markings placed on the printed page to indicate the location of an error in the data stream.

**execution**. The process of carrying out an instruction or instructions of a computer program by a computer. (I) (A)

**extended binary-coded decimal interchange code (EBCDIC)**. A coded character set of 256 8-bit characters.

**ES of OS/2**. Extended Services of Operating System/2.

**extended specify task abnormal exit (ESTAE)**. A macroinstruction that enables a user to intercept an abend.

### **F**

**FCB**. See forms control buffer.

**fixed metrics**. Measurement information, in specific units such as pels, inches, or centimeters, for individual graphic characters or collections of them. Contrast with relative metrics. See also font metrics. .

**floating overlay**. Synonym for page overlay.

**font**. A family or assortment of characters of a given size and style; for example, 9-point Bodoni Modern. (A)

**font character set**. Synonym for character set.

**font metrics**. Measurement information that defines individual character values such as height, width, and space, as well as overall font values such as averages and maximums. Font metrics can be expressed in specified fixed units, such as pels, or in relative units that are independent of both the resolution and the size of the font. Also called character metrics.

font section. Synonym for coded font section.

**form**. A division of the physical medium; multiple forms can exist on a physical medium. For example, a roll of paper might be divided by a printer into rectangular pieces of paper, each representing a form. An envelope is an example of a physical medium that has only 1 form. The IPDS architecture defines 4 types of form: cut-sheets, continuous forms, envelopes, and computer output on microfilm. Each type of form has a top edge, a front side, and a back side. Synonymous with sheet.

**format**. (1) A specified arrangement of such things as characters, fields, and lines, usually used for displays, printouts, or files. (2) To arrange such things as characters, fields, and lines. (3) To prepare a document for printing in a specified format.

**formatted print records**. Line data made up of records formatted for printing on line printers. PSF uses a page definition to print formatted records on page printers.

**form definition**. A resource that PSF uses to define the characteristics of a form; it specifies overlays to be used (if any), paper source (for cut-sheet printers), duplex printing, text suppression, the position of MO:DCA data on the form, and the number of copies and modifications of a page.

**FORMDEF**. A JCL parameter that specifies a form definition. See form definition.

**forms control buffer (FCB)**. A buffer for controlling the vertical format of printed output. The forms control buffer is a line-printer control similar to the punched-paper, carriage-control tape used on IBM 1403 printers. On AFP page printers, the forms control buffer is replaced by the page definition. See page definition.

**forms flash**. In the 3800 printer, the function that prints user-prepared photographic images with variable MO:DCA data. When you specify use of a forms flash, the printer operator inserts a frame containing a photographic negative into the printer.

**FSA**. See functional subsystem application.

**FSI.** See functional subsystem interface.

**FSS**. See functional subsystem.

**functional subsystem (FSS)**. The PSF address space that JES creates.

**functional subsystem application (FSA)**. An area in the PSF functional subsystem that drives and manages a single printer.

**functional subsystem interface (FSI)**. A set of services that enables communication between the JES address space or direct printer services subsystem and the PSF functional subsystem.

**fuser counter**. A device that counts the pages that have successfully passed the printer-defined jam-recovery point.

**fuser station**. In a printer, the assembly that bonds the toned image to the paper by heat and pressure.

# **G**

**generalized trace facility (GTF)**. An optional OS/VS service program that records important system events, such as supervisor calls and start I/O operations, for use in problem determination.

**Global resource identifier (GRID)**. An 8-byte identifier that identifies a coded font resource. A GRID contains the following fields, in the order shown:

- Graphic character set global identifier (GCSGID) of a minimum set of graphic characters required for presentation. The GCSGID can be a character set that is associated with the code page, the font character set, or both.
- Code page global identifier (CPGID) of the associated code page.
- Font typeface global identifier (FGID) of the associated font character set.

Font width, in 1440ths of an inch.

**graphic character**. See character graphic.

**graphic character identifier**. See character identifier.

**GRID.** See global resource identifier.

**GTF.** See generalized trace facility.

# **H**

**hard page segment**. A page segment declared in the Map Page Segment structured field and loaded in the printer as a resource that can be reused during the job without being reloaded to the printer. Contrast with soft page segment.

**hardcopy**. (1) A copy of a display image that is generated on an output device such as a printer or plotter and that can be carried away. (T) (2) A printed copy of machine output in a visually readable form, for example, printed reports, listings, documents, and summaries.

**hardware default font**. The font that the printer uses if no other font is specified.

**HCD**. Hardware configuration definition.

**hexadecimal**. Pertaining to a numbering system with base of 16; valid numbers use the digits 0 through 9 and characters A through F, where A represents 10 and F represents 15.

**host font**. See host resource.

**host processor**. The processing unit to which the page printers are attached through a data-transfer interface.

**host resource**. A resource found in a system library, in a user library, or inline in the print data set.

**host system**. (1) A data processing system that prepares programs and operating environments for another computer or controller. (2) The data processing system to which a network is connected and with which the system can communicate.

### **I**

**identification label**. In PSF, a protected set of resources (fonts, overlays, page segments) that are used to label PSF output for security purposes. Contrast with security label.

**image**. A pattern of toned and untoned pels that form a picture.

**image block**. A structure that contains the raster pattern and the instructions for placing the pattern on the page.

**image cell**. A portion of an image that saves storage by defining only part of a raster pattern. Each image cell must also contain information that defines the placement of its raster pattern within the complete image. An image cell can be replicated to fill a defined area.

**image data**. A pattern of bits, with values of 0 and 1, that defines the pels in an image. (A 1-bit is a toned pel.)

**imbedded text control**. See embedded text control.

**IML.** See initial microprogram load.

**impact printer**. A printer in which printing results from mechanical impacts. Contrast with nonimpact printer.

**initial microprogram load (IML)**. (1) The action of loading microprograms into computer storage. (2) The action of loading licensed internal code from a diskette or some other medium to writable control storage.

**initial program load (IPL)**. (1) The initialization procedure that causes an operating system to begin. (2) The process of loading system programs and preparing a system to run jobs.

**initialize**. (1) In programming languages, to give a value to a data object at the beginning of its lifetime. (I) (2) To set counters, switches, addresses, or the contents of storage to zero or other starting values at the beginning of, or at prescribed points in the operation of, a computer routine. (A) (3) To prepare for use; for example, to initialize a diskette. See also initial program load.

**inline**. The direction of successive characters in a line of text. Synonymous with inline direction.

**inline direction**. The direction of successive characters in a line of text.

**inline resource**. A resource contained in the print data set.

**input/output (I/O)**. Pertaining to a device whose parts can perform an input process and an output process at the same time. (I)

**installation exit**. The subcomponent that calls exits; provides defaults for job header, trailer, and data-set header separator-page exits; and supports

customer-written exits for logical records, SMF records, message processing, and resource management.

**Intelligent Printer Data Stream (IPDS)**. (1) The data stream generated by PSF to send to an IPDS page printer. (2) An all-points-addressable data stream that enables users to position text, images, and graphics at any defined point on a printed page.

**interface**. A shared boundary. An interface can be a hardware component used to link 2 devices, or it can be a portion of storage or registers accessed by 2 or more computer programs.

**interleaving**. (1) The simultaneous accessing of 2 or more bytes or streams of data from distinct storage units. (2) The alternating of 2 or more operations or functions by means of the overlapped use of a computer family.

**intermediate device**. In the IPDS architecture, a device that operates on the data stream and is situated between a printer and a presentation services program in the host. Examples include devices that capture and cache resources and devices that spool the data stream.

internal copy group. A copy group within a print data set instead of within a form definition. See also copy | group. synonymous with internal medium map.

| **internal medium map**. The term used in MO:DCA architecture to describe a medium map within a print | data set instead of a form definition. See also medium map. Synonymous with internal copy group.

**internal object**. Groups of structured fields that can be included as part of a resource or a print data set but that cannot be accessed separately.

**intervention-required exception**. An error that causes printing to stop until an operator performs a required action.

**I/O**. Input/output.

**I/O error manager**. The PSF subcomponent that analyzes I/O errors, determines the recovery action, and directs I/O error recovery and cleanup.

**IOS**. I/O supervisor.

**IPDS**. See Intelligent printer data stream.

**IPL.** Initial program load.

**ISO forms**. A set of paper sizes selected from those made standard by the International Organization for Standardization for use in data processing.

# **J**

**jam-recovery copy counter**. A device that counts the copies of a page that have successfully passed the printer-defined jam-recovery point but have not been counted by the jam-recovery page counter.

**jam-recovery page counter**. A device that counts the pages that have successfully passed the printer-defined jam-recovery point. See also fuser counter.

**JCL**. See job control language.

**JES**. See job entry subsystem.

**job control language (JCL)**. A language of control statements used to identify a computer job or describe its requirements to the operating system.

**job entry subsystem (JES)**. An OS/390 or MVS subsystem that receives jobs into the system, converts them to internal format, selects them for execution, processes their output, and purges them from the system.

**job header**. A page in the printed output that indicates the beginning of a user job. A job can contain 1 or more data sets. See also data set header.

**job separation**. The ability to identify job boundaries by placing marks or sheets of paper between successive jobs.

**job trailer**. A page in the printed output that indicates the end of a user job.

# **K**

**kanji**. Nonphonetic Chinese characters used in Japanese written language. In a font representing kanji characters, each character is represented by a double-byte font.

**kerning**. The printing of adjacent graphic characters so that they overlap on the left or right side.

# **L**

**landscape page presentation**. The position of a printed sheet with its long edges as the top and bottom and its short edges as the sides. Contrast with portrait page presentation.

**LASI**. Library access system interface.

**library**. A file or a set of related files, for example, a page definition library containing 1 or more page definition files. A library often exists as a partitioned data set in OS/390 or MVS, and as a minidisk in VM. **library access system interface (LASI)**. The PSF subcomponent that gets resources from libraries and stores and obtains records in a message data set.

**library member**. Synonym for resource object.

**ligature**. A single character representing 2 or more input characters. For example, ff and ffi are character combinations that can be presented as ligatures.

**line data**. Data prepared for printing on a line printer such as a 3800 Model 1 Printing Subsystem. Line usually characterized by carriage control characters and table reference characters. Contrast with MO:DCA-P data.

**line descriptor**. Specifications describing how input data records are to be formatted into individual print lines. PSF interprets line descriptors when formatting printed output.

**line merging**. Printing 2 or more records of line data at the same location on the page. Line merging is used with line data to mix different fonts on the same line, to underscore or overstrike, and, on impact printers, to make print darker.

**line printer**. A device that prints a line of characters as a unit. (I) (A) Contrast with page printer.

**lines per inch (lpi)**. (1) A unit of measurement used in specifying baseline placement. (2) A measure of the number of lines per vertical inch of paper.

**local-attached**. Pertaining to a SNA-attached device used with PSF that does not have a communications controller in its configuration. For example, a 3812 printer connected to a channel attached 3174 control unit that is defined to the host system through VTAM is considered a local-attached printer. Contrast with communication-attached.

**local identifier**. A 1-byte identifier assigned to parts of the data stream to facilitate PSF processing. For example, the Map Coded Font structured field assigns each coded font a local identifier. When a coded font is required for processing, this identifier is specified in the Set Coded Font Local text control.

**logical page**. A presentation space. One or more object areas or data blocks can be mapped to a logical page. A logical page is rectangular and has specifiable characteristics such as size, shape, orientation, and offset. Orientation and offset are specified relative to a coordinate system for the medium.

**logical page origin**. (1) The point on the logical page from which the positions of images, graphics, page overlays, and text with 0-degree inline direction are measured. (2) The point on the logical page

represented by Xp=0, Yp=0 in the Xp coordinate system.

**logical unit (LU; L-unit)**. (1) In SNA, a port through which an end user accesses the SNA network to communicate with another end user, and through which the end user accesses the functions provided by system services control points (SSCP). A logical unit can support at least 2 sessions, 1 with an SSCP and one with another logical unit, and may be able to support many sessions with other logical units. (2) A unit of linear measurement. For example, in Mixed Object Document Content Architecture (MO:DCA) the following logical units are used:

1 L-unit =  $1/1440$  inch (unit base = 10 inches, units per unit base=14 400) 1 L-unit =  $1/240$  inch (unit base = 10 inches, units

**logon mode**. In VTAM, a subset of session parameters specified in a logon-mode table for communication with a logical unit.

per unit base  $= 2400$ )

**logon-mode table**. In VTAM, a table of macro-generated constants that associate a logon-mode name with a set of session parameters. Each logon mode is identified by a logon-mode name.

**lpi**. Lines per inch.

**LU (logical unit) base**. The linear measurement base. The value defines, for any object, the meaning of the L-unit values. See also logical unit.

**L-unit**. See logical unit.

**LU type 1**. An SNA logical unit type that provides a communication protocol among host application programs and terminals. Some printers also use this protocol to communicate with host application programs.

**LU type 6.2**. An SNA logical unit type that converges functions from existing LU types to provide a single, interchangeable communication protocol. See also Page Printer Communication Component.

# **M**

**macro**. Synonym for macroinstruction.

**macroinstruction**. An instruction that causes the execution of a predefined sequence of instructions.

**magnetic ink character recognition (MICR)**.

Recognition of characters printed with ink that contains particles of a magnetic material.

**mandatory print labeling (MPL)**. A class, defined to the Resource Access Control Facility (RACF), that

causes PSF to automatically label separator pages and data pages and to enforce the user-printable area.

**marking**. Using the APSRMARK utility to update the BEGIN structured field in a resource to identify it as PUBLIC or PRIVATE. A PUBLIC mark instructs PSF to use a resident version of the resource if 1 is available; PRIVATE signals PSF to use the host version of the resource.

**media origin**. The first hardware-addressable point on the physical page; the point from which the logical page origin is positioned by the medium map. This point is represented by Xm=0, Ym=0 in the Xm, Ym coordinate system. The media origin is defined with respect to the top edge of the media.

medium map. A term used in MO:DCA architecture to | describe an internal object in a form definition or a print | data set that controls such items as modifications to a form, page placement, and overlays. Synonymous with copy group. See also internal medium map.

**medium overlay**. An electronic overlay invoked by the medium map of a form definition for printing at a fixed position on the form. Contrast with page overlay.

**member ID**. The member name of a resource object, minus the 2-character prefix. For example, BITR is the member ID of the font whose member name is X1BITR.

**member name**. The name under which a file is stored in a library. For example, X1BITR is the member name of a font in the font library.

**message data set**. (1) A data set on disk storage that contains queues of messages awaiting transmission to particular terminal operators or to the host system. (2) In PSF, a virtual data set built in memory by the LASI component to store error messages for printing at the end of the document.

**MICR**. See magnetic ink character recognition.

**metrics**. Synonym for font metrics.

**Microfilm device**. An output device that presents a hardcopy on microfilm.

**microfilm setup resource**. A setup file that contains information used to present AFP data on microfilm.

**Mixed Object Document Content Architecture**. A strategic, architected, device-independent data stream for interchanging documents.

**mixed-pitch font**. A font that simulates a typographic font. The characters are in a limited set of pitches, for example, 10 pitch, 12 pitch, and 15 pitch.

#### **MO:DCA**. See Mixed Object Document Content Architecture.

**MO:DCA data**. Print data that has been composed into pages. Text-formatting programs such as DCF can produce composed text data consisting entirely of structured fields.

**MO:DCA data definition**. A resource containing a set of formatting controls for printing logical pages of data. This resource includes controls for the number of lines per printed sheet, font selection, print direction, and mapping individual fields in the data to position on the printed sheets.

**MO:DCA data page**. A page of print data consisting entirely of structured fields.

**MO:DCA print data set**. A print data set consisting entirely of structured fields.

**MO:DCA-P**. Mixed Object Document Content Architecture for Presentation.

**modified-default form definition**. A form definition that was the default specified in the PRINTDEV statement of the PSF startup procedure and modified by the groupvalue parameter of the COPIES parameter or by the FLASH parameter in the JCL statement.

**modified-default page definition**. A page definition that was the default specified in the PRINTDEV statement of the PSF startup procedure and modified by a font list specified in one of the following places:

- The CHARS parameter from the user's JCL or PRINTDEV statement
- The UCS parameter from the user's JCL
- The JES default font in the current printer setup

**MOF**. Metric-only font. See 4028 Font Metrics.

**monospaced font**. A font in which the graphics characters have a uniform character increment. Synonymous with uniformly spaced font. Contrast with proportionally spaced font.

**MPL**. See mandatory print labeling.

**multiple-entry font**. A font with multiple entries in the Map Coded Font structured field. The only fonts that have multiple entries are double-byte fonts that are defined dynamically. (The MCF points directly to a set of code page and font character set pairs.)

**multiple-up**. The printing of more than 1 page of application data on a single surface of a sheet of paper.

**Multiple Virtual Storage (MVS)**. An IBM operating system consisting of MVS/System Product Version 1 and the MVS/370 Data Facility Product, operating on a System/390 processor.

**multiplexer**. (1) A device that combines several input signals into a single output signal in such a manner that each of the input signals can be recovered. (T) (2) A device capable of interleaving events of 2 or more activities, or capable of distributing events of an interleaved sequence to the respective activities. (A)

**multiplexer channel**. A channel designed to operate with a number of I/O devices simultaneously. Several I/O devices can transfer records at the same time by interleaving items of data.

**multiplexing**. In data transmission, a function that permits 2 or more data sources to share a common transmission medium so that each source has its own channel. (I) (A)

**multipoint network**. Three or more devices sharing a transmission line at the same time.

**MVS**. See Multiple Virtual Storage.

**MVSCP**. MVS Configuration Program.

**MVS/ESA**. Multiple Virtual Storage/Enterprise System Architecture.

# **N**

**NACK**. Negative acknowledgment.

**NCP**. See Network Control Program.

**NCP generation**. The process performed in the host processor of assembling and link-editing a macroinstruction program to produce a Network Control Program.

**nested resource**. A resource mapped in an overlay.

**Network Control Program (NCP)**. An IBM licensed program that provides communication controller support for single-domain, multiple-domain, and interconnected network capability.

**nonimpact printer**. A device in which printing does not result from mechanical impacts, for example, thermal printers, electrostatic printers, and photographic printers. (I) (A) Contrast with *impact printer*.

**nonprocess runout (NPRO)**. An operation that moves paper through the paper path without printing.

**nonswitched line**. A telecommunication line on which communications do not have to be established by dialing. Contrast with switched line.

**normal duplex printing**. Printing on both sides of the paper to enable sheets to be bound on the long edge of the paper. Contrast with simplex printing. See also tumble duplex printing.

**notify subtask (NST)**. (1) A PSF subcomponent that returns processed data sets to JES or the Direct Printer Services Subsystem and performs checkpoint processing on data sets as they are printed. (2) An external trace that contains information pertaining to the releasing and checkpointing of data sets by PSF.

**NPRO**. See nonprocess runout.

**NST**. Notify subtask.

**null name**. A token name with X'FFFF' in the first 2 bytes.

**null value**. A parameter for which no value is specified.

**numeric data**. (1) Data represented by numerals. (2) Data in the form of numerals and special characters, for example, a date represented as 81/01/01. See also character data.

**N\_UP printing**. In basic N\_UP printing, the dividing of a side of a sheet into a fixed number of equal-size partitions. For example, N\_UP 4 divides each side of the sheet into 4 equal partitions. In enhanced N\_UP printing, the sheet can be divided into 8 partitions, which can be arranged anywhere on a sheet.

# **O**

**object**. A resource or a sequence of structured fields in a larger entity, such as a page segment or a composed page.

**object container**. A set of structured fields used to carry object data for a variety of objects.

**offset stacking**. A function that offsets printed output pages for easy separation of print jobs.

**OGL/370**. See Overlay Generation Language/370.

**option**. (1) A specification in a statement that can be used to influence the execution of the statement. (2) A choice offered from a list of possibilities.

**orientation**. The number of degrees an object is rotated relative to a reference, for example, the orientation of an overlay relative to the logical page origin. Orientation usually applies to blocks of information. Character rotation applies to individual characters. See also text orientation.

**origin**. A pel position from which the placement and orientation of text, images, and page segments are specified. For example, pages, overlays, and page segments have origins.

**outline font**. A font technology in which the graphic character shapes are represented in digital form by a series of mathematical expressions that define the outer edges of the strokes. The resulting graphic character shapes can be either solid or hollow. Outline fonts can be scaled (sized) to any size. The IBM outline font character sets have a prefix of CZ. Contrast with raster font.

**overlay**. See electronic overlay.

**Overlay Generation Language/370 (OGL/370)**. An IBM licensed program used to create overlays.

### **P**

**page**. A collection of data that can be printed on a physical sheet of paper.

**page environment**. The size of the page or overlay control data to be used in MO:DCA data text blocks, and the page segments or fonts to be used.

**page format**. A subset of a page definition, containing controls governing the arrangement of text on a page.

**page mode**. The mode of operation in which a page printer can accept a page of data from a host processor for printing on an all-points-addressable output medium. Data can consist of pages composed of text, images, overlays, or page segments.

**page origin**. See logical page origin.

**page overlay**. An electronic overlay that can be invoked for printing, and positioned at any point on the page, by an Invoke Page Overlay structured field in the print data. Contrast with medium overlay.

**page position**. A control in the copy group that assigns the top left boundary point of the logical page on a sheet for a data set. The page position is determined from the media origin.

**page printer**. Any of a class of printers that accepts MO:DCA-P pages. Contrast with line printer.

**Page Printer Communication Component (PPCC)**. The access method that provides the SNA communication interface between printers and PSF.

**Page Printer Formatting Aid (PPFA)**. An IBM licensed program you can use to create and store form definitions and page definitions. You can use PPFA on the following operating platforms: OS/400, OS/390,

MVS, VM, VSE, and AIX. PSF/2 can use the form definitions and page definitions created by PPFA, but the PPFA product does not run on the OS/2 platform.

**page segment**. A resource containing MO:DCA data and images, prepared before formatting and included as part of the input for a print job.

**PAGEDEF**. A JCL parameter that specifies a page definition. See page definition.

**paging**. (1) The transfer of pages between real storage and auxiliary storage. (I) (A) (2) In System/390 virtual storage systems, the process of transferring pages between real storage and external page storage.

**parameter**. (1) A variable that is given a constant value for a specified application and that may denote the application. (I)  $(A)$  (2) An item in a menu for which the user specifies a value or for which the system provides a value when the menu is interpreted. (3) Data passed between programs or procedures.

**partial page**. A page that does not contain all the intended data. Partial pages can be printed after an error is sensed.

**partition**. In basic N\_UP printing, the division of the medium presentation space into a specified number of equal-sized areas in a manner depending on the current physical medium.

**partitioned data set (PDS)**. A data set in direct-access storage that is divided into partitions, called members, each of which can contain a program, part of a program, or data. Contrast with sequential data set.

**pass-through**. To gain access to another network.

**pattern storage (PST)**. An area of storage that holds the raster patterns for fonts and images.

**PDS**. See partitioned data set..

**pel**. See picture element.

**pending page queue (PPQ)**. In PSF, a list of pages that have been processed by PSF but have not been released from JES.

**Personal System/2**. IBM's personal computers that use an 80286, 80386, or 80486 processor.

**physical medium**. A physical entity on which information is presented. Examples of physical media are display screens, paper, foils, microfilm, and labels. **physical unit (PU)**. The part of a communication controller or cluster controller that manages the resources attached to the node.

**picture element**. An element of a raster pattern about which a toned area on the photoconductor might appear. See also raster pattern. Synonym for pel.

**pipeline**. (1) A serial arrangement of processors or a serial arrangement of registers within a processor. Each processor or register performs part of a task and passes the results to the next processor; several parts of different tasks can be performed at the same time. (2) The hardware path between the channel station or received-page station and the stacker.

**pitch**. A unit of measurement for the width of a printed character, reflecting the number of times a graphic character can be set in 1 linear inch; for example, 10-pitch has 10 graphic characters per inch. Contrast with point.

PLR. See priority-level resource..

**point**. A unit of measurement about 1/72 of an inch; used in measuring the height of a font. Contrast with pitch.

**point size**. The height of a font in points.

**point-to-point network**. An arrangement in which 2 devices share the same transmission line at the same time.

**POR**. Power-on reset. See initial microprogram load.

**portrait page presentation**. The position of a printed sheet that has its short edges as the top and bottom and its long edges as the sides. Contrast with landscape page presentation.

**power-on reset (POR)**. See initial microprogram load.

**PPCC**. See Page Printer Communication Component..

**PPFA**. See Page Printer Formatting Aid.

**PPQ**. See pending page queue.

**PPWTR**. Page printing writer.

**preprinted form**. A sheet of paper containing a preprinted design of constant data into which variable data can be printed. See also electronic overlay and forms flash.

**presentation device**. A device that produces character shapes, graphics pictures, images, or bar code symbols on a physical medium. Examples of physical media are display screens, paper, foils, microfilm, and labels.

**presentation text**. Synonym for MO:DCA data.

**print data set**. A named set of records stored and processed as a unit. See data set.

**print data stream**. The data stream created by PSF and transmitted to the printer.

**print file**. A file created by an application program that contains the actual information to be printed and some of the data that controls the format of the printing. Print files can contain MO:DCA-P data, line data, or a combination of MO:DCA-P and line data.

**print direction**. (1) The direction in which characters are added to a line. (2) In PSF, the specification of inline direction for the printing of text.

**print job**. The data that a user submits to PSF for printing.

**print labeling**. A controlled method of placing identification labels on each page of output printed by PSF.

**print position**. Any location on a medium where a character can be printed.

**print quality**. (1) The measure of printed output against existing standards and in comparison with jobs printed previously. (2) The ability of some page printers to print data at more than 1 level of print quality, such as "draft" and "near-letter" quality.

**Print Services Facility (PSF)**. An IBM licensed program that produces printer commands from the data sent to it. PSF programs run on the OS/390, MVS, VM, VSE, OS/2, AIX, and OS/400 operating platforms.

**printable area**. The area on a sheet of medium on which print can be placed.

**printer**. A presentation device that produces hardcopy output. See presentation device.

**priority level resource (PLR)**. A resource that is in the RLST chain when PSF returns from Resource Exit (APSUX07) and that has the RLSTPLR bit turned on. When PSF is deleting resources at the end of a data set, PSF deletes all non-PLR resources before deleting any PLR resources. A frequently used resource can be marked as PLR with the Resource Exit, thus improving its chances of being retained after the data set is finished.

**processor**. In a computer, a functional unit that interprets and executes instructions. (I) (A)

**program status word**. An area in storage used to indicate the order in which instructions are executed, and to hold and indicate the status of the computer system.

**program temporary fix (PTF)**. A temporary solution or bypass of a problem diagnosed by IBM as resulting from a defect in a current unaltered release of the program.

**programming interface for customers**. Any product method that enables a customer-written program to obtain the services of the product, for example, CSECT names, data areas or control blocks, data sets or files, exits, macros, parameter lists, and programming languages. Not all products have programming interfaces for customers; some products provide their services through end-user interfaces, and others provide their services only to other products. Contrast with end-user interface.

**programming request for price quotation**. A customer request for a price quotation on alterations or additions to the functional capabilities of system control programming or licensed programs. The RPQ can be used in conjunction with computing system RPQs to solve unique problems in data processing.

**proportionally spaced font**. A typographic font, or in some usages a mixed-pitch font. See typographic fonts and mixed-pitch fonts.

**protocol**. The meanings of and the sequencing rules for requests and responses by which network-addressable units (PU, LU, SSCP, and VTAM programs) in a communication network coordinate and control data transfer operations and other operations.

**PRPQ**. See programming request for price quotation.

**PSF.** See Print Services Facility.

**PSF Direct**. A function of PSF/2 or PSF for AIX that enables another PSF program (PSF for OS/390, PSF/MVS, PSF/VSE, PSF/VM, or PSF/400) to print remotely, using the SNA LU 6.2 protocol, on printers supported by PSF/2 or PSF for AIX. The PSF program sends the print data stream directly to the PSF/2 or PSF for AIX printer, bypassing the OS/2 or AIX spool. The operator of the originating system controls printing on the PSF/2 or PSF for AIX printers as though the printers were attached to the originating system.

- **PST**. Pattern storage.
- **PSW**. Program status word.
- **PS/2**. The IBM Personal System/2 operating system.
- **PTF.** See program temporary fix.
- **PU**. Physical unit.

# **R**

**RACF**. See Resource Access Control Facility.

**raster font**. A font technology in which the graphic characters are defined directly by the raster bit map. Contrast with outline font.

**raster overlay**. See raster pattern overlay.

**raster pattern**. A series of picture elements (pels) in scan lines to form an image. See also page segment.

**raster pattern overlay**. An overlay loaded in the printer as a raster pattern rather than as a sequence of printer commands. Contrast with coded overlay.

**raster pattern storage (RPS)**. An area of storage that holds raster patterns for fonts and images.

**RCB**. See resource control block.

**RDW**. See record descriptor word.

**real storage**. The main storage in a virtual storage system. Physically, real storage and main storage are identical. Conceptually, however, real storage represents only part of the range of addresses available to the user of a virtual storage system. Formerly, the total range of addresses available to the user was provided by the main storage. (I) (A)

**reasonable resource loaded value**. A value used by PSF to keep the number of resources loaded at a manageable level. At the end of a data set, PSF deletes resources of a particular resource type until this value is reached.

**received page counter**. A device in a printer that counts the pages that have been successfully received and syntax-checked. Synonymous with channel counter.

**record descriptor word**. Data preceding a variable record that specifies the length of the entire record, including the RDW.

**record interface**. Coordinates the transmission of printer resources needed to print a document.

**recovery termination manager (RTM)**. A program that handles all normal and abnormal terminations of tasks by passing control to a recovery routine associated with the terminated function.

**region size**. The amount of main storage available for executing programs.

**relative metrics**. Measurement information that is defined in relation to some other units. Relative values are expressed as fractional parts of a unit square

design space (Em-square), whose sides correspond to the vertical size of the font. This enables the same value to be used for different point sizes and different raster-pattern resolutions. The use of relative metrics requires the definition of the units of measure for the Em-square, the point size of the font, and the pel resolution of the raster. Contrast with *fixed metrics*. See also font metrics and bounded-box relative metrics.

**reload function**. The Resource Exit can request that a resource be "reloaded." PSF will not use an existing version of the resource but will load the resource from a host library.

**Remote PrintManager Version 2.0**. A program that runs on a personal computer and stores OS/390 or MVS and VSE printer resources (fonts, overlays, and page segments) in the personal computer's fixed disk for use by an attached printer. As of September, 1994, RPM 2.0 is no longer marketed, because it has been replaced by the PSF Direct function of PSF/2 and PSF for AIX. See PSF Direct.

**Remote PrintManager Version 3.0**. A program that runs on a personal computer connected to a Local Area Network (LAN) and that connects printers to the LAN. ASCII files created on the personal computer and files sent from an OS/390, MVS, VM, VSE, or OS/400 host are placed on the remote print spool by RPM, which then acts as a print server and schedules the converted ASCII files and host files for printing. RPM 3.0 also stores OS/390, MVS, and VSE resource files in its resource library, thus eliminating the need to download the resources each time a file using these stored resources is printed. RPM 3.0 is no longer sold or serviced, because it has been replaced by the Distributed Print Facility (DPF) of PSF/2.

**repositioning**. A process in which Print Services Facility, following an indication from the printer or from JES of a potentially recoverable error, locates the correct spool record for recomposing 1 or more pages for printing.

**request for price quotation**. See computing system RPQ.

**request unit (RU)**. In SNA, a message unit that contains control information such as a request code, or function management (FM) headers and end-user data, or both. Synonymous with request.

**resident resource**. A resource that is stored in a printer (fonts or symbol sets) or in an intermediate device (fonts, page segments, and overlays). Resident resources are identified by the APSRMARK utility of PSF or by the resident font resource table APSRFTBL.

**resolution**. In computer graphics, a measure of the sharpness of an image, expressed as the number of

lines and columns on the display screen or the number of pels per unit of linear measure.

**resource**. (1) A collection of printing instructions used by PSF in addition to the print data set to produce printed output. PSF resources include coded fonts, font character sets, code pages, page segments, overlays, form definitions, and page definitions. (2) Any source of aid used for performing a task, such as disk storage space, computer processing time, and communication lines.

**Resource Access Control Facility (RACF)**. An IBM licensed program that provides for access control by identifying and verifying the users to the system, authorizing access to protected resources, logging any detected unauthorized attempts to enter the system, and logging any detected accesses to protected resources.

**resource-constrained condition**. A condition in which the printer does not have enough storage for the resources required to print the current page.

**resource manager**. Any control-program function responsible for allocating a resource. In PSF, the resource manager maintains the resource control structure used to manage resources, directs the retrieval of resources from libraries, deletes resources from the printer, calls for Resource Exit functions, and includes the APSRMARK utility that enables programmers to mark resources as printer-resident.

**resource name**. The name under which a resource object is stored, the first 2 characters of which indicate the resource type:

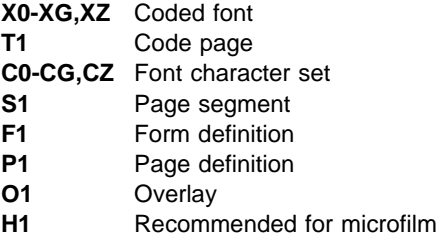

**resource object**. A member in a resource library. Synonym for library member.

rotation. Synonym for *character rotation*. See also orientation.

**routine**. A program or sequence of instructions called by a program that may have some general or frequent use. (I) (A)

**RPM**. See Remote PrintManager Versions 2.0 or 3.0.

**RPQ**. Request for price quotation. See computing system RPQ.

**RPS**. See raster pattern storage.

**RRLV**. See reasonable resource loaded value.

**RTM**. See recovery termination manager.

**RU**. Request unit.

**rule**. A solid or patterned line of any weight, extending horizontally or vertically across a column, a row, or a page.

# **S**

**SDLC**. See Synchronous Data Link Control.

**security definition**. In OS/390 or MVS, a member containing the definitions for one identification label. These definitions include instructions for the overlay name and the size and origin of paper to be used.

**security definitions library**. In OS/390 or MVS, a partitioned data set, or a series of concatenated partitioned data sets, containing the security definitions for an entire system.

**security label**. In a "trusted" computing base, a security label used to maintain multiple levels of security on a system. This label is a combination of a security class and a security level. Contrast with identification label.

**security overlay**. An overlay, such as 1 created by using Overlay Generation Language/370, that resides in a secure library and is used to place security resources on a page.

segment. Synonym for page segment.

**sense data**. (1) Data describing an I/O error. Sense data is presented to a host system in response to a Sense I/O command. (2) In SNA, explanatory data sent with a negative response.

**sequence number**. A 2-byte field in the structured field introducer that identifies the position of the structured field in the data set.

**sequential data set**. In OS/390 or MVS, a data set whose records are organized on the basis of their physical positions, such as on magnetic tape. Contrast with partitioned data set.

**sheet**. A division of the physical medium on which data is presented. The IPDS architecture defines 4 types of sheet: cut-sheet forms, continuous forms, envelopes, and computer output on microfilm. Each sheet has a front side and a back side. Some types of media consist of multiple sheets; for example, a roll of continuous forms can be divided at the perforations into rectangular sheets. Each sheet usually has carrier or tractor-feed strips, also. Microfilm is another example of a medium comprising multiple sheets, whereas an envelope has only 1 sheet. Synonymous with form.

**shift-out, shift-in (SOSI)**. Special EBCDIC control codes in the data stream to indicate switches between double-byte fonts and single-byte fonts.

**simplex printing**. Printing on only 1 side of the paper. Contrast with duplex printing.

**single-byte coded font**. A font in which the characters are defined by a 1-byte code point. A single-byte coded font contains only 1 coded font section. Contrast with double-byte coded font.

**single-entry font**. Fonts with a single entry in the Map Coded Font structured field, including all single-byte fonts and those double-byte fonts defined as coded fonts.

skip. (1) To ignore 1 or more instructions in a sequence of instructions. (2) A move of the current print position to another location.

**SMF.** See system management facilities.

**SMP/E**. See System Modification Program/Extended.

**SNA.** See Systems Network Architecture.

**SNA-attached**. In PSF, pertaining to a device that is linked to the host system through VTAM and that uses an SNA protocol to transfer data. The device does not need to be physically connected to the host; some printers are attached to a control unit, a communication controller, or both, and they can transfer data over telecommunication lines. For example, a 3820 that is attached to a communication controller and that uses the LU 6.2 communication protocol to transfer data to a communication controller is considered an SNA-attached printer. Contrast with channel attached.

**soft page segment**. A resource that is not declared in the Map Page Segment structured field but is sent to the printer inline with data. Contrast with hard page segment.

**SOSI**. See shift-out, shift-in.

**spot carbon**. Paper from which carbon is omitted in certain areas to suppress the printing of data on specific copies.

**SRM.** System Resource Manager.

**SSCP.** See system services control point.

**SSI**. See functional subsystem interface.

**stacked-page counter**. A device that counts the pages that have been successfully stacked.

**startup procedure**. A procedure used to start PSF and to specify PSF initialization parameters and libraries that contain system resources.

**station ID**. For the 3800 printer, a 2-byte pipeline counter that is incremented when the last copy of a page reaches the point in the hardware represented by that counter.

**storage**. (1) A unit into which recorded text can be entered, in which it can be retained and processed, and from which it can be retrieved. (T) (2) The action of placing data in a storage device. (I) (3) A storage device. (A)

**structured field**. A self-identifying, variable-length, bounded record that can have a content portion that provides control information, data, or both.

**structured field introducer**. The first 8 bytes of a structured field, which indicate its length, type, and number.

**subgroup**. A set of modifications in a copy group that applies to a certain number of copies of a form. A copy group can contain more than 1 subgroup.

**subpage**. A grouping of line data records. A line data record is identified as belonging to a particular subpage with the subpage identifier byte in the Line Data Descriptor (LND) structured field. Conditional processing can be used with a page definition to select a new data map and/or medium map to take effect before or after a current subpage is printed.

**supervisor call (SVC)**. An instruction that interrupts a program being run and passes control to the supervisor to perform a service that the instruction specifies.

**suppression**. See text suppression.

**suppression local ID**. A value assigned in the Map Suppression coded field to a suppression named in a Line Descriptor structured field. This value is contained in the Begin and End Suppression text controls.

**suppression number**. An identification number from 1 to 127 generated by the Map Suppression structured field and assigned to text designated for suppression in the data map transmission subcase.

**swapping**. A process by which the contents of an area of real storage are interchanged with the contents of an area in auxiliary storage.

**switched line**. A telecommunication line on which communications are established by dialing. Contrast with *nonswitched line*.

**switched major node**. In VTAM, a major node whose minor nodes are physical and logical units attached by switched SDLC links.

**SVC**. See supervisor call.

**symbol set**. A type of font that resides in a printer but has fewer attributes than can be specified for resident coded fonts.

**synchronous**. (1) Pertaining to 2 or more processes that depend on the occurrences of a specific event, such as common timing signals. (I) (A) (2) Occurring with a regular or predictable time relationship.

**Synchronous Data Link Control (SDLC)**. A discipline for managing synchronous information transfer over a data link connection.

**SYSGEN**. System generation. (A)

**SYSIN**. System input stream.

**SYSOUT**. System output stream.

**system input stream (SYSIN)**. A data definition (DD) statement used to begin an in-stream data set.

**system management facilities (SMF)**. An optional control program that provides the means for gathering and recording information that can be used to evaluate system use.

**System Modification Program/Extended (SMP/E)**. An IBM licensed program used to install software and software changes.

**system output stream (SYSOUT)**. A data definition (DD) statement used to identify a data set as a system output data set.

**Systems Network Architecture (SNA)**. In IBM networks, the description of the layered logical structure, formats, protocols, and operational sequences that are used for transmitting information units through networks, as well as for controlling the configuration and operation of networks.

**systems services control point (SSCP)**. In SNA, a focal point with an SNA network for managing the configuration, coordinating network-operator and problem-determination requests, and providing directory support or other session services for end users of the network.

# **T**

**table reference characters (TRC)**. An optional control character in an input record that identifies the font with which the record is to be printed. The table reference character corresponds to a font number defined in a page definition font list or to the order of font names listed in the CHARS parameter in the JCL.

**telecommunication line**. The part of a data circuit, external to the equipment, that connects to a data-switching exchange. Contrast with *data link*.

**terminate**. (1) In SNA products, a request unit that is sent by a logical unit (LU) to its system services control point (SSCP) to cause the SSCP to start a procedure for ending 1 or more designated LU-LU sessions. (2) To stop the operation of a system or device. (3) To stop execution of a program.

**text**. A graphic representation of information on an output medium. Text can consist of alphanumeric characters and symbols arranged in paragraphs, tables, columns, or other shapes.

**text control**. Structured-field data that controls the format, placement, and appearance of text.

**text control sequence**. A text control and its associated data.

**text orientation**. A description of the appearance of text as a combination of inline and baseline directions and character rotation.

**text suppression**. The intentional omission of portions of text from copy groups specified in a parameter in the form definition.

**throughput**. (1) A measure of the amount of work performed by a computer system over a period of time, for example, the number of jobs per day. (I) (A) (2) In data communication, the total traffic between stations per unit of time.

**token name**. An 8-byte name that can be given to all internal objects and resources.

**token ring**. A network configuration in which tokens are passed in a circuit from node to node. A node that is ready to send can capture the token and insert data for transmission.

**trace**. A record of the execution of a computer program. It exhibits the sequences in which the instructions were executed. (A)

**transaction ID**. An identifier assigned by the Document Processor component, associated with an I/O buffer, and representing a form of resource.

**transfer counter**. A device that counts the pages that have been committed to printing and have been removed from the page buffer. Synonym for committed page counter.

**transmission**. (1) The sending of data from 1 place for reception at another. (A) (2) The sending of a print data set to a printer.

**TRC**. See table reference character.

**tumble duplex printing**. Duplex printing for sheets that are to be bound on the short edge of the paper regardless of whether the printing is portrait or landscape. Contrast with normal duplex printing.

**2-channel switch**. A hardware feature that enables you to attach an I/O device to 2 channels. Adding a dynamic switch enables both interfaces at the same time; channel selection is then determined by programming.

**type size**. (1) A measurement in pitch or points of the height and width of a graphic character in a font. (2) One of the many attributes of a font; others are weight and width.

**typeface**. A collection of fonts all having the same style, weight, and width. Each font differs from the others by point size or type family.

**typographic font**. A font in which the distance between characters varies. The distance from 1 character to another is adjusted to improve the visual flow of text by eliminating excess space.

# **U**

**UCS**. See universal character set.

**unbounded-box font**. A font designed to use unbounded character boxes. Contrast with bounded-box font.

**unbounded character box**. A character box design that requires the character position information to be included (as untoned pels) in the box. Contrast with bounded character box.

**unformatted print records**. Line data comprised of fields of data that have not been formatted into print lines. PSF uses a page definition to format these records for printing on page printers.

**uniformly spaced font**. A font in which every character has the same character increment. Contrast with proportionally spaced font.

**units of measure**. Counting methods that are either specific or relative. See also font metrics and bounded-box relative metrics.

**universal character set (UCS)**. A printer feature that permits the use of a variety of character arrays. Synonymous with font.

**UPA**. See user-printable area.

**user library**. A private print-resource library owned by an individual user, accessed only when the owner specifies the name in the JCL USERLIB parameter.

**user-printable area (UPA)**. The area within the valid printable area (VPA) in which user-generated data can print without causing an exception condition. See also valid printable area.

**utility program**. (1) A computer program in general support of computer processes, for example, a diagnostic program, a trace program, or a sort program. (T) Synonymous with service program. (2) A program designed to perform a routine task such as copying data from 1 storage device to another. (A)

# **V**

**valid printable area (VPA)**. The intersection of the partition for basic N\_UP with the current logical page or the current overlay. See also user-printable area.

**value**. A quantity assigned to a constant, a variable, a parameter, or a symbol in a command.

**virtual storage**. (1) The storage space that the user of a computer system can regard as addressable main storage in which virtual addresses are mapped into real addresses. The size of virtual storage is limited by the addressing scheme of the computer system and by the amount of auxiliary storage available, not by the actual number of main storage locations. (I) (A) (2) Addressable space from which the instructions and the data are mapped into the processor storage locations.

#### **Virtual Telecommunications Access Method**

**(VTAM)**. A set of programs that maintains control of the communication between terminals and application programs running under the DOS/VS, OS/VS1, and OS/VS2 operating systems.

**VPA**. See valid printable area.

**VTAM**. See Virtual Telecommunications Access Method.

**W**

**WCS**. See writable control storage.

**writable control storage (WCS)**. Printer storage for entering, holding, and retrieving data. Writable control storage contains licensed internal-code instructions and other control information, such as the print buffer.

**write-to-operator (WTO)**. An optional user-coded service that enables the writing of a message to inform the system console operator of errors and system conditions that may need correcting.

**WTO**. See write-to-operator.

# **X**

**X-axis**. In printing, an axis perpendicular to the direction in which the paper moves through the printer. See also Y-axis.

**X-extent**. A measurement along the X-axis.

**Xm, Ym coordinate system**. The coordinate system for a medium.

**Xp, Yp coordinate system**. The coordinate system for a logical page.

**Y**

**Y-axis**. In printing, an axis parallel to the direction in which the paper moves through the printer. See also X-axis.

**Y-extent**. A measurement along the Y-axis.
## **Bibliography**

This bibliography lists the titles of publications containing additional information about PSF, Advanced Function Presentation, the MVS and OS/390 operating systems, and related products.

The titles and order numbers may change from time to time. To verify the current title or order number, consult your IBM marketing representative.

#### **Print Services Facility (PSF) for OS/390**

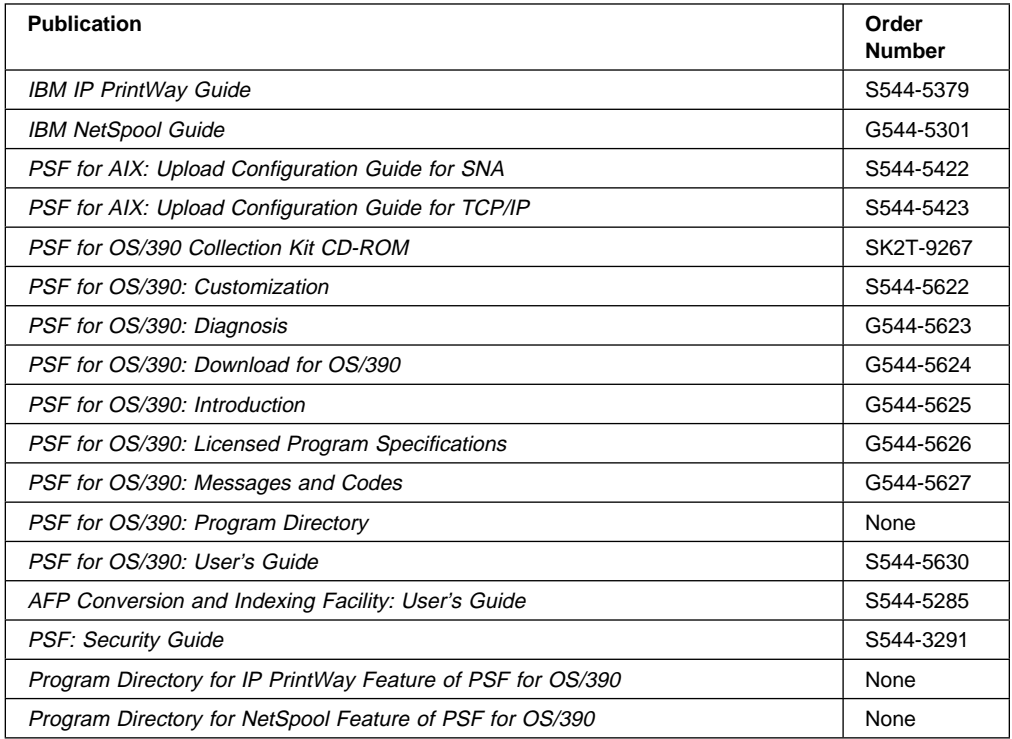

#### **Advanced Function Presentation (AFP)**

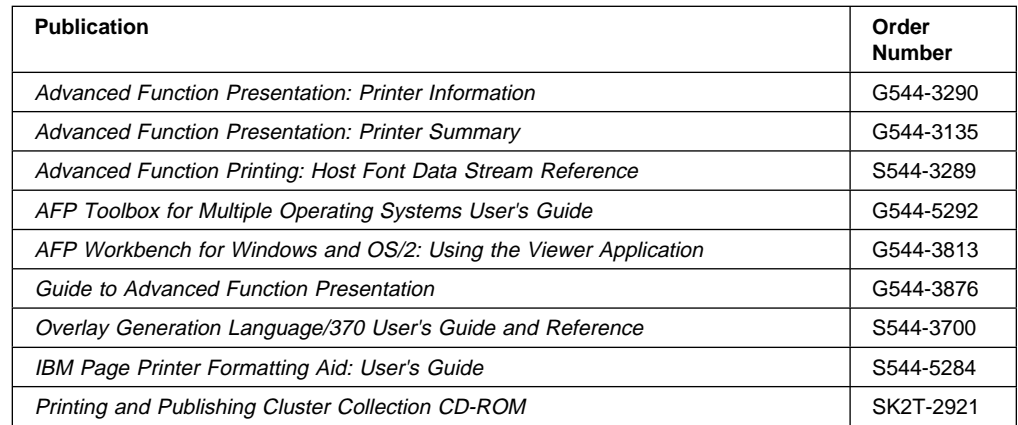

## **Advanced Function Presentation (AFP) Architecture**

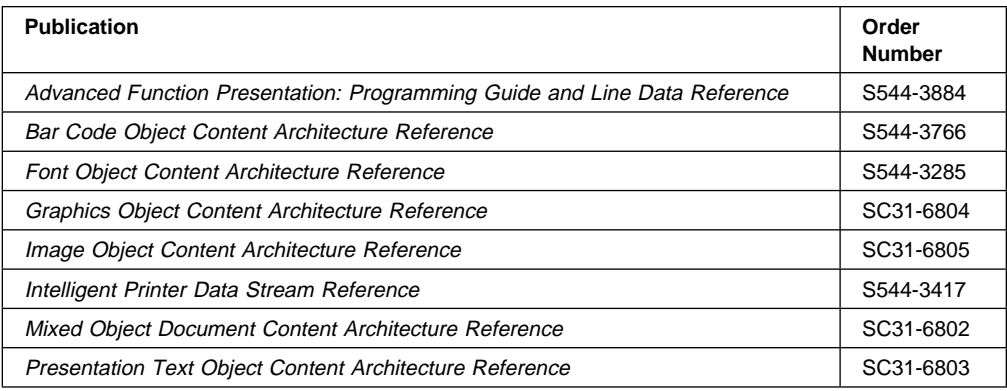

#### **Advanced Function Presentation for Microfilm**

To order any of the following microfilm publications, see your representative for Anacomp, Inc.

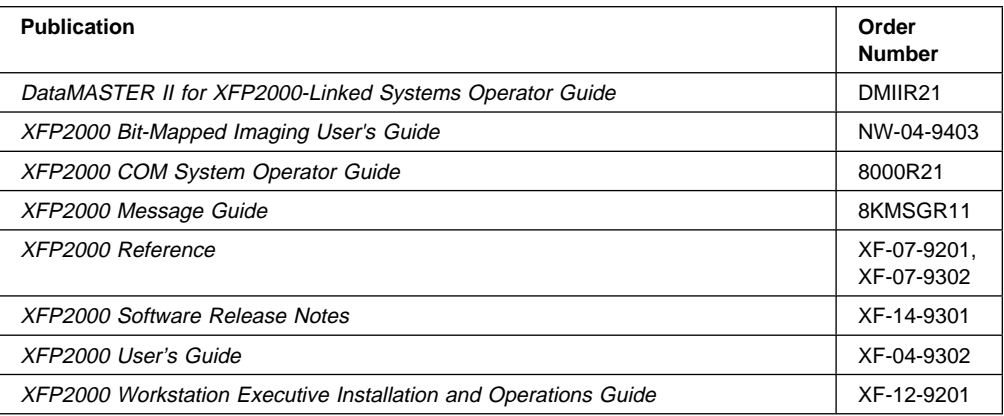

#### **Fonts**

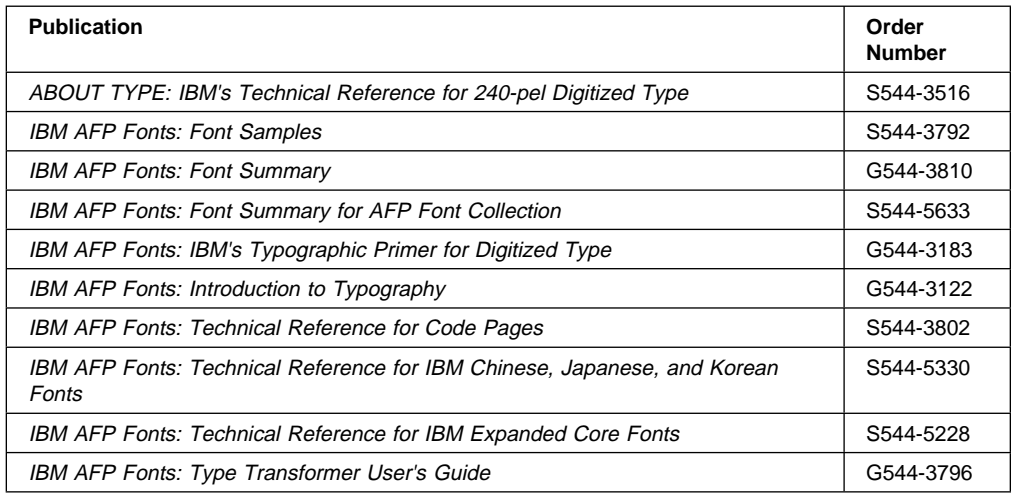

## **Text Processing**

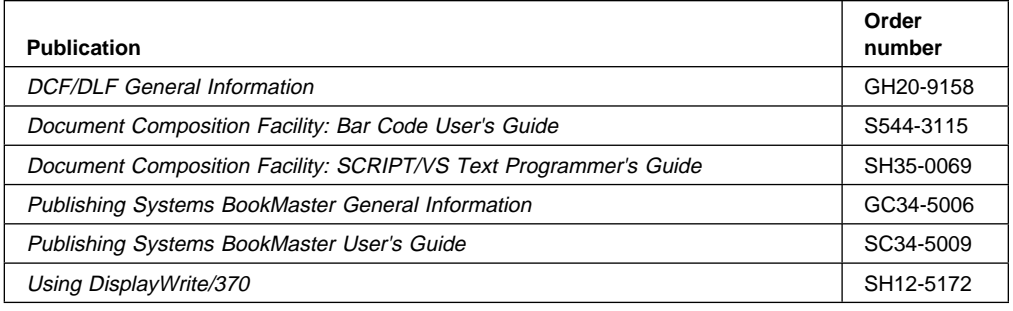

## **InfoPrint Manager for AIX**

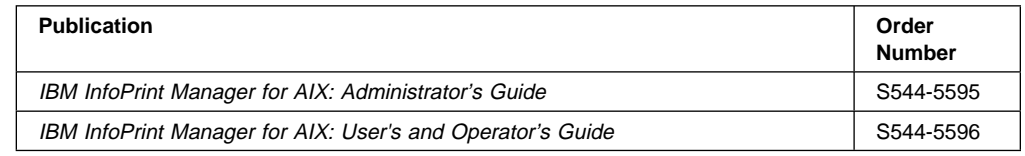

# **Print Services Facility (PSF) for AIX**

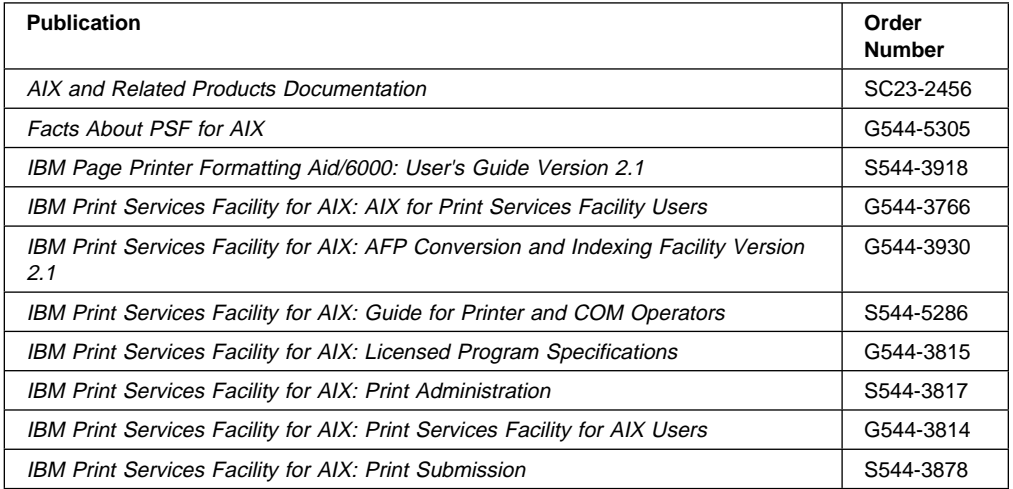

## **Print Services Facility for OS/2 (PSF/2)**

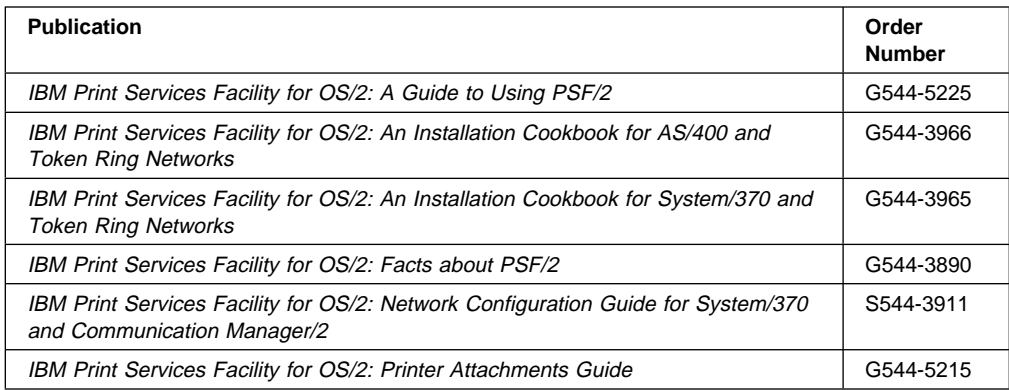

## **EDMSuite OnDemand**

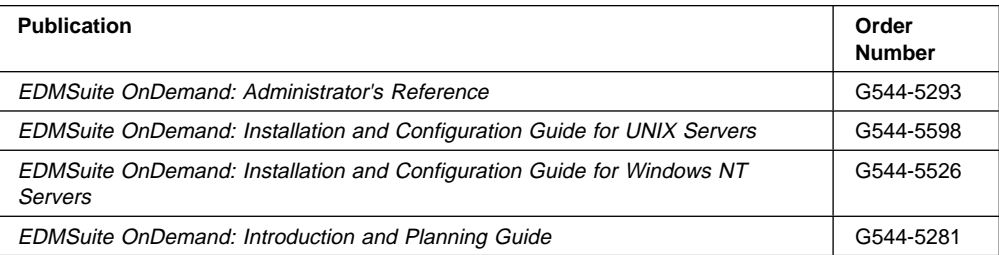

#### **Printers**

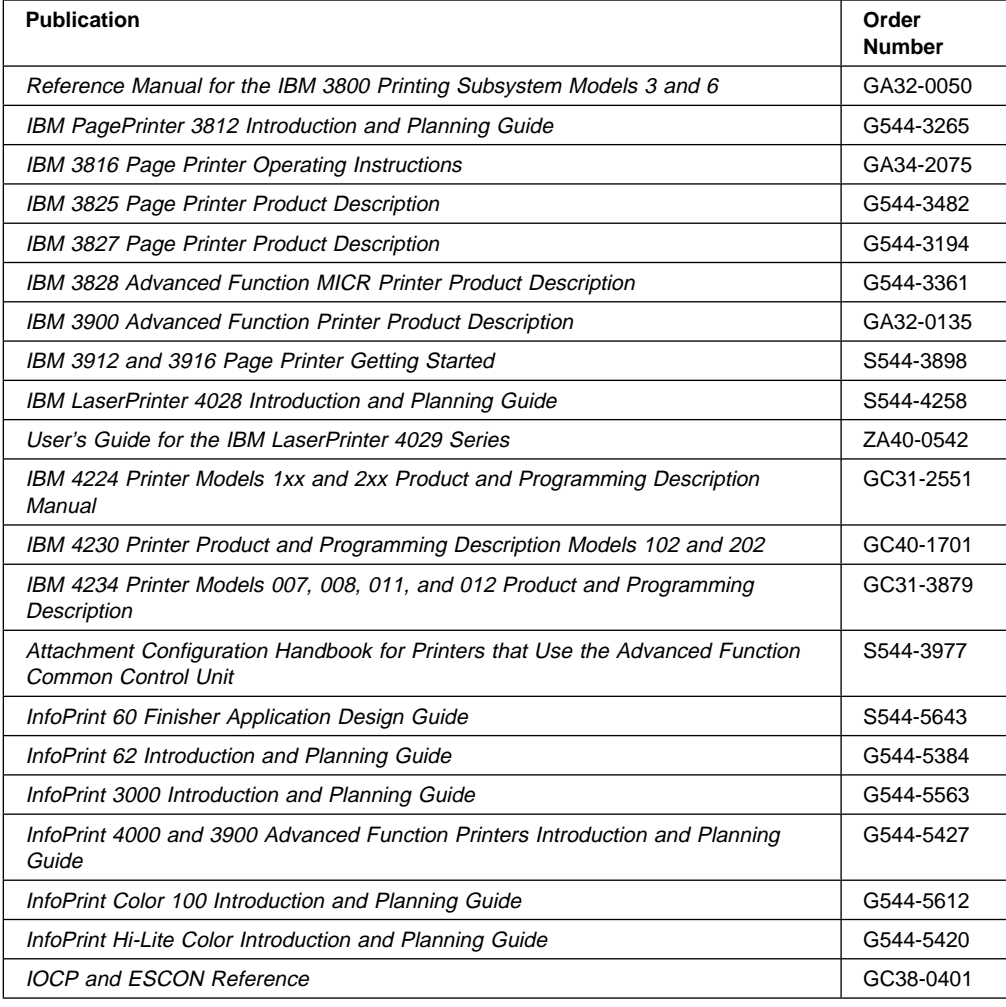

#### **i-data**

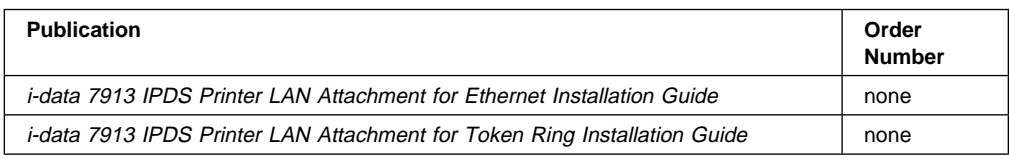

## **OS/390 Version 2 Release 6**

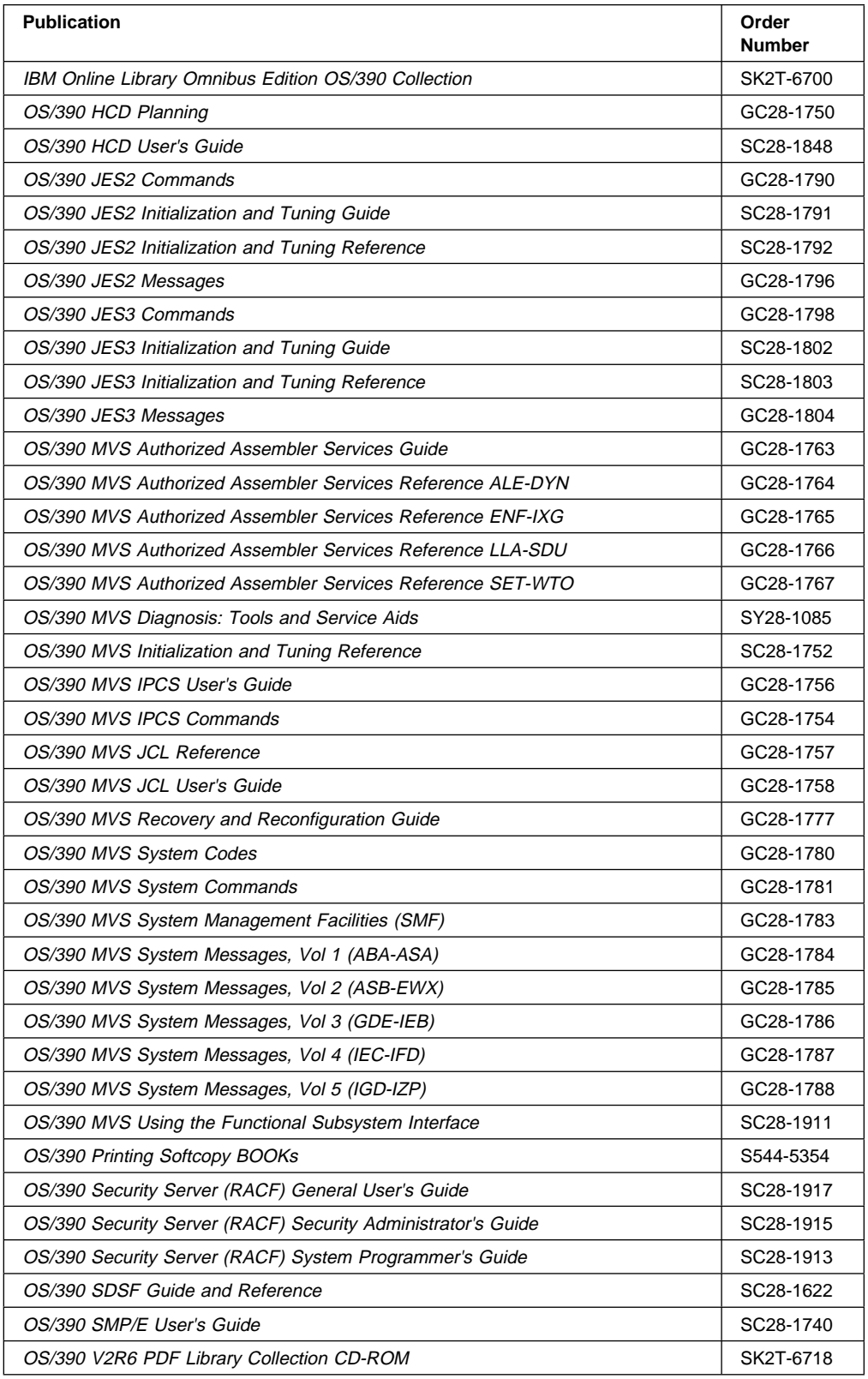

## **eNetwork Communications Server**

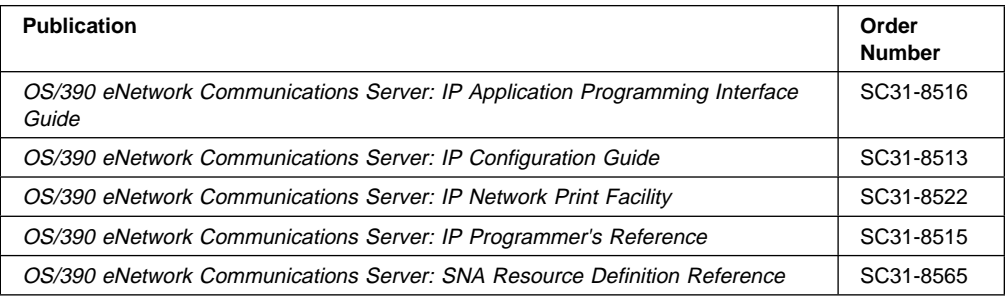

# **MVS/Enterprise Systems Architecture (ESA) Version 5**

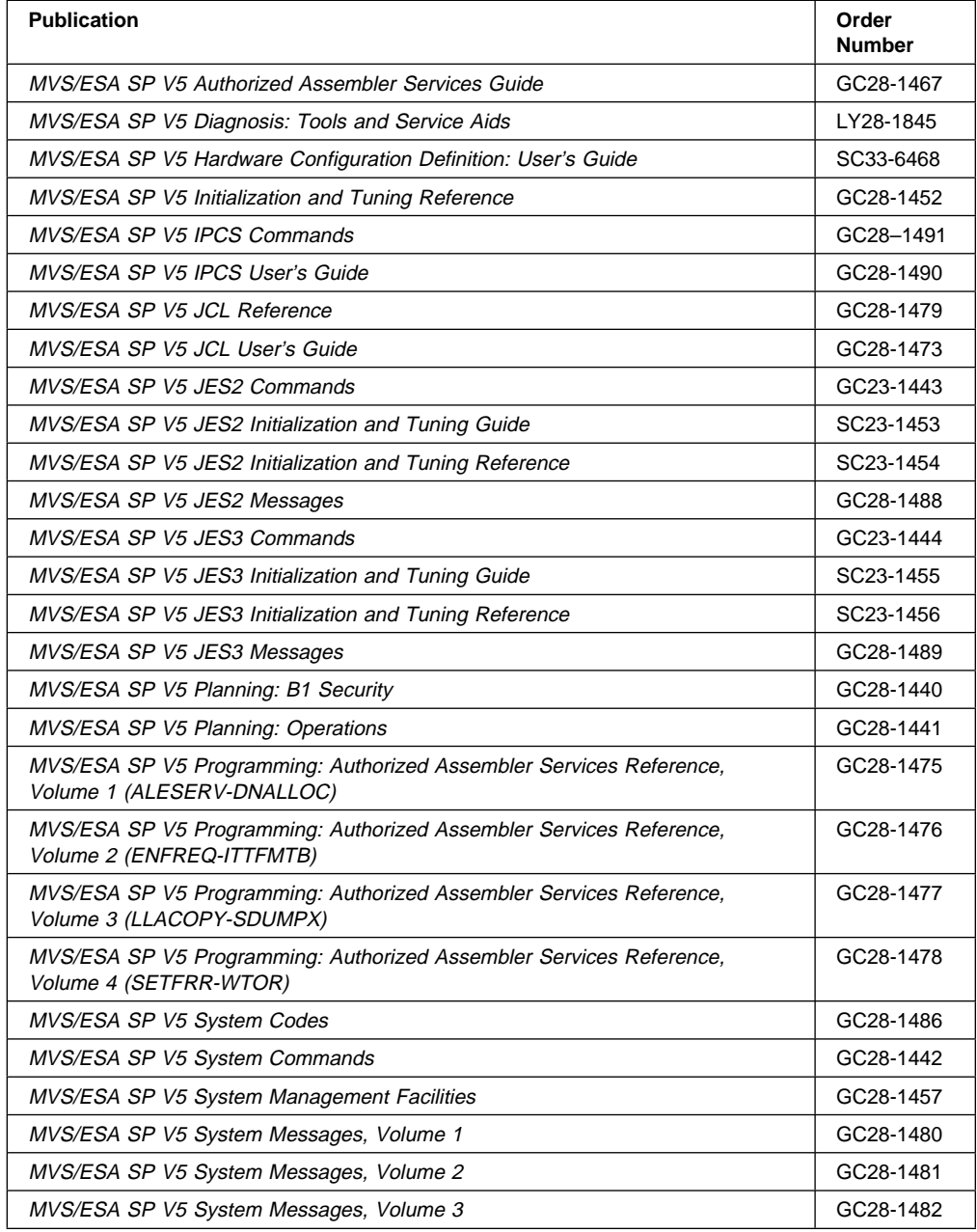

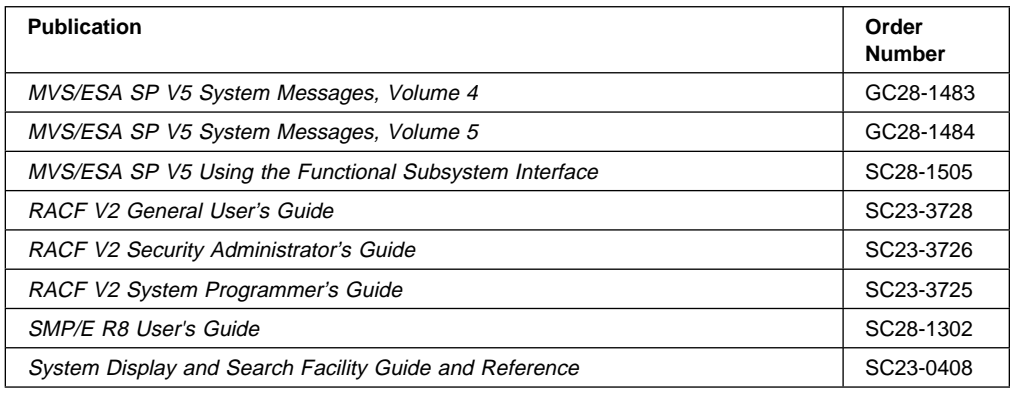

## **TCP/IP**

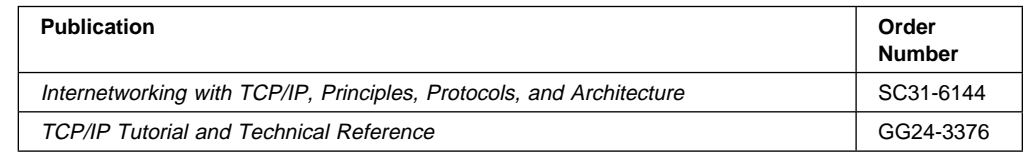

#### **TCP/IP for MVS**

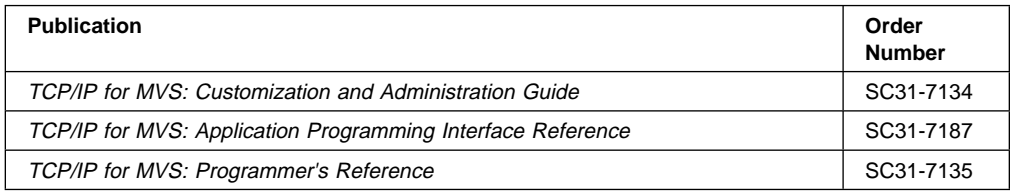

#### **VTAM and NCP**

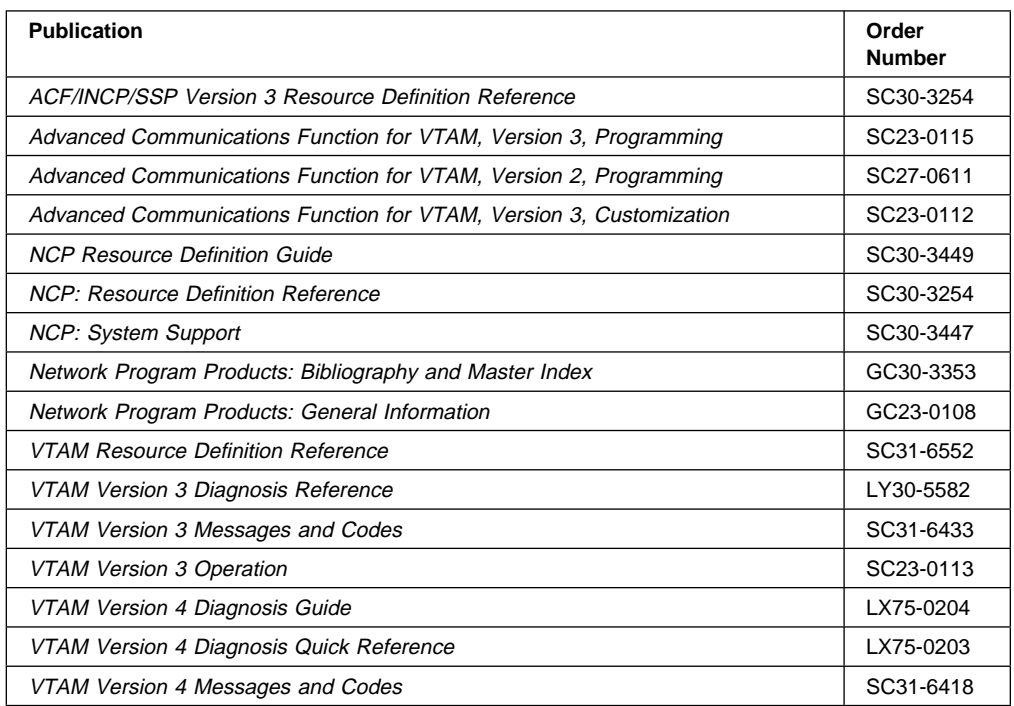

# **Systems Network Architecture**

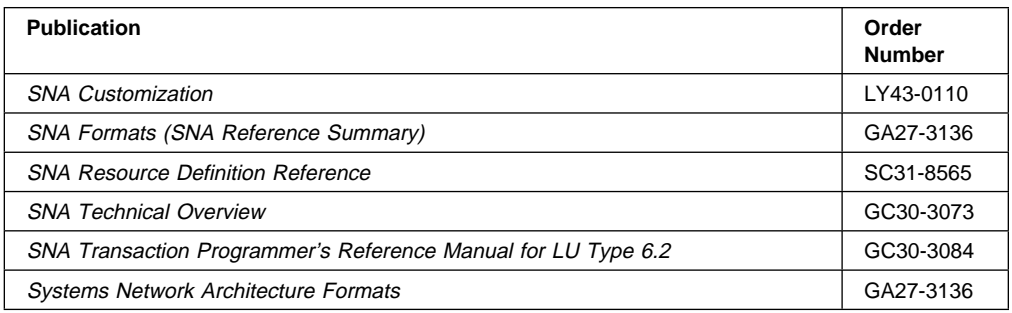

## **AS/400**

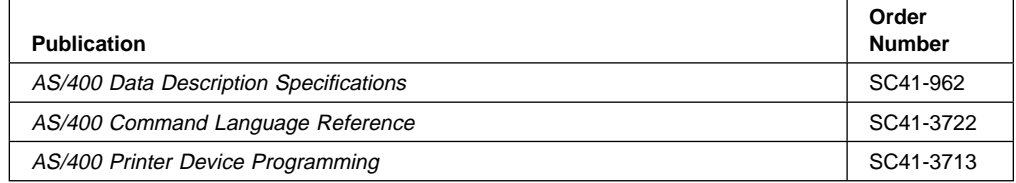

# **Information/System**

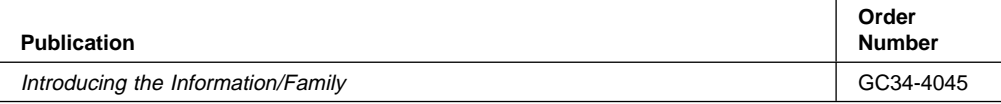

#### **Index**

#### **Numerics**

2-up printing 157, 159, 163 4-up printing 163

#### **A**

ACIF 143 See also AFP Conversion and Indexing Facility ADDRESS parameter (JCL) 67 adjustment, horizontal for 3800 printers 74 Advanced Function Presentation xv attributes of combines data 12 receives raster and character data 6 overview of output 4 Advanced Function Printing Data Stream 14 AFP Conversion and Indexing Facility 143 defined 143 functions of 143 tasks 143 AFP on microfilm devices 3 AFP parameters in JCL, specifying 41 AFP printer, selecting 100 AFP Toolbox 145 application development tools 143 APSRMARK 35

#### **B**

bar codes 10, 11 baseline direction for text 24 basic N\_UP printing 76, 77, 125 bibliography 195 bins, multiple output 2 blocking, of data checks 50 BookMaster font selection by 146 formatting by 146 JCL for 146 specifying a form definition 146 bounded-box formats 22 box formatting errors 128 BTS (burster-trimmer-stacker) feature 42, 119 BUILDING parameter (JCL) 68 BURST parameter (JCL) 42, 119 burster-trimmer-stacker (BTS) feature 42, 119 bursting output on continuous-forms printers 42, 119

#### **C**

capture, fonts 22 carriage control characters 132, 133 how to specify 132 specifying 132 See also table reference characters character data 6 character rotation for text 24 for field in page format 90 for lines in page format 89 CHARS parameter (JCL) 43 for shift-out, shift-in process 61 checkpoints, establishing 44 CKPTPAGE parameter (JCL) 44 CKPTSEC parameter (JCL) 44 CLASS parameter (JCL) 45, 100 code page 20 coded font 20 color device considerations 95 color mapping table (CMT) resource 35 color mapping tables 95 COLORMAP 35 COLORMAP examples 46 COLORMAP parameter (JCL) examples 46 column formatting errors 128 command for printing 38 See also JCL parameters composite characters 13 COMSETUP 34 COMSETUP parameter (JCL) 34, 47, 126 conditional processing 91 conform specifying in the form definition 79 constant data in page definition 89, 90 in page segments 26 constant-forms function 78 controls 72 in copy group 72, 83 set with JCL parameters 37 subgroups in 83 copies requesting multiple 48 specified in form-definition subgroup 83 COPIES parameter (JCL) 48 to define number of copies 86 to define number of transmissions 84 copy group 84 controls 72 See form controls in copy group 72

copy group (continued) how PSF uses 72 in form definition 71 internal 2 internal, how to use 71 selection of 71 sequence of 71 core-interchange fonts 23 creating fonts 23 cut-sheet printers duplexing printing on 74 paper sources on 74

#### **D**

data checks 50 data map 86 See also page format data streams line data 14 mixed data 16 MO:DCA data 14 printing resolutions 128 data, types of Line data 14, 15 mixed data 16 MO:DCA data 14, 15 DATACK parameter (JCL) 51 DCB=OPTCD=J (JCL) parameter 64, 117 DCF JCL for 146 DD (JCL data definition) statement 37 OUTPUT statement (JCL) assigned to 40 defaults for JCL parameters 38 defaults form, for page printers 38, 169 defaults, printer 38 deferred-printing mode 3 DEPT parameter (JCL) 68 DEST parameter (JCL) 51 direct-printing mode 4 JCL for 40 direction-rotation combinations of text 24 directions, print 24 disabled mechanisms 74, 76, 77, 81 DisplayWrite/370 (DW/370) font selection by 146 formatting by 146 JCL for 146 specifying a form definition 146 distributing output 67 Document Composition Facility (DCF) font selection by 146 formatting by 146 JCL for 146 specifying a form definition 146

double-byte fonts provided with PSF 22 with single-byte fonts in data 138 DUPLEX parameter (JCL) 52 duplex printing 74, 76 duplex-page offsets 77 dynamic resource library 65

## **E**

electronic forms 1, 13, 29 printing with overlays, to improve printer performance 137 enhanced N\_UP printing 76, 78 errors data-check 50 invalid-character 50 prevent reprinting of pages 123 print-positioning 50 PRTERROR parameter (JCL) 61 specifying disposition of print data set 61 UNBLOCK parameter (JCL) 50 euro support 23

## **F**

FCB parameter (JCL) 59 fidelity, font 26 finishing AFP output 81 finishing output 127, 154 FLASH parameter (JCL) 52, 53, 103 used with default form definition 86 folding 81 font capture 22 font character set 20 font fidelity control 26, 82, 128 fonts baseline direction 24 bounded-box format 22 capture 22 character rotation 24 conversion program for 23, 25 core-interchange 23 creating 23 described 20 direction-rotation 24 double-byte 22 for data with shift-out, shift-in codes 138 for line data 25 for MO:DCA data 25 outline 23 print direction 24 printing at different resolutions 128 resident 20 selected for fields 90 selected for lines 89

fonts (continued) selecting for BookMaster applications 146 selecting for DCF applications 146 selecting for DisplayWrite/370 applications 146 selecting with table reference characters 133 selection of 43 single-byte 22 specified in JCL 43 specified in page definition 43 specifying process mode for 61 typographic 22 unbounded-box format 22 used with different printer resolutions 26 used with PSF-supplied page definitions 168 using 25 form, for page-printer defaults 38 form controls in copy group 81 duplex printing 74 horizontal adjustment, for 3800 printers 74 offset stacking of output 81 page position 73 paper source, on cut-sheet printers 74 print quality level 82 selected by conditional processing 74, 81 simplex 74 subgroups in a copy group 83 form definition 86 compatibility 152 copy groups in 71 described 18 for non-3800 printers 148 for the 3800 printer 148 inline 54 modified-default 86 PCL4 and PPDS printers 151 provided with PSF 86, 147 selecting 53, 100 specifying 19 using 19 form definitions finishing output 154 special-purpose jobs, on all printers 153 form name in SYSOUT (JCL) 55 form resolution order of PSF search 129 format resolution specification errors 129 format specifications 86 See also page format formatted print records page format, options for 89 formatting by BookMaster 146 by DisplayWrite/370 (DW/370) 146 by Document Composition Facility (DCF) 146

FORMDEF parameter (JCL) 53, 100 FORMLEN parameter (JCL) 55 forms control buffer (FCB) modules converted to page definitions 94 forms control buffer (FCB) parameter 59 See also FCB parameter (JCL) forms flash specified in JCL 52 specified in the form definition 84 FORMS parameter (JCL) 55 forms selection for channel attached printers 55 for cut-sheet printers 74 functions supported by PSF for OS/390 1

#### **G**

GOCA (graphics data object) 9 GOCA image resolution 2 graphics data object (GOCA) 9 group values in COPIES (JCL) 48, 86

## **H**

hard page segment 26 header page, sample 69 horizontal adjustment, for 3800 printers 74 host resources 18

#### **I**

IM (image data object) 8 image data objects 6 in page segments 6 impact printer 1 inline form definitions 54 inline microfilm setup resource 47 inline page definitions 59 inline resources 66, 121 fonts 43 form definitions 54 inline font 16 microfilm setup resource 47 page definitions 59 using 66 input paper source 74 installation-established PSF printer defaults 38 internal copy group 71 internal copy groups 2 INTRAY parameter (JCL) 56 invalid-character errors 50 Invoke Data Map (IDM) 113 Invoke Medium Map (IMM) 82, 113 IO (image data object) 7

#### **J**

JCL Document Composition Facility applications 146 FCB 59 for BookMaster applications 146 for direct-printing mode 40 for DisplayWrite/370 applications 146 OFFSETXB 57 OFFSETXF 57 OFFSETYB 57 OFFSETYF 57 OVERLAYB 58 OVERLAYF 58 PAGEDEF 58 parameters 57, 58, 59 PRINTDEV 40 JCL parameters 37 ADDRESS 67 BUILDING 68 BURST 42, 119 CHARS 43 CKPTPAGE 44 CKPTSEC 44 CLASS 45, 100 COLORMAP 46, 127 COMSETUP 47, 126 COPIES 48 DATACK 51 DCB=OPTCD=J 64, 117 defaults for 38 DEPT 68 DEST 45 DUPLEX 52 FLASH 52, 103 FORMDEF 53, 100 FORMLEN 55 FORMS 55 INTRAY 56 JCL statements containing 69 NAME 68 NOTIFY 56, 123 OUTBIN 41, 56 PAGEDEF 60 PIMSG 60 PRMODE 61 PRTERROR 61 RESFMT 62 ROOM 68 SEGMENT 63 SYSOUT 45, 63, 100 TITLE 69 TRC 64, 117 UCS 64 USERLIB 65, 120

Job Control Language 37 See also JCL parameters

#### **L**

landscape page presentation 24 libraries, resource multiple system page segment libraries 28 LINE 61 PRMODE value 61 line data 131 fonts specified for 25 merging lines 136 PSF processing of 14, 15 shift-out, shift-in codes in 138, 139 with carriage control characters 132, 133 in page definition 133 with table reference characters 133, 136 line printer 1 line spacing for a page 87 in PSF-supplied page definitions 165 line-merging applications how to create 136 line-printer data 131

#### **M**

margin errors 128 margin, specified in a page definition 87 marking resources 35 measurement unit conversion 6 medium map 71 See also copy group medium origin 73 medium overlays 29, 30 creating with OGL/370 30 described 29 positioning of 30 merging 13, 136, 138 data with overlay 13 lines 136 messages, printing 60 microfilm considerations 171 device 34 printing to 171 devices 3 Setup Resource 34 specifying JCL parameters 126 understanding 3 microfilm setup resource inline 47 MO:DCA data considerations for printing, on page printers 145 creating 15 fonts specified for 25

MO:DCA data (continued) printing 117, 145 multiple copies specified in form-definition subgroup 83 specified in JCL 48, 84 multiple output bins 2 multiple system page segment libraries 28 multiple-up printing 110 page definitions for 159, 163

#### **N**

N\_UP printing 76, 77 NAME parameter (JCL) 68 normal duplex 74 NOTIFY parameter (JCL) 56, 123 number of copies specified in form-definition subgroup 83 specified in JCL 48, 84

## **O**

object container resources 34 offset stacking of output 81 OFFSETXB parameter (JCL) 57 OFFSETXF parameter (JCL) 57 OFFSETYB parameter (JCL) 57 OFFSETYF parameter (JCL) 57 OGL/370 30, 154 See also Overlay Generation Language/370 OGL/370 product (OGL/370). Use 153 OPTCD=J (JCL) DCB subparameter 64, 117 OUTBIN keyword 83 OUTBIN parameter (in form definition) 2 OUTBIN parameter (JCL) 56 outline fonts 23 output bins 83 output bins, multiple 2 OUTPUT statement (JCL) 37 assignment to DD statement 40 processing for each 40 output, distributing 67 overlapping characters 13 Overlay Generation Language/370 30, 35, 153 OVERLAYB parameter (JCL) 58 OVERLAYF parameter (JCL) 58 overlays 29 how to print 29 identified in form definition 83 medium 30, 32 medium and page overlays on one page 32 page 31, 33 rotation of page overlay 32 testing 34 using 32 using with different printer resolutions 33

#### **P**

page definition 90 described 19 for 2-up printing 159, 163 for 4224, 4230, 4234, and 4247 printers 159 for HP-CL4 and PPDS printers 160 for multiple-up printing 159, 163 for printers other than 3800, 4224, 4230, and 4234 printers 162 for the 3800 printer 157 for two-up printing 159, 163 inline 59 modified-default 86 page formats in 86 provided with PSF 94 selecting using FCB 59 selection using PAGEDEF 60 supplied with PSF 157 page definitions for forms control buffer 20 specifying 20 using 20 page format 86, 87, 94 sequence of 87 specifications for formatted print records 89 for unformatted print records 90 line spacing for a page 87 margin 87 page size 87 page overlay rotation 2, 32 page overlays 29 creating with OGL/370 30 described 29 placement on page, by PSF 31, 106 page position for continuous-form printers 73 for cut-sheet printers 73 for page format 87 page presentation control, in the copy group 80 landscape 24 portrait 24 page printer 1 selection 45, 65 Page Printer Formatting Aid (PPFA) page definitions built by 132, 165 page segments described 26 hard 26 soft 26 testing 29 using 27 page size specified in page definition 87

page-printer attributes all-points addressability 5 page-printer defaults form 38, 169 PAGEDEF parameter (JCL) 58, 60 paper destination, selecting 83 paper source on cut-sheet printers 74 specified in the form definition 83 parameters 37 See also JCL parameters parameters to help distribute output ADDRESS 67 BUILDING 68 DEPT 68 NAME 68 ROOM 68 TITLE 69 pels printing at different resolutions 128 PIMSG parameter (JCL) 60 portrait page presentation 24 positioning of fields 90 of lines 89 predesigned forms using forms-flash unit 52 using Overlay Generation Language/370 30 print direction for text 24 for fields 90 for lines 89 print quality 82 Print Services Facility (PSF) 1 access method 4 form definitions provided with 86, 147 input data streams 14 output data streams 14 output writer 3 overview of output 4 page definitions provided with 94 page definitions supplied with 157 print-head resolution 5 print-positioning errors 50 printed output offset stacking of 81 printer defaults 38 printer selection 45, 100 printer-resident fonts 20 See also resident fonts printing command 38 See also JCL parameters controls set with 37 printing in duplex 74 printing in simplex 74 printing MO:DCA data 145 printing multiple pages on a sheet 125

printing overlays 29 printing resources 16, 26 color mapping table 35 fonts 20 form definition 18 locations of 16 marking as PUBLIC or PRIVATE 35 microfilm setup 34 object container 34 overlays 29 page definition 19 using APSRMARK 35 using with DPF 35 printing tasks and examples 99 printing to a microfilm device 171 printing with inline resources 121 printing-complete message (NOTIFY) 123 PRMODE parameter (JCL) 61 used with shift-out, shift-in codes 138 process mode 61 PRTERROR parameter (JCL) 61 PSF 3 See also Print Services Facility (PSF) PSF printer defaults, installation-established 38 publications, related 195 Publishing Systems BookMaster 146 See also BookMaster

#### **R**

raster pattern 6 related publications 195 relative printline positioning 89 reprocessing 93 RESFMT parameter (JCL) 28, 62 resident fonts 20 resolution 5 specifying for formatted output 62 resolutions 26 resolutions, printing at different resolutions 128 resources printing at different resolutions 128 resources, for printing 16 See also printing resources ROOM parameter (JCL) 68 rotations, character 24

## **S**

saddle stitching 81 SEGMENT parameter (JCL) 63 selecting fonts 43 printer 45, 65, 100 separator pages 67

sequence of copy groups 71 of page formats 87 shift-out, shift-in codes CHARS parameter (JCL) for 61 in line data 138, 139 PRMODE, (JCL) parameter for 61 simplex printing 74 single-byte fonts provided with PSF 22 typographic 22 with double-byte fonts in data 138 soft page segment 26 SOSI 61 See also shift-out, shift-in codes SOSI1 61 SOSI2 61 SOSI3 61 specifying different page offsets, for front and back 77 specifying in the copy group 79 stacking output 42, 119 stapling 81 stapling output requesting other finishing functions 127 structured fields IDM 113 IM 8 IMM 82, 113 LND 32 PMC 32 Presentation Text Data 11 PTX 11 subgroup modifications BIN 83 forms flash 84 number of copies of sheet 83 overlays 83 paper source 83 suppressions 83 subgroups in a copy group 83, 84 subpages 159, 163 suppressions specified in form definition 83 specified in page definition 90 symbologies, for bar codes 10 syntax notation, explanation of xvi syntax rules 37 SYSOUT parameter (JCL) 45, 63, 100

#### **T**

table reference characters 133, 136 See also table reference characters rules for coding 136 specifying 64, 112

table reference characters> See also table reference characters using 117 testing overlays 34 testing page segments 29 TITLE parameter (JCL) 69 transmissions of data set, number using COPIES 48 using COPIES parameter (JCL) 84 TRC parameter (JCL) 64, 117 TRCs 64 See also table reference characters tumble duplex 74 two-up printing 157, 159 typographic fonts 22

## **U**

UCS parameter (JCL) 64 unbounded-box formats 22 unformatted print records page format options for 90 USERLIB parameter (JCL) 65, 120 using inline resources 66

#### **V**

vector-graphics data 9

#### **Z**

z-folding 81

## **Communicating Your Comments to IBM**

Print Services Facility for OS/390 User's Guide Version 3, Release 1.0 Publication No. S544-5630-00

If you especially like or dislike anything about this book, please use one of the methods listed below to send your comments to IBM. Whichever method you choose, make sure you send your name, address, and telephone number if you would like a reply.

Feel free to comment on specific errors or omissions, accuracy, organization, subject matter, or completeness of this book. However, the comments you send should pertain to only the information in this manual and the way in which the information is presented. To request additional publications, or to ask questions or make comments about the functions of IBM products or systems, you should talk to your IBM representative or to your IBM authorized remarketer.

When you send comments to IBM, you grant IBM a nonexclusive right to use or distribute your comments in any way it believes appropriate without incurring any obligation to you.

If you are mailing a readers' comment form (RCF) from a country other than the United States, you can give the RCF to the local IBM branch office or IBM representative for postage-paid mailing.

- If you prefer to send comments by mail, use the RCF at the back of this book.
- If you prefer to send comments by FAX, use this number: 1-800-524-1519
- If you prefer to send comments electronically, use this network ID: printpub@us.ibm.com

Make sure to include the following in your note:

- Title and publication number of this book
- Page number or topic to which your comment applies.

# **Readers' Comments — We'd Like to Hear from You**

**Print Services Facility for OS/390 User's Guide Version 3, Release 1.0 Publication No. S544-5630-00**

**Overall, how satisfied are you with the information in this book?**

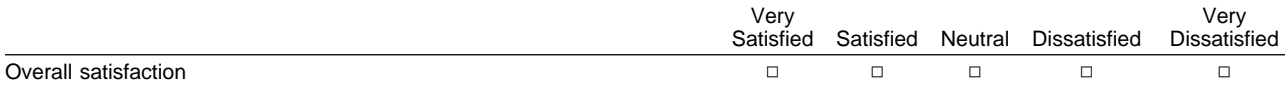

#### **How satisfied are you that the information in this book is:**

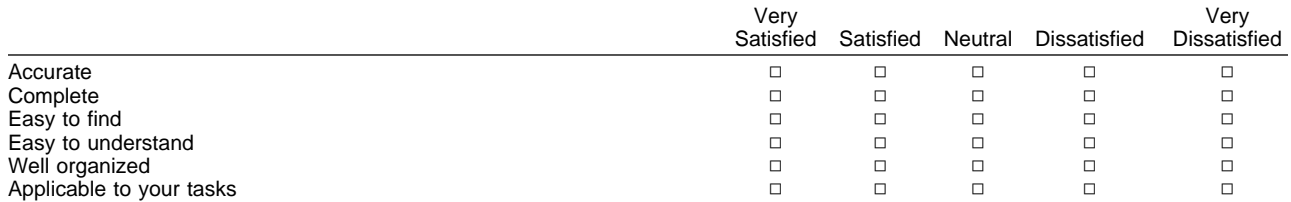

#### **Please tell us how we can improve this book:**

Thank you for your responses. May we contact you?  $\Box$  Yes  $\Box$  No

When you send comments to IBM, you grant IBM a nonexclusive right to use or distribute your comments in any way it believes appropriate without incurring any obligation to you.

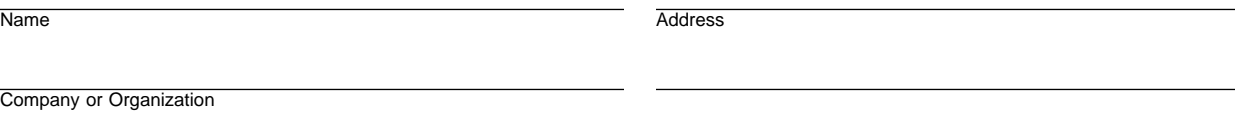

Phone No.

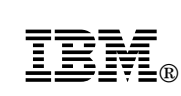

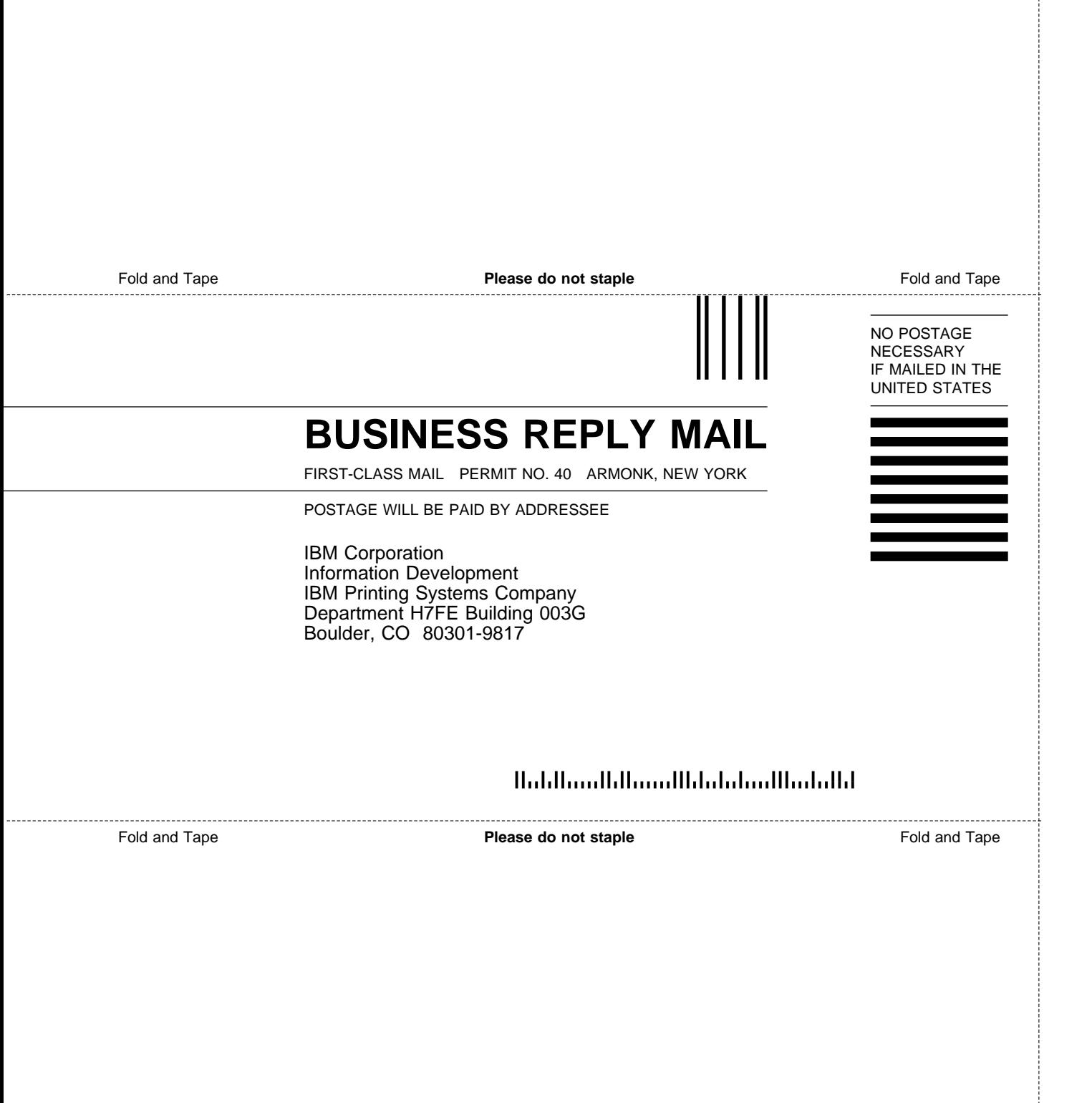

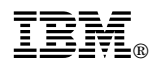

Program Number: 5655-B17

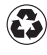

Printed in the United States of America on recycled paper containing 10% recovered post-consumer fiber.

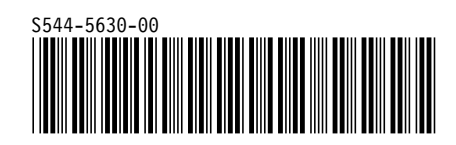

Spine information:

# **IBM** Print Services Facility for OS/390 User's Guide *Version 3, Release 1.0*